### **UNIVERSIDADE DE SÃO PAULO ESCOLA DE ENGENHARIA DE SÃO CARLOS DEPARTAMENTO DE ENGENHARIA DE ESTRUTURAS**

LUAN REGINATO

# **CONTRIBUIÇÃO AO PROJETO DE CONSOLOS DE CONCRETO COM BASE EM SIMULAÇÕES NUMÉRICAS**

SÃO CARLOS 2020

#### LUAN REGINATO

# **CONTRIBUIÇÃO AO PROJETO DE CONSOLOS DE CONCRETO COM BASE EM SIMULAÇÕES NUMÉRICAS**

#### **Versão Corrigida**

A versão original encontra-se na Escola de Engenharia de São Carlos

Dissertação apresentada ao Programa de Pós-Graduação em Engenharia Civil (Engenharia de Estruturas) da Escola de Engenharia de São Carlos da Universidade de São Paulo para obtenção do título de Mestre em Ciências.

Área de Concentração: Estruturas

Orientador: Prof. Titular Mounir Khalil El Debs

SÃO CARLOS 2020

#### AUTORIZO A REPRODUÇÃO TOTAL OU PARCIAL DESTE TRABALHO, POR QUALQUER MEIO CONVENCIONAL OU ELETRÔNICO, PARA FINS DE ESTUDO E PESQUISA, DESDE QUE CITADA A FONTE.

Ficha catalográfica elaborada pela Biblioteca Prof. Dr. Sérgio Rodrigues Fontes da EESC/USP com os dados inseridos pelo(a) autor(a).

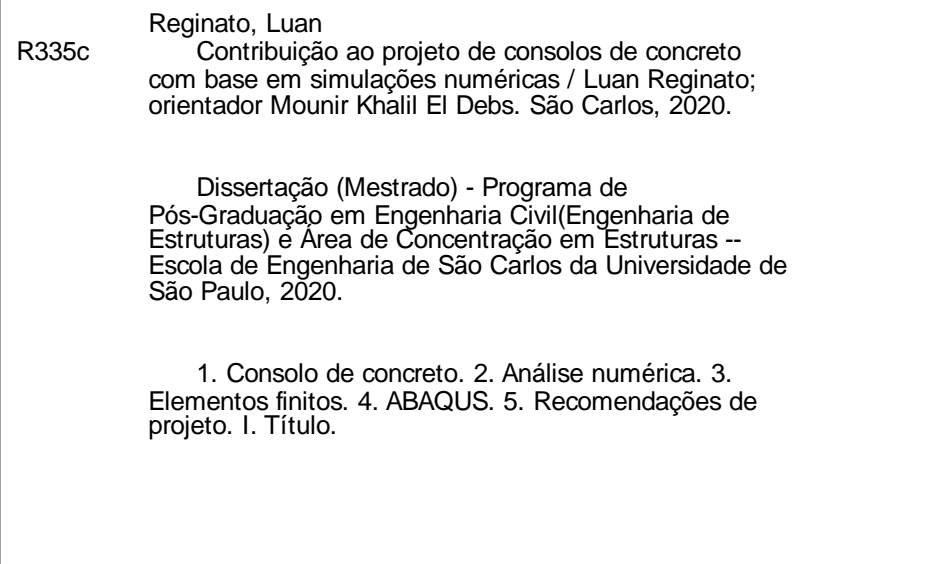

# **FOLHA DE JULGAMENTO**

Candidato: Engenheiro LUAN REGINATO.

Título da dissertação: "Contribuição ao projeto de consolos de concreto com base em simulações numéricas".

Data da defesa: 03/04/2020

#### Comissão Julgadora

# Prof. Titular Mounir Khalil El Debs (Orientador) (Escola de Engenharia de São Carlos - EESC/USP)

Prof. Dr. Daniel de Lima Araújo (Universidade Federal de Goiás/UFG)

Prof. Dr. Rafael Alves de Souza (Universidade Estadual de Maringá/UEM)

# Coordenador do Programa de Pós-Graduação em Engenharia Civil (Engenharia de Estruturas):

Prof. Associado Vladimir Guilherme Haach

Presidente da Comissão de Pós-Graduação: Prof. Titular Murilo Araujo Romero

Aprovado

**Resultado** 

Aprovadu

#### **AGRADECIMENTOS**

Agradeço, primeiramente, à minha família. Vocês foram minha base emocional e meu porto seguro ao longo dessa fase. Meus pais, Ademar e Loreni, obrigado por serem exemplos constantes em minha vida e muito obrigado por suas orações. Meus irmãos, Leandro e Aline, agradeço imensamente as palavras de apoio e a torcida ao longo de toda minha caminhada, não canso de dizer que tenho muito orgulho de vocês. Agradeço também as minhas tias, meus tios, primos e avós, pelo carinho, preocupação e por sempre me apoiarem.

Agradeço a minha namorada, Eloíne, por estar em minha vida nos últimos 7 anos. Muito obrigado pelo seu amor, seu apoio diário e por ser esta pessoa maravilhosa. Você contribuiu muito em minha formação pessoal, e me ensinou a ter mais empatia pelos seres deste mundo.

Ao meu orientador, Prof. Mounir K. El Debs, foi um privilégio para mim ser seu orientado. Muito obrigado pelas suas contribuições e apoio ao longo desta pesquisa.

Aos meus amigos da UTFPR, da UEPG e do SET/USP, muito obrigado por esta amizade, momentos de descontração, e por contribuírem em minha pesquisa, aprendi muito com vocês e levarei esta amizade pelo resto da minha vida.

E por fim, agradeço imensamente à Deus, nosso criador, pela vida, oportunidades, e por estar sempre comigo.

O presente trabalho foi realizado com apoio da Coordenação de Aperfeiçoamento de Pessoal de Nível Superior – Brasil (CAPES) – Código de Financiamento 001

#### **RESUMO**

REGINATO, L. **Contribuição ao projeto de consolos de concreto com base em simulações numéricas**. 2020. 184 p. Dissertação (Mestrado em Ciências - Engenharia Civil (Engenharia de Estruturas)) – Escola de Engenharia de São Carlos, Universidade de São Paulo, São Carlos, 2020.

Devido à complexidade do funcionamento das ligações e dos mecanismos de resistência envolvendo consolos de concreto, esforços têm sido feitos para compreender melhor seu comportamento e aprimorar os métodos de cálculo existentes. No entanto, ainda existem dúvidas e lacunas presentes na literatura técnica. Este trabalho tem como objetivo contribuir ao projeto de consolos de concreto através da simulação numérica utilizando o *software ABAQUS 6.14*. Foi investigado: i) a contribuição das armaduras secundárias na capacidade resistente da peça; ii) influência do comprimento da placa de apoio; e iii) comportamento do consolo submetido à carga excêntrica. Os resultados das análises mostraram que: i) as armaduras secundárias aumentam a capacidade resistente do consolo, tanto com carga centrada quanto com excentricidade e diminuem a influência do comprimento da placa de apoio na carga última do consolo; ii) a armadura de costura é mais eficiente em consolos com menores relação *a/d*, e os estribos verticais são mais eficientes em consolos com relação *a/d* próximo de 1,0; iii) o comprimento da placa de apoio não influencia na capacidade resistente do consolo na tendência de romper por deformação da armadura do tirante, porém tem uma leve influência quando o consolo tende a romper por compressão na biela; iv) quanto mais excêntrica for a carga no consolo, menor é sua capacidade resistente. E, por fim, foi proposto um indicativo de redução da largura do modelo de biela e tirante para levar em consideração a excentricidade, como recomenda as prescrições da ABNT NBR 6118:2014.

Palavras-chave: Consolo de concreto. Análise numérica. Elementos finitos. ABAQUS. Recomendações de projeto.

#### **ABSTRACT**

REGINATO, L. **Contribution to the design of concrete corbel based on numerical simulations**. 2020. 184 p. Dissertation (Master of Science - Civil Engineering (Structural Engineering)) – School of Engineering of São Carlos, University of São Paulo, São Carlos, 2020.

Due to the complexity of the connection's behavior and the resistance mechanisms involving concrete corbels, efforts have been made to better understand their behavior and improve the existing design methods. However, there are still doubts and gaps in technical literature. This paper aims to contribute to the design of concrete corbels through numerical simulation using the ABAQUS 6.14 *software*. It was investigated: i) the contribution of secondary reinforcements in the ultimate strength of the corbel; ii) influence of the length of the support plate; and iii) behavior of the corbel subjected to eccentric force. The results of the analyzes showed that: i) the secondary reinforcements increase the ultimate strength of the corbels, with centered or eccentric forces and decrease the influence of the length of the support plate on the ultimate strength of the corbel; ii) the horizontal secondary reinforcement is more efficient on corbels with lower *a/d* ratio, and vertical stirrups are more efficient on corbels with *a/d* ratio close to 1.0; iii) the length of the support plate does not influence the ultimate strength of the corbel in the tendency to fail due to yield mean reinforcement. However, it has a slight influence when the corbel tends to fail in compression; iv) the more eccentric the force on the corbel, the lower its ultimate strength. Finally, an indicator of a reduction in the width of the strut and tie model was proposed to take into consideration the eccentricity, as recommended by the requirements of ABNT NBR 6118:2014.

Keywords: Concrete corbel. Numerical analysis. Finite elements. ABAQUS. Design recommendations

#### **LISTA DE FIGURAS**

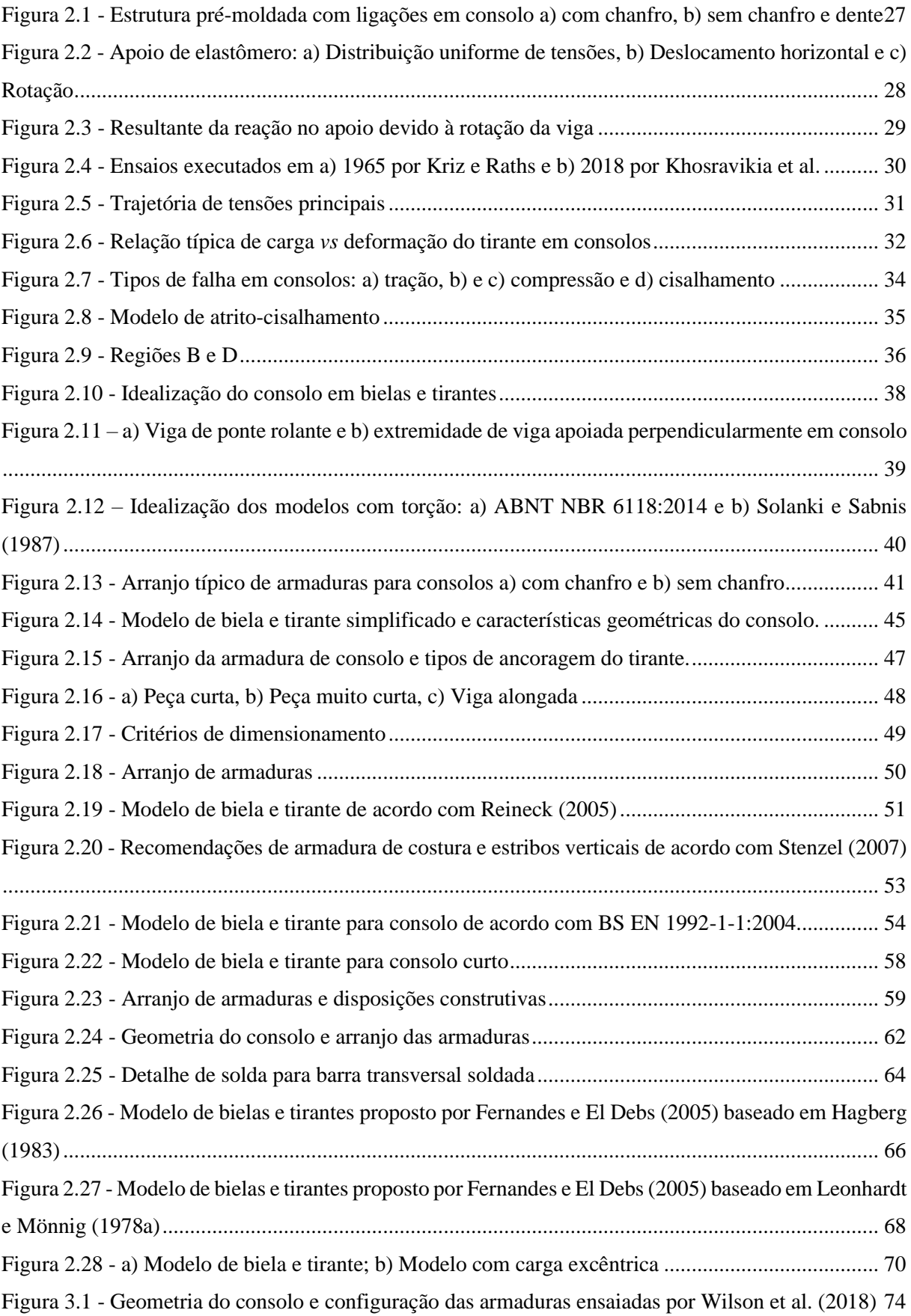

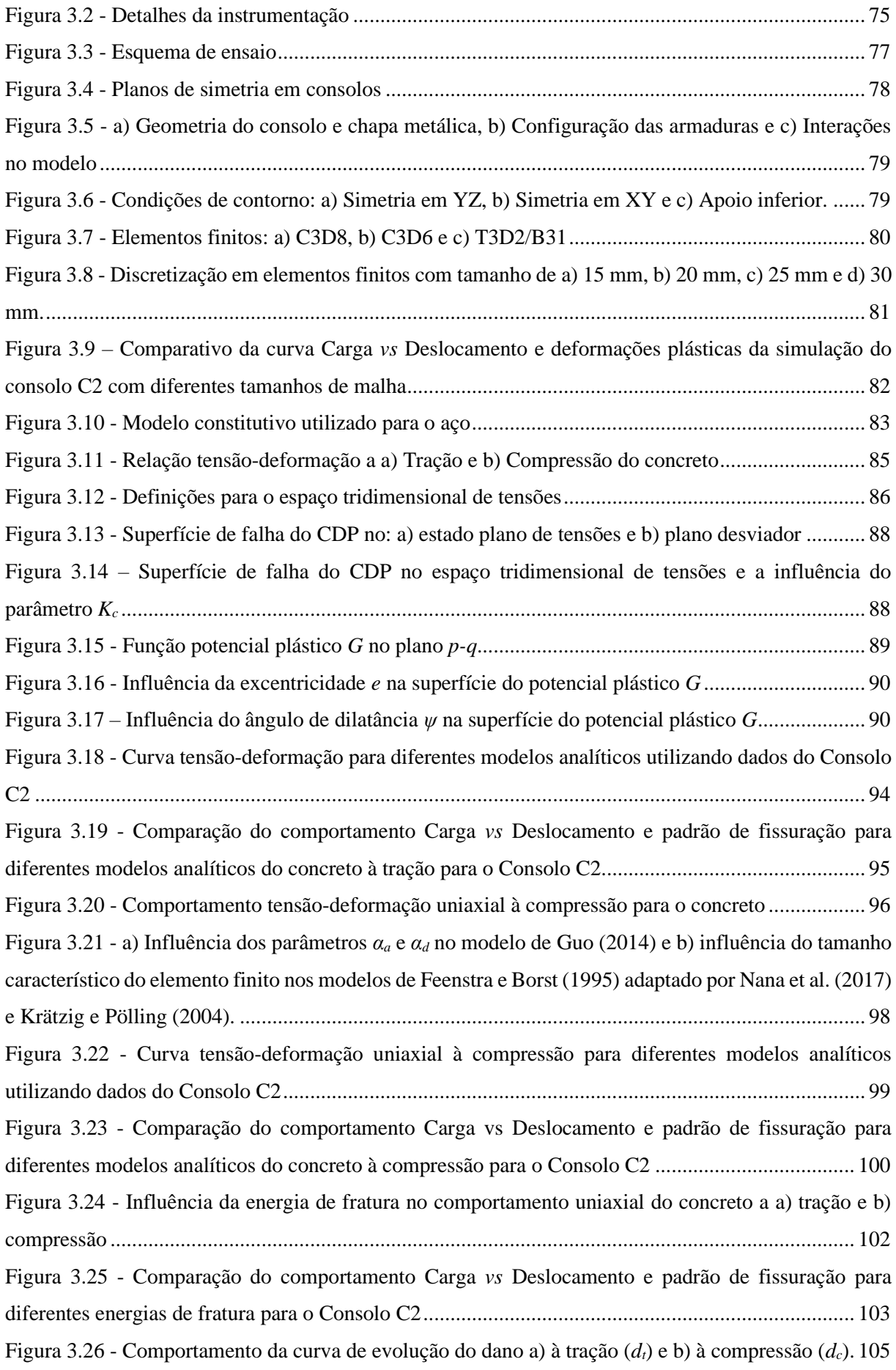

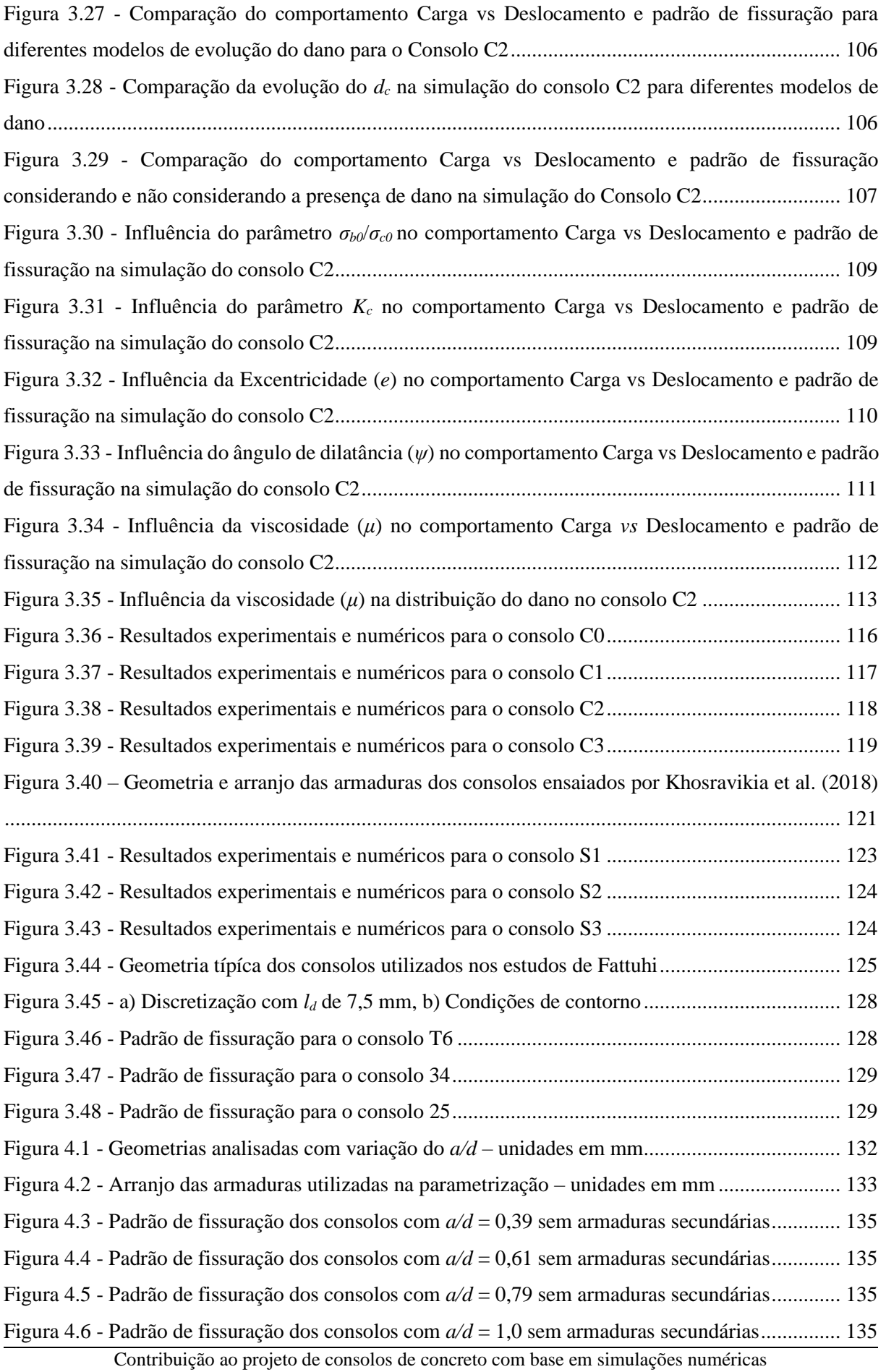

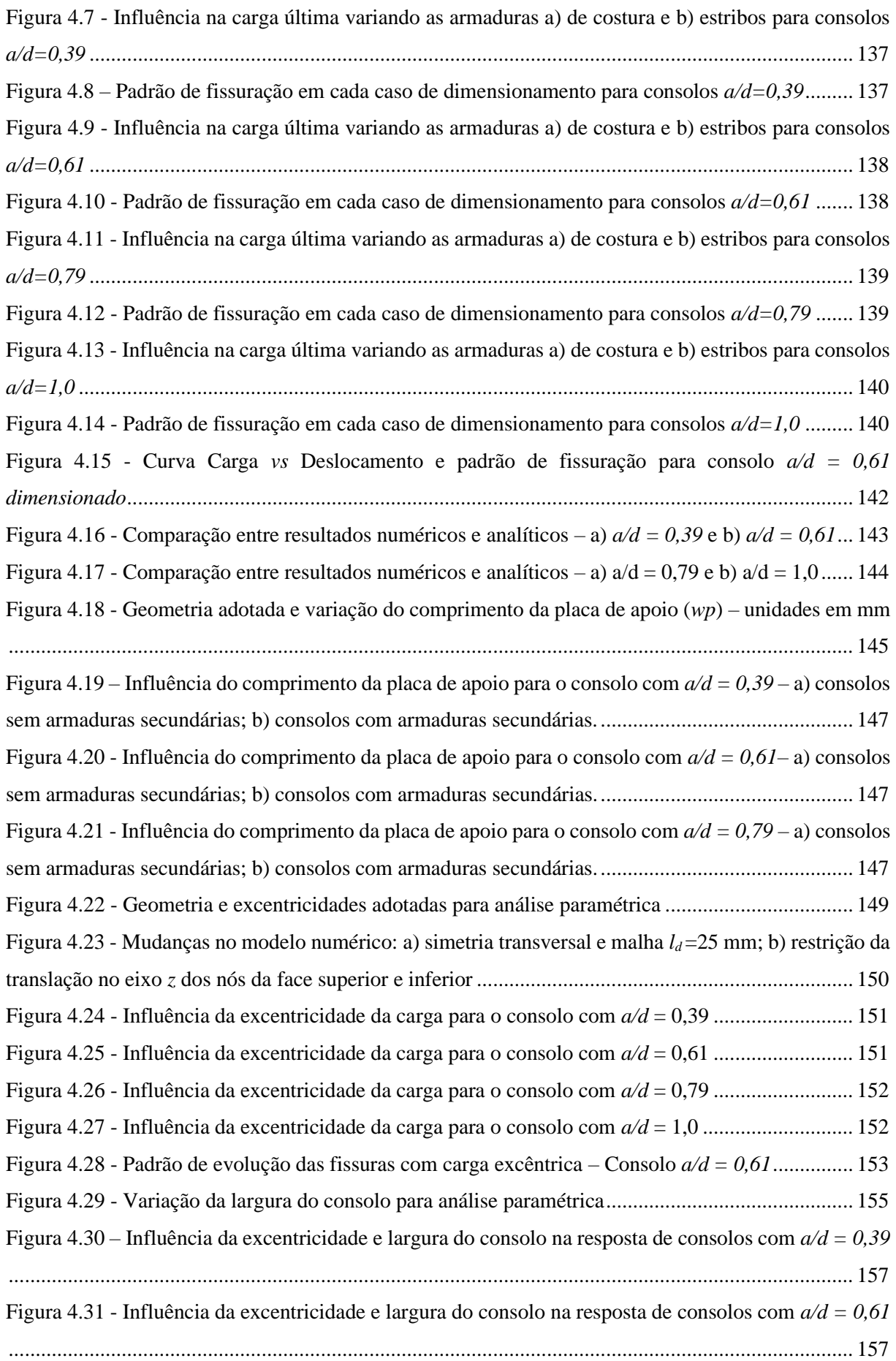

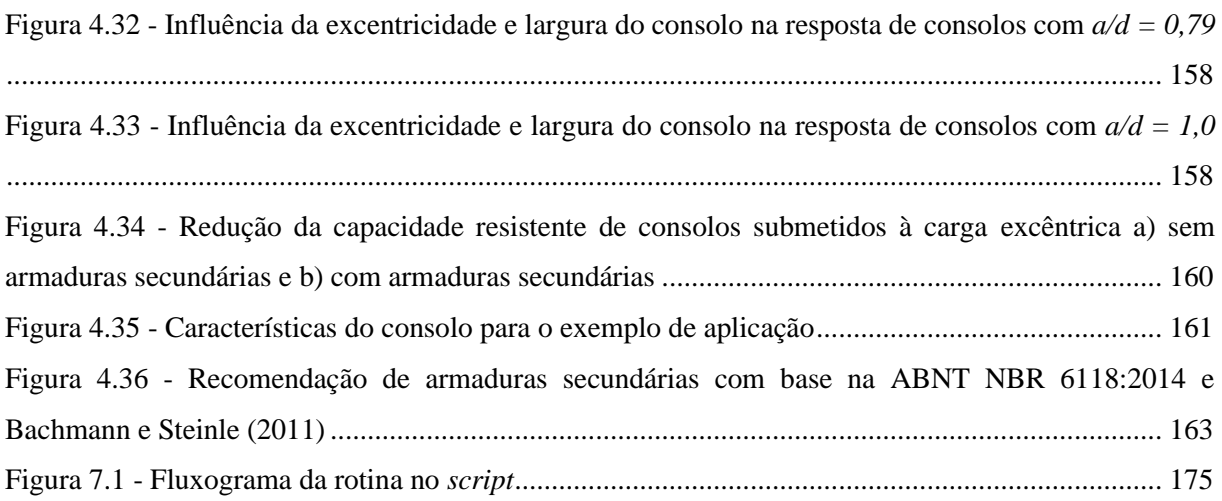

#### **LISTA DE TABELAS**

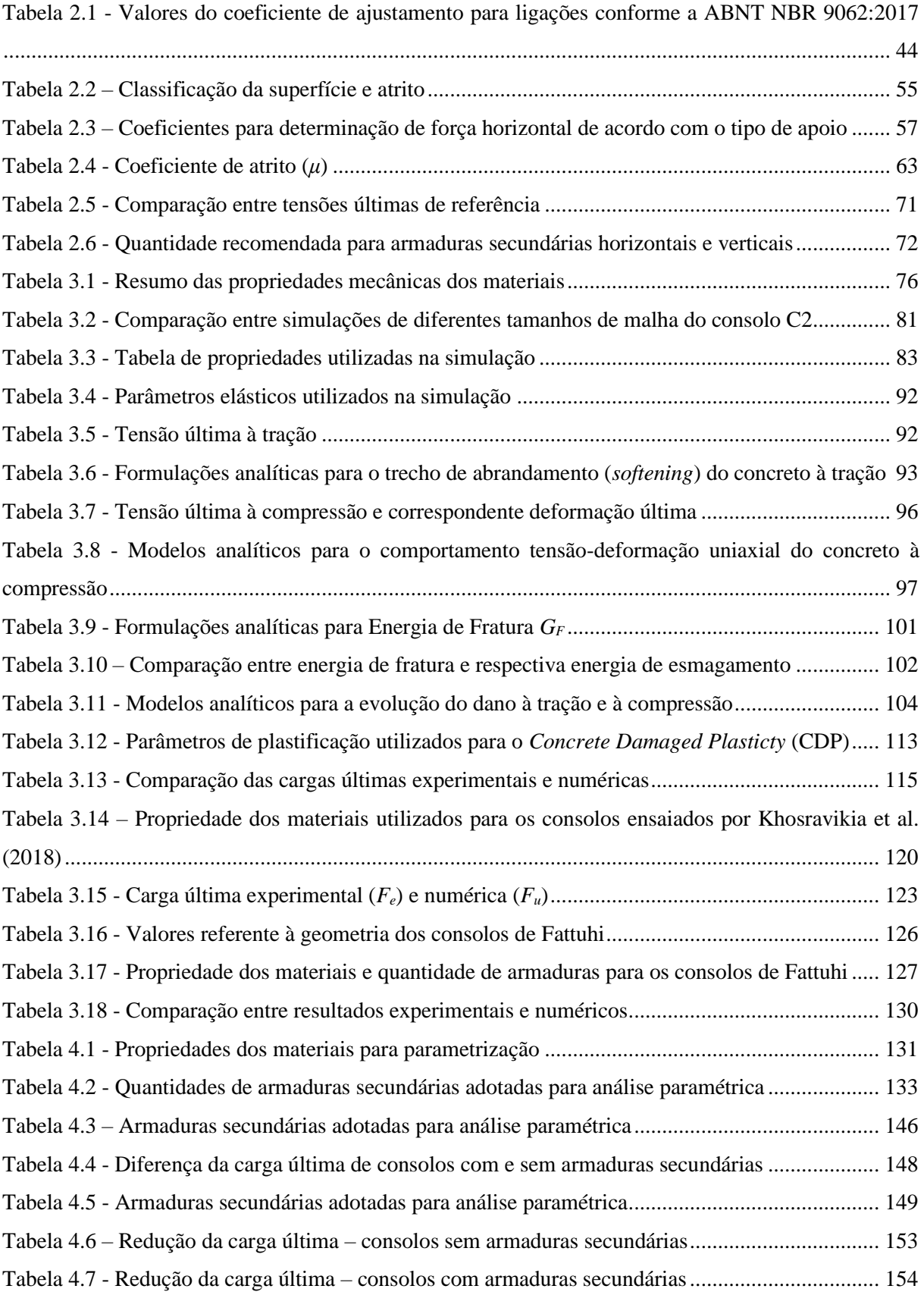

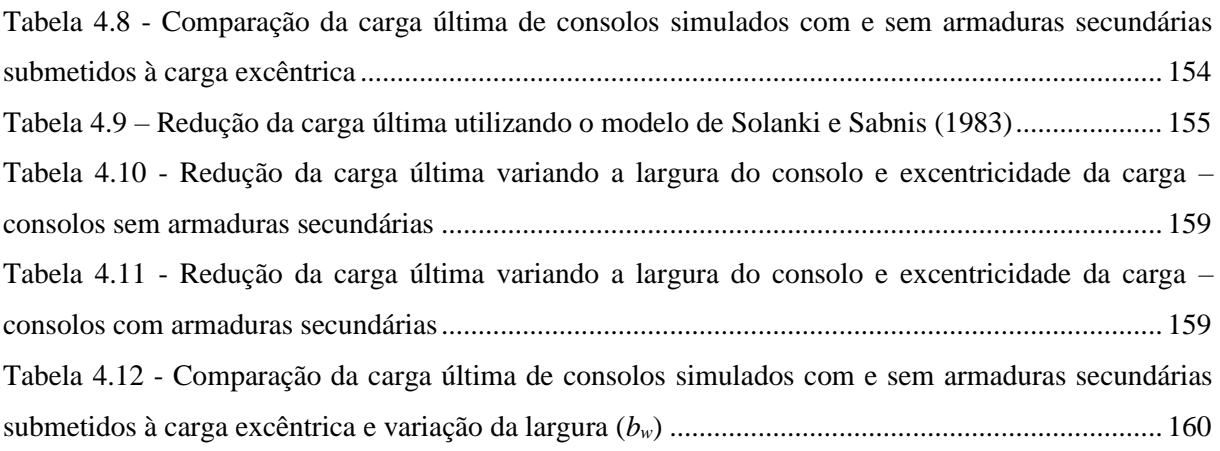

# **SUMÁRIO**

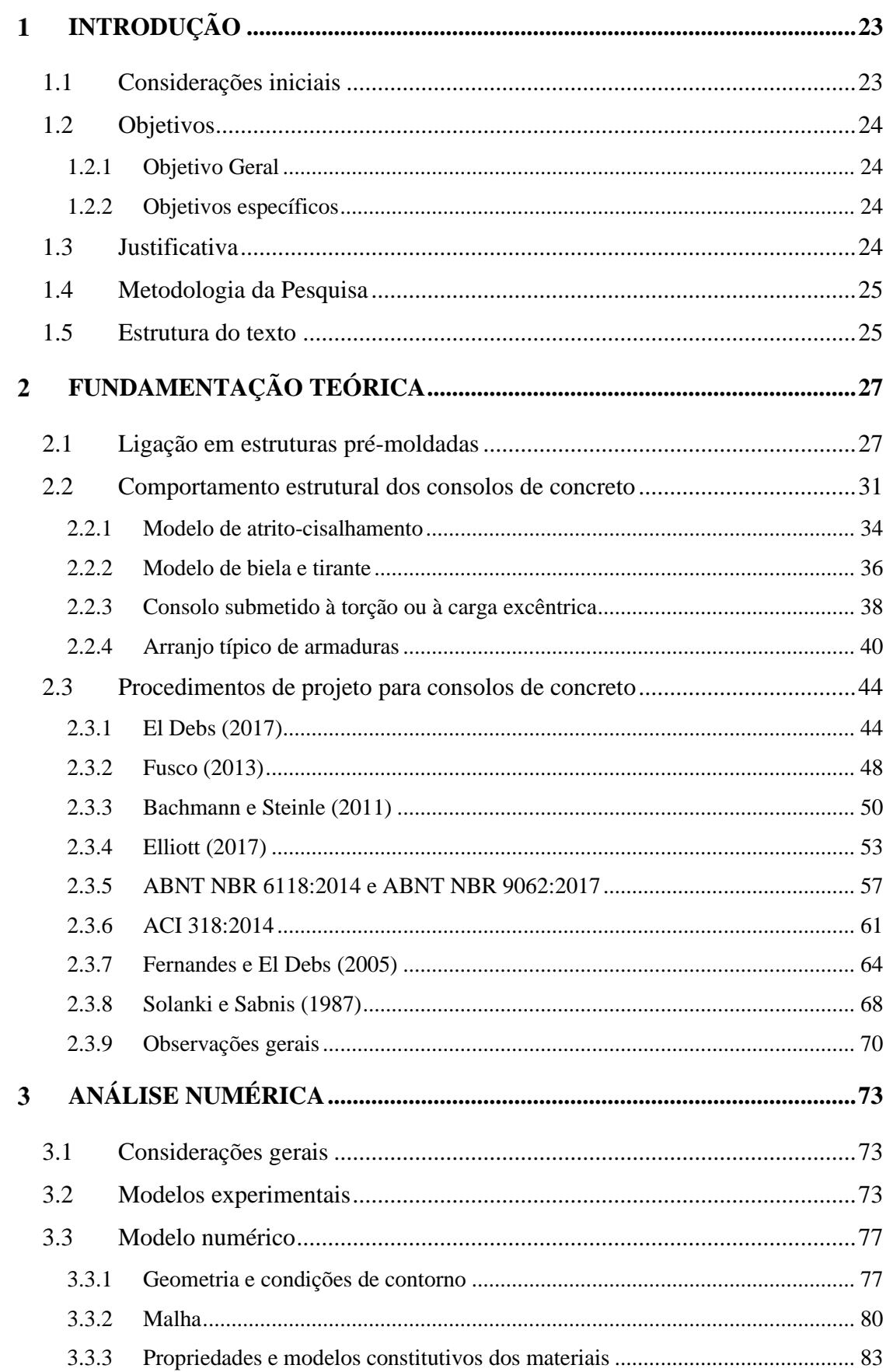

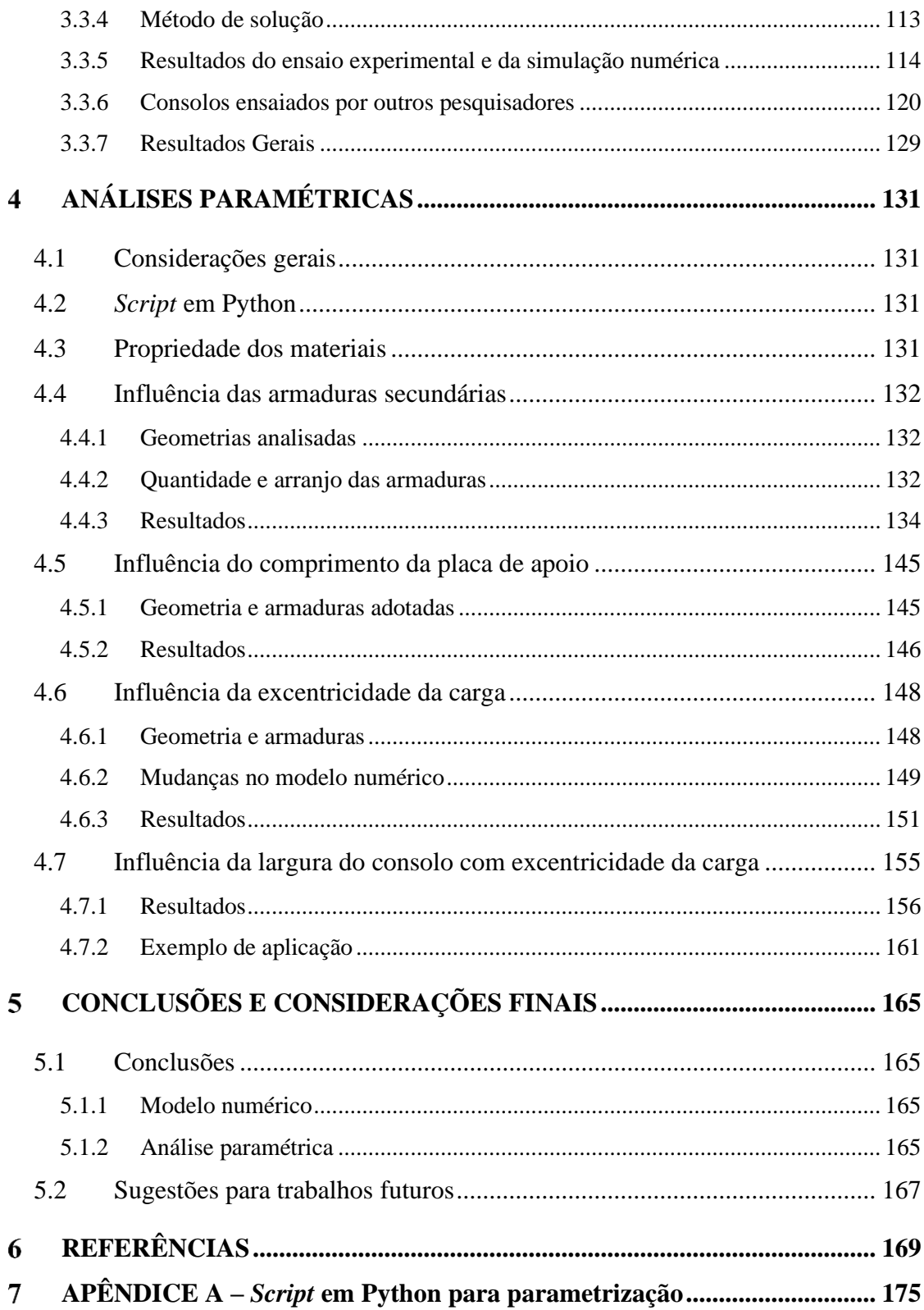

### <span id="page-22-0"></span>**INTRODUÇÃO**

#### <span id="page-22-1"></span>**1.1 Considerações iniciais**

Com a industrialização da construção civil, as estruturas de concreto pré-moldado vêm ganhando espaço por ser um processo construtivo de grande racionalidade, controle de qualidade, rapidez e facilidade na execução. No entanto, um dos principais problemas a serem encarados no seu emprego é a necessidade de realizar as ligações entre os elementos.

As ligações são as partes mais importantes no projeto das estruturas de concreto prémoldado. Seu uso é fundamental para a produção e execução de parte dos elementos adjacentes a ela, bem como para a etapa de montagem, comportamento final da estrutura e futuras manutenções. Elas devem garantir a rigidez e a estabilidade global da estrutura, sempre levando em conta as tolerâncias de fabricação e montagem. Devem, ainda, resistir às solicitações da análise estrutural e permitir a perfeita transferência das forças entre os elementos quando a estrutura estiver montada (EL DEBS, 2017).

Segundo El Debs (2017), da análise dos caminhos das forças, a ligação pode ser considerada como uma associação de componentes. Em uma ligação típica viga-pilar de estrutura pré-moldada, tem-se três componentes principais: o dente de concreto, a almofada de apoio e o consolo de concreto, sendo este último o responsável por transmitir os esforços aos pilares.

O estudo dos consolos é amplamente discutido e investigado no meio técnico pela complexidade do funcionamento e mecanismos de resistência mobilizados. Pela sua geometria e função, tem-se que o consolo está em uma região de descontinuidade, tanto geométrica como estática, ou seja, a distribuição de deformações dentro do elemento não é linear, não valendo a teoria de flexão de vigas para seu dimensionamento.

Com isso, diversos modelos de cálculo foram propostos para prever o comportamento dos consolos, sendo os mais empregados o modelo de biela e tirante e o modelo de atritocisalhamento. Ocorre que grande parte desses modelos não levam em consideração fatores que influenciam no comportamento do consolo. Neste trabalho, portanto, foram investigados alguns desses fatores, como armaduras secundárias, comprimento da placa de apoio e excentricidade da carga.

### <span id="page-23-0"></span>**1.2 Objetivos**

#### <span id="page-23-1"></span>1.2.1 Objetivo Geral

O objetivo geral deste trabalho é a contribuição ao projeto de consolos em ligações de estruturas de concreto pré-moldado através de análises do comportamento do elemento com o auxílio de simulações numéricas em elementos finitos.

<span id="page-23-2"></span>1.2.2 Objetivos específicos

- Avaliar a contribuição das armaduras secundárias na capacidade resistente de consolos de concreto armado;
- Analisar a influência do comprimento da placa de aplicação de carga na capacidade resistente de consolos de concreto armado;
- Investigar o comportamento do consolo submetido à carga excêntrica e estimar a diminuição da capacidade resistente de acordo com a excentricidade imposta, provendo indicações mais consistentes para a ABNT NBR 6118:2014.

#### <span id="page-23-3"></span>**1.3 Justificativa**

No projeto de consolos em ligações de estruturas pré-moldadas ainda existem pontos duvidosos, contradições e lacunas a serem preenchidas na literatura técnica.

O primeiro item a ser analisado é a contribuição das armaduras secundárias na capacidade resistente da peça. Sabe-se que as armaduras secundárias horizontais (costura) garantem uma maior ductilidade para a biela comprimida e um melhor controle de fissuração, acarretando um aumento na capacidade resistente da peça. Porém, não é sabido quantificar esse efeito. Geralmente, os modelos de cálculo não a levam em consideração, tornando um dimensionamento menos racional. Importante notar que o uso de armaduras secundárias verticais (estribo) é dito como inútil por alguns autores, enquanto para outros é dito como necessário, dependendo da geometria do consolo.

Outro item a ser analisado é a influência do comprimento da placa de apoio, pois alguns modelos de cálculo supõem que a largura da biela varia de acordo com a área de aplicação de carga, e, outros, fixam essa largura com a altura útil da peça. Além disso, os valores limites para essa verificação variam em diversas normas e recomendações técnicas. Sendo assim, a influência das dimensões da região de carga no comportamento global dos consolos precisa ser melhor estudada, para que elas venham a ser adequadamente levadas em conta nos métodos de cálculo.

Em estruturas pré-moldadas é comum a torção em elementos, devido à excentricidades de cargas, frenagens em pontes ou advinda de outros meios. A ABNT NBR 6118:2014 explicita que, nesses casos, o modelo de biela e tirante fica fora do plano médio do consolo, resultando em um modelo de biela e tirante mais estreito, porém não há informações mais precisas sobre este item, seja na própria norma ou na literatura técnica, sendo necessário um estudo mais a fundo para investigar qual o comportamento da peça nessas situações.

#### <span id="page-24-0"></span>**1.4 Metodologia da Pesquisa**

A primeira etapa deste trabalho consistiu na revisão bibliográfica para compreender o comportamento dos consolos e conhecer os estudos mais recentes referente a esse tema. Assim como elencar alguns procedimentos de cálculo para o dimensionamento desta peça, destacando pontos distintos em cada modelo de cálculo.

A etapa seguinte foi a programação de um *script* em linguagem *Python* que opera em conjunto com o programa de elementos finitos *ABAQUS 6.14*. Esse *script* funciona como um construtor automático de consolos em elementos finitos, com a finalidade de auxiliar a calibração do modelo numérico e a etapa de parametrização.

A próxima etapa foi a escolha de um conjunto de consolos para calibração do modelo numérico, envolvendo aspectos como: i) escolha da malha e do tipo de elemento finito; ii) tipo de análise; iii) modelagem das condições de contorno; iv) escolha do modelo constitutivo dos materiais; e v) análise de sensibilidade dos parâmetros do modelo constitutivo. Após a calibração do modelo para esse conjunto de consolos, expandiu-se para demais consolos experimentais ensaiados por outros autores, para verificar a consistência do modelo.

Com o modelo validado, fez-se uma análise paramétrica com a finalidade de avaliar a contribuição das armaduras secundárias, investigar a influência do comprimento da placa de apoio e avaliar o comportamento do consolo submetido à carga excêntrica, em diversas geometrias e taxas de armaduras.

#### <span id="page-24-1"></span>**1.5 Estrutura do texto**

No Capítulo 1, é apresentado o escopo do texto, com a explicação do tema e definição dos objetivos a serem alcançados. É descrito a justificativa a respeito da importância da pesquisa, tanto para o meio científico, quanto em aplicações práticas de projeto. E um breve resumo da metodologia que será utilizada no desenvolvimento da pesquisa.

No Capítulo 2, é feita a revisão da literatura técnica a respeito do comportamento do consolo, tipos de falha, modelos de cálculo, procedimentos de projeto, lacunas e contradições existentes na literatura.

No Capítulo 3, são descritos o ensaio experimental utilizado para calibração do modelo numérico e as etapas utilizadas para calibração, descrevendo-as e discutindo as influências de cada parâmetro do modelo constitutivo. Em seguida, é apresentada a validação do modelo numérico com consolos ensaiados experimentalmente por outros autores, e, por fim, são mostrados os resultados das parametrizações.

No Capítulo 4, são apresentadas as conclusões e as considerações finais.

#### <span id="page-26-1"></span>**FUNDAMENTAÇÃO TEÓRICA**  $\overline{2}$

#### <span id="page-26-2"></span>**2.1 Ligação em estruturas pré-moldadas**

Dentre os tipos de ligações utilizadas em estruturas pré-moldadas, a ligação em consolo e dente – de forma simplesmente apoiada sem transmissão de momento fletor (ligação rotulada) – é comumente utilizada pela facilidade e rapidez na execução, sendo uma das vantagens do uso do concreto pré-moldado. N[a Figura 2.1](#page-26-0) são mostradas duas estruturas pré-moldadas típicas com a utilização de ligações em consolos e dentes.

<span id="page-26-0"></span>Figura 2.1 - Estrutura pré-moldada com ligações em consolo a) com chanfro, b) sem chanfro e dente

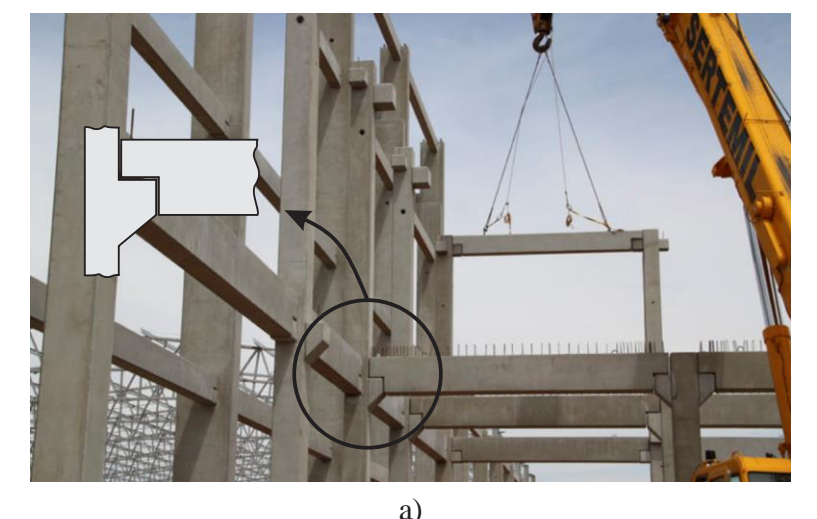

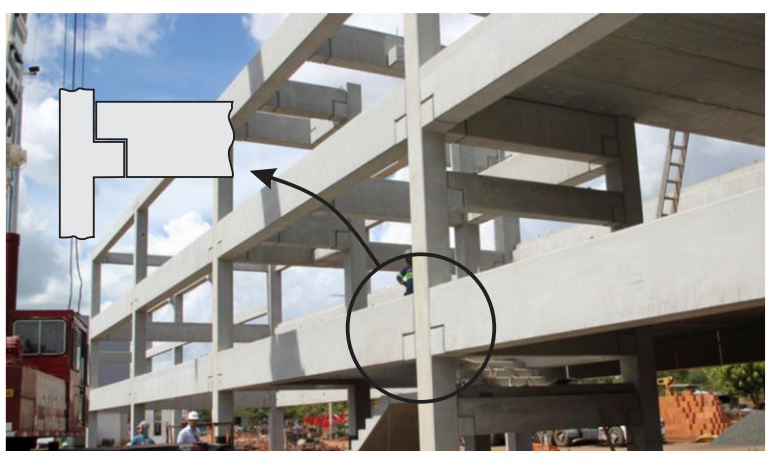

b)

Fonte: a) Obra do Hidroporto S/A. Porto Ferreira, SP. b) Ampliação Jumil. Batatais, SP. MARKA (2014)

Em estruturas onde não há a preocupação em esconder os elementos estruturais, por razões estéticas, é possível adotar consolos com chanfros, conforme destacado na [Figura 2.1.](#page-26-0)a. Essa tipologia é utilizada usualmente em edifícios-garagem e pontes rolantes, onde há altas cargas solicitantes. Para o caso onde a estética é importante, como em edifícios comerciais e residenciais, o consolo pode ser adotado sem chanfro e embutido na estrutura, conforme destacado na [Figura 2.1.](#page-26-0)b.

El Debs (2017) comenta que as ligações são encarregadas de transferir as forças entre os elementos feitos separadamente quando a estrutura montada é submetida à ações. As forças atuantes podem ser divididas em forças de compressão, tração, cisalhamento e torção.

Segundo a ABNT NBR 9062:2017, a transferência de forças de compressão pode ser realizada através de: i) junta seca; ii) argamassa de assentamento; iii) concretagem no local; iv) dispositivos metálicos; e v) aparelhos de apoio elastomérico. El Debs (2017) destaca que a transferência por contato direto (juntas a seco) requer tensões de contato muito baixas e um grande controle de execução para que as superfícies de contato sejam planas.

Dentre as maneiras de transferências de forças de compressão mencionadas, a mais utilizada no Brasil e no exterior são os apoios elastoméricos, normalmente adotado o policloropreno, mais conhecido como Neoprene. Esse tipo de material promove uma distribuição mais uniforme das tensões de contato no apoio e permite o deslocamento horizontal e a rotação, como mostrado n[a Figura 2.2.](#page-27-0) Destaca-se que a ABNT NBR 9062:2017 não permite o levantamento da borda menos carregada do apoio devido à rotação, sendo necessária a verificação dessa situação.

<span id="page-27-0"></span>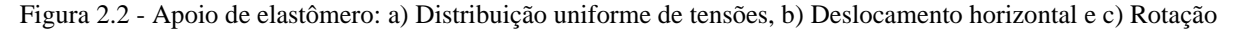

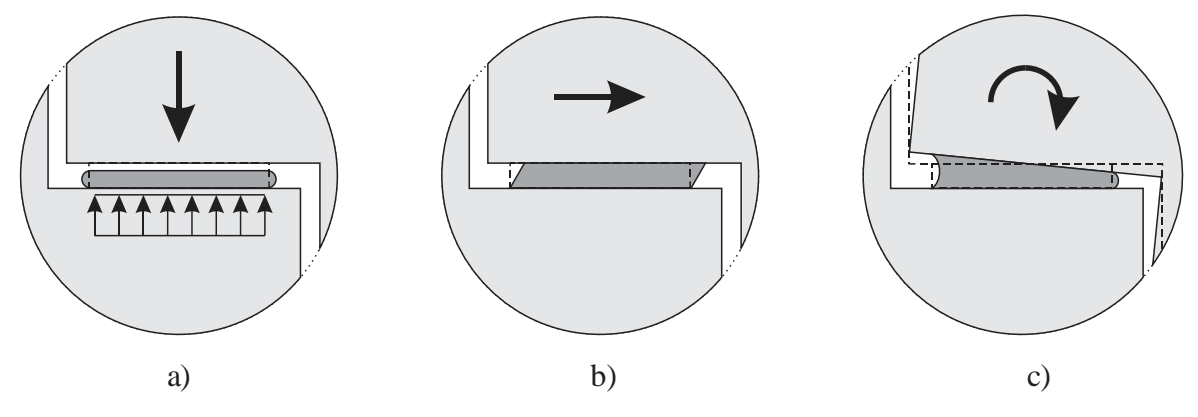

Fonte: Adaptado de El Debs (2017)

Contribuição ao projeto de consolos de concreto com base em simulações numéricas Com colocação da viga sobre os apoios na etapa de montagem da estrutura, a distribuição do carregamento do dente sobre o consolo tende a se aproximar de uma carga distribuída devido aos baixos níveis de carregamento (peso próprio da viga), conforme ilustrado na [Figura 2.3.](#page-28-0)a. Com o fim da montagem – após a colocação das lajes ou outros elementos de acordo com a finalidade da estrutura – e com a atuação do carregamento de serviço, a viga começa a se curvar, devido à flexão, acarretando em pequenas rotações na ligação, conforme a

[Figura 2.3.](#page-28-0)b. Em carregamentos mais acentuados na viga, há a tendência da rotação atingir seu valor máximo, no qual a borda menos carregada fica na iminência de levantar. Essa rotação desloca a resultante da reação do apoio para a extremidade do consolo e para o interior do dente, demonstrado na [Figura 2.3.](#page-28-0)c. Nesse último caso, supondo uma distribuição linear de carregamento, é possível atestar que a resultante da reação no consolo esteja a dois terços do comprimento do aparelho de apoio.

<span id="page-28-0"></span>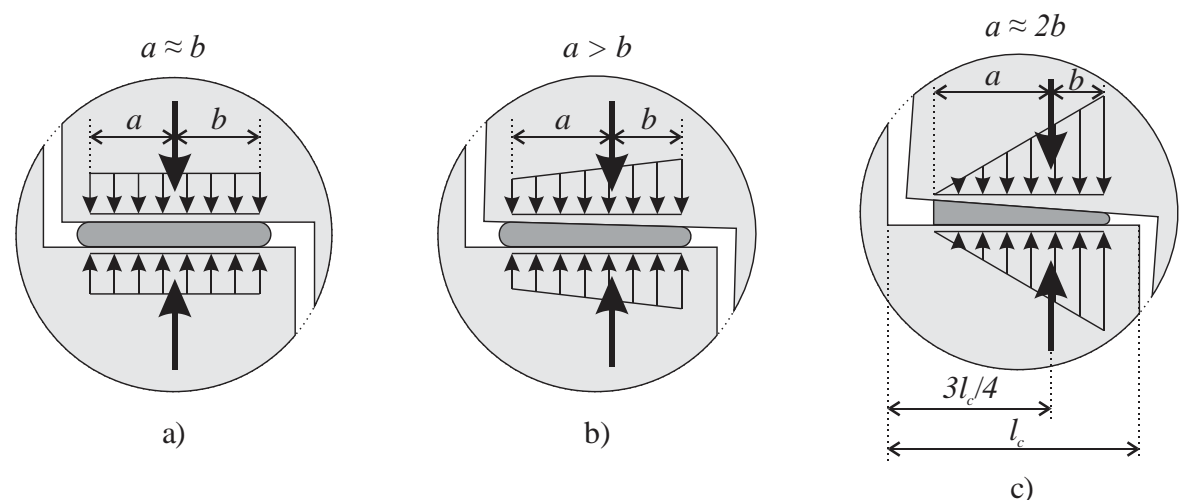

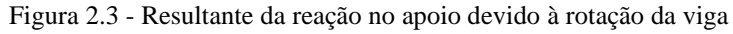

Fonte: O Autor (2019)

É importante salientar que esse efeito se torna menos efetivo quanto maior for a rigidez da viga e da ligação, uma vez que a curvatura da viga é inversamente proporcional a sua rigidez e quanto maior a rigidez da ligação, menor é a deformabilidade ocorrida na ligação.

Para o dimensionamento das peças, o manual do PCI *Design Handbook* (PCI, 2010) indica que a resultante da reação do apoio seja adotada a uma distância de três quartos do comprimento do consolo, conforme a [Figura 2.3.](#page-28-0)c. Já *softwares* comerciais para cálculo e detalhamento de estruturas – como o CAD/TQS – tem como padrão, em seu critério de projeto, o valor de dois terços do comprimento do consolo (CAD/TQS, 2015).

Em um cenário pós-segunda guerra mundial, em que houve uma grande necessidade de construção em escala com escassez de mão de obra, ocorreu uma crescente utilização de estruturas em concreto pré-moldado (EL DEBS, 2017). Com essa demanda e havendo carência técnica a respeito do comportamento desse tipo de ligação – visto que se trata de uma região de descontinuidade estática e geométrica, não valendo mais as hipóteses de flexão – sucederam-se inúmeros estudos a respeito de consolos de concreto. Powel e Foster (1994) comentam que, antes da década de 60, os consolos eram dimensionamos usando a teoria de flexão e cisalhamento de vigas.

Os estudos geralmente ocorrem através de ensaios em elementos isolados, e não em conjunto consolo/dente (como de fato uma ligação funciona), uma vez que, para ensaiar os elementos em conjunto, requer um investimento maior em materiais e instrumentação, por existir um número maior de variáveis envolvidas.

Devido à separação dos elementos, a aplicação de carga no consolo foi simplificada para uma força distribuída atuando ao longo da área do dispositivo de apoio ou dispositivo de aplicação de carga. Naegeli (1997) comenta que, dentre a gama de ensaios já feitos em consolos, geralmente são utilizadas placas de aço, sendo que alguns dispositivos de apoio possuem uma chapa de madeira entre o aço e a peça, já em outros, foram utilizadas placas de Neoprene e placas formadas por lâminas de chumbo.

Para os consolos, a tipologia mais utilizada para ensaio consiste em dois consolos ligados monoliticamente a um pilar de forma simétrica. O ensaio geralmente é executado de forma invertida, sendo a aplicação de carga feita na base do pilar, tendo as duas faces superiores do consolo apoiadas, conforme a [Figura 2.4.](#page-29-0) Essa tipologia foi utilizada por Kriz e Raths, [\(Figura 2.4.](#page-29-0)a) em 1965, sendo um dos primeiros e maiores programas experimentais já feitos com 195 consolos, e também em estudos recentes, como o de Khosravikia et al. (2018), mostrado na [Figura 2.4.](#page-29-0)b.

Figura 2.4 - Ensaios executados em a) 1965 por Kriz e Raths e b) 2018 por Khosravikia et al.

<span id="page-29-0"></span>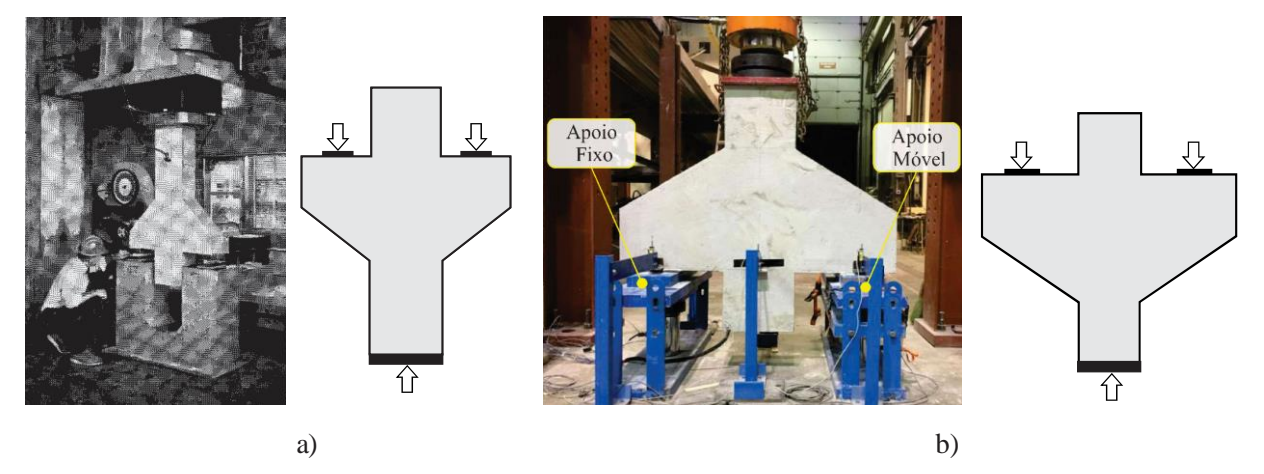

Fonte: Adaptado de Kriz e Raths (1965) e Khosravikia et al. (2018)

A partir do desenvolvimento dos estudos de consolos ao longo das últimas décadas, foi possível compreender melhor seu comportamento e desenvolver métodos de cálculo para dimensionamento. Nos subcapítulos que se seguem, é apresentado o comportamento dos consolos a partir desses estudos.

#### <span id="page-30-1"></span>**2.2 Comportamento estrutural dos consolos de concreto**

Em um dos primeiros estudos com consolos através da fotoelasticidade, Fraz e Niedenhoff (1963) determinaram as trajetórias das tensões principais em regime elástico em consolos com relação *a/h* = 0,5, ilustradas na [Figura 2.5.](#page-30-0) As conclusões deste trabalho foram: i) em consolos com formato retangular, o canto inferior externo fica praticamente isento de tensões; ii) na região superior do consolo, as tensões de tração permanecem constantes desde a aplicação de carga até adentrar o pilar, sugerindo o uso de uma armadura nesta região, denominada armadura do tirante; e iii) a diagonal comprimida parte do ponto de aplicação de carga até o canto inferior adentrando o pilar, sugerindo a formação de uma biela de compressão.

<span id="page-30-0"></span>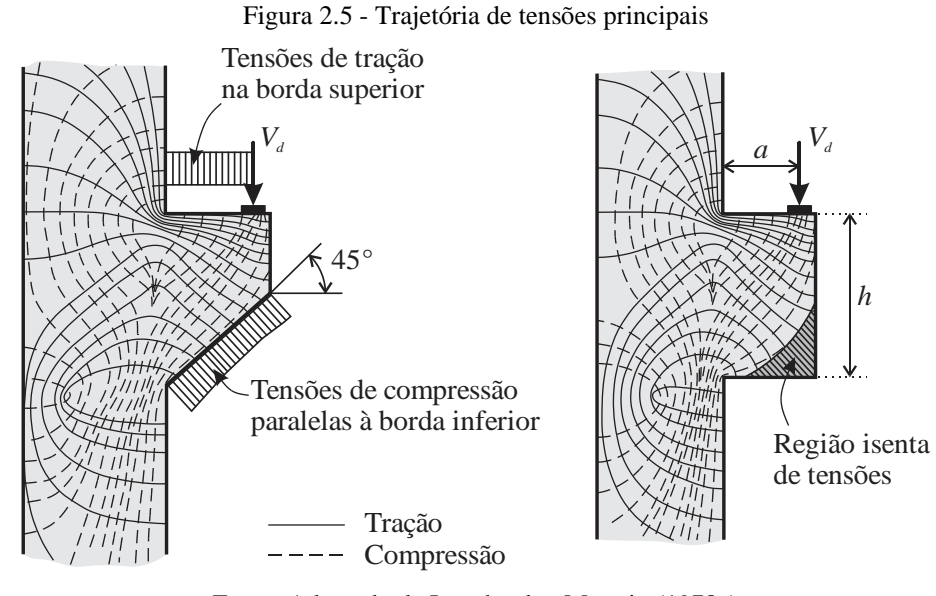

Fonte: Adaptado de Leonhardt e Mönnig (1978a)

Powell e Foster (1994) mencionam que o comportamento do consolo pode ser descrito pela relação entre a carga aplicada (*P*) e a deformação da armadura do tirante (*εtirante*), separando-o em três estágios [\(Figura 2.6\)](#page-31-0).

O estágio 1 é caracterizado pelo concreto ainda íntegro, com a peça em regime linear. Sendo assim, a tensão na armadura do tirante aumenta na mesma proporção que o carregamento. Com o acréscimo da carga, é atingida a tensão limite de tração do concreto na face superior, formando as primeiras fissuras denominadas de fissuras de flexão, localizadas na parte superior da intercessão entre o consolo e o pilar.

No estágio 2, logo após a fissuração, ocorre uma perda de rigidez mais acentuada, devido à transferência das tensões de tração do concreto fissurado para o aço do tirante. Em

seguida, é recuperada levemente a rigidez e a peça é levada à ruína de acordo com o desenvolvimento das fissuras e o eventual modo de falha.

No estágio 3a, a falha da peça ocorre antes do escoamento da armadura do tirante, podendo ser ocasionado pelo esmagamento da biela inclinada ou pela ruptura por cisalhamento ao longo da interface entre o pilar e o consolo.

Já no estágio 3b, a falha por compressão ou falhas secundárias não ocorreram, e a deformação na armadura do tirante se desenvolveu até seu escoamento. O escoamento da armadura geralmente conduz a aumentos significativos das fissuras de flexão até a ruptura da peça. Nesse estágio também ocorre um modo de falha intermediário, onde a peça rompe por esmagamento do concreto, tendo as armaduras sido escoadas ou estando na iminência de escoamento.

<span id="page-31-0"></span>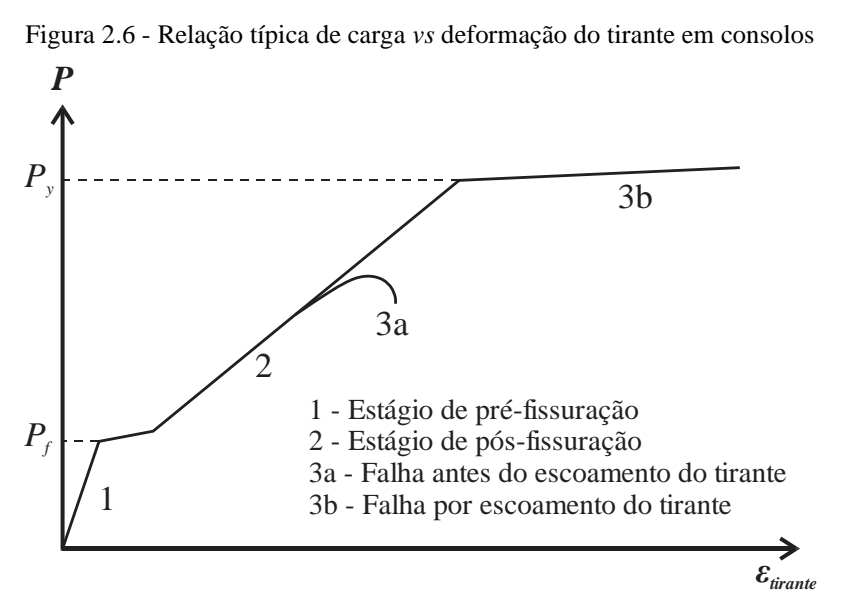

Fonte: Adaptado de Powell e Foster (1994)

Dentre os diversos nomes para cada tipo de falha presente na literatura técnica, Canha et al. (2014) destaca 4 grupos de modos de falha elencadas a seguir.

• Falha por tração: a falha por tração também é chamada de falha por flexão ou falha por deformação excessiva do tirante, como mostrado na [Figura 2.7.](#page-33-0)a. Essa falha é caracterizada pela propagação da fissura de flexão ao longo da interface entre o consolo e o pilar após o escoamento da armadura do tirante, acompanhada de um esmagamento local do concreto na base do consolo. Também é possível notar pequenas fissuras de cisalhamento, como mencionado em Fattuhi e Hughes (1989). Powell e Foster (1994) comentam que esse tipo de falha é a situação ideal para dimensionamento, desde que

seja de forma gradual e dúctil, podendo assim ter a possiblidade de reparos futuros. Essa falha é observada para baixas taxas de armadura do tirante e para consolos com alta razão *a/d* [\(Figura 2.13\)](#page-40-0);

- Falha por compressão: a falha por compressão pode ocorrer com o desenvolvimento de várias fissuras diagonais [\(Figura 2.7.](#page-33-0)b) ou tendo somente uma fissura principal [\(Figura](#page-33-0)  [2.7.](#page-33-0)c). O primeiro caso ocorre com a abertura das fissuras diagonais, iniciadas entre a placa de apoio até o canto inferior interno do consolo, seguido de um esmagamento do concreto nessa região. A falha ocorre de forma abrupta com as fissuras de flexão sem grandes desenvolvimentos. O segundo caso foi documentado primeiramente por Kriz e Raths (1965), em que uma fissura principal se abre desde a placa de apoio até o canto inferior do consolo ocorrendo uma falha mais frágil que no primeiro caso. Esses pesquisadores também mencionam que o uso de armadura de costura [\(Figura 2.13\)](#page-40-0) evita essa fissura principal, transformando-a em uma falha um pouco mais dúctil como no primeiro caso. Canha et al. (2014) chama a atenção sobre o tipo de falha intermediário, onde a falha predominante é de compressão tendo uma falha secundária de tração. Nesse tipo de falha, a armadura está na iminência ou no início do escoamento quando a peça rompe pela compressão. Apesar de ser uma falha frágil, os autores destacam que, nesse modo intermediário, são atingidas as capacidades máximas do concreto e do aço;
- Falha por cisalhamento: essa falha é caracterizada pelo desenvolvimento de fissuras inclinadas ao longo da interface entre o consolo e o pilar, conforme a [Figura 2.7.](#page-33-0)d. Quando as fissuras se conectam, é formado um plano frágil entre os elementos, permitindo o deslizamento da peça. Esse tipo de falha é típico em consolo com baixa razão *a/d*;
- Falhas secundárias: esse último tipo de falha ocorre de forma prematura, ocasionado pela ineficiência da ancoragem da armadura do tirante, pelo esmagamento local do concreto abaixo da placa de apoio ou por dimensionamento incorreto, como falha por não considerar os esforços horizontais (EL DEBS, 2017). Powell e Foster (1994) destacam que os dois primeiros casos podem ser evitados com um consolo bem detalhado e executado.

<span id="page-33-0"></span>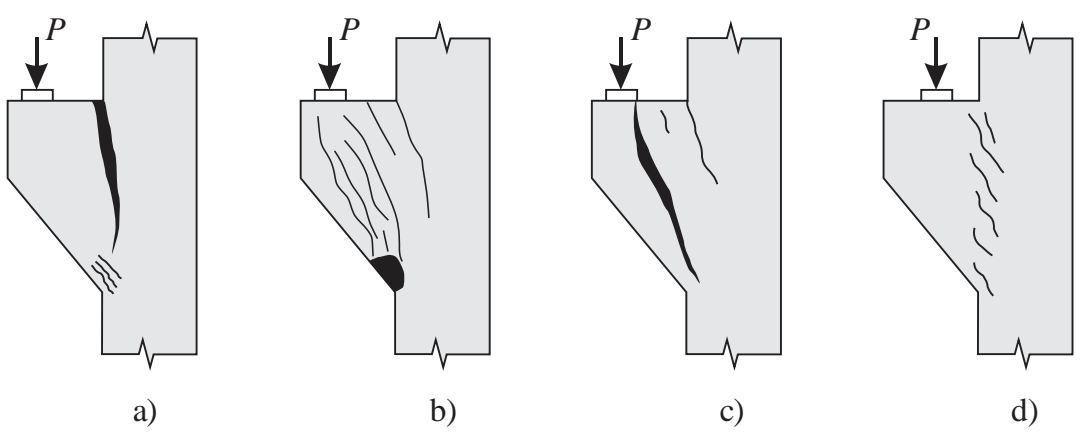

Figura 2.7 - Tipos de falha em consolos: a) tração, b) e c) compressão e d) cisalhamento

Fonte: Adaptado de Park e Paulay (1974) e Powell e Foster (1994)

Com a observação do comportamento das tensões no concreto e os modos de falha, são sugeridos dois modelos de cálculo para o dimensionamento dos consolos: modelo de biela e tirante e modelo de atrito-cisalhamento (EL DEBS, 2017).

Na literatura técnica, existem ainda os modelos com abordagem empírica, como os de Kriz e Raths (1965), e modelos mais complexos baseados na teoria da plasticidade, onde é considerada a não linearidade física do material, como em Naegeli (1997) e Dovzhenko et al. (2018), e a compatibilidade de deformações, como em Kassem (2015), que não serão abordados neste trabalho.

#### <span id="page-33-1"></span>2.2.1 Modelo de atrito-cisalhamento

O modelo de atrito-cisalhamento (*shear friction theory*) foi desenvolvido nos Estados Unidos da América na década de 60 e, segundo El Debs (2017), está associado ao modo de falha por cisalhamento [\(Figura 2.7.](#page-33-0)d).

De acordo com Powell e Foster (1994), os primeiros pesquisadores a documentarem estudos a respeito desse modelo foram Birkeland (1966) e Mast (1968), sendo aperfeiçoada por Hermanson e Cowan (1974) e Mattock (1974), através da teoria modificada de atritocisalhamento (*modified shear friction theory*).

O modelo consiste em assumir a separação de duas superfícies de concreto devido à fissuração ocasionada por tensões de cisalhamento no plano da superfície. A integridade das partes separadas por essa fissura é garantida com a colocação de uma armadura cruzando a superfície, que na tendência de separação das partes ocorre a deformação na armadura, produzindo força normal de compressão na superfície. Com isso, a força cortante é transmitida ao longo da fissura pelo atrito resultante das tensões de compressão, pelo engrenamento dos

agregados e o efeito pino na superfície fissurada. Na [Figura 2.8](#page-34-0) é ilustrado o esquema geral e, de forma simplificada, o cálculo da armadura através da teoria de atrito de Coulomb.

<span id="page-34-0"></span>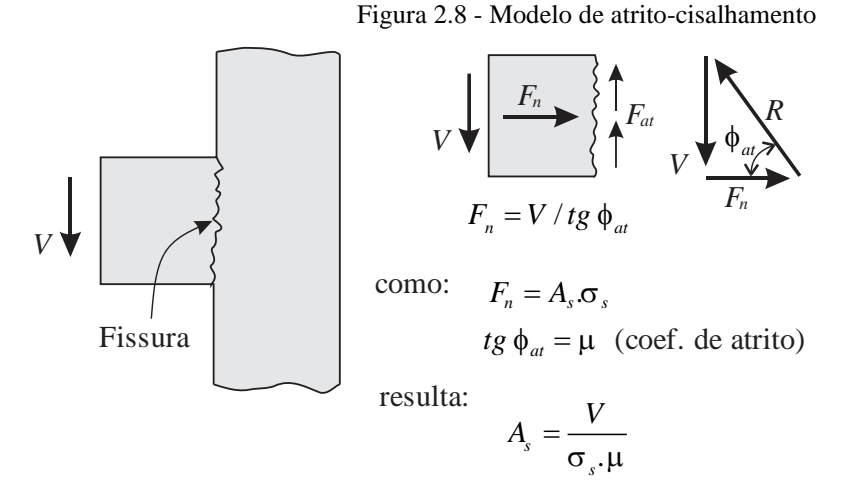

 $\gamma$  of  $\gamma$ 

*A<sup>s</sup>* - Armadura para proporcionar a força normal necessária ao equilíbrio

com a introdução de uma força horizontal *H*, tem-se:

$$
A_s = \frac{1}{\sigma_s} \left( \frac{V}{\mu} + H \right)
$$

Fonte: Adaptado de El Debs (2017)

El Debs (2017) destaca que esse modelo não leva em conta a posição da armadura, supondo que seja distribuído uniformemente ao longo da interface entre o consolo e o pilar. Porém, devido ao momento fletor oriundo da excentricidade da força *V*, sugere-se que a armadura seja mais concentrada na parte tracionada superior do consolo. Neste sentido, Mattock et al. (1976) sugere que dois terços da armadura calculada sejam colocados na parte superior, e um terço seja distribuído ao longo da altura.

As normas nacionais ABNT NBR 6118:2014 e a ABNT NBR 9062:2017 recomendam que o modelo de atrito-cisalhamento seja aplicado para consolos muito curtos, ou seja, *a/d* ≤ 0,5. E recomendações internacionais, como o ACI 318-14 (ACI, 2014) e o Manual PCI *Design Handbook* (PCI, 2010), utilizam um modelo baseado em parte pelo modelo de atritocisalhamento e em parte pelo modelo de biela e tirante, aplicados para consolos com *a/d* menores que 1. Destaca-se que, apesar do modelo estar associado à ruptura por cisalhamento, as observações de Somerville (1974) sobre os ensaiados de Kriz e Raths (1965) constataram que somente os consolos com *a/d* menores que 0,2 tiveram este tipo de ruptura.

Em Krawczyk e Urban (2019), foi feita uma análise comparativa de 37 ensaios experimentais existentes na literatura e diferentes métodos de cálculos para consolos muito curtos, com *a/d* entre 0,25 e 0,39 e diferentes taxas de armaduras. Segundo os autores, os métodos de cálculo baseados no modelo de atrito-cisalhamento, de fato, foram seguros e deram a melhor previsão da carga resistente quando comparado aos modelos de biela e tirante.

Outro ponto observado pelos autores é que, quanto menor foi a taxa de armadura existente nos consolos muito curtos, mais conservadoras foram as previsões de carga última pelos métodos de cálculo. A justificativa para isso, segundo os autores, pode estar relacionada ao fenômeno também observado em punção em lajes, em que a influência do concreto na resistência à punção é menor em um plano com maior taxa de armadura, como observado em Fernández Ruiz e Muttoni (2009).

#### <span id="page-35-1"></span>2.2.2 Modelo de biela e tirante

O modelo de biela e tirante (*strut and tie model*), ou também conhecido como analogia de treliça (*truss analogy*), surgiu no início do século XX, através de estudos feitos por W. Ritter e E. Mörsch. O modelo é utilizado para o dimensionamento de elementos de concreto armado, em que as hipóteses de Bernoulli não são válidas, ou seja, em regiões de descontinuidade (Regiões D – [Figura 2.9\)](#page-35-0), como: vigas com aberturas, nós de pórtico, blocos de fundação, consolos e dentes. As regiões B (B de Bernoulli), são caracterizadas como regiões onde a teoria usual de vigas é válida, ou seja, onde o fluxo de tensões se torna constante e uniforme pelo Princípio de Saint-Venant.

<span id="page-35-0"></span>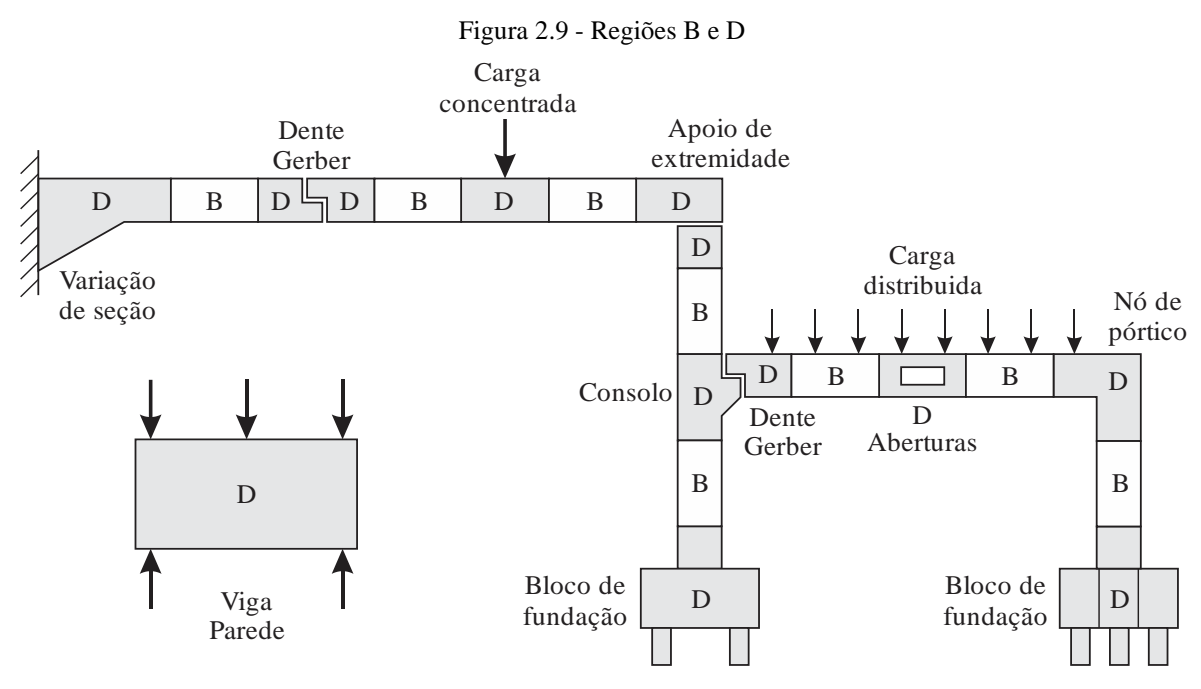

Fonte: O Autor (2020) baseado em Silva (2017) e ACI 318:2014

O modelo de bielas e tirantes consiste em idealizar uma treliça com barras comprimidas ou tracionadas a partir da análise linear de tensões na peça a ser dimensionada. Assim, os fluxos
de tensões de tração são substituídos por elementos tracionados, denominados tirantes, e os fluxos de tensões de compressão são substituídos por elementos comprimidos, denominados bielas. Com isso, os elementos se encontram em nós formando a treliça idealizada e, por meio do equilíbrio de forças nos nós, são encontradas as forças nos tirantes e nas bielas.

Para o dimensionamento, as forças nos tirantes são resistidas pelas barras de aço da armadura que, por sua vez, dependem da área total das barras e a resistência ao escoamento do aço. Já as forças nas bielas são resistidas pelo concreto, que dependem da área adotada para a biela e a tensão resistente considerada para o concreto. Além da verificação da resistência do tirante e da biela, é necessário a verificação das zonas nodais, que podem ser feitas através de recomendações normativas como a ABNT NBR 6118:2014, NP EN 1992-1-1:2010, ACI 318:2014 e o Model Code (FIB, 2010).

Em Schlaich et al. (1987) é possível encontrar diversas idealizações de treliças para vários elementos estruturais, como: vigas parede com ou sem abertura, nós de pórtico, vigas L, blocos de fundação, consolos e dentes.

No caso de consolos, El Debs (2017) destaca que este modelo está associado aos tipos de falha de tração e compressão [\(Figura 2.7.](#page-33-0)a-b-c). As normas brasileiras ABNT NBR 6118:2014 e a ABNT NBR 9062:2017 sugerem que o modelo de biela e tirante seja adotado para consolos curtos, com 0,5 < *a/d* ≤ 1,0. Já normas internacionais, como a ACI 318:2014, permitem o dimensionamento para consolos com *a/d* < 2,0.

Existem diversos modelos de bielas e tirantes para o dimensionamento de consolos presentes na literatura técnica, com diversas abordagens e considerações. Na Seção 2.3 serão apresentados alguns desses modelos disponíveis em normas, estudos científicos e livros técnicos nacionais e internacionais. No geral, a idealização do consolo em biela e tirante é baseado em um tirante na face superior, responsável por resistir as tensões de tração na região, e por uma biela inclinada, que parte da placa de apoio até a região inferior na interface entre o consolo e o pilar, responsável por resistir aos esforços de compressão, como pode ser visto na [Figura 2.10.](#page-37-0)

<span id="page-37-0"></span>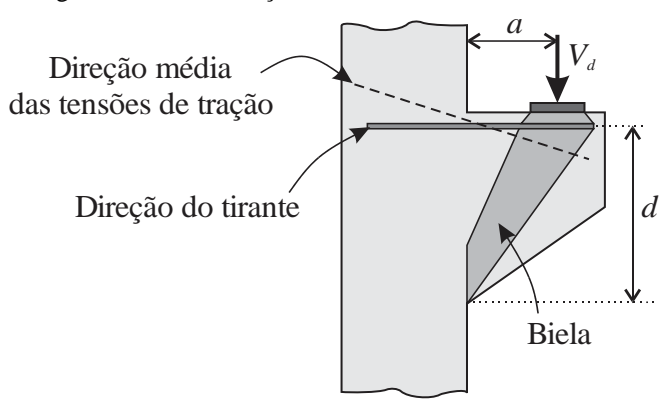

Figura 2.10 - Idealização do consolo em bielas e tirantes

Em Araújo et al. (2016), são apresentados diversos modelos de bielas e tirantes presentes na bibliografia e são feitas análises comparativas com a finalidade de apontar o modelo mais adequado para prever a carga de ruptura dos consolos, para isso, utilizou 62 consolos ensaiados experimentalmente por outros pesquisadores.

Existem também modelos mais refinados que levam em consideração as armaduras secundárias horizontais (armaduras de costura), como os modelos apresentados em Fernandes e El Debs (2005), onde são introduzidos tirantes secundários paralelos ao tirante principal para simular as armaduras. No estudo, são propostos dois modelos, baseados em modelos clássicos como o de Leonhardt e Mönnig (1978a) e Hagberg (1983), os quais estão apresentados na Seção 2.3. Os autores validaram as propostas com um banco de dados experimentais, contendo 245 consolos, e concluíram que esses modelos fornecem indicações para um dimensionamento seguro e racional.

### 2.2.3 Consolo submetido à torção ou à carga excêntrica

Em diversas situações, os consolos são submetidos aos efeitos de torção em estruturas pré-moldadas, desde a etapa de montagem até o funcionamento pleno da estrutura. Um dos casos em que é observado o efeito de torção em consolos é na existência de excentricidades na aplicação da carga vertical, como ocorre em algumas pontes rolantes semelhantes às observadas na [Figura 2.11.](#page-38-0)a, onde, na situação que a ponte rolante estiver em uma das vigas, somente metade do consolo será carregado. O efeito também é notado em extremidades de vigas se apoiando de forma perpendicular ao sentido do consolo, como na [Figura 2.11.](#page-38-0)b, onde, ao fletir a viga, a resultante da carga do apoio se desloca do eixo central do consolo.

Dependendo da concepção estrutural de pontes, os efeitos de frenagem e aceleração do modal também podem ocasionar efeitos de torção, através da transmissão das forças

Fonte: El Debs (2017)

longitudinais das vigas de rolamento aos consolos. Segundo a ABNT NBR 7187:2003, o valor da força longitudinal pode ser assumido como uma fração das cargas móveis. No caso de pontes rodoviárias, por exemplo, é adotado o maior valor entre 5% do peso do carregamento do tabuleiro com as cargas móveis distribuídas, excluídos os passeios, ou 30% do peso do veículotipo. A ABNT NBR 9062:2017 sugere que em consolos que recebem cargas de futuras ampliações, vigas com torção ou cargas móveis transmitidas através de vigas de rolamento seja levado em conta o efeito de torção no modelo de biela e tirante, através das recomendações da ABNT NBR 6118:2014.

<span id="page-38-0"></span>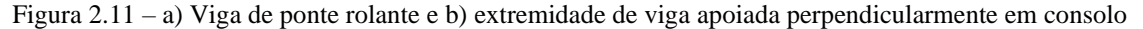

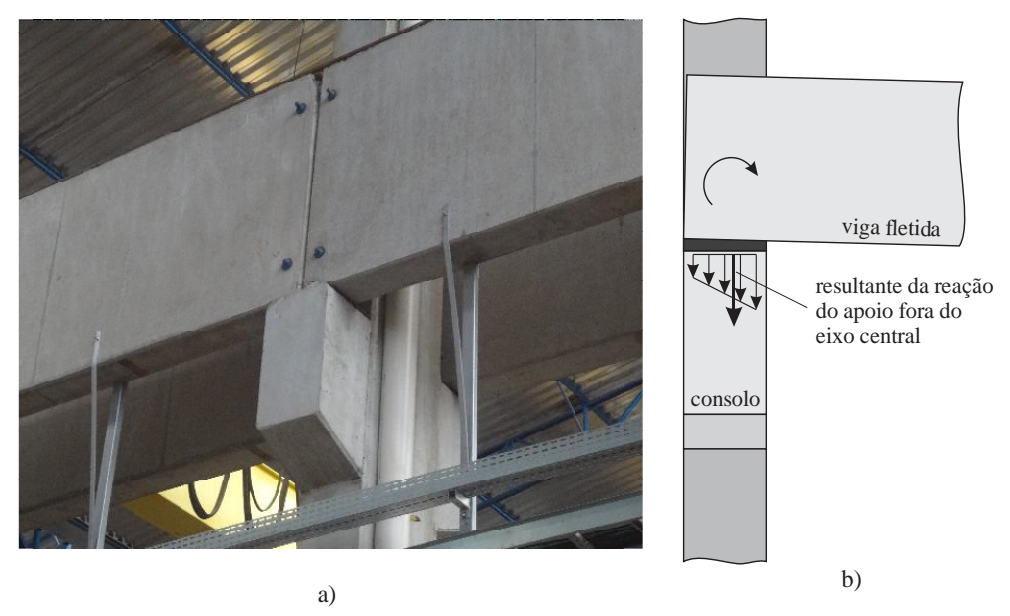

Fonte: a) Portfólio – DENADAI Pré-moldados e estruturas; b) O Autor (2020)

A ABNT NBR 6118:2014 sugere que o comportamento estrutural observado em consolos com torção ou carga excêntrica é de um modelo de biela e tirante fora do plano médio do consolo, usualmente com biela e tirante mais estreito, ou seja, não se forma a treliça espacial observada na torção de vigas, devido ao comprimento insuficiente para isto. A [Figura 2.12.](#page-39-0)a apresenta uma idealização das considerações para o modelo de cálculo a ser adotado. Salientase que a norma não dá maiores indicações sobre o quão estreito deve ser o modelo adotado para um dado nível de carregamento.

Na literatura, poucos estudos são encontrados sobre efeitos de torção em consolos. A única menção encontrada na literatura foi um exemplo de dimensionamento de consolos submetidos à carga excêntrica elaborado por Solanki e Sabnis (1987). Nesse exemplo, os autores assumem que a idealização do tirante seja inclinada no plano horizontal, com seu início no eixo central na interface entre o consolo e o pilar, e seu término na resultante do carregamento com excentricidade, como apresentado na [Figura 2.12.](#page-39-0)b. Salienta-se que nesse modelo, os autores não reduziram a largura do consolo para verificação da biela de compressão.

Os dois modelos têm considerações distintas que se contradizem. Em um modelo de biela e tirante mais estreito, como recomenda a ABNT NBR 6118:2014, é afetada somente a verificação da biela de compressão, pois o cálculo da armadura do tirante não é influenciado pela largura do consolo. Já o modelo de Solanki e Sabnis (1987), onde o tirante é considerado inclinado no plano horizontal, é afetada somente a quantidade da armadura do tirante, permanecendo constante a largura do consolo e, consequentemente, não alterando a verificação da biela.

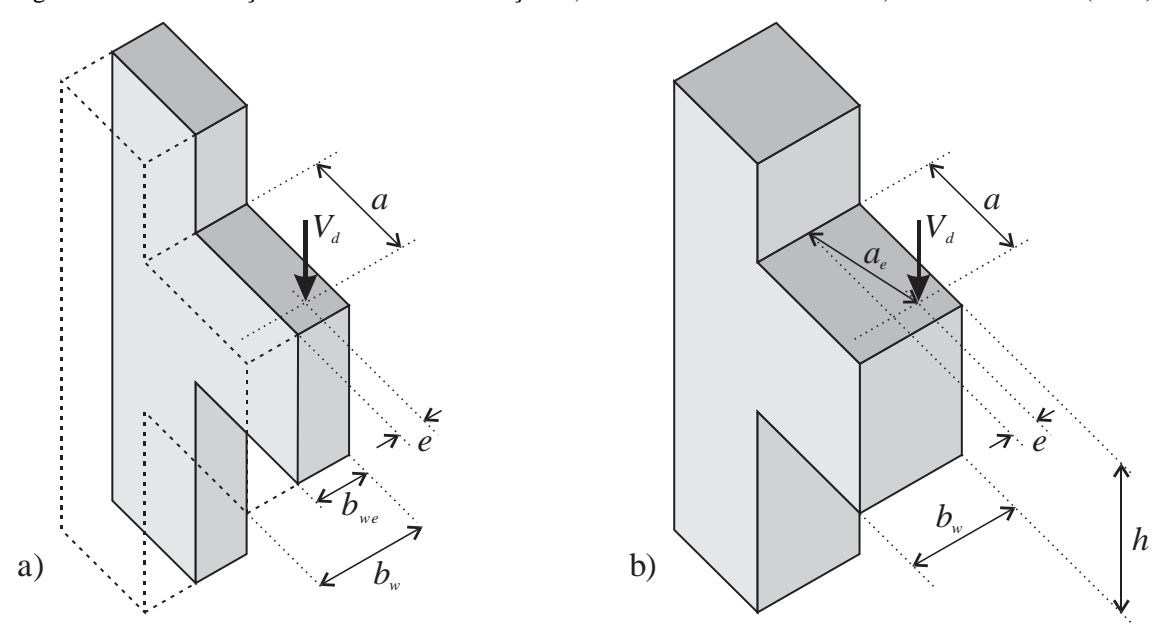

<span id="page-39-0"></span>Figura 2.12 – Idealização dos modelos com torção: a) ABNT NBR 6118:2014 e b) Solanki e Sabnis (1987)

Fonte: a) O Autor (2020); b) Adaptado de Solanki e Sabnis (1987)

### 2.2.4 Arranjo típico de armaduras

N[a Figura 2.13](#page-40-0) são mostrados a geometria e o arranjo típico de armaduras para consolos. No que consiste à geometria, tem-se que: *a* é a distância da aplicação de carga até a face do pilar, *d* é a distância do centroide da área da armadura do tirante até a face inferior comprimida, sendo chamada de altura útil do consolo e *h* é a altura total do consolo.

Para consolos com chanfro, é sugerido por diversos autores que a altura da face externa seja maior ou igual à metade de *h*. Em ensaios experimentais que obtiveram uma razão menor, romperam precocemente por uma fissura diagonal principal que intercepta a face inclinada do chanfro em vez de se dirigir para a região inferior do consolo, observados em Kriz e Raths (1965).

A respeito das armaduras, tem-se a armadura principal ou armadura do tirante localizada próxima à face superior do consolo, sendo a maior responsável por resistir às tensões de tração nesta face. Essa armadura deve ter sua ancoragem garantida nas duas extremidades e pode ser disposta em uma ou mais camadas como mostra a [Figura 2.13.](#page-40-0)b.

Dentre as armaduras secundárias, a armadura secundária horizontal, ou comumente chamada de armadura de costura, é recomendada ser disposta nos primeiros dois terços da altura útil a partir da armadura do tirante (ABNT NBR 6118:2014; ACI 318:2014; ABNT NBR 9062:2017), como mostra a [Figura 2.13.](#page-40-0)b. Ela possui como principal função conduzir a biela a um comportamento mais dúctil, sendo de maior importância quanto menor for a relação *a/d*, permitindo um controle maior da fissuração, além de prevenir rupturas mais bruscas.

<span id="page-40-0"></span>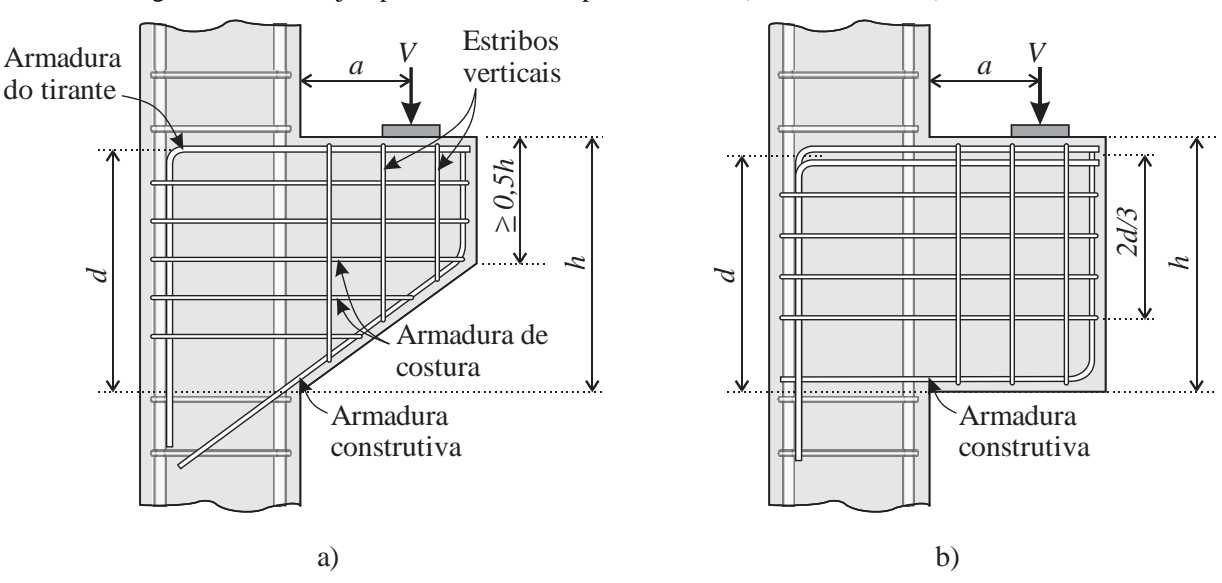

Figura 2.13 - Arranjo típico de armaduras para consolos a) com chanfro e b) sem chanfro

Fonte: O Autor (2020)

Já a armadura secundária vertical, chamada também de estribo vertical, tem sua utilização incerta, sendo que algumas prescrições normativas não mencionam o seu uso, como a ACI 318:2014. Segundo Leonhardt e Mönnig (1978b), essa armadura é considerada inútil para transmissão de carga ao consolo, servindo apenas para enrijecer as outras armaduras. Entretanto, Naegeli (1997) destaca que estribos verticais são mais efetivos para consolos com *a/d* próximo de 1, onde o comportamento é parecido com o de vigas.

Em Khosravikia et al. (2018), foi realizada uma análise paramétrica variando a taxa de armadura de costura e estribos verticais para consolos com *a/d* de 0,59. Os resultados mostraram que, quanto maior foi a taxa das armaduras secundárias de forma isolada, maior foi a capacidade resistente do consolo. E, quando se utilizou armaduras de costura e estribos ao mesmo tempo,

o acréscimo da capacidade resistente do consolo foi maior em comparação aos consolos com armaduras secundárias isoladas.

Outro ponto destacado é que, quando foram utilizadas armaduras secundárias em taxas mecânicas (*ρ*) menores que 0,3%, os estribos verticais foram mais eficientes no aumento da carga resistente do consolo, quando comparados às armaduras de costura, sendo que, para taxas maiores, a eficiência das armaduras de costura foi maior. Khosravikia et al. (2018) também destaca que, para cargas de serviço, a abertura de fissuras em consolos com armaduras de costura foi menor quando comparado aos consolos com estribos verticais.

Cabe destacar que, apesar de grande parte dos modelos de biela e tirante não levarem em consideração a armadura de costura, ensaios experimentais mostraram que o uso desta armadura aumenta a capacidade resistente da peça, sendo que em alguns casos foi obtido um aumento de 8 a 20% (SELIM et al., 1993) e 27% (CAMPIONE et al., 2005).

Em Canha et al. (2014), fez-se um estudo numérico para avaliar o comportamento de consolos de concreto de alta resistência através da simulação de 100 consolos ensaiados na literatura. Dentre os 100 consolos, 50 possuíam armaduras de costura e 17 possuíam estribos verticais. Nesse estudo, avaliaram parâmetros que influenciam no comportamento das peças, como a resistência do concreto, razão entre a distância de aplicação de carga e a altura útil do consolo (*a/d*), a taxa de armadura do tirante, armaduras de costura e estribos verticais.

Com a finalidade de analisar a influência das armaduras de costura na carga última dos consolos, os autores as retiraram dos 50 consolos e verificaram, através da simulação numérica, uma redução média de 20,4% na carga última, sendo que, para alguns consolos com baixa razão *a/d*, o decréscimo da carga última foi maior do que 50%, já para consolos com *a/d* alto, a redução foi de até 30% (salienta-se que esses valores de redução são valores médios, ou seja, diferem com a porcentagem de taxa de armadura anteriormente empregadas).

Em análise paralela, ao verificar as tensões nas armaduras, constatou-se também que, nos consolos que romperam através do escoamento da armadura do tirante, grande parte das armaduras de costura também escoaram. Porém, ao analisar as tensões nas armaduras verticais nos 17 consolos, os valores chegaram a uma média de 27% da respectiva tensão de escoamento. Com isso, os autores concluíram que as armaduras de costuras são bastante eficientes em aumentar a capacidade resistente do consolo em concretos de alta resistência e devem ser considerados em seu dimensionamento. Já o uso dos estribos verticais influenciou na distribuição das fissuras e na ductilidade.

Em Wilson et al. (2018) avaliou-se experimentalmente 4 consolos com diferentes taxas de armaduras de costura e constatou-se que o modelo de biela e tirante utilizado foi razoavelmente preciso e não excessivamente conservador na previsão da carga última de ruptura dos consolos, até mesmo o consolo com nenhuma armadura de costura. Os autores observaram o acréscimo da capacidade resistente dos consolos quanto maior foi a quantidade de armadura de costura e não recomendam que consolos sejam projetados sem estas armaduras, pois a capacidade limitada da redistribuição das tensões internas ao consolo pode levam a falhas prematuras e frágeis.

Na Seção 2.3 são encontradas mais informações a respeito do dimensionamento, detalhamento e indicações normativas para o projeto de consolos.

# **2.3 Procedimentos de projeto para consolos de concreto**

Nesta seção são apresentados os procedimentos de projetos para consolos de concreto disponíveis em livros técnicos, normas e artigos científicos.

Os livros técnicos escolhidos são: i) livros nacionais escritos por El Debs (2017) e Fusco (2013); ii) livro alemão escrito por Bachmann e Steinle (2011); iii) livro britânico escrito por Elliot (2017). Os quais são amplamente utilizados por estudantes e engenheiros como uma fonte primária de conhecimento nesta área.

É também apresentado os procedimentos de projeto das normas brasileiras ABNT NBR 6118:2014 e ABNT NBR 9062:2017 e a norma norte americana ACI 318:2014. Por fim, é apresentado os modelos propostos por Fernandes e El Debs (2005) no qual leva em consideração as armaduras de costura e o modelo e Solanki e Sabnis (1987) onde é feito um exemplo de dimensionamento de consolo submetido à carga excêntrica.

#### 2.3.1 El Debs (2017)

El Debs (2017) fornece recomendações para o dimensionamento de consolos de concreto baseado em Leonhardt e Mönnig (1978b) e que atendam as prescrições normativas para o projeto de estruturas de concreto, a ABNT NBR 6118:2014 e a ABNT NBR 9062:2017.

O principal esforço a ser transmitido em consolos é a força vertical, porém, com a ocorrência da variação volumétrica das vigas, frenagem em pontes rolantes e eventuais outras ações, é necessário a consideração de forças horizontais, sendo assim, o autor recomenda que esse valor não deva ser considerado menor que 20% da reação vertical.

Devido aos desvios e rotações dos elementos junto ao apoio, o autor sugere uma análise a respeito da variação da posição da resultante de força vertical. Na falta de cálculo mais preciso, é sugerido considerar a resultante vertical a três quartos do comprimento da peça.

No cálculo das ligações, o autor indica a introdução do coeficiente de ajustamento *γ<sup>n</sup>* como prescreve a ABNT NBR 9062:2017, atingindo o coeficiente de ponderação das ações com os valores da [Tabela 2.1.](#page-43-0)

<span id="page-43-0"></span>

| Valores de $\gamma_n$       |                                             |                |  |  |  |  |  |  |
|-----------------------------|---------------------------------------------|----------------|--|--|--|--|--|--|
|                             | Quando a força permanente for preponderante | Caso contrário |  |  |  |  |  |  |
| Elemento pré-fabricado      | 1.0                                         |                |  |  |  |  |  |  |
| Demais casos                | 1.1                                         |                |  |  |  |  |  |  |
| Fonte: ABNT NBR $9062.2017$ |                                             |                |  |  |  |  |  |  |

Tabela 2.1 - Valores do coeficiente de ajustamento para ligações conforme a ABNT NBR 9062:2017

Fonte: ABNT NBR 9062:2017

### 2.3.1.1 Dimensionamento de consolos

Para o dimensionamento de consolos, o autor indica que os procedimentos de cálculo podem seguir as indicações da ABNT NBR 9062:2017 elencadas a seguir. Destaca-se que o autor também flexibiliza o uso do modelo de biela e tirante para consolos com 0,4 ≤ *a/d* ≤ 1,0.

- Para  $1,0 < a/d < 2,0$ , cálculo do consolo como viga;
- Para 0,5 ≤ *a/d* ≤ 1,0, consolo é classificado como consolo curto e o cálculo pode ser feito através de um modelo de biela e tirante;
- Para *a/d <* 0,5, consolo é classificado como consolo muito curto e o cálculo pode ser feito a partir do modelo de atrito-cisalhamento.

O autor considera que a região crítica para as tensões de compressão é na base da peça e o esmagamento do concreto pouco depende da área de aplicação da força, sendo razoável a simplificação de fixar uma largura da biela para a verificação das tensões de compressão, a largura a ser fixada corresponde a 20% da altura útil (*d*). Com isso, para consolos curtos, temse o modelo de biela e tirante simplificado para o cálculo da armadura do tirante e a verificação das tensões de compressão da biela, conforme a [Figura 2.14.](#page-44-0)

<span id="page-44-0"></span>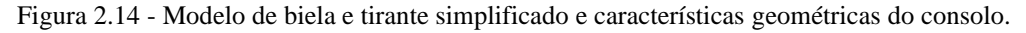

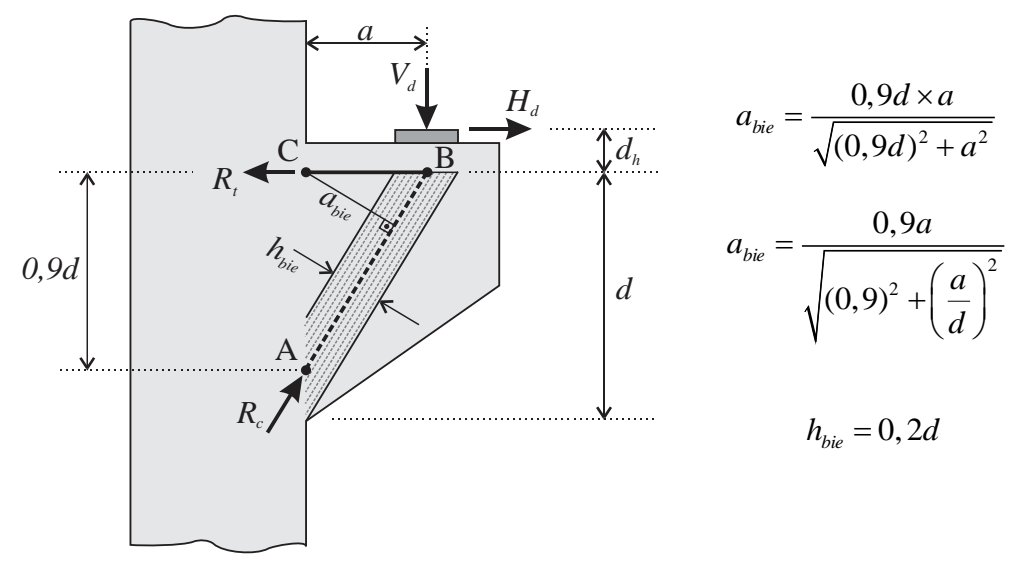

<span id="page-44-1"></span>Fonte: Leonhardt e Mönnig (1978a) adaptado por El Debs (2017).

A área da armadura do tirante (*As,tir*) pode ser determinada através do equilíbrio de momentos em relação ao ponto A, apresentado na [Eq. 2.1.](#page-44-1)

$$
R_i \times 0,9d = V_d a + H_d(0,9d + d_h) \Rightarrow A_{s,ir} = \frac{V_d a + H_d(0,9d + d_h)}{0,9d \times f_{yd}}
$$
 Eq. 2.1

Admite-se que *dh*/*d* é aproximadamente igual a 0,2, com isso chega-se na [Eq. 2.2](#page-45-0) para o cálculo da armadura do tirante.

$$
A_{s, tir} = \frac{1}{f_{yd}} \left( \frac{V_d}{0.9} \frac{a}{d} + 1.2 H_d \right)
$$
 Eq. 2.2

Para reação da força na biela faz-se o equilíbrio de momento no ponto C [\(Eq. 2.3\)](#page-45-1).

<span id="page-45-1"></span><span id="page-45-0"></span>
$$
R_c = \frac{V_d a + H_d d_h}{a_{bie}}
$$
 Eq. 2.3

Substituindo o valor de *abie*, encontra-se a [Eq. 2.4.](#page-45-2)

<span id="page-45-3"></span><span id="page-45-2"></span>
$$
R_c = \frac{V_d a + H_d d_h}{\sqrt{0.9^2 + \left(\frac{a}{d}\right)^2}}
$$
 Eq. 2.4

A tensão de compressão na biela é calculada pela [Eq. 2.5.](#page-45-3)

$$
\sigma_c = \frac{R_c}{0, 2bd} = \frac{V_d}{bd} \left( 1 + \frac{H_d d_h}{V_d a} \right) 5, 55\sqrt{0, 9^2 + (a/d)^2}
$$
 Eq. 2.5

Desprezando o valor da parcela  $\frac{H_d u_h}{V}$ *d H d*  $\frac{a^{n}}{V}$  que, segundo o autor, para os casos usuais é menor que 0,06, chega-se na [Eq. 2.6.](#page-45-4)

<span id="page-45-4"></span>
$$
\sigma_c = \frac{V_d}{bd} 5,55\sqrt{0,9^2 + (a/d)^2}
$$
 Eq. 2.6

No caso de consolos muito curtos onde o modelo de biela e tirante não representa bem o comportamento, a armadura do consolo pode ser calculada pelo modelo de atritocisalhamento. Nessa situação, o autor recomenda a [Eq. 2.7](#page-45-5) presente na ABNT NBR 9062:2017 para cálculo da armadura do tirante.

<span id="page-45-5"></span>
$$
A_{s, tir} = \frac{1}{f_{yd}} \left( \frac{0.8V_d}{\mu} + H_d \right)
$$
 Eq. 2.7

Onde *fyd* ≤ 450 MPa e o valor de *μ* é igual a:

- 1,4 para concreto lançado monoliticamente;
- 1,0 para concreto lançado sobre concreto endurecido intencionalmente rugoso (5 mm de profundidade a cada 30 mm);
- 0,6 para concreto lançado sobre concreto endurecido com interface lisa.

Para a verificação do esmagamento do concreto, o autor recomenda que para consolos com relação 0,4 ≤ *a/d* ≤ 1,0, a tensão de referência (*τwd*) seja limitado a 0,2*fcd*, com base no ACI 318 (ACI, 2011), expresso na [Eq. 2.8.](#page-45-6)

<span id="page-45-6"></span>
$$
\tau_{wd} = \frac{V_d}{bd} < 0, 2f_{cd} \tag{Eq. 2.8}
$$

Sendo *b* a largura do consolo.

[A Figura 2.15](#page-46-0) mostra o esquema geral de armaduras do consolo e os tipos de ancoragem utilizadas na armadura do tirante.

<span id="page-46-0"></span>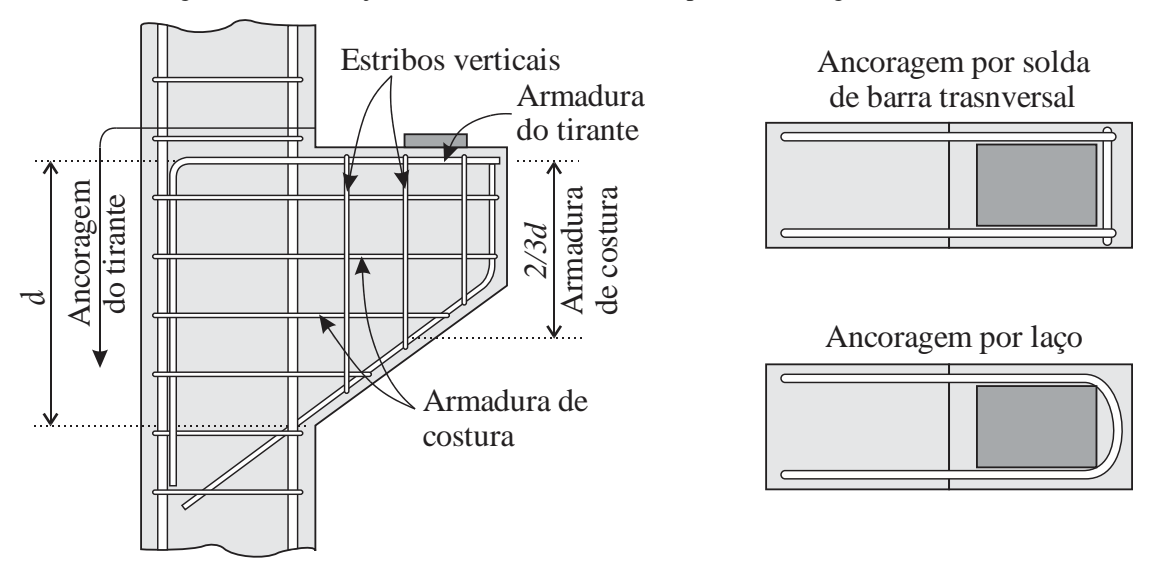

Figura 2.15 - Arranjo da armadura de consolo e tipos de ancoragem do tirante.

Fonte: Adaptado de El Debs (2017).

O autor recomenda o uso de armaduras horizontais para reduzir a abertura de fissuras junto à face do pilar e conduzir a um comportamento mais dúctil da biela comprimida, essa armadura é chamada de armadura de costura (*As,cost*). O valor recomendado para esta armadura é de 0,5 vez a armadura do tirante, sendo possível reduzir a parcela referente à força horizontal como mostrado na [Eq. 2.9.](#page-46-1)

<span id="page-46-1"></span>
$$
A_{s, cost} \ge 0, 5 \frac{1}{f_{yd}} \frac{V_d a}{0, 9d}
$$
 Eq. 2.9

Na questão de detalhamento, o autor ainda recomenda algumas disposições construtivas e verificações adicionais, como:

- a. Altura mínima do consolo: No caso de consolos com chanfro, a altura do consolo na face oposta ao pilar deve ser no mínimo a metade da sua altura na seção junto ao pilar.
- b. Ancoragem da armadura do tirante: Para diminuir a possibilidade da ruptura do concreto na extremidade do consolo, a armadura do tirante deve ser ancorada utilizando barra transversal soldada ou laço, como mostrado na [Figura 2.15.](#page-46-0)
- c. Posição da armadura do tirante: A armadura do tirante deve distar em até *h/5* do topo do consolo ou *h/4* quando a altura útil for a efetiva, o que deve ser feito por cálculo iterativo.
- d. Armadura mínima do tirante: A armadura mínima do tirante deve ser a mesma a atender a condição de armadura mínima em vigas.
- e. Armadura transversal: A quantidade de estribos verticais pode ser calculada pelos valores mínimos para vigas, sendo que a quantidade total deve ser superior a 0,2*As,tir*.
- 2.3.2 Fusco (2013)

Fusco (2013) traz recomendações de projeto para consolos de concreto classificando os em função da razão entre o vão (*L*) e a altura da seção (*h*) [\(Figura 2.16.](#page-47-0)a), como segue:

- Para 1,5 < *L/h* [≤](https://pt.wikipedia.org/wiki/Desigualdade) 3,0, a peça é classificada como viga curta;
- Para *L/h* [≤](https://pt.wikipedia.org/wiki/Desigualdade) 1,5, a peça é classificada como consolo curto.

<span id="page-47-0"></span>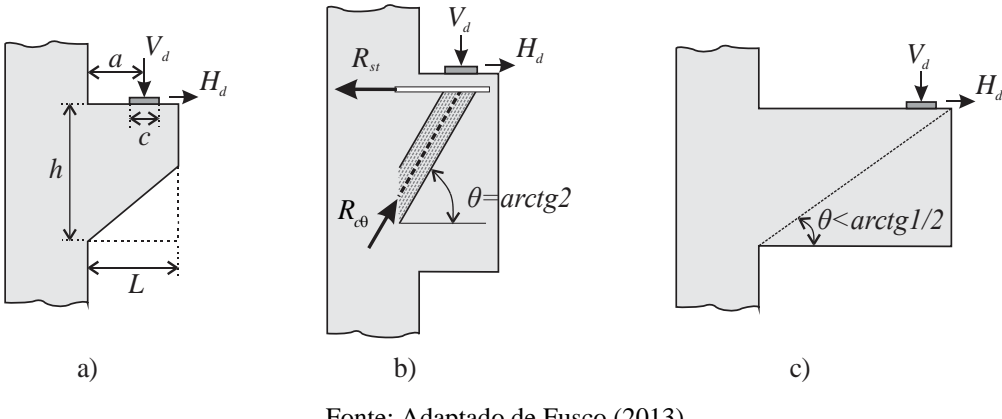

Figura 2.16 - a) Peça curta, b) Peça muito curta, c) Viga alongada

Fonte: Adaptado de Fusco (2013)

O dimensionamento das peças curtas é feito pelo método de biela e tirante com a inclinação (*θ*) da biela obedecendo o intervalo *arctg* (1/2) [≤](https://pt.wikipedia.org/wiki/Desigualdade) *θ* [≤](https://pt.wikipedia.org/wiki/Desigualdade) *arctg* (2). Quando a inclinação da biela tende ao seu valor máximo, *θ = arctg* (2), a peça é dita muito curta e, com o aumento da altura (*h*) desta, a extremidade inferior da biela tende a subir para respeitar o limite da inclinação, conforme a [Figura 2.16.](#page-47-0)b. Quando a inclinação da biela tende ao seu valor mínimo,  $\theta$  = *arctg* (1/2), a peça é dita viga alongada [\(Figura 2.16.](#page-47-0)c).

A [Figura 2.17](#page-48-0) apresenta o modelo de biela e tirante utilizado pelo autor para o cálculo da armadura do tirante e a verificação da biela. A armadura do tirante é calculada fazendo o equilíbrio de momentos em torno do ponto A, expresso pela [Eq. 2.10.](#page-47-1)

<span id="page-47-1"></span>
$$
R_{st}z = V_d a + H_d(e+z) \Rightarrow R_{st} = V_d \frac{a}{z} + H_d \left(1 + \frac{e}{z}\right)
$$
 Eq. 2.10

Como  $A_{s, tir} = R_{st} / f_{yd}$ , chega-se na [Eq. 2.11.](#page-48-1)

<span id="page-48-1"></span>
$$
A_{s,dir} = \frac{1}{f_{yd}} \left( V_d \frac{a}{z} + H_d \left( 1 + \frac{e}{z} \right) \right)
$$
 Eq. 2.11

<span id="page-48-0"></span>Onde  $z = d - \frac{c}{2}$  $z = d - \frac{c}{a} t g \theta$ .

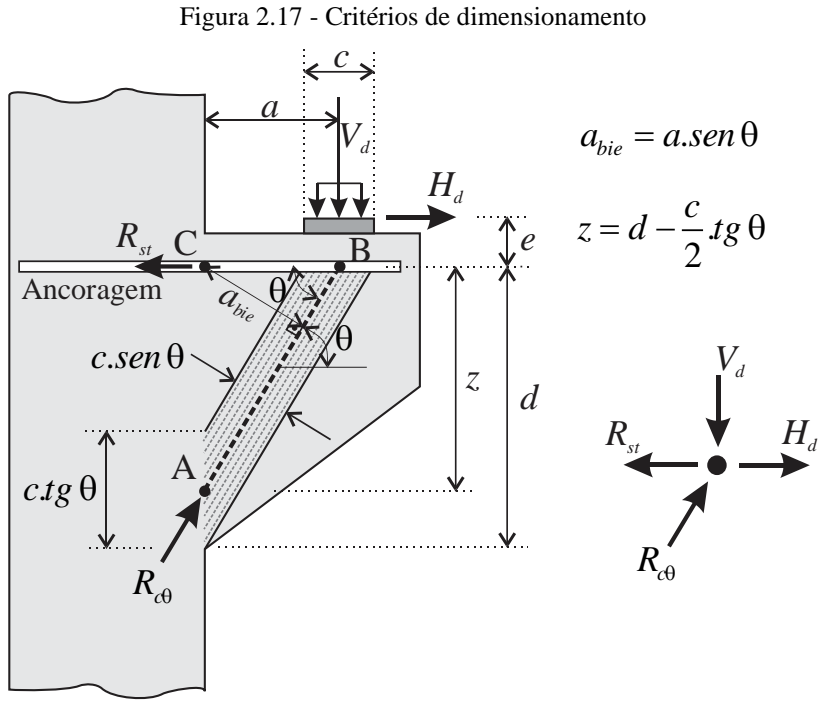

Fonte: Adaptado de Fusco (2013)

Do equilíbrio de momento em torno do ponto C, encontra-se a força resultante na biela comprimida [\(Eq. 2.12\)](#page-48-2).

$$
R_{c\theta}a\ \text{sen}\theta = V_{d}a + H_{d}e \quad \Rightarrow \quad R_{c\theta} = \frac{V_{d}}{\text{sen }\theta} + \frac{H_{d}\frac{e}{a}}{\text{sen }\theta}
$$
Eq. 2.12

Dividindo pela área da biela tem-se a tensão para verificação da resistência da mesma [\(Eq. 2.13\)](#page-48-3).

<span id="page-48-3"></span><span id="page-48-2"></span>
$$
\sigma_{c\theta} = \frac{R_{c\theta}}{bc \cos \theta} \le 0,60 f_{cd}
$$
 Eq. 2.13

Sendo *b* a largura do consolo. O autor destaca que o valor 0,6*f<sub>cd</sub>* foi escolhido em virtude da possibilidade de fissuração diagonal da peça.

O autor também sugere que seja limitado a tensão de referência (*τwd*) em 0,3*fcd*, expresso pela [Eq. 2.14.](#page-48-4)

<span id="page-48-4"></span>
$$
\tau_{wd} = \frac{V_d}{b.d} \le 0,30f_{cd}
$$
 Eq. 2.14

A [Figura 2.18](#page-49-0) apresenta o arranjo de armaduras recomendado por Fusco (2013). É indicado o uso de estribos verticais, armadura de costura superior e para casos onde a carga é <span id="page-49-0"></span>de alta intensidade é indicado o uso de armadura de costura inferior, ambos sendo um quarto da armadura calculada para o tirante. O autor também sugere o uso de uma armadura adicional na face do pilar, sendo ancorada a uma distância (*a + lb*) da face superior do consolo.

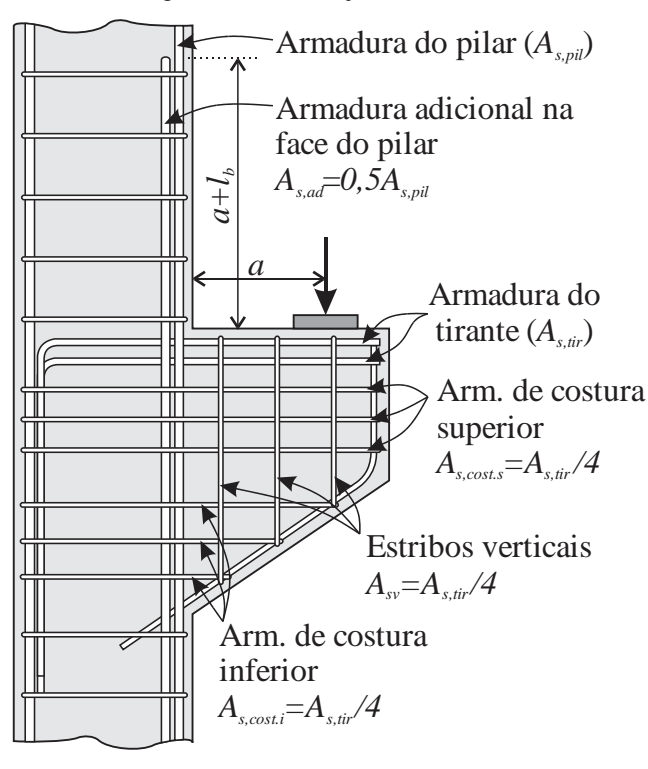

Figura 2.18 - Arranjo de armaduras

Fonte: Adaptado de Fusco (2013)

## 2.3.3 Bachmann e Steinle (2011)

Bachmann e Steinle (2011) fornecem recomendações para o dimensionamento de consolos baseados na norma alemã DIN 1045-1:2001 e em trabalhos desenvolvidos por Steinle (1975), Reineck (2005) e Stenzel (2007). Segundo os autores, as forças aplicadas nos consolos são transmitidas diretamente para baixo adentrando no pilar por meio de uma biela inclinada, sendo razoável a representação do comportamento por um modelo de biela e tirante. Na [Figura](#page-50-0)  [2.19](#page-50-0) é apresentado o modelo de biela e tirante de acordo com Reineck (2005).

Os autores recomendam que, se não for especificado forças horizontais e o aparelho de apoio tiver a capacidade de restringir o deslocamento horizontal, deve ser adotado um valor maior ou igual a 20% da força vertical para as forças horizontais,  $H_d \geq 0.2V_d$ .

<span id="page-50-0"></span>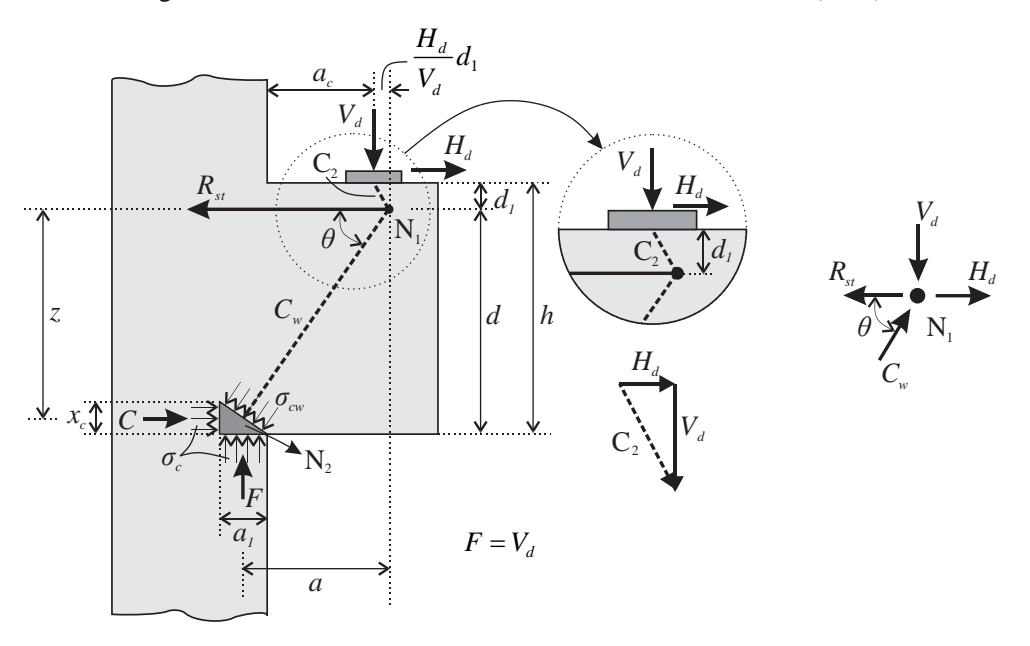

Figura 2.19 - Modelo de biela e tirante de acordo com Reineck (2005)

Fonte: Adaptado de Bachmann e Steinle (2011)

Através do modelo apresentado, tem-se o valor de *a*, dado pela [Eq. 2.15.](#page-50-1)

<span id="page-50-1"></span>
$$
a = a_c + \frac{a_1}{2} + \frac{H_d}{V_d} d_1
$$
 Eq. 2.15

Sendo  $a_1 = \frac{b_1}{b_2}$ *d c V*  $a_1 = \frac{a}{b \cdot \sigma}$ , onde *b* é a largura do consolo e  $\sigma_c = 0.95 f_{cd}$  para  $f_{ck} \le 50 MPa$  ou 0 5  $1,05$ 00  $f_c = | 1.05 - \frac{J_{ck}}{500} | f_{cd}$ *f*  $\sigma_c = \left(1, 05 - \frac{f_{ck}}{500}\right) f_{cc}$ para  $f_{ck} > 50 MPa$ .

Os autores recomendam que a altura *x<sup>c</sup>* seja calculada pela expressão 2  $x_c = d - \sqrt{d^2 - 2.a.a_1}$ , devendo  $x_c$  ser menor ou igual a 0,32*d*, quando  $f_{ck} \le 50 MPa$ , ou 0,4 500  $\left(1-\frac{f_{ck}}{f_{c}}\right)$   $\left(0,4d\right)$  $\left(1 - \frac{Jck}{500}\right)$  0,4*d* para  $f_{ck} > 50 MPa$ .

A armadura do tirante é calculada através do equilíbrio de forças no nó N1 [\(Figura 2.19\)](#page-50-0). Com isso, através do equilíbrio das forças verticais, chega-se na [Eq. 2.16.](#page-50-2)

$$
V_d = \text{sen } \theta. C_w \qquad \Rightarrow \qquad C_w = \frac{V_d}{\text{sen } \theta} \qquad \qquad \text{Eq. 2.16}
$$

Com o equilíbrio das forças horizontais, tem-se a [Eq. 2.17.](#page-50-3)

<span id="page-50-3"></span><span id="page-50-2"></span>
$$
R_{st} = H_d + \cos \theta . C_w
$$
 Eq. 2.17

Substituindo a [Eq. 2.16](#page-50-2) na [Eq. 2.17,](#page-50-3) chega-se na [Eq. 2.18.](#page-50-4)

<span id="page-50-4"></span>
$$
R_{st} = H_d + V_d \cdot \cot g \theta \qquad \qquad \text{Eq. 2.18}
$$

Através da geometria do modelo, tem-se que *cotg*  $\theta = a/z$  e, segundo os autores, para o projeto de consolo, o braço de alavanca (*z*) pode ser aproximado no valor de *0,85d*. Sendo assim, a área da armadura do tirante é calculada pela [Eq. 2.19.](#page-51-0)

<span id="page-51-0"></span>
$$
A_{s,vir} = \frac{1}{f_{yd}} \left( \frac{a}{0,85d} V_d + H_d \right) > \frac{1}{f_{yd}} (0,5V_d)
$$
 Eq. 2.19

O valor *0,5V<sup>d</sup>* é escolhido como limite inferior da força do tirante a fim de representar o ângulo máximo (*θ*) da biela inclinada de 60º.

A fim de limitar a tensão de cisalhamento na interface entre o consolo e o pilar, os autores mencionam o trabalho de Steinle (1975) no qual é proposto uma altura útil mínima [\(Eq.](#page-51-1)  [2.20\)](#page-51-1) para que a tensão na biela esteja limitada em  $\sigma_w \le f_{c, red}$ . O valor é independente de  $a_c/h$  e é aplicável enquanto a peça não requerer alturas maiores devido à flexão, ou seja, para consolos com  $a_c/h \leq 1,1$ .

<span id="page-51-1"></span>
$$
d \ge \frac{3,58.V_d}{f_{c,red}.b}
$$
 Eq. 2.20

Sendo  $f_{c, red} = 0.85 \frac{J_{ck}}{I_{c}}$ *c f f* γ  $= 0.85 \frac{J_c k}{I_c}$ .

Outras verificações recomendadas pelos autores são: i) Ancoragem da armadura do tirante, que pode ser através de placas de ancoragem ou barras transversais soldadas na armadura; ii) Tensão no concreto na região de apoio, para não ocasionar esmagamento local na peça; e iii) No caso da presença de armaduras horizontais de costura não é necessário verificar a biela *Cw*.

As armaduras de costura e estribos verticais, segundo os autores, tem a função de prevenir a falha prematura resistindo aos esforços de tração diagonal da biela e recomendam as indicações de Stenzel (2007) para o cálculo das mesmas, apresentado na [Figura 2.20.](#page-52-0) Observase que a quantidade de armadura varia com a esbeltez do consolo (*ac/h*).

Para o intervalo  $0 \le a_c/h \le 0.5$  tem-se  $A_{s, cost} = 0.3A_{s, tir}$  e não há a necessidade de estribos verticais, já para o intervalo 0,5 < *ac/h* < 1,0 há a diminuição da armadura de costura e o aumento da quantidade dos estribos verticais, ambos de forma linear até não precisar mais de armaduras de costura e, para os estribos verticais, é adotado um limite de *As,v = Vd/fyd*.

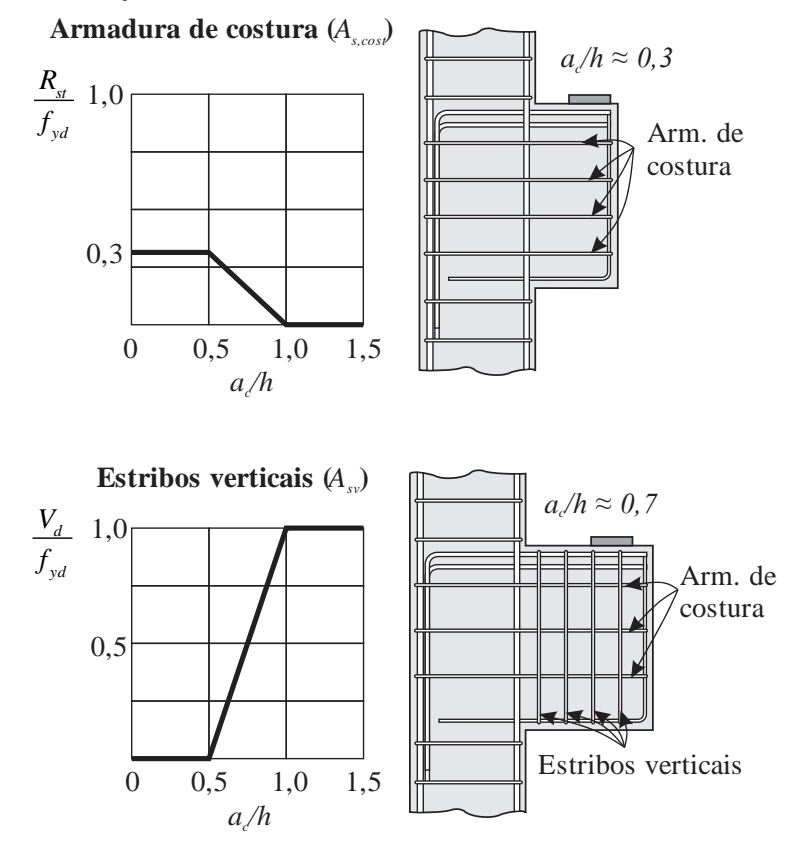

<span id="page-52-0"></span>Figura 2.20 - Recomendações de armadura de costura e estribos verticais de acordo com Stenzel (2007)

Fonte: Adaptado de Bachmann e Steinle (2011)

### 2.3.4 Elliott (2017)

Elliott (2017) fornece recomendações para o dimensionamento de consolos baseado nas prescrições normativas BS EN 1992-1-1:2004, BS 8110:1997 e PD 6687:2010 no qual o consolo é designado como um pequeno balanço onde a distância de aplicação de carga (*ac*) deve ser menor ou igual à metade da altura do consolo  $(h_c)$ , ou seja,  $a_c/h_c \leq 0.5$ , sendo aproximadamente  $a_c/d \leq 0.45$ . Caso contrário, o elemento pode ser considerado como uma pequena viga em balanço. A [Figura 2.21](#page-53-0) apresenta o modelo de biela e tirante de acordo a norma europeia BS EN 1992-1-1:2004 recomendado pelo autor.

Sobre a geometria dos consolos, o autor sugere algumas recomendações:

- Altura da face externa (*hy*) maior ou igual à metade da altura total do consolo (*hc*), ou seja,  $h_y \geq 0.5h_c$ ;
- Distância da aplicação de carga (*ac*) menor ou igual ao braço de alavanca (*z*);
- A largura do consolo (*b*) de no máximo *500 mm*;
- Altura total do consolo (*hc*) de no mínimo *1,2a* ou *1,5a* se houver congestionamento de armaduras.

E sugere também as recomendações do PCI *Design Handbook* (2014):

- Comprimento do consolo (*a*) deve ser menor ou igual a 70% da altura total do consolo  $(h_c)$ , ou seja,  $a \leq 0$ ,  $7h_c$ ;
- <span id="page-53-0"></span>• Valor da distância da aplicação de carga, *a<sup>c</sup> = 0,4-0,6d ≤ hy*.

Figura 2.21 - Modelo de biela e tirante para consolo de acordo com BS EN 1992-1-1:2004

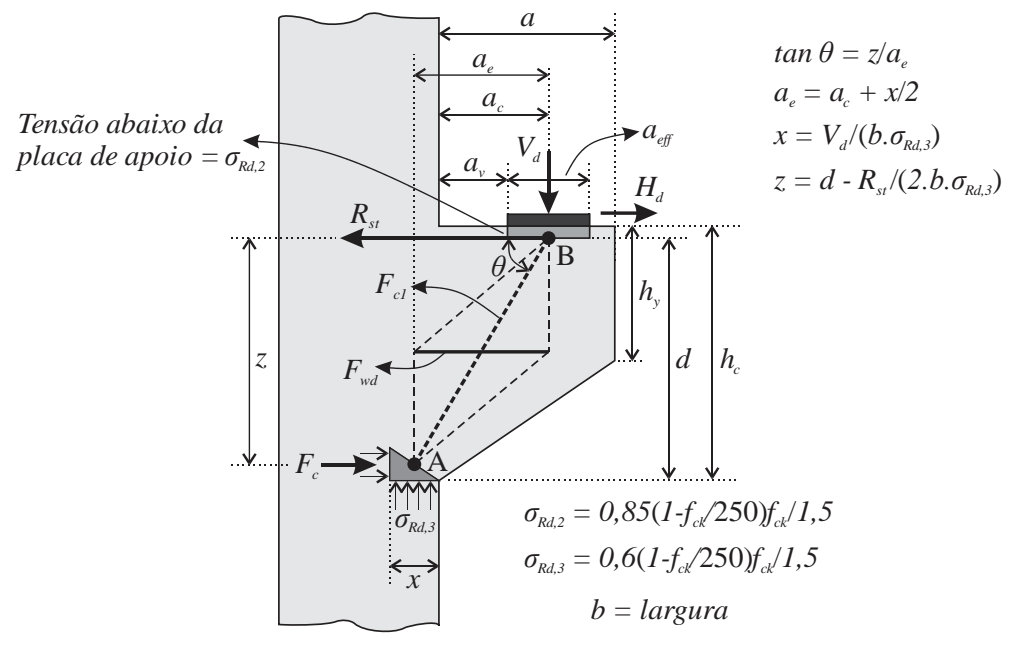

Fonte: Adaptado de Elliott (2017)

O autor recomenda que a falha por cisalhamento deve ser a primeira a ser evitada, dessa forma, verifica-se a resistência ao cisalhamento pela [Eq. 2.21.](#page-53-1)

<span id="page-53-1"></span>
$$
\tau_c = \frac{V_d}{b.d} \le 0, 5v \frac{f_{ck}}{1,5}
$$
 Eq. 2.21

$$
\text{Sendo } V = 0,6 \bigg( 1 - \frac{f_{ck}}{250} \bigg).
$$

Acrescenta-se que, caso 2 0,5 1,5 *ck wd v a*  $\tau_{wd} > 0.5v \frac{f_{ck}}{1.5} \frac{2d}{v_{ds}}$ , é necessário a introdução de uma armadura de costura calculada pela [Eq. 2.22.](#page-53-2)

<span id="page-53-2"></span>
$$
A_{s1, cost} = \frac{a_v}{2d} \frac{V_d}{0.87 f_{ywk}} > \frac{0.08b\sqrt{f_{ck}}s}{f_{ywk}}
$$
 Eq. 2.22

Sendo *s* o espaçamento entre as armaduras de costura ao longo da altura e *fywk* a resistência característica do aço utilizado para reforçar o cisalhamento.

Devido às forças de compressão ao longo da biela, surgem forças transversais indicadas pelo tirante *Fwd* [\(Figura 2.21\)](#page-53-0) que, de acordo com PD 6687:2010, requer armaduras horizontais ou inclinadas com no mínimo a metade da armadura calculada para os tirantes principais, ou

seja, *As2,cost ≥* 0,5*As,tir*. O autor sugere que a armadura final adotada para costura seja a máxima entre *As1,cost* e *As2,cost* sendo distribuídas ao longo dos primeiros dois terços da altura do consolo a partir da face superior, com diâmetro não maior que 12 mm. Recomenda-se também que a primeira armadura de costura seja colocada a uma distância não maior que 75 mm da face superior.

O autor recomenda que o comprimento do aparelho de apoio (*aeff*) seja suficiente para que a tensão de compressão no concreto não ultrapasse a tensão limite σ*Rd,2*. A área efetiva adotada para o cálculo é considerada como sendo a área confinada pelas armaduras, ou seja, se desconsidera os cobrimentos (*c*), resultando na [Eq. 2.23.](#page-54-0)

<span id="page-54-0"></span>
$$
a_{\text{eff}} = \frac{V_d}{\sigma_{\text{Rd},2}(b - 2c)}
$$
 Eq. 2.23

Sendo  $\sigma_{Rd,2} = 0.85(1 - f_{ck} / 250) f_{ck} / 1.5$ .

Se na ligação os deslocamentos horizontais estiverem restringidos, o autor sugere que seja adotada forças horizontais, devido à retração do concreto, a fluência, a variação de temperatura e outros fenômenos. Essa força pode ser adotada a partir da força vertical atuante (*Vd*) e do coeficiente de atrito entre os materiais constituintes da ligação (*µ*) através d[a Eq. 2.24.](#page-54-1)

<span id="page-54-1"></span>
$$
H_d = \mu V_d \tag{Eq. 2.24}
$$

Os valores de *µ* são dados na [Tabela 2.2.](#page-54-2)

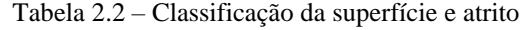

<span id="page-54-2"></span>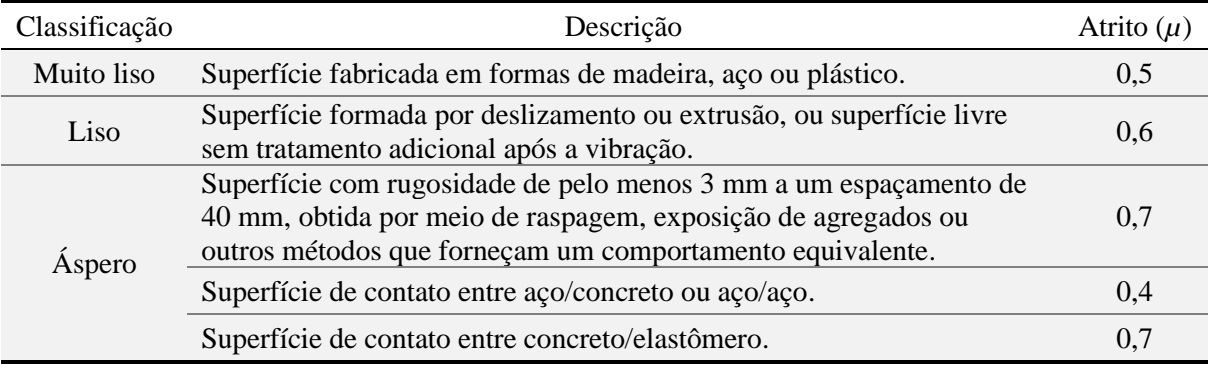

Fonte: Adaptado de Elliott (2017)

Pelo modelo de biela e tirante apresentado na [Figura 2.21,](#page-53-0) tem-se que o ângulo *θ* = *arc tg z/a<sup>e</sup>* é dependente da força no tirante *Rst*, o que acarreta em iterações para encontrar o valor do ângulo, já que é necessário o ângulo para encontrar a força no tirante. Sendo assim, o autor aproxima o valor do ângulo através da [Eq. 2.25.](#page-54-3)

<span id="page-54-3"></span>
$$
\theta = \arctg\left(\frac{d - 0.5X}{a_c}\right) \qquad \qquad \text{Eq. 2.25}
$$

Sendo *X* a distância da linha neutra que, segundo os autores, pode ser limitado a um valor máximo de *0,5d* para prevenir que as deformações no concreto não sejam superiores as deformações de escoamento do aço. Com isso, adotando *X = 0,5d*, a expressão pode ser reescrita pela [Eq. 2.26.](#page-55-0)

<span id="page-55-0"></span>
$$
\theta = \arctg\left(\frac{0,75d}{a_c}\right) \qquad \qquad \text{Eq. 2.26}
$$

Pelo equilíbrio de forças horizontais no nó B, é possível encontrar a quantidade de armadura para o tirante principal pela [Eq. 2.27.](#page-55-1)

<span id="page-55-2"></span><span id="page-55-1"></span>
$$
A_{s,dir} = \frac{1}{f_{yd}} \left( \frac{V_d}{\tan \theta} + H_d \right)
$$
 Eq. 2.27

Substituindo [Eq. 2.26](#page-55-0) na [Eq. 2.27,](#page-55-1) tem-se a [Eq. 2.28.](#page-55-2)

$$
A_{s, tir} = \frac{1}{f_{yd}} \left( \frac{a_c}{0.75d} V_d + H_d \right)
$$
 Eq. 2.28

O autor sugere que a armadura mínima para o tirante seja a mesma recomendada para pilares, sendo  $A_{s, tir,min} = 0, 2\% bh_c$ . O autor comenta que, usualmente, é adotado diâmetros de 12 a 25 mm para o tirante e a ancoragem pode ser garantida através de dobra, respeitando o raio mínimo de dobra, e por barra transversal soldada, tendo um diâmetro igual ou superior ao da barra do tirante.

A última verificação a ser feita para o dimensionamento de consolos é a tensão na biela diagonal, onde a força atuante (*Fc1*) deve ser menor que a força resistente (*FcR*). O valor da força na biela é encontrado através do equilíbrio de forças verticais no nó B, expresso na [Eq. 2.29.](#page-55-3) Apesar de existir duas bielas oriundas do centro do consolo que também confluem ao nó, essas são ignoradas pelo autor.

<span id="page-55-4"></span><span id="page-55-3"></span>
$$
F_{c1} = \frac{V_d}{\text{sen }\theta} \tag{Eq. 2.29}
$$

A área da biela é adotada de acordo com a [Eq. 2.30.](#page-55-4)

<span id="page-55-5"></span>
$$
A_{\text{biela}} = bX \cos \theta \qquad \qquad \text{Eq. 2.30}
$$

Sendo *X = 0,*5*d*, e σ*Rd,*<sup>3</sup> a tensão limite na biela, tem-se que a força total resistente da biela (*FcR*) é dada pela [Eq. 2.31.](#page-55-5)

$$
F_{ck} = \sigma_{Rd,3}b.0, 5d.\cos\theta
$$
 Eq. 2.31  
Sendo  $\sigma_{Rd,3} = 0, 6(1 - f_{ck} / 250)f_{ck} / 1, 5$ .

### 2.3.5 ABNT NBR 6118:2014 e ABNT NBR 9062:2017

No Brasil, as recomendações de projeto de consolos de concreto são tratadas na ABNT NBR 6118:2014 – Seção 22: Elementos Especiais e na ABNT NBR 9062:2017 – Seção 7: Ligações.

Quanto à segurança, a ABNT NBR 9062:2017 indica que sejam adotados critérios de segurança, valores característicos, valores de cálculo, coeficientes de minoração e majoração segundo a ABNT NBR 6118:2014 e ABNT NBR 8681:2003, multiplicando o coeficiente de majoração por um fator  $\gamma_n$ , indicado na [Tabela 2.1.](#page-43-0)

Na consideração dos esforços horizontais, é obrigatório a consideração das ações advindas da variação volumétrica das peças e deve ser levado em consideração a elasticidade dos elementos em contato com o consolo e a existência ou não de pinos de ligação ou elementos intermediários, como chapas metálicas, aparelhos de apoio elastoméricos, argamassa e outros. Na falta de cálculos mais precisos e na ausência de impedimento de movimentos horizontais, a ABNT NBR 9062:2017 permite estimar a força horizontal como sendo uma fração da força vertical de acordo com o tipo de apoio utilizado, conforme a [Eq. 2.32.](#page-56-0)

<span id="page-56-0"></span>
$$
H_d = \alpha \cdot F_d \quad \text{Eq. 2.32}
$$

Sendo o coeficiente *α* dado na [Tabela 2.3.](#page-56-1)

Tabela 2.3 – Coeficientes para determinação de força horizontal de acordo com o tipo de apoio

<span id="page-56-1"></span>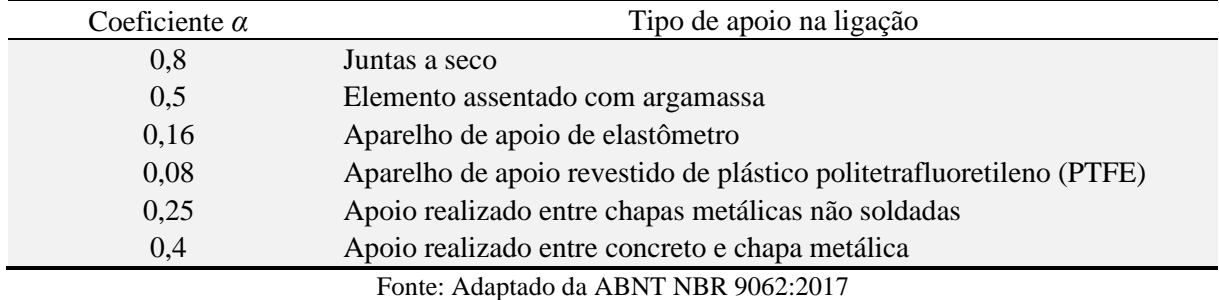

### 2.3.5.1 Dimensionamento de consolos

Para o dimensionamento de consolos, as normas recomendam os métodos de cálculo de acordo com a razão entre a distância de aplicação de carga até a face do pilar (*a*) e a altura útil do consolo (*d*), conforme a [Figura 2.22.](#page-57-0)

• Para  $1,0 < a/d \le 2,0$ : consolo é considerado uma viga em balanço e o dimensionamento é feito de acordo com as hipóteses de flexão e força cortante da ABNT NBR 6118:2014.

- Para 0,5 < *a/d* ≤ 1,0: consolo é classificado como consolo curto e o dimensionamento é feito baseado em uma treliça de barras, uma tracionada (tirante) e outra comprimida (biela) ilustrada na [Figura 2.22.](#page-57-0)
- <span id="page-57-0"></span>• Para *a/d* ≤ 0,5: consolo é classificado como consolo muito curto e o dimensionamento é feito através do modelo de atrito-cisalhamento supondo a ruptura no plano de ligação entre o consolo e o pilar.

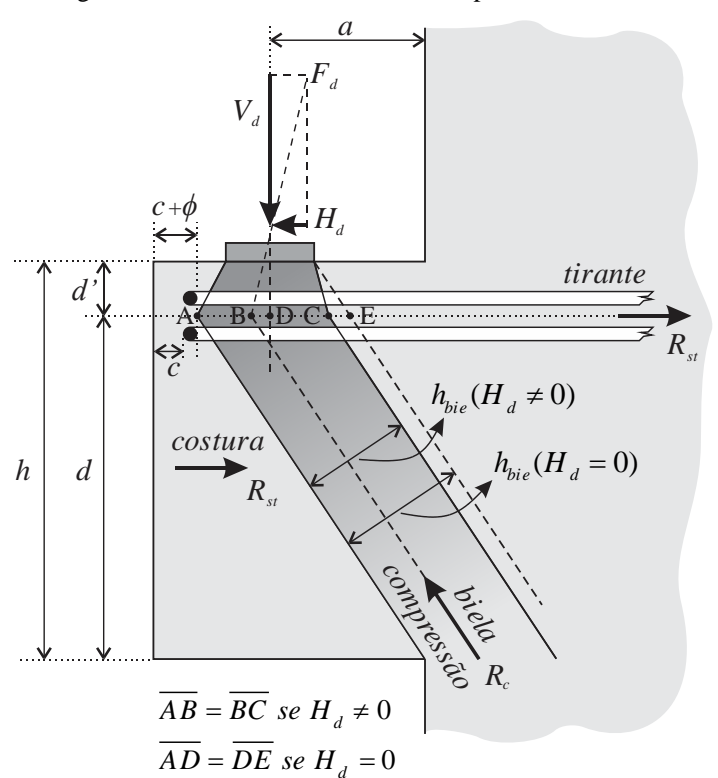

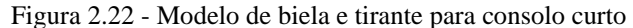

Fonte: Adaptado da ABNT NBR 6118:2014 e ABNT NBR 9062:2017

A [Figura 2.23](#page-58-0) mostra o arranjo de armaduras típico para consolo e disposições construtivas recomendados pela ABNT NBR 6118:2014 e ABNT NBR 9062:2017.

Para a geometria do consolo, é sugerido que a altura da face externa seja maior ou igual à metade da altura do consolo, deduzido o afastamento do aparelho de apoio na borda externa, ou seja, *h<sup>1</sup> ≥ h/2 – a2*, conforme a [Figura 2.23.](#page-58-0)a. O afastamento do aparelho de apoio (*a2*) varia de acordo com a ancoragem escolhida para o tirante na borda externa. Para ancoragem por alças horizontais ou verticais, recomenda-se o disposto na [Figura 2.23.](#page-58-0)b e para ancoragem por barra transversal soldada o disposto na [Figura 2.23.](#page-58-0)d.

A ABNT NBR 9062:2017 também recomenda que as barras longitudinais dos pilares na face com o consolo sejam de diâmetro pelo menos iguais às da armadura do tirante, como apresenta a [Figura 2.23.](#page-58-0)a.

<span id="page-58-0"></span>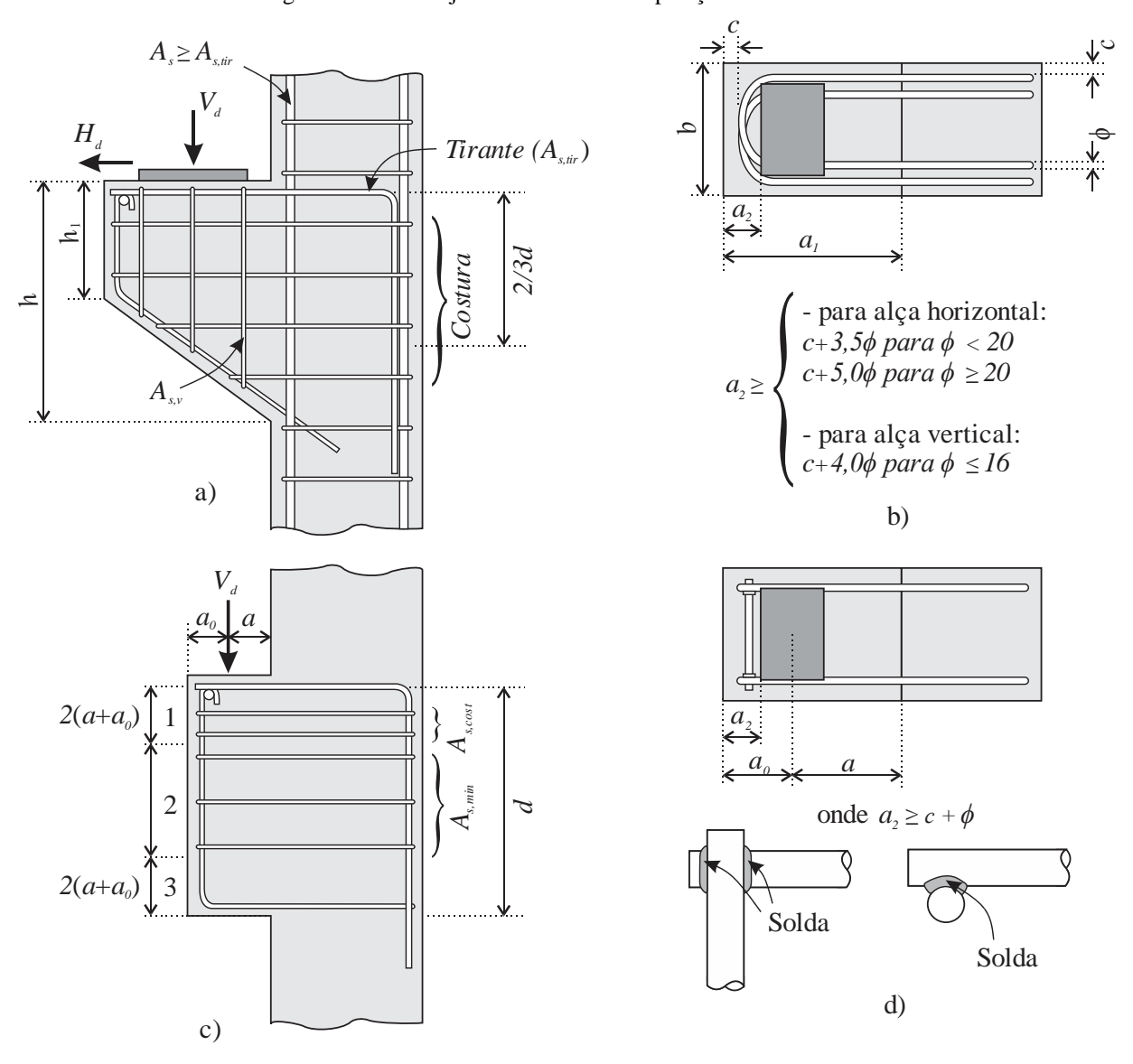

Figura 2.23 - Arranjo de armaduras e disposições construtivas

Fonte: Adaptado da ABNT NBR 9062:2017

Para a armadura do tirante (*As,tir*) é recomendado que não tenha diminuição da seção transversal entre o ponto de aplicação da carga até a ancoragem dentro do pilar, exceto quando *a/d* > 2, onde o dimensionamento se dá pelo modelo de viga.

Para consolos *a/d* [≤](https://pt.wikipedia.org/wiki/Desigualdade) 2, é imposto uma taxa mecânica mínima referente à armadura do tirante na seção junto ao pilar, expresso pela [Eq. 2.33.](#page-58-1) É recomendado que toda armadura do tirante esteja localizada no 1/5 da altura próximo a face tracionada do consolo.

<span id="page-58-1"></span>
$$
\omega = \rho \frac{f_{yk}}{f_{ck}} \ge 0,04
$$
 Eq. 2.33

Sendo  $\rho = A_{s,tir} / (b.d)$ .

Para consolos curtos  $(0.5 < a/d \le 1.0)$  e muito curtos  $(a/d \le 0.5)$ , a armadura do tirante é calculada pela [Eq. 2.34.](#page-59-0)

<span id="page-59-0"></span>
$$
A_{s,dir} = A_{sv} + \frac{H_d}{f_{yd}}
$$
 Eq. 2.34

Sendo:

$$
A_{sv} = \left(0, 1 + \frac{a}{d}\right) \frac{V_d}{f_{yd}}
$$
 para consolos curtos;  

$$
A_{sv} = \frac{0, 8V_d}{\mu f_{yd}}
$$
 para consolos muito curtos.

O valor do coeficiente de atrito (*μ*) é igual a 1,4 para concreto lançado monoliticamente, 1,0 para concreto lançado sobre concreto endurecido intencionalmente rugoso (5 mm de profundidade a cada 30 mm) e 0,6 para concreto lançado sobre concreto endurecido com interface lisa.

O diâmetro (*ϕ*) dos tirantes ancorados por alças horizontais devem ser limitados em um oitavo da menor dimensão do consolo na região de interseção com o pilar ou um diâmetro de 25 mm, e o espaçamento em planta não pode ser maior que 15*ϕ* ou *d*. Já para os tirantes ancorados por barra transversal soldada, o diâmetro é limitado em um sexto da menor dimensão do consolo na interseção com o pilar ou 25 mm, e o espaçamento em planta não pode ser maior que 20*ϕ* ou *d*.

Ambas as normas recomendam o uso obrigatório de armadura de costura (*As,cost*) para permitir uma ruptura mais dúctil. Para consolos curtos (0,5 < *a/d* ≤ 1,0), a armadura de costura é calculada pela [Eq. 2.35](#page-59-1) e para consolos muito curtos (*a/d* ≤ 0,5) pela [Eq. 2.36.](#page-59-2) A armadura deve ser distribuída em 2/3*d* a partir da face tracionada [\(Figura 2.23.](#page-58-0)a), com um espaçamento máximo de 10 cm ou a distância *a*, e seu diâmetro não pode ser maior que 1/15 da menor dimensão do consolo na região de interseção com o pilar.

<span id="page-59-1"></span>
$$
\frac{A_{s, cost}}{s} \ge 0, 4\frac{A_{sv}}{d}
$$
 Eq. 2.35

<span id="page-59-2"></span>
$$
\frac{A_{s,cost}}{s} \ge 0,5\frac{A_{sv}}{d}
$$
 Eq. 2.36

Sendo *s* o espaçamento entre as armaduras de costura, e *Asv* calculado com *fyd* não maior que 435 MPa.

Acrescenta-se que para consolos muito curtos, deve-se completar o 1/3*d* restante com armadura mínima de acordo com a [Eq. 2.37.](#page-59-3)

<span id="page-59-3"></span>
$$
A_{s.cost\,min} = 0, 5.b\,cm^2/m
$$
 Eq. 2.37

Outra recomendação feita para a distribuição da armadura de costura é para consolos com  $d > 4(a+a_0)$ , onde é dispensado a armadura de costura na Zona 2 [\(Figura 2.23.](#page-58-0)c), substituindo-a por armadura de pele com uma taxa de  $\rho = A_{s,min}/b.d \geq 0.002$  por face.

A ABNT NBR 9062:2017 sugere o uso de estribos verticais (*As,v*) ao longo do comprimento do consolo, como mostra a [Figura 2.23.](#page-58-0)a. Para consolos com *a/d* > 1,0, calculase a armadura como cortante em viga pela ABNT NBR 6118:2014, fazendo com que a parcela de resistências complementares seja nula,  $V_{co} = 0$ . Já para consolos com  $a/d \le 1,0$ , os estribos verticais são adotados como uma taxa mínima de *0,15%.b.h*.

As normas sugerem que seja verificado a tensão de compressão na biela ou a tensão de cisalhamento equivalente na face do pilar, para garantir que a ruptura frágil da biela seja evitada. Para consolos curtos (0,5 < *a/d* ≤ 1,0), é sugerido que a tensão de compressão na biela inclinada não ultrapasse o valor de *fcd* para cargas diretas e *0,85fcd* para cargas indiretas. Já para consolos muito curtos (*a/d* ≤ 0,5) é limitado a tensão de cisalhamento na face do pilar, impondo que a tensão de referência (*τwd*) calculada pela [Eq. 2.38](#page-60-0) seja menor ou igual à tensão limite (*τwu*) calculada pela [Eq. 2.39.](#page-60-1) A ABNT NBR 9062:2017 ainda limita essa tensão de cisalhamento em um valor máximo de 8 MPa.

<span id="page-60-1"></span><span id="page-60-0"></span>
$$
\tau_{wd} = \frac{V_d}{b.d}
$$
 Eq. 2.38

$$
\tau_{wu} = 3,0+0,9,\rho.f_{yd} \le 0,27(1-f_{ck}/250)f_{cd}
$$
 Eq. 2.39

### 2.3.6 ACI 318:2014

Segundo a norma norte-americana ACI 318:2014, os consolos são pequenas vigas em balanço que tendem a se comportar mais como uma treliça simples do que uma viga. A norma recomenda o dimensionamento de consolos com *a/d* ≤ 1,0 na seção 16.5, através do seu modelo clássico de cálculo baseado nos modelos de biela e tirante e atrito-cisalhamento.

Para a geometria do consolo, a norma recomenda que a altura externa deve ser maior ou igual à metade da altura útil (*d*), como ilustrado na [Figura 2.24.](#page-61-0)a, para evitar falhas prematuras de fissuras que partem da placa de apoio até a face inclinada do consolo.

Com a finalidade de limitar a tensão de cisalhamento na seção crítica entre o consolo e o pilar, a norma impõe restrições nas dimensões do consolo, nas quais devem satisfazer as relações da [Eq. 2.40.](#page-60-2)

<span id="page-60-2"></span>
$$
\frac{V_d}{\phi} \le \begin{cases}\n0, 2f_c' b_w d \\
(3, 3 + 0, 08f_c') b_w d \\
11b_w d\n\end{cases}
$$
 Eq. 2.40

Onde  $V_d$  é a carga vertical de cálculo (N),  $b_w$  a largura do consolo (mm),  $f_c$  a resistência característica do concreto à compressão (MPa) e *ϕ* é o fator de minoração da resistência para estruturas de concreto. Para consolos, o coeficiente *ϕ* vale 0,75 (Tabela 21.2.1 do ACI 318:2014).

A respeito da placa ou almofada de apoio, é recomendado que a mesma seja instalada no trecho reto da armadura do tirante ou após a face interior da barra transversal de ancoragem, com a finalidade de garantir o desenvolvimento das tensões na armadura do tirante próximo a região de aplicação de carga. A norma também sugere que se o consolo for dimensionado para resistir às cargas horizontais (*Hd*), a placa de apoio deve ser totalmente ancorada na armadura do tirante [\(Figura 2.24.](#page-61-0)b).

<span id="page-61-0"></span>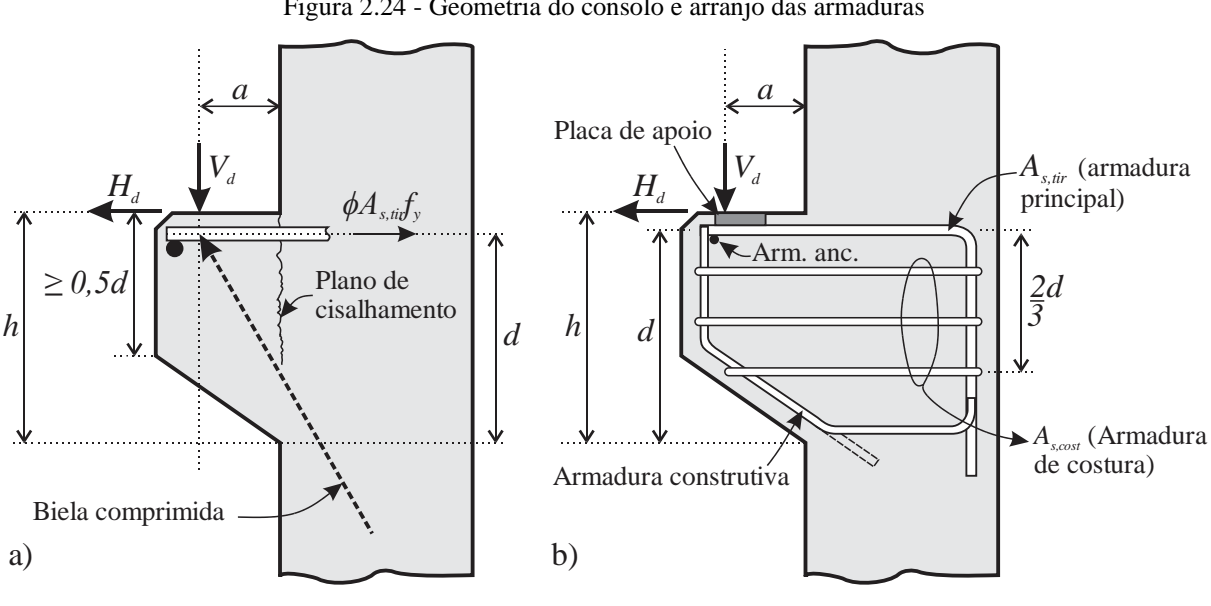

Figura 2.24 - Geometria do consolo e arranjo das armaduras

Fonte: Adaptado de ACI 318:2014

Segundo a norma, a área de aço para a armadura principal do tirante (*As,tir*) deve ser superior a:

$$
A_{s,ir} \ge \begin{cases} A_f + A_n \\ (2/3)A_{vf} + A_n \\ 0,04(f_c^{'}/f_y)(b_w d) \end{cases}
$$
 Eq. 2.41

Sendo:  $f<sub>y</sub>$  a tensão característica de escoamento do aço;

*A<sup>f</sup>* a área de armadura necessária para resistir aos esforços advindos da flexão, sendo necessário resistir ao momento dado por  $[V_d a + H_d (h-d)];$ 

*A<sup>n</sup>* a área de armadura necessária para resistir aos esforços provenientes das cargas horizontais *Hd*;

[2.4.](#page-62-1)

*Avf* a área de armadura calculada pelo modelo de atrito-cisalhamento (seção 22.9 do ACI 318:2014).

Para o cálculo de *Af*, adotou-se aqui um braço de alavanca igual a *d*, como feito nas recomendações de projeto do PCI *Design Handbook* (2010). Com isso, *Af*, *A<sup>n</sup>* e *Avf* são calculadas pelas expressões:

$$
A_f = \frac{V_d a + H_d (h - d)}{\phi f_y d} \qquad A_n = \frac{H_d}{\phi f_y} \qquad A_{vf} = \frac{V_d}{\phi f_y \mu} \qquad \text{Eq. 2.42}
$$

Sendo assim, as [Eq. 2.43](#page-62-0) podem ser reescritas como:

<span id="page-62-0"></span>
$$
A_{s,vir} \ge \begin{cases} \frac{1}{\phi f_y} \left[ V_d \left( \frac{a}{d} \right) + H_d \left( \frac{h}{d} \right) \right] \\ \frac{1}{\phi f_y} \left( \frac{2V_d}{3\mu} + H_d \right) \\ 0,04 \frac{f_c}{f_y} b_w d \end{cases}
$$
 Eq. 2.43

Onde *μ* é o coeficiente de atrito na interface entre o consolo e pilar, dado pela [Tabela](#page-62-1) 

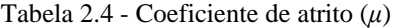

<span id="page-62-1"></span>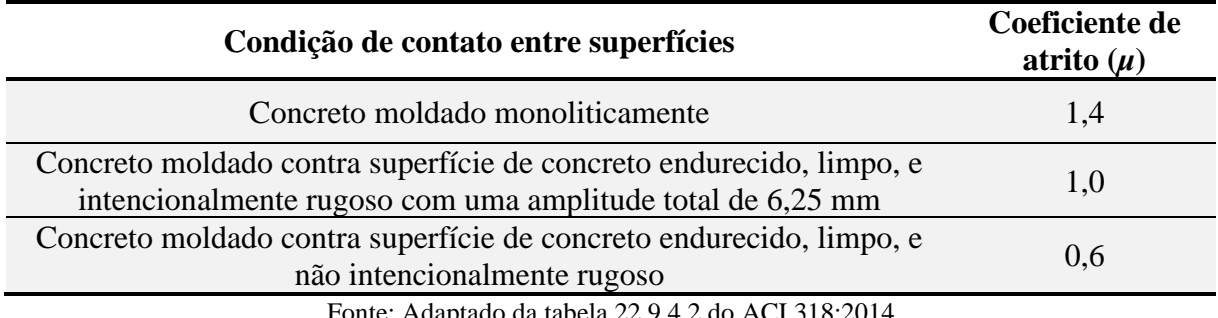

Fonte: Adaptado da tabela 22.9.4.2 do ACI 318:2014

O ACI 318:2014 recomenda o uso de estribos fechados (*As,cost* – armaduras de costura) paralelos à armadura do tirante para prevenir falhas prematuras devido à tração diagonal na biela. É recomendado que esta armadura seja distribuída nos primeiros dois terços da altura útil a partir da armadura do tirante, como ilustra a [Figura 2.24.](#page-61-0)b. A área de aço sugerida pela norma é dada pela [Eq. 2.44,](#page-62-2) sendo a metade da armadura total do tirante (*As,tir*) descontado a parcela referente aos esforços horizontais (*An*).

<span id="page-62-2"></span>
$$
A_{s, cost} = 0, 5(A_{s, tir} - A_n)
$$
 Eq. 2.44

Por fim, para garantir a ancoragem da armadura do tirante na face externa do consolo, a norma sugere que a barra seja ancorada por laço horizontal ou por barra transversal soldada de mesmo diâmetro. Na seção de comentários, é sugerido o detalhe de barra transversal soldada utilizado em Mattock et al. (1976), lustrado na [Figura 2.25.](#page-63-0)

<span id="page-63-0"></span>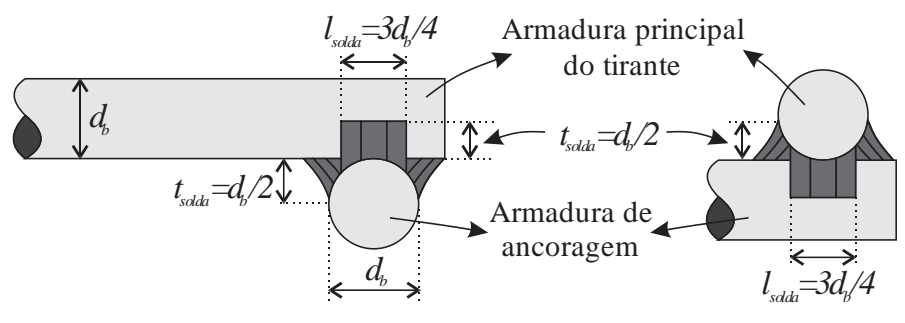

Figura 2.25 - Detalhe de solda para barra transversal soldada

Fonte: Adaptado de ACI 318:2014

Destaca-se que, pela mesma norma (seção 23.2.9), é possível dimensionar consolos com *a/d <* 2,0 pelo modelo de bielas e tirantes. Para isso, é necessário adotar uma treliça equivalente para o consolo, calcular as forças e verificar as tensões limites em cada barra e nó, como descreve o capítulo 23 da ACI 318:2014. Salienta-se que, por este método, nenhuma armadura secundária é sugerida.

#### 2.3.7 Fernandes e El Debs (2005)

Em Fernandes e El Debs (2005) é proposto dois modelos de bielas e tirantes para consolos com *a/d* maiores ou iguais a 0,5, nos quais é considerado a contribuição da armadura de costura. A primeira proposta é baseada no modelo de Hagberg (1983) e a segunda no modelo de Leonhardt e Mönnig (1978a), apresentadas a seguir. Salienta-se que as formulações desses modelos consideram somente cargas verticais, devido a pouca influência das armaduras secundárias quando submetidos às cargas horizontais.

### 2.3.7.1 Proposta I – Baseada em Hagberg (1983)

Este modelo consiste em várias treliças interconectadas em um mesmo nó, onde cada armadura de costura e o tirante formam uma treliça idealizada através do refinamento do modelo de Hagberg (1983), como é apresentado na [Figura 2.26.](#page-65-0) Para este modelo, são admitidas as seguintes hipóteses:

- i) As deformações elásticas dos materiais são desprezíveis quando comparadas com as deformações plásticas.
- ii) Resistência à tração do concreto é desprezada;
- iii) Tensão de contato na placa de apoio não deve ser superior a *0,6*(*1-fck*/*250*)*fcd* (*fck* em MPa)
- iv) Geometria do consolo deve ser compatível com o modelo matemático, provendo ancoragens suficientes nas armaduras e a altura externa do consolo deve ser de, pelo menos, a metade da altura útil *d1*.
- v) As armaduras consideradas no cálculo devem estar no trecho de altura igual a *2d1/3*.

Sendo assim, a expressão de cálculo para força última é dada pela [Eq. 2.45.](#page-64-0)

$$
V_d = \sum_{i=1}^{n} A_{si} f_{yid} \frac{z_i}{a^*}
$$
 Eq. 2.45

Onde:

*n* é o número de barras longitudinais situadas no trecho de altura igual a 2*d1*/3;

*a \** é a distância da linha de ação da carga concentrada vertical ao nó de encontro das treliças, dada pela expressão:  $a^* = 0, 5\left[a + \sqrt{a^2 + d^{*2}\omega^*(2 - \omega^*)}\right]$ ;

*z<sup>i</sup>* é o braço de alavanca referente à armadura *i* de área *Asi*, dada pela expressão:  $z_i = d_i - 0.5\omega^* d^*$ ;

 $d^*$  é a altura útil equivalente dos consolos com cargas verticais, dada por:  $d^*$ 1 *i sid sd i*  $d^* = \sum^n \frac{d_i R}{ }$  $=\sum_{i=1}^{\infty}\frac{a_iI}{R}$ onde *Rsid* é a força resistente da armadura considerada e *Rsd* é a força resistente total, dadas pelas expressões:  $R_{sid} = A_{si} f_{yid} e$  $\sum_{i=1}^{s}$   $\sum_{j=1}^{s}$   $\sum_{j=1}^{s}$ *n i*  $R_{sd} = \sum A_{si} f_{yid}$ , respectivamente;

 $\omega^*$  é a taxa mecânica da armadura longitudinal total, dada por:  $\omega^*$  $\overrightarrow{f}_{d}$   $bd \overrightarrow{f}_{cd}$ *si yid cd n i f*  $bd^*f$  $\omega^* = \sum_{n=1}^{n} \frac{A_n}{n}$  $=\sum_{i=1}^{\infty}\frac{A_{si}J_{yid}}{bd^*f_{cd}^*}$ , onde  $f_{cd}^* = 0.85(1 - f_{ck}/250) f_{cd}$ .

<span id="page-64-0"></span>*n*

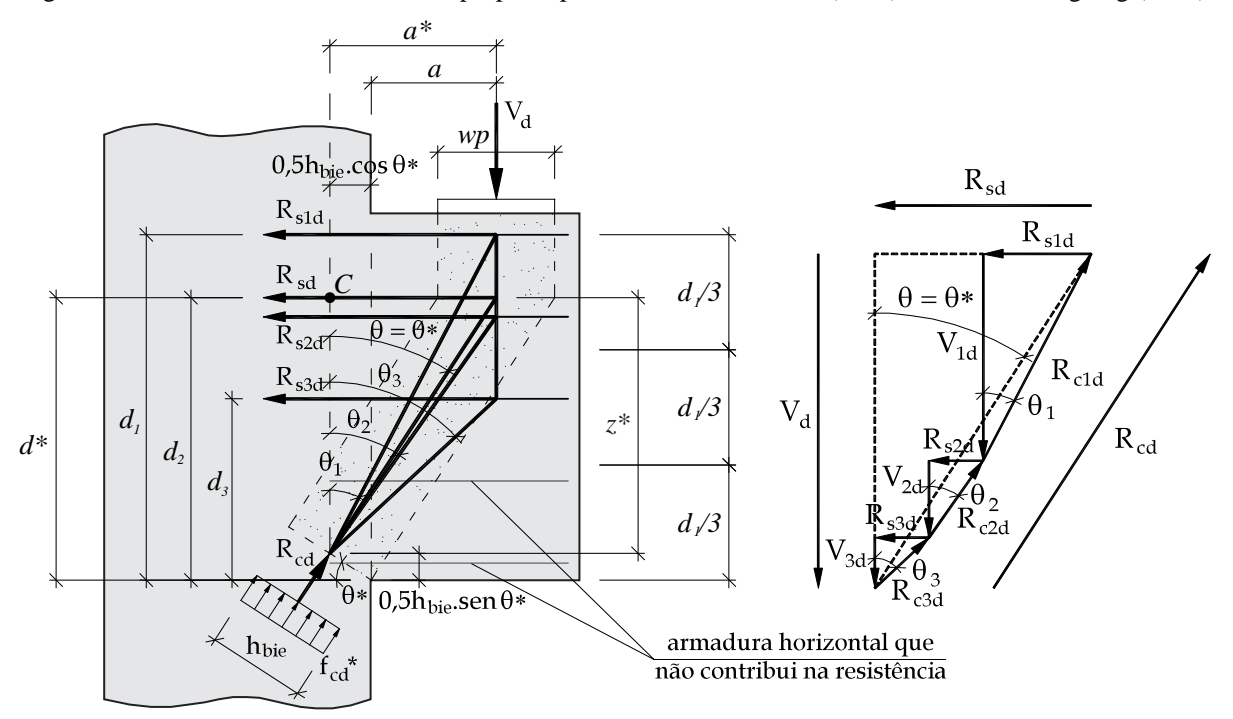

<span id="page-65-0"></span>Figura 2.26 - Modelo de bielas e tirantes proposto por Fernandes e El Debs (2005) baseado em Hagberg (1983)

Fonte: Adaptado de Fernandes e El Debs (2005)

Para encontrar a reação na biela (*Rcd*), faz-se o equilíbrio de momentos em relação ao ponto C da treliça resultante:

<span id="page-65-1"></span>
$$
R_{cd} = \frac{V_d a^*}{a_{bie}}
$$
 Eq. 2.46

O valor de  $a_{bie}$  pode ser expressa por  $a_{bie} = a^* / \sqrt{1 + (a^* / z^*)^2}$ , resultando na [Eq. 2.47.](#page-65-1)

$$
R_{cd} = V_d \sqrt{1 + \left(\frac{a^*}{z^*}\right)^2}
$$
 Eq. 2.47

Onde  $z^* = d^* - 0, 5\omega^* d^*$  é o braço de alavanca referente à armadura da treliça resultante.

Para determinar a tensão na biela, os autores têm duas abordagens. A primeira é fixando a altura *hbie* equivalente em 20% da altura útil, de forma semelhante ao modelo de Leonhardt e Mönnig (1978a) adaptado por El Debs (2017), resultando na expressão:

$$
\sigma_{cd} = \frac{R_{cd}}{0,2bd^*} \quad \therefore \quad \sigma_{cd} = \frac{V_d}{0,2bd^*} \sqrt{1 + \left(\frac{a^*}{z^*}\right)^2} \qquad \qquad \text{Eq. 2.48}
$$

Com a limitação da tensão da biela em *fcd \** , a força última *V<sup>d</sup>* é calculada como:

$$
\sigma_{cd} = \frac{V_d}{0,2bd^*} \sqrt{1 + \left(\frac{a^*}{z^*}\right)^2} \le f_{cd}^* \quad \therefore \quad V_d = \frac{0,2f_{cd}^*bd^*}{\sqrt{1 + \left(\frac{a^*}{z^*}\right)^2}} \qquad \text{Eq. 2.49}
$$

Contribuição ao projeto de consolos de concreto com base em simulações numéricas E, colocando a força última em forma de tensão tangencial de referência, tem-se:

$$
\tau_{wd} = \frac{V_d}{bd^*} \le \tau_{wu} = \frac{0, 2f_{cd}^*}{\sqrt{1 + \left(\frac{a^*}{z^*}\right)^2}}
$$
 Eq. 2.50

A segunda abordagem diz respeito à expressão adaptada de Hagberg (1983) para o cálculo da força última *Vd*, considerando o Estado Limite Último de esmagamento da biela e compressão. Através do equilíbrio das forças verticais da treliça equivalente, tem-se que:

$$
V_d = R_{cd} \cos(\theta^*)
$$
 Eq. 2.51

Sendo  $\theta^*$  o ângulo da treliça resultante, calculado por  $\theta^* = arctg(\vec{a}^*/z^*)$ .

Nesta abordagem, é considerado que a força da biela se distribui ao longo da projeção da largura do apoio *wp* e de sua base *b*, com isso, a força na biela é dada por:

$$
R_{cd} = f_{cd}^* b. wp. \cos(\theta^*)
$$
 Eq. 2.52

Substituindo *Rcd* na Eq. 51, tem-se a força última *Vd*:

$$
V_d = f_{cd}^* b w p \cdot \cos^2(\theta^*)
$$
 Eq. 2.53  
Onde  $\cos \theta^* = \frac{1}{\sqrt{1 + \left(\frac{a^*}{z^*}\right)^2}}$ .

Substituindo cos  $\theta^*$  na Eq. 53, tem-se que  $V_d$  vale:

$$
V_d = \frac{f_{cd}^* b w p}{1 + \left(\frac{a^*}{z^*}\right)^2}
$$
 Eq. 2.54

Segundo os autores, esta segunda abordagem fornece valores constantemente maiores que a primeira abordagem.

### 2.3.7.2 Proposta II – Baseada em Leonhardt e Mönnig (1978a)

A proposta baseada no modelo de biela e tirante de Leonhardt e Mönnig (1978a) consiste na somatória das parcelas do tirante com a contribuição das armaduras secundárias horizontais até 2*d1*/3, como ilustrado na [Figura 2.27.](#page-67-0) Considerando a ruptura do consolo pelo escoamento das armaduras horizontais, tem-se que a força última resistente do consolo é dada pel[a Eq. 2.55.](#page-66-0)

<span id="page-66-0"></span>
$$
V_d = \sum_{i=1}^{n} A_{si} f_{yid} \frac{z_i}{a}
$$
 Eq. 2.55

Onde:

*n* é o número de barras longitudinais situadas no trecho de altura igual a 2*d1*/3;

 $R_{sid} = A_{si} f_{yid}$  é a força resistente da armadura considerada;

*z<sup>i</sup>* = *0,9d<sup>i</sup>* é o braço de alavanca referente à armadura *i* de área *Asi*;

### *d<sup>i</sup>* é a altura útil efetiva da armadura *i* considerada.

<span id="page-67-0"></span>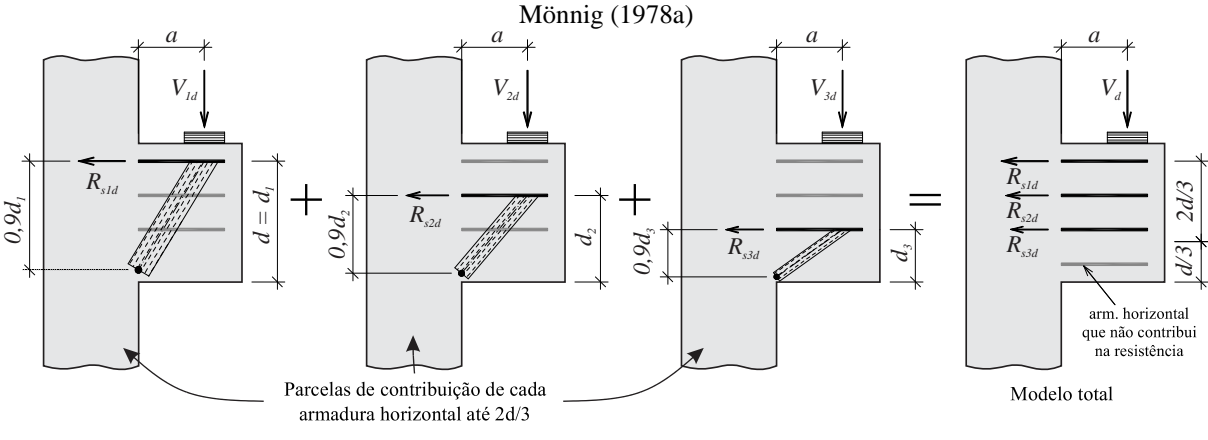

Figura 2.27 - Modelo de bielas e tirantes proposto por Fernandes e El Debs (2005) baseado em Leonhardt e

Fonte: Adaptado de Fernandes e El Debs (2005)

Já considerando o esmagamento da biela, tem-se que a força última do consolo é calculada pela [Eq. 2.56.](#page-67-1) Sua dedução é semelhante a dedução apresentada nas recomendações de projeto de El Debs (2017) neste capítulo.

<span id="page-67-1"></span>
$$
V_d = \frac{0.18 f_{cd}^* b d^*}{\sqrt{0.9^2 + \left(\frac{a}{d^*}\right)^2}}
$$
 Eq. 2.56

 $d^*$  é a altura útil equivalente do consolo, dada por:  $d^*$ 1 *i sid sd i*  $d^* = \sum^n \frac{d_i R}{ }$  $=\sum_{i=1}^{\infty} \frac{a_i \kappa_{sid}}{R_{sd}}$ , onde  $R_{sid}$  é a força resistente da armadura considerada e  $R_{sd}$  é a força resistente total, dadas pelas expressões:  $R_{\text{sid}} = A_{\text{si}} f_{\text{yid}}$  e 1 *sd si y n i*  $R_{sd} = \sum A_{si} f_{yid}$ , respectivamente.

### 2.3.8 Solanki e Sabnis (1987)

Em Solanki e Sabnis (1987) é apresentado um modelo de biela e tirante para o cálculo de verificação da biela de compressão baseado em Leonhardt e Mönnig (1978a) com simplificações sugeridas por Steinle (1975). Ainda, no mesmo estudo, há dois exemplos de dimensionamento de consolos: i) consolo submetido às cargas verticais e horizontais centradas; e ii) consolo submetido à carga vertical excêntrica.

O modelo de biela e tirante para verificação da biela de compressão é semelhante ao apresentado em El Debs (2017), porém é assumido pelos autores que a largura da biela equivale a 0,25 da altura útil (*d*), como mostra a [Figura 2.28.](#page-69-0)a.

Para reação da força na biela, faz-se o equilíbrio de momento no ponto C [\(Eq. 2.57\)](#page-68-0).

<span id="page-68-0"></span>
$$
R_c = \frac{V_d a + H_d d_h}{a_{bie}}
$$
 Eq. 2.57

Substituindo o valor de *abie*, encontra-se a [Eq. 2.58.](#page-68-1)

<span id="page-68-2"></span><span id="page-68-1"></span>
$$
R_c = \frac{\frac{V_d a + H_d d_h}{0.9a}}{\sqrt{0.9^2 + \left(\frac{a}{d}\right)^2}}
$$
 Eq. 2.58

A tensão de compressão na biela é calculada pela [Eq. 2.59.](#page-68-2)

$$
\sigma_c = \frac{R_c}{0,25b_w d} = \frac{V_d}{b_w d} \left( 1 + \frac{H_d d_h}{V_d a} \right) 4,45\sqrt{0,9^2 + (a/d)^2}
$$
 Eq. 2.59

Segundo os autores, a razão *dh/a* pode ser assumida como 0,3, e a razão *Hd/V<sup>d</sup>* varia de

0 a 0,2, fazendo com que a parcela  $\frac{H_d u_h}{V}$ *d H d*  $\frac{Y_a - Y_b}{V_a}$  valha entre 0 e 6%, podendo assim ser suprimida (Eq.

[2.60\)](#page-68-3). Os autores sugerem que a tensão na biela seja limitada conforme as recomendações da norma ACI vigente na época (ACI 318:1983), sendo a tensão limite igual a uma fração ( $\beta$ <sub>1</sub>) do valor da resistência característica à compressão do concreto  $(f_c)$ .

$$
R_c = \frac{r_a}{a_{bi\epsilon}}
$$
Eq. 2.57  
\nSubstituindo o valor de  $a_{bi\epsilon}$ , encontrase a Eq. 2.58.  
\n
$$
V_a a + H_a d_k
$$
\n
$$
R_c = \frac{V_a a + H_a d_k}{0.9a}
$$
\nEq. 2.58  
\nAt ensão de compressão na bilela é calculada pela Eq. 2.59.  
\n
$$
\sigma_c = \frac{R_c}{0.25b_{sd}} = \frac{V_a}{b_{sd}} \left( 1 + \frac{H_d d_h}{V_d a} \right) 4.45 \sqrt{0.9^2 + (a/d)^2}
$$
\nEq. 2.59  
\nSegundo os autores, a razão  $d_{sl}a$  pode ser assumida como 0,3, e a razão  $H_dV_d$  varia  
\nfazendo com que a parecla  $\frac{H_a d_b}{V_a a}$  valha entre 0 e 6%, podendo assim ser suprimida (0  
\nOs autores sugerem que a tensão na bilela seja limitada conforme as reconendações  
\nACI vigente na época (ACI 318:1983), sendo a tensão limite igual a uma fração ( $\beta_1$ )  
\na resistência característica à compressão do concreto ( $f_c$ ).  
\n
$$
\sigma_c = \frac{V_a}{b_{sd}} 4.45 \sqrt{0.9^2 + (a/d)^2} \le \beta_1 f_c
$$
\nEq. 2.60  
\n0.85 para  $f_c$   $\le$  27, 6 MPa  
\nSendo  $\beta_1 = \begin{cases} 0.85 - \frac{0.05(f_c - 27, 6)}{6.9} para 27, 6 MPa  $f_c$   $\le$  55, 2 MPa  
\n6.9  
\n0.65 para  $f_c$   $\ge$  55, 2 MPa  
\n0.65 para  $f_c$   $\ge$  55, 2 MPa  
\n0.66 para  $f_c$   $\ge$  55, 2 MPa  
\n0.67 para  $f_c$   $\ge$  55, 2 MPa  
\n0.697 a ra a g  
\n0.611318:1983, utilizando o braço de utilizado nos dois exemplos  
\nfeitos pelos autores.  
\nPara a$ 

Este método de verificação da biela de compressão é utilizado nos dois exemplos de cálculo feitos pelos autores.

Para o primeiro exemplo, a área da armadura do tirante (*As,tir*) é calculada adotando os procedimentos de cálculo do ACI 318:1983, utilizando o braço de alavanca de 0,78*d*, como apresenta a [Eq. 2.61.](#page-68-4)

<span id="page-68-4"></span><span id="page-68-3"></span>
$$
A_{s,vir} = A_f + A_n = \frac{1}{\phi f_y} \left( \frac{V_d a + H_d (h - d)}{0.78d} + H_d \right)
$$
 Eq. 2.61

Para a armadura de costura, os autores também adotam as prescrições do ACI 318:1983, recomendando uma área de 0,5 vezes a armadura do tirante reduzindo a parcela referente aos esforços horizontais, ou seja:  $A_{s, cost} = 0.5(A_{s, tir} - A_n)$ .

<span id="page-69-0"></span>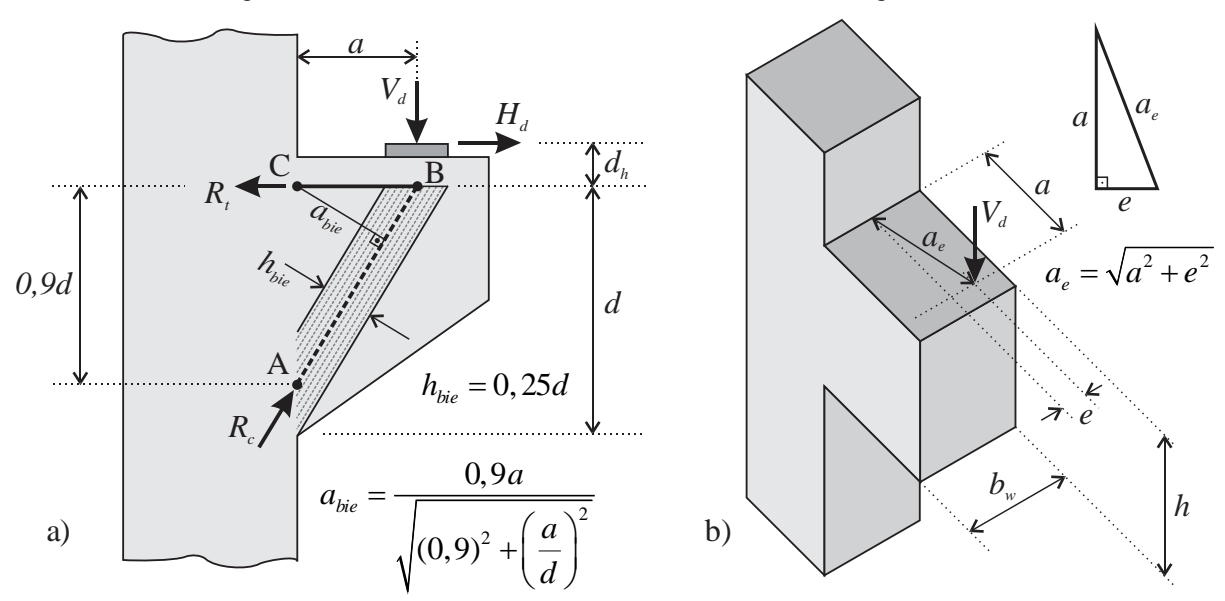

Figura 2.28 - a) Modelo de biela e tirante; b) Modelo com carga excêntrica

Fonte: Adaptado de Solanki e Sabnis (1987)

Para o segundo exemplo de dimensionamento, onde o consolo é submetido a uma carga vertical excêntrica [\(Figura 2.28.](#page-69-0)b), os autores também adotam as prescrições do ACI 318:1983, através da [Eq. 2.62.](#page-69-1)

<span id="page-69-1"></span>
$$
A_{s,dir} = \frac{V_d a_e}{\phi f_y 0,78d}
$$
 Eq. 2.62

Sendo que o comprimento *a<sup>e</sup>* corresponde à distância entre o ponto de aplicação de carga  $V_d$  e o centro do consolo na interface com o pilar, dada pela expressão  $a<sub>e</sub> = \sqrt{a^2 + e^2}$  $a_e = \sqrt{a^2 + e^2}$ , como mostra a [Figura 2.28.](#page-69-0)b.

### 2.3.9 Observações gerais

Através das recomendações de projeto apresentadas, é notável a diversidade de recomendações e diferentes modelos para o dimensionamento de consolos presentes na literatura técnica. A respeito dos modelos de biela e tirante, observa-se que em alguns casos o cálculo da armadura do tirante (*As,tir*) é feito pelo equilíbrio de forças no nó logo abaixo do ponto de aplicação de carga, como é o caso dos modelos recomendados por Elliot (2017) e Bachmann e Steinle (2011). Já os outros casos, a armadura do tirante é calculada satisfazendo o equilíbrio de momentos das forças atuando no modelo.

Outro ponto observado é sobre a determinação das dimensões da biela de compressão para verificação das tensões. Alguns modelos como o de Leonhardt e Mönnig (1978a) fixam a largura em uma fração da altura útil (*d*), enquanto outros modelos, como o apresentado em

Elliot (2017), variam a área da biela de acordo com a geometria do consolo. Já os modelos apresentados em Fusco (2013), ABNT NBR 6118:2014 e Hagberg (1983) assumem que a área da biela varia de acordo com o comprimento da placa de aplicação de carga.

Os valores limites de verificação do concreto também variam de autor para autor. Quando colocado em valores de tensão de referência  $\tau_{wu} = \frac{d}{d} \leq \chi f_{ca}$ *w*  $\frac{V_d}{b_w d} \leq \chi f$  $\tau_{wu} = \frac{v_d}{v} \leq \chi f_{cd}$ , tem-se que o valor  $\chi$ varia de 0,17 a 0,3, conforme mostrado na [Tabela 2.5.](#page-70-0) Alguns valores são em função da razão  $a/d$  e do  $f_{ck}$ , sendo assim, adotou-se  $a/d = 0.5$  e  $f_{ck} = 40$  MPa para comparação.

<span id="page-70-0"></span>

| Referência                                            |       |
|-------------------------------------------------------|-------|
|                                                       | χ     |
| Modelo de Leonhardt e Mönnig (1978a) – $a/d=0.5$      | 0,175 |
| El Debs $(2017)$ – com base no ACI 318:2011           | 0,20  |
| Bachmann e Steinle (2011)                             | 0,237 |
| Elliott (2017) – $f_{ck} = 40 MPa$                    | 0,235 |
| NBR 6118 (ABNT, 2014) – para vigas, $f_{ck} = 40 MPa$ | 0,227 |
| Fusco (2013)                                          | 0.30  |
| Solanki e Sabnis (1987) – $a/d=0.5$                   | 0,218 |

Tabela 2.5 - Comparação entre tensões últimas de referência

Fonte: O Autor (2020)

A respeito da verificação da tensão na biela dos modelos apresentados em Fernandes e El Debs (2005), nos quais é levado em consideração a armadura de costura na capacidade resistente do consolo, percebe-se que pela formulação apresentada, quanto maior for a taxa de armadura de costura, menor é o braço de alavanca *z\**, menor é a altura útil *d\** e consequentemente menor é a tensão limite resistida pela biela. Ou seja, na tendência de o consolo romper por compressão, quanto mais armadura de costura tiver, menor é sua capacidade resistente. No entanto, há que se mencionar que é observado o contrário em ensaios experimentais.

Uma das recomendações que mais diferem é a quantidade de armaduras secundárias, como pode ser visto na [Tabela 2.6.](#page-71-0) Na referida tabela, há os valores recomendados de armaduras secundárias de cada autor ou norma técnica, sendo os valores de armadura de costura geralmente indicados referente a uma fração da armadura do tirante. Já os valores para os estribos verticais, geralmente é calculado referente a uma porcentagem da força vertical atuante no consolo.

Observa-se que há um consenso geral sobre o uso obrigatório de armaduras de costura, porém o mesmo não é visto para os estribos verticais. Para a armadura de costura, o valor de 0,5 é visto em diversas recomendações, já os estribos verticais é indicado em sua maioria para consolos com *a/d* maiores que 0,5.

Destaca-se as recomendações de Bachmann e Steinle (2011), pois levam em consideração a geometria do consolo. É assumido que, quanto menor for a razão *a/d*, maior é a participação das armaduras de costura e menor a dos estribos verticais. Sendo que, quando o consolo se aproxima da geometria de uma viga, não é recomendado nenhum valor para a armdura de costura e um valor de 1,0*Vd/f<sup>y</sup>* para os estribos verticais.

Tabela 2.6 - Quantidade recomendada para armaduras secundárias horizontais e verticais

<span id="page-71-0"></span>

| Referência                                | $a/d = 0.4$  |                   | $a/d = 0.6$   |                   | $a/d = 0.8$   |                   | $a/d = 1.0$    |                   |
|-------------------------------------------|--------------|-------------------|---------------|-------------------|---------------|-------------------|----------------|-------------------|
|                                           | $A_{s.cost}$ | $A_{s,v}$         | $A_{s, cost}$ | $A_{s,v}$         | $A_{s, cost}$ | $A_{s,v}$         | $A_{s, cost}$  | $A_{s,v}$         |
| El Debs (2017)                            | 0,5          | 0,2 <sup>1</sup>  | 0,5           | 0,2 <sup>1</sup>  | 0,5           | 0,2 <sup>1</sup>  | 0,5            | 0,2 <sup>1</sup>  |
| Fusco (2013)                              | 0,5          | 0,25 <sup>1</sup> | 0,5           | 0,25 <sup>1</sup> | 0,5           | 0,25 <sup>1</sup> | 0,5            | 0,25 <sup>1</sup> |
| Bachmann e<br>Steinle $(2011)$            | 0,3          | $\overline{0}$    | 0,24          | 0,2               | 0,12          | 0,6               | $\overline{0}$ | 1,0               |
| PD 6687-1:2010                            | 0,5          | $\overline{0}$    | 0,5           | 0,5               | 0,5           | 0,5               | 0,5            | 0,5               |
| <b>ABNT NBR</b><br>6118:2014<br>9062:2017 | 0,5          | $\mathbf{-2}$     | 0.4           | $-2$              | 0.4           | $-2$              | 0.4            | $-2$              |
| ACI 318:2014                              | 0,5          | $\overline{0}$    | 0,5           | $\theta$          | 0,5           | $\overline{0}$    | 0,5            | $\overline{0}$    |
| <b>BS EN</b><br>1992-1-1:2004             | 0,25         | $\overline{0}$    | 0,25          | 0,5               | 0,25          | 0,5               | 0,25           | 0,5               |

Valores de armadura de costura  $(A_{s,cost})$  referente a uma parcela  $(x)$  da armadura do tirante  $(x.A_{s,thr})$ ;

Valores de estribos verticais  $(A_{s,y})$  calculado para resistir a uma parcela (y) da força vertical (y. $V_d/f_{yd}$ ), exceto: <sup>1</sup> - valores dados referente a uma parcela  $(x)$  da armadura do tirante  $(x.A<sub>s,tir</sub>)$ ;

² - valor mínimo dado pela taxa de *0,15%.b.h*

Fonte: O Autor (2020)
# **ANÁLISE NUMÉRICA**

## **3.1 Considerações gerais**

Neste capítulo são apresentados os aspectos gerais de calibração do modelo numérico em elementos finitos de consolos de concreto com a finalidade de obter um modelo capaz de representar o comportamento de consolos quando submetidos às cargas verticais. Para calibração do modelo numérico, procurou-se na bibliografia ensaios experimentais atuais que descrevessem de forma detalhada a geometria das peças, armaduras e as propriedades dos materiais utilizados, como também informações a respeito do comportamento das peças ao longo do ensaio, tais como: padrão de fissuração, deformação das armaduras e relação entre deslocamentos e força aplicada. As análises numéricas foram realizadas com modelos tridimensionais com comportamento não-linear dos materiais através do *software* Abaqus/CAE 6.14. Na calibração, foram avaliados e investigados diferentes parâmetros referentes ao modelo constitutivo do concreto *Concrete Damaged Plasticity* (CDP) presente no *software*. Após a calibração, o modelo foi extrapolado para outros consolos ensaiados na literatura e verificado sua consistência.

## **3.2 Modelos experimentais**

Os modelos experimentais escolhidos para calibração dos modelos numéricos são os documentados por Wilson et al. (2018). Neste estudo, foram ensaiados quatro consolos duplos identificados por C0, C1, C2 e C3 e dimensionados pelo modelo de biela e tirante e o método empírico recomendado pelo ACI 318:2014, apresentado na [Figura 3.1.](#page-73-0)

A geometria adotada é a mesma para todos os consolos, sendo: altura interna (*hint*) de 610 mm, altura externa (*hext*) de 305 mm, largura (*bw*) de 356 mm, comprimento (*c*) de 508 mm e largura do pilar (*bcol*) de 305 mm.

Do dimensionamento feito pelos autores, a armadura do tirante foi a mesma para todos os consolos, resultando em 4 barras com diâmetro de 25,4 mm (Barra M), tendo como altura útil (*d*) um valor de 559 mm. Essa armadura foi ancorada na sua extremidade através de barras transversais soldadas de mesmo diâmetro (Barra W). Já para as armaduras de costura, nos consolos C0 e C2 foi utilizado a mesma quantidade e disposição, sendo 4 barras em formato de estribos com diâmetro de 12,7 mm, dispostas nos primeiros 2/3 da altura útil a partir da armadura do tirante (Barra S e S1).

<span id="page-73-0"></span>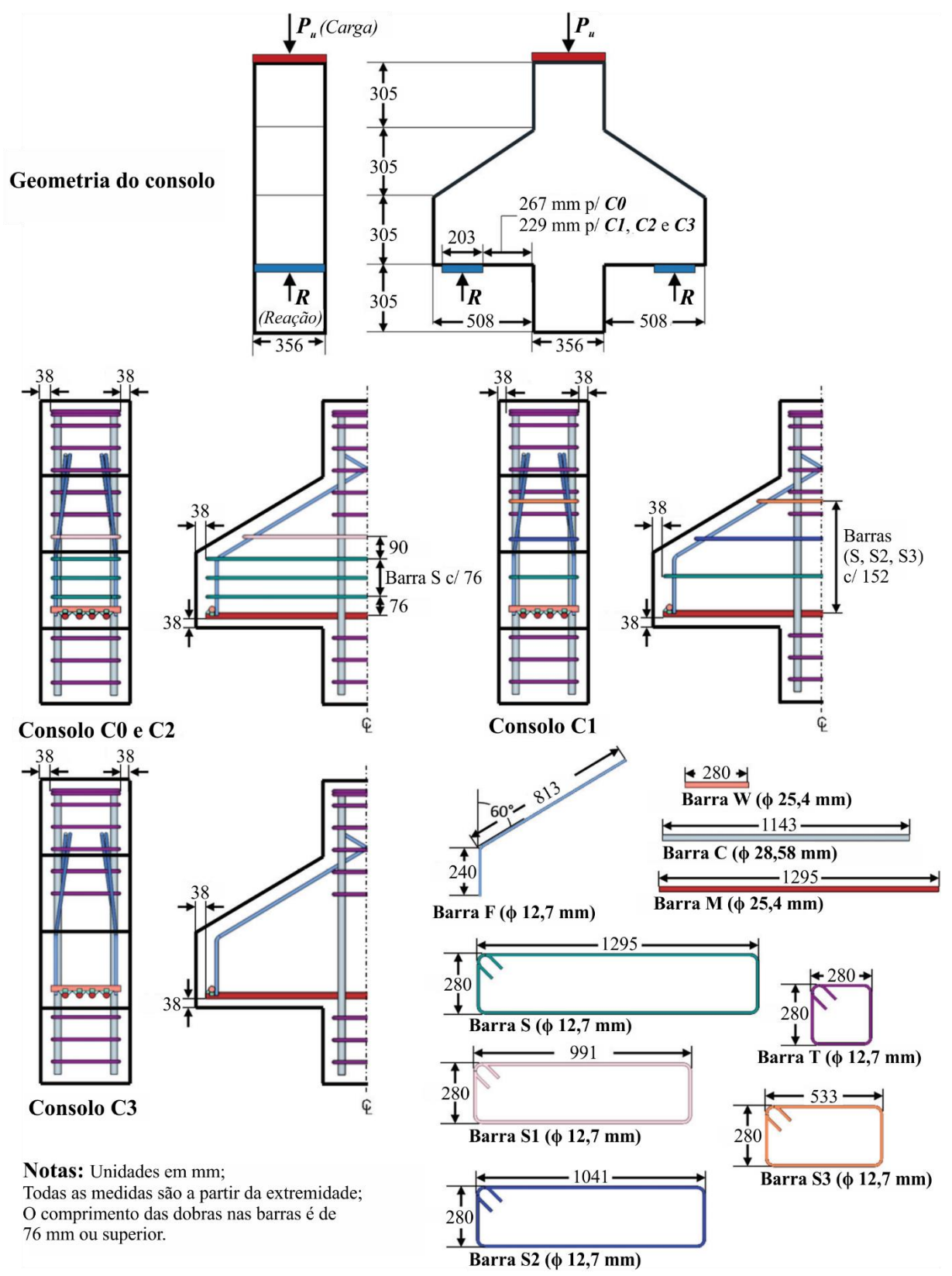

Figura 3.1 - Geometria do consolo e configuração das armaduras ensaiadas por Wilson et al. (2018)

Fonte: Adaptado de Wilson et al. (2018)

Para o consolo C1 foi adotada armadura de controle de fissuração, sendo 3 barras em formato de estribos com diâmetro de 12,7 mm, dispostos ao longo da altura do consolo (Barra S, S2 e S3). Já para o consolo C3 não foram utilizadas armaduras de costura. Nos pilares, foram inseridas 4 barras com diâmetro de 28,58 mm (Barra C) e estribos de diâmetro de 12,7 mm (Barra T) para prevenir falha prematura nos pilares. Por fim, foi colocada uma armadura construtiva (Barra F) ao longo do chanfro para garantir a disposição das armaduras. Na [Figura](#page-73-0)  [3.1](#page-73-0) é apresentado a configuração das armaduras empregadas nas peças.

Para determinar a deformação das armaduras durante o ensaio, cada peça foi instrumentada com extensômetros elétricos do tipo Strain Gage em todas as armaduras do tirante e, para os consolos C0, C1 e C2, foi instrumentada as armaduras de costura de forma alternada, como ilustrada na [Figura 3.2.](#page-74-0) Destaca-se também que a localização dos extensômetros coincide com a interface entre o consolo e o pilar.

Para a medição dos deslocamentos do consolo foram inseridos quatro potenciômetros lineares, sendo dois nas extremidades e dois no ponto de aplicação de carga, um em cada lado, como mostra a [Figura 3.2.](#page-74-0) O deslocamento utilizado na curva Carga *vs* Deslocamento para os resultados consiste no deslocamento medido na extremidade do consolo, sendo subtraída a parcela do deslocamento medido no ponto de aplicação de carga no pilar, com a finalidade de se obter somente o deslocamento vertical do consolo.

<span id="page-74-0"></span>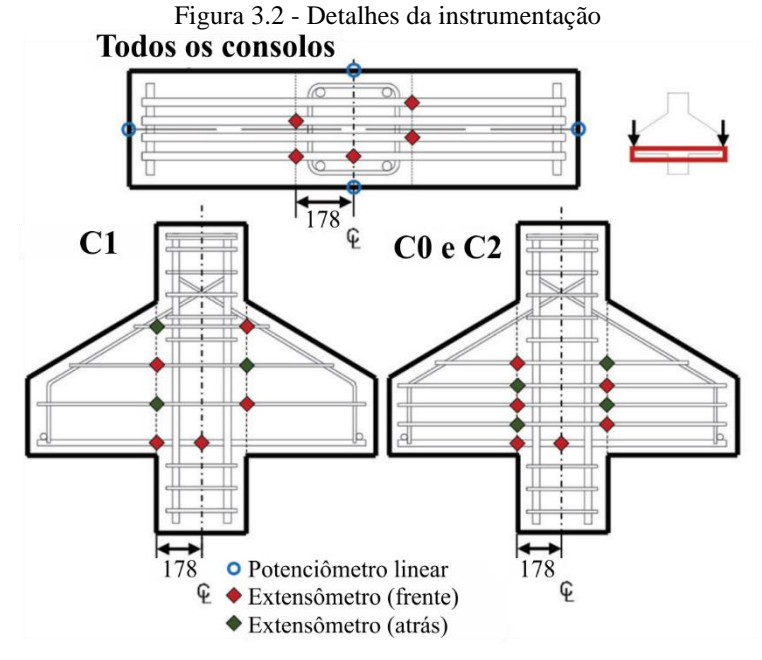

Fonte: Adaptado de Wilson et al. (2018)

A respeito das propriedades dos materiais empregados, em Wilson et al. (2018) é descrito o traço utilizado para o concreto incluindo as quantidades de adições e aditivos,

destacando aqui o uso de agregado graúdo de origem calcária (*limestone*) com diâmetro máximo de 25 mm.

Uma série de corpos de prova cilíndricos (100x200 mm) foram moldados para obter as propriedades mecânicas do concreto. Os cilindros foram ensaiados de acordo com as respectivas normas ASTM para determinar a resistência à compressão do concreto aos 28 dias (*fcm,28*), resistência à compressão no dia do ensaio de cada consolo (*fcm*), módulo de elasticidade (*Ec*) e resistência à tração por compressão diametral do concreto (*ftm,sp*). As propriedades mecânicas do aço utilizado nas armaduras do tirante e de costura também foram encontradas utilizando as prescrições da ASTM, sendo *fym* a tensão de escoamento e *fum* a tensão última. A [Tabela 3.1](#page-75-0) apresenta os valores médios medidos para cada propriedade.

<span id="page-75-0"></span>

| Propriedades (MPa) |                 | Método de ensaio | C <sub>0</sub> | C1    | C <sub>2</sub> | C <sub>3</sub> |
|--------------------|-----------------|------------------|----------------|-------|----------------|----------------|
|                    | $f_{cm,28}$     | ASTM C39         | 31,72          | 44,82 |                |                |
| Concreto           | $f_{cm}$        | <b>ASTM C39</b>  | 36,54          | 44,82 | 46,88          | 38,61          |
|                    | $E_c$           | ASTM C469        | 33784          | 43436 | 44816          | 34474          |
|                    | $f_{tm,sp}$     | ASTM C496        | 3,79           | 4,21  | 4,41           | 4,55           |
|                    | $f_{\nu m}$     |                  | 478            | 463   |                |                |
| $\phi$ 12,7 mm     | $f_{um}$        |                  | 683            | 661   |                |                |
| $\phi$ 25,4 mm     | $f_{\text{ym}}$ | ASTM A370        | 506            | 487   |                |                |
|                    | $f_{um}$        |                  | 701            | 685   |                |                |
| $\phi$ 28,58 mm    | $f_{\rm ym}$    |                  | 510            | 496   |                |                |
|                    | fum             |                  | 741            | 729   |                |                |

Tabela 3.1 - Resumo das propriedades mecânicas dos materiais

Fonte: Adaptado de Wilson et al. (2018)

Os consolos foram ensaiados na configuração invertida de seu funcionamento típico em uma estrutura, como mostra a [Figura 3.3.](#page-76-0) A carga foi aplicada através de um atuador hidráulico com capacidade de 3560 kN a uma taxa de 2,67 kN por segundo. Os consolos foram apoiados em um lado por um suporte fixo e em outro por um suporte móvel através de uma placa metálica com dimensões 203x356 mm. Nos suportes foram instaladas células de carga para permitir a medição das forças de reação.

Para o consolo C0, o centro dos suportes foram colocados a uma distância de 368 mm da face do pilar, resultando em uma relação *a/d* de 0,66. Já para os consolos C1, C2 e C3 foi colocado a uma distância de 343 mm, resultando em consolos com relação *a/d* de 0,59.

<span id="page-76-0"></span>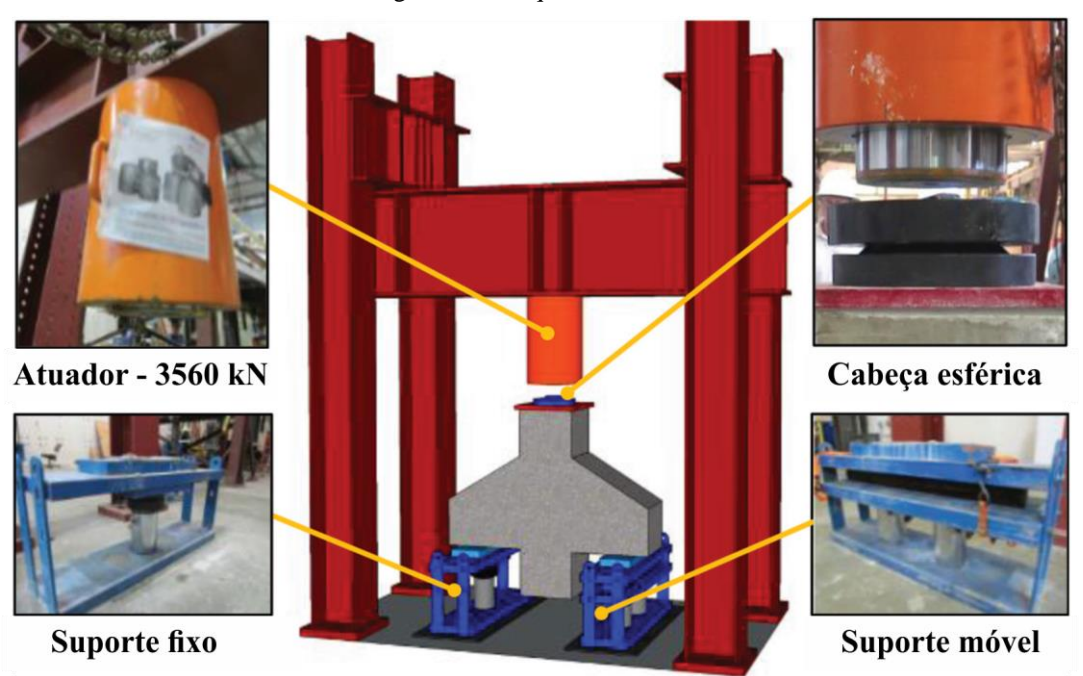

Figura 3.3 - Esquema de ensaio

Fonte: Adaptado de Wilson et al. (2018)

Os resultados dos ensaios serão apresentados juntamente com os resultados das simulações numéricas.

# **3.3 Modelo numérico**

A modelagem e simulações numéricas foram feitas no *software* Abaqus/CAE versão 6.14 disponível no Departamento de Engenharia de Estruturas (SET) da Escola de Engenharia de São Carlos – Universidade de São Paulo (EESC/USP). Este *software* é amplamente empregado no meio científico por apresentar um pré e pós processamento com uma interface de fácil manuseio, pelos modelos constitutivos e diversos tipos de elementos finitos nativos do programa. A seguir, será descrito os parâmetros referentes à modelagem e simulação para o Consolo C2.

## 3.3.1 Geometria e condições de contorno

Em simulações numéricas de consolos é comum a modelagem utilizando os planos de simetria presentes na peça [\(Figura 3.4\)](#page-77-0). Em simulações bidimensionais, como em Syroka et al. (2011) e Canha et al. (2014), foi empregado o plano de simetria transversal. Já para simulações tridimensionais, como em Manzoli et al. (2008) e Rezaei et al. (2010), foi utilizado tanto o plano transversal quanto o longitudinal, simulando apenas um quarto do consolo. Esta abordagem tem como principal benefício diminuir o número de elementos finitos utilizados no modelo e <span id="page-77-0"></span>garantir assim um menor custo computacional para a simulação. Desta forma, utilizou-se esta abordagem para as simulações neste trabalho.

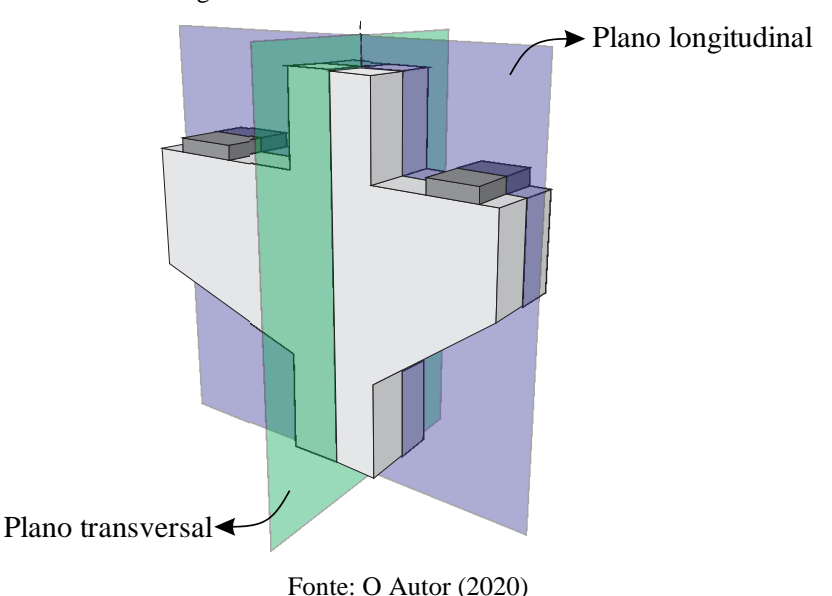

Figura 3.4 - Planos de simetria em consolos

Na [Figura 3.5.](#page-78-0)a é mostrada a modelagem tridimensional de um quarto do consolo ensaiado por Wilson et al. (2018) junto com cortes na geometria para auxiliar a geração automática da malha. Devido à simetria, tem-se que a largura do consolo e do pilar resultaram em 178 mm. Para evitar a concentração de tensões no ponto de aplicação de carga, foi inserido uma placa metálica com as mesmas dimensões em planta do suporte do modelo experimental, e, como não foi informado a espessura do suporte, foi adotado o valor de 50 mm.

As armaduras foram modeladas visando a geometria adotada por Wilson et al. (2018) e os planos de simetria, resultando em duas barras para armadura do tirante, uma barra longitudinal para o pilar e estribos e armadura de costura sendo um quarto da geometria do modelo experimental, como é mostrado na [Figura 3.5.](#page-78-0)b.

Na [Figura 3.5.](#page-78-0)c é mostrado o ponto de referência RP-1 onde é imposto a força através do controle de deslocamento. Este ponto está acoplado a superfície da placa através da ferramenta *coupling* disponível no Abaqus, fazendo com que os graus de liberdade dos nós desta superfície esteja conectado com o ponto RP-1. Esta superfície tem a mesma largura da placa na direção do eixo *z* e um comprimento de 40 mm na direção do eixo *x*. Ainda, na [Figura](#page-78-0)  [3.5.](#page-78-0)c é mostrado a superfície inferior da placa acoplada na face superior do consolo através da ferramenta *tie* do Abaqus, onde os nós dos elementos finitos de ambas as faces são conectados. Por fim, as armaduras são embutidas na geometria do consolo através da ferramenta *embedded*, considerando aderência perfeita entre o aço e o concreto.

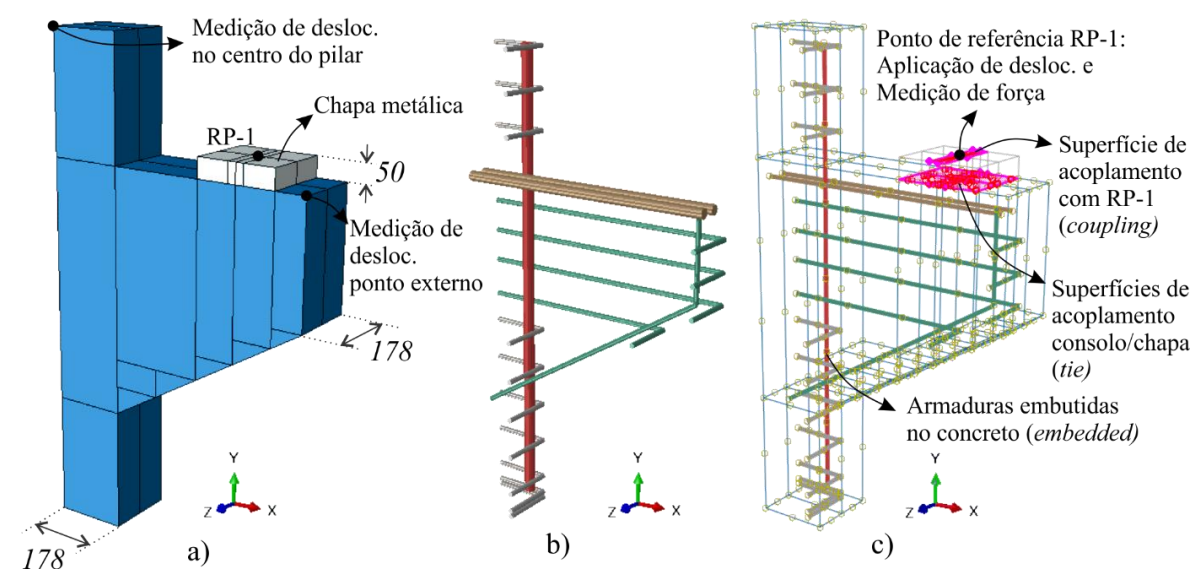

<span id="page-78-0"></span>Figura 3.5 - a) Geometria do consolo e chapa metálica, b) Configuração das armaduras e c) Interações no modelo

Fonte: O Autor (2020)

Para efetivar a simetria do modelo, no plano YZ foi restringido o deslocamento em *x* e os giros em relação a *y* e *z,* como mostra a [Figura 3.6.](#page-78-1)a. Já no plano XY foi restringido o deslocamento em *z* e os giros em relação a *x* e *y*, apresentado na [Figura 3.6.](#page-78-1)b. Para simular o apoio na base do pilar, foi restringido os deslocamentos no eixo *y* na face inferior do mesmo, como mostra a [Figura 3.6.](#page-78-1)c. Como dito anteriormente, a aplicação de força foi através do controle de deslocamento no ponto RP-1, impondo um deslocamento de -6,5 mm na direção *y*.

Figura 3.6 - Condições de contorno: a) Simetria em YZ, b) Simetria em XY e c) Apoio inferior.

<span id="page-78-1"></span>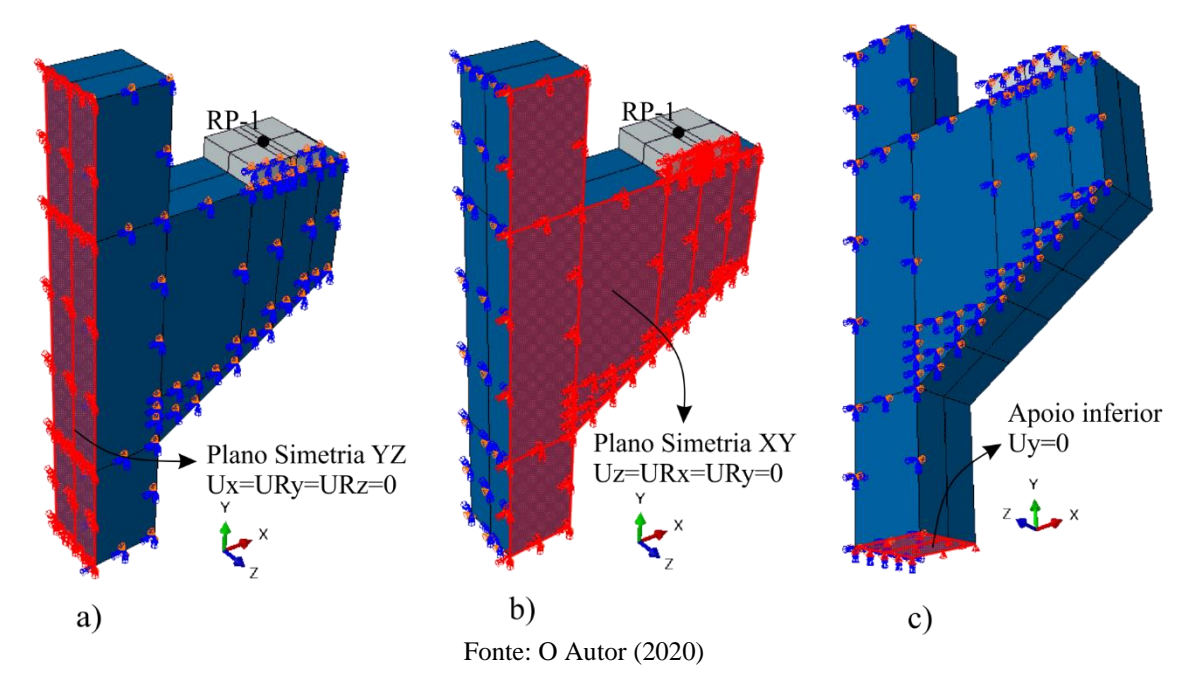

## 3.3.2 Malha

A geometria do consolo e a placa metálica foram discretizadas com elementos finitos tridimensionais de sólido disponíveis no Abaqus. Para o consolo foram utilizados os elementos finitos C3D8 (sólido com 6 faces, [Figura 3.7.](#page-79-0)a) e C3D6 (sólido com 5 faces em formato de prisma triangular ou cunha, [Figura 3.7.](#page-79-0)b) e para a placa metálica somente o elemento C3D8. Os elementos C3D8 e C3D6 consistem em elementos tridimensionais com 8 e 6 nós, respectivamente, tendo 3 graus de liberdade de translação por nó, acarretando em elementos com aproximação linear para os deslocamentos. O elemento C3D8 foi utilizado em quase a totalidade do consolo exceto na face próxima ao chanfro, onde foi utilizado elementos C3D6 [\(Figura 3.8\)](#page-80-0).

As armaduras foram discretizadas em elementos finitos de barra unidimensional com 2 nós [\(Figura 3.7.](#page-79-0)c) com aproximação linear dos deslocamentos. Para as armaduras presentes no pilar e a armadura construtiva do consolo foram adotadas o elemento finito de treliça T3D2, onde cada nó tem 3 graus de liberdade de translação. Já para a armadura do tirante e de costura, fora adotado o elemento de viga B31, onde cada nó tem 6 graus de liberdade, sendo 3 de translação e 3 de rotação.

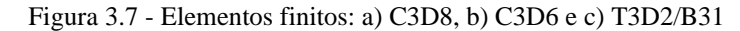

<span id="page-79-0"></span>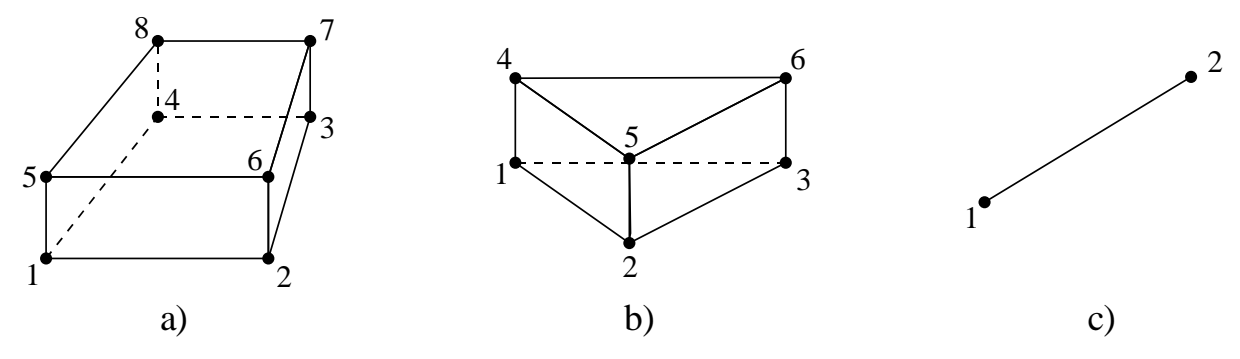

Fonte: Adaptado de Abaqus (2014)

O tamanho do elemento finito (*ld*) afeta significativamente a simulação numérica. Uma malha muito fina pode afetar o custo computacional, levando horas para simular o modelo, já uma malha muito grossa pode afetar a resposta da estrutura, não representando-a. Sendo assim, para encontrar um tamanho de elemento finito eficiente fez-se um teste de malha, variando o tamanho médio dos elementos finitos em 15, 20, 25 e 30 mm, como pode ser visto na [Figura](#page-80-0)  [3.8.](#page-80-0)

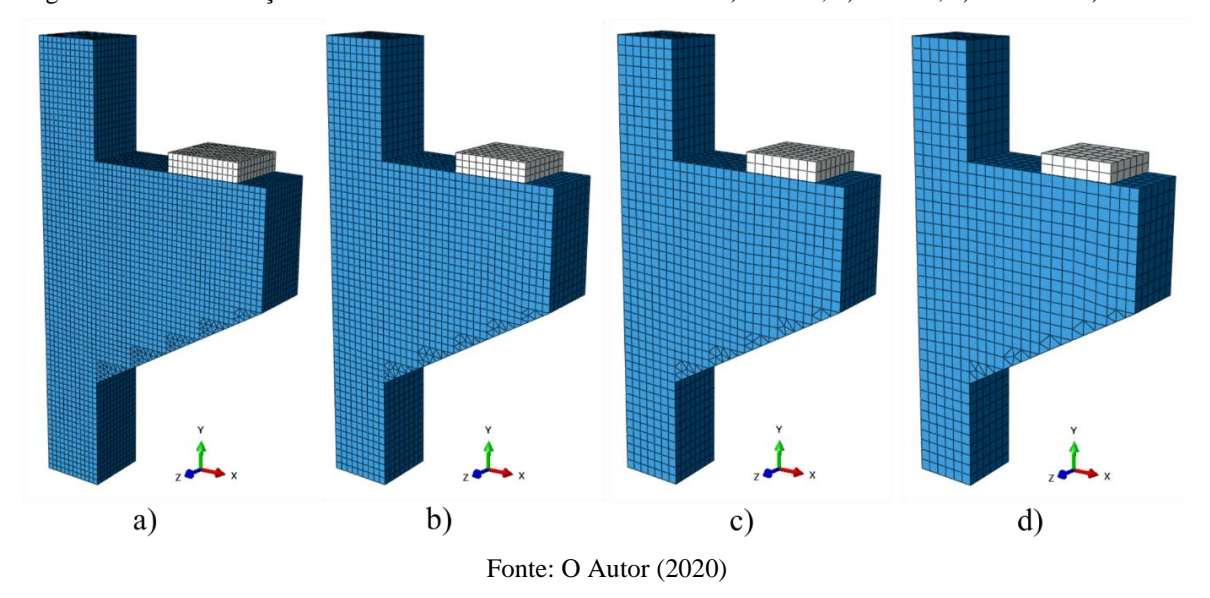

<span id="page-80-0"></span>Figura 3.8 - Discretização em elementos finitos com tamanho de a) 15 mm, b) 20 mm, c) 25 mm e d) 30 mm.

As propriedades e modelos constitutivos dos materiais utilizados para esta simulação são descritas na sequência deste capítulo.

Os resultados desse teste de malha são mostrados na [Tabela 3.2](#page-80-1) e na [Figura 3.9.](#page-81-0) Na tabela, é elencado o número de elementos finitos, custo computacional (tempo de processamento em relação à simulação com elementos de 20 mm), carga última da simulação numérica (*Fu*), relação entre *F<sup>u</sup>* e a carga experimental (*Fe*), e a diferença em porcentagem entre *F<sup>u</sup>* e *Fe*. Na [Figura 3.9](#page-81-0) é mostrado o gráfico de carga *vs* deslocamento das simulações e as máximas deformações plásticas no momento da carga última *Fu*.

Observa-se que quanto menor é o elemento finito utilizado, maior é o número de elementos no modelo e consequentemente maior é o custo computacional para a simulação. Utilizando elementos com 15 mm, acarretou em um custo computacional de 3,69 vezes maior que a simulação com 20 mm. Já a simulação com elemento de 30 mm resultou na metade do custo computacional de referência.

Em relação a carga última, ambas as simulações apresentaram resultados satisfatórios, com diferenças de no máximo 1,97% em relação a carga do modelo experimental.

<span id="page-80-1"></span>

| $ld$ (mm) | $N^{\circ}$ Elementos | <b>Custo Computacional</b> | Carga última $(F_u)$ (kN) | $F_u/F_e^*$ | <b>Diferenca</b> |
|-----------|-----------------------|----------------------------|---------------------------|-------------|------------------|
| 15        | 26418                 | 3.69                       | 1819.68                   | 1.0197      | 1.97%            |
| 20        | 10406                 | $1.00\,$                   | 1778.17                   | 0.9965      | 0.35%            |
| 25        | 6846                  | 0.69                       | 1768.89                   | 0.9913      | 0.87%            |
| 30        | 3834                  | 0.46                       | 1818.65                   | 1.0192      | 1.92%            |

Tabela 3.2 - Comparação entre simulações de diferentes tamanhos de malha do consolo C2

*\* Fe = 1784,45 kN*

Fonte: O Autor (2020)

Em relação à curva Carga *vs* Deslocamento, as simulações se comportaram de maneira similar, tendo apenas algumas diferenças entre elas: no intervalo entre a carga de 1000 a 1200 kN (onde se iniciam as fissuras inclinadas no centro do consolo) e próximo da carga de ruptura.

Com relação às máximas deformações plásticas, ambas apresentaram o início das deformações na parte superior da interseção entre o consolo e o pilar (sugerindo o início das fissuras de flexão) e com cargas mais acentuadas surgiram deformações plásticas inclinadas no centro do consolo. De uma perspectiva geral, as malhas de 15, 20 e 25 mm apresentam deformações em locais e magnitudes semelhantes, já a malha de 30 mm se mostrou sendo uma malha muito grosseira para representar o padrão de fissuração da peça.

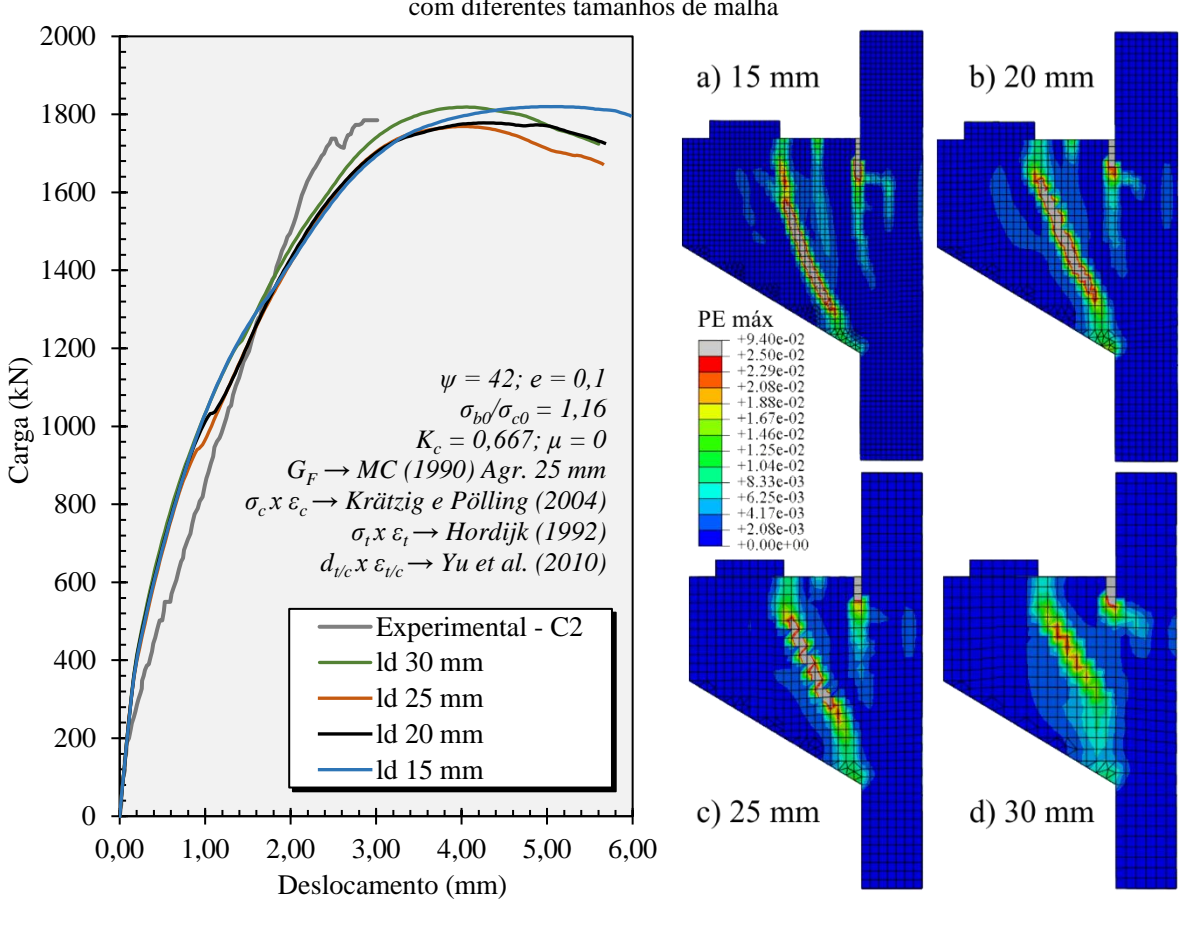

<span id="page-81-0"></span>Figura 3.9 – Comparativo da curva Carga *vs* Deslocamento e deformações plásticas da simulação do consolo C2 com diferentes tamanhos de malha

Fonte: O Autor (2020)

Sendo assim, por apresentar um custo computacional e um comportamento geral consistente, os tamanhos de malha que apresentaram melhores resultados foram o de 20 e 25 mm. Nas simulações seguintes, optou-se por utilizar a malha de 20 mm.

#### 3.3.3 Propriedades e modelos constitutivos dos materiais

#### 3.3.3.1 Aço

O modelo constitutivo adotado para o aço foi o modelo simplificado do Model Code (FIB, 2010), onde é adotado um modelo elasto-plástico com encruamento. Foi adotado um aço de classe A com razão *ft*/*f<sup>y</sup>* de 1,1, deformação última (*εs,u*) de 2,5% e módulo de elasticidade (*Es*) de 200 GPa, como é mostrado na [Figura 3.10.](#page-82-0) Em simulações feitas com e sem a presença do encruamento, os resultados foram similares (mesmo quando a ruptura é governada pela deformação do aço), devido ao leve encruamento adotado neste modelo. Apesar dessa pouca influência, um leve encruamento é vantajoso, pois segundo Gonzalez-Vidosa et al. (1988), evita instabilidades numéricas associadas à rigidez nula no processamento do modelo numérico.

<span id="page-82-0"></span>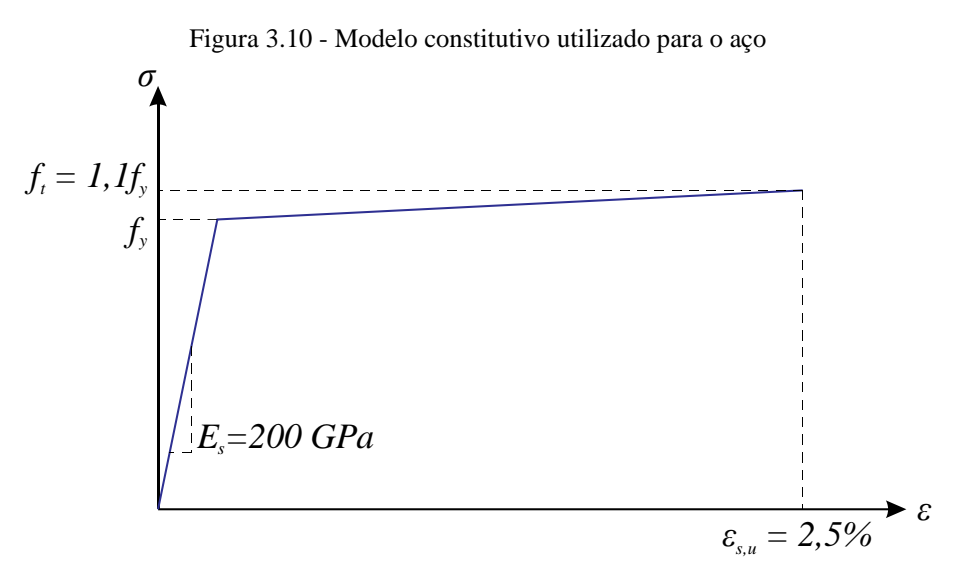

Fonte: Adotado de Model Code (FIB, 2010)

<span id="page-82-1"></span>Para simular os consolos ensaiados por Wilson et al. (2018), as propriedades mecânicas do aço utilizadas são elencadas na [Tabela 3.3.](#page-82-1) O coeficiente de Poisson usado foi de 0,3.

| <b>Propriedades (MPa)</b> |         | C <sub>0</sub> | C1 | C <sub>2</sub> | C <sub>3</sub> |
|---------------------------|---------|----------------|----|----------------|----------------|
|                           | $f_{y}$ | 478            |    | 463            |                |
| $\phi$ 12,7 mm            | $f_t$   | 525,8          |    | 509,3          |                |
| $\phi$ 25,4 mm            | $f_{y}$ | 506            |    | 487            |                |
|                           | $f_t$   | 556,6          |    | 535,7          |                |
|                           | $f_{y}$ | 510            |    | 496            |                |
| $\phi$ 28,58 mm           | $f_t$   | 561            |    | 545,6          |                |
| Fonte: O Autor (2020)     |         |                |    |                |                |

Tabela 3.3 - Tabela de propriedades utilizadas na simulação

#### 3.3.3.2 Concreto

Para o comportamento do concreto, é utilizado o modelo baseado na Teoria da Plasticidade e na Mecânica do Dano Contínuo chamado *Concrete Damaged Plasticity* (CDP) presente no *software* Abaqus. O modelo foi proposto por Lubliner et al. (1989) e incorporado modificações propostas por Lee e Fenves (1998).

Em carregamentos uniaxiais, a relação tensão-deformação do concreto pode ser representada através da [Figura 3.11.](#page-84-0)a para tensões de tração e a [Figura 3.11.](#page-84-0)b para tensões de compressão. A linha sólida representa um carregamento monotônico e a tracejada o descarregamento ou carregamento cíclico.

Em um carregamento monotônico de tração, pode ser considerado regime elástico linear até a tensão última (*σtu*) de ruptura, sendo esta ocasionada por fissuras no material. Já no regime plástico, a abertura dessas fissuras ocasiona a diminuição da tensão com o aumento da deformação, caracterizando a curva de abrandamento (*softening*) [\(Figura 3.11.](#page-84-0)a). Para carregamento de compressão, o regime linear pode ser considerado até a tensão *σc0* e, com a propagação de microfissuras já presentes no concreto, há a diminuição do módulo de elasticidade até a tensão última (*σcu*) de ruptura, caracterizando a curva de endurecimento (*hardening*) em regime plástico. Em seguida, como na tração, ocorre a redução da tensão com o aumento da deformação (abrandamento/*softening*) devido ao aumento e propagação das fissuras [\(Figura 3.11.](#page-84-0)b).

Para descarregamentos ou cargas cíclicas, ao considerar somente a Teoria da Plasticidade, observa-se o retorno elástico ( $\varepsilon_{0t}^{el}$  $\varepsilon_{0t/c}^{el}$ , [Figura 3.11\)](#page-84-0), com o mesmo módulo de elasticidade inicial *E0*, e deformações irreversíveis ou residuais, chamadas aqui de deformações inelásticas ( $\varepsilon_{t/}^{i}$  $\varepsilon_{t/c}^{in}$ , utilizou-se essa nomenclatura por ser a mesma utilizada no *software* Abaqus). Já com a introdução da Mecânica do Dano é possível considerar a degradação da rigidez através da parcela (*1-dc/t*) que multiplica o módulo de elasticidade inicial *E0*. Sendo *d* a variável de dano que varia de 0 (sem degradação) e 1 (totalmente degradado) e os índices *t* e *c* correspondem às tensões de tração e compressão, respectivamente. No material, essa degradação ocorre devido ao nível acentuado de fissuras presentes no concreto em regime plástico.

Com isso, a relação tensão-deformação de um carregamento uniaxial para o CDP pode ser escrita como (ABAQUS, 2014):

$$
\sigma_{\mathcal{C}/t} = (1 - d_{\mathcal{C}/t}) E_0 (\varepsilon_{\mathcal{C}/t} - \varepsilon_{\mathcal{C}/t}^{pl})
$$
 Eq. 3.1

<span id="page-84-0"></span>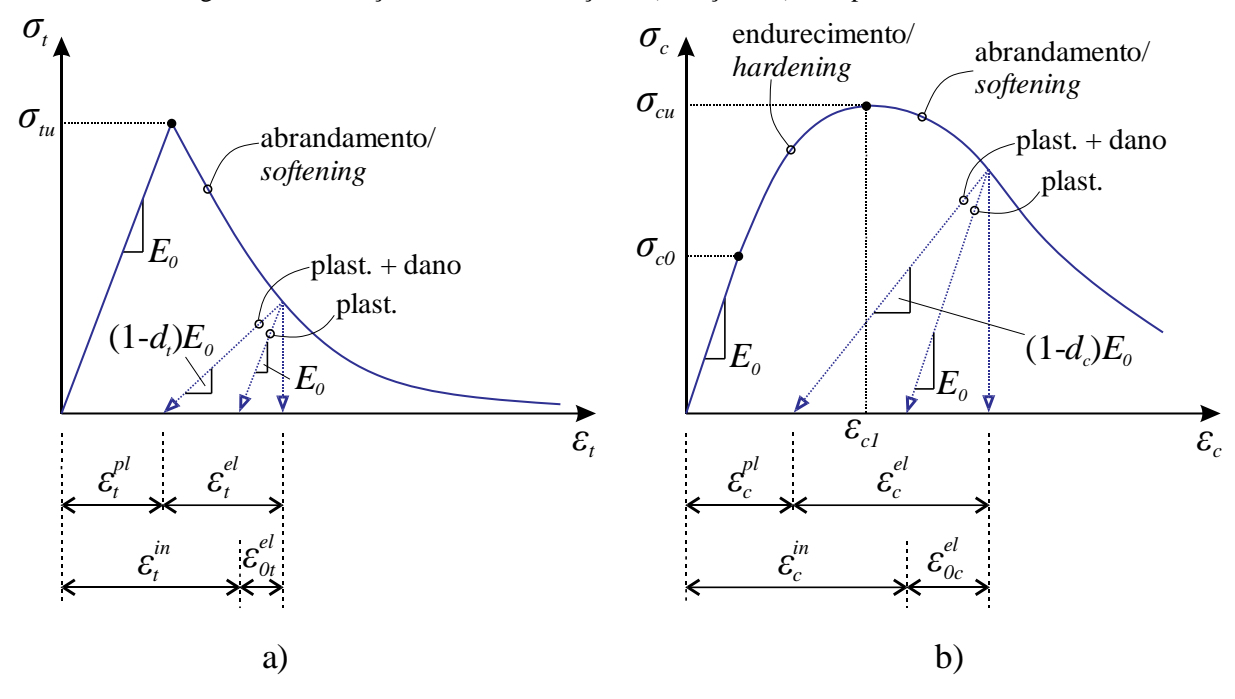

Figura 3.11 - Relação tensão-deformação a a) Tração e b) Compressão do concreto

Fonte: Adaptado de Abaqus (2014)

Já para um estado bi/tri-axial, a relação tensão-deformação é dada pela [Eq. 3.2:](#page-84-1)

<span id="page-84-1"></span>
$$
\sigma = (1-d)D_0^{el} : (\varepsilon - \varepsilon^{pl})
$$
 Eq. 3.2

Onde  $D_0^{el}$  é o tensor de rigidez elástica,  $\sigma$  é o tensor de tensões,  $\varepsilon$  é o tensor de deformações e *d* a variável de dano, com a mesma função do caso uniaxial, porém agora definida juntamente com um fator peso multiaxial (ABAQUS, 2014).

Para compreender melhor o CDP em um estado multiaxial, faz-se aqui uma pequena explanação a respeito da Teoria da Plasticidade, onde os conceitos que determinam um modelo constitutivo são: i) Critério de escoamento (*yield function*): indica, através do tensor de tensões, o nível de tensão no qual ocorrerá a plastificação ou escoamento do material (a representação geométrica deste é comumente chamada de superfície de falha); ii) Regra de endurecimento/abrandamento (*hardening/softening law*): lei na qual expressa o comportamento do critério de escoamento com a evolução da deformação plástica e iii) Regra de escoamento plástico ou lei de fluxo (*Plastic flow/flow rule*): lei que define a evolução das deformações através do comportamento entre tensão e deformação em regime plástico, considerando a deformação total e as parcelas elásticas e plásticas (ABAQUS, 2014; SARTURI, 2014).

Outro ponto importante para compreensão do CDP é a definição do espaço tridimensional de tensões ou espaço de tensões de Haigh-Westergaard, onde um estado de tensão (tensor de tensões) pode ser representado graficamente através das tensões principais (*σ1, σ2, σ3*), como mostrado na [Figura 3.12.](#page-85-0)a. Na figura, também é mostrado o eixo hidrostático, onde as tensões principais são iguais (*σ<sup>1</sup> = σ<sup>2</sup> = σ3*), o plano desviador, sendo qualquer plano perpendicular ao eixo hidrostático, e o plano *π*, caracterizado como o plano desviador que intercepta a origem.

Na [Figura 3.12.](#page-85-0)b, é mostrado uma superfície de falha no espaço tridimensional de tensões (neste exemplo foi usado a superfície de falha de Von-Mises), podendo ser representada por três maneiras diferentes. A primeira é aquela onde o observador está olhando através do eixo hidrostático, podendo observar a superfície de falha no plano desviador, como na [Figura](#page-85-0)  [3.12.](#page-85-0)c. A segunda maneira é geralmente utilizada para representar um estado bidimensional de tensões, ou também chamado de estado plano de tensões, sendo ela definida por dois eixos (*σ<sup>1</sup>* e *σ2*, por exemplo), como é mostrado na [Figura 3.12.](#page-85-0)d. A terceira maneira de representar a superfície de falha é no plano *p-q* mostrado na [Figura 3.12.](#page-85-0)e, onde *p* é a distância percorrida no eixo hidrostático e *q* a distância percorrida no plano desviador [\(Figura 3.12.](#page-85-0)a) (SARTURI, 2014).

<span id="page-85-0"></span>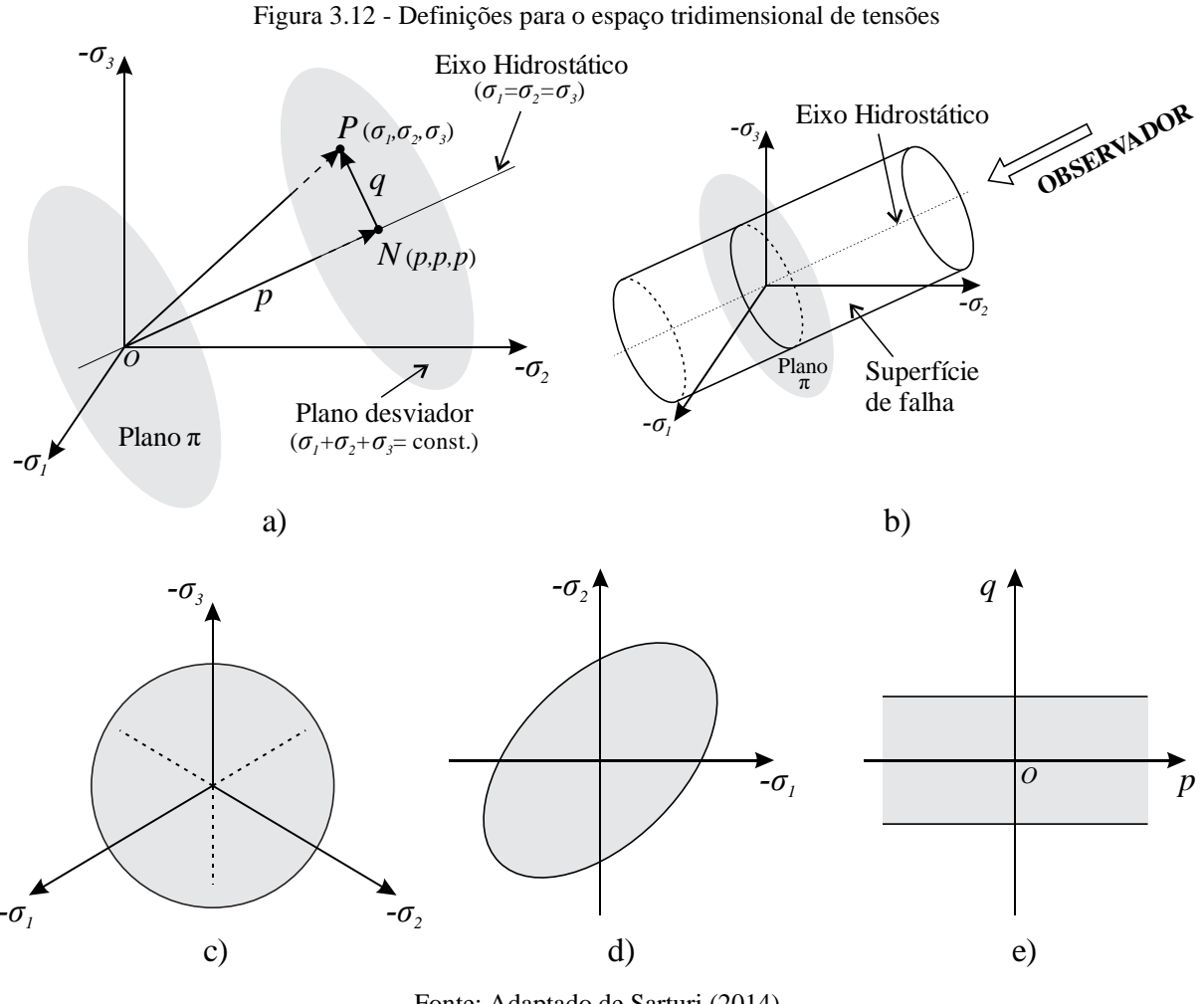

Fonte: Adaptado de Sarturi (2014)

#### *Critério de escoamento*

No CDP, o critério de escoamento (*yield function*) desenvolvido por Lubliner et al. (1989) com modificações de Lee e Fenves (1998) é dado pela função *F,* e a evolução do escoamento (Regra de endurecimento/abrandamento ou *hardening/softening law*) é regida pelas variáveis  $\varepsilon_t^{pl}$  e  $\varepsilon_c^{pl}$  (ABAQUS, 2014). Sendo *F*:

$$
F = \frac{1}{1-\alpha} \Big( q - 3\alpha p + \beta \Big( \varepsilon_{t/c}^{pl} \Big) \langle \sigma_{\text{max}} \rangle - \gamma \langle -\sigma_{\text{max}} \rangle \Big) - \overline{\sigma}_c \Big( \varepsilon_c^{pl} \Big) = 0 \qquad \text{Eq. 3.3}
$$

Onde:

$$
\alpha = \frac{(\sigma_{b0} / \sigma_{c0}) - 1}{2(\sigma_{b0} / \sigma_{c0}) - 1}; \quad \beta = \frac{\overline{\sigma}_c(\varepsilon_c^{pl})}{\overline{\sigma}_t(\varepsilon_t^{pl})} (1 - \alpha) - (1 + \alpha); \quad \gamma = \frac{3(1 - K_c)}{2K_c - 1}
$$

Sendo:

•) (operador Macaulay) – usado para distinguir o valor do σ<sub>max</sub> quando negativo ou positivo, definido pela expressão  $\langle x \rangle = \frac{1}{2} (|x| + x)$  $\langle x \rangle = \frac{1}{2}(|x|+x)$ , ou seja, quando *x* é positivo, retorna o valor de *x*, e quando negativo, retorna valor nulo;

*p* e *q* são as distâncias medidas no eixo hidrostático e plano desviador, respectivamente, como mostrado anteriormente;

*σb0* e *σc0* são as tensões biaxiais e uniaxiais de escoamento à compressão, respectivamente;

 $\sigma_c$  e  $\sigma_t$  são as tensões efetivas, definida por  $\sigma_{c/t} = \sigma_{c/t}/(1-d_{c/t})$ , onde a relação tensão-deformação é previamente inserida no CDP juntamente com a evolução do dano;

*σ*max é a máxima tensão principal efetiva;

*K<sup>c</sup>* indica a razão entre as tensões equivalentes *q* no meridiano de compressão e tração, influenciando na forma da superfície de falha.

A [Figura 3.13](#page-87-0) mostra a representação geométrica do critério de escoamento (superfície de falha) no estado plano de tensões [\(Figura 3.13.](#page-87-0)a) e no plano desviador [\(Figura 3.13.](#page-87-0)b).

Segundo o manual do Abaqus (2014), o valor de *K<sup>c</sup>* deve estar entre 0,5 e 1,0. A [Figura](#page-87-0)  [3.13.](#page-87-0)b demonstra a influência deste parâmetro na superfície de falha no plano desviador (ABAQUS, 2014) e a [Figura 3.14](#page-87-1) mostra a influência na superfície de falha representada no espaço tridimensional de tensões (WOSATKO et al., 2019). Tem-se que quanto menor esse valor, a superfície tende a uma configuração triangular, semelhante à superfície de falha de Rankine. Já quando o valor se aproxima de 1, tende a uma configuração circular, semelhante à superfície de falha de Von-Mises. Ainda, segundo Wosatko et al. (2019), há uma mudança na

forma da superfície de falha do CDP na transição entre o regime de compressão e tração, sendo que para valores menores de *Kc*, essa transição tende a ser mais suave, podendo ser observado na [Figura 3.14.](#page-87-1)

<span id="page-87-0"></span>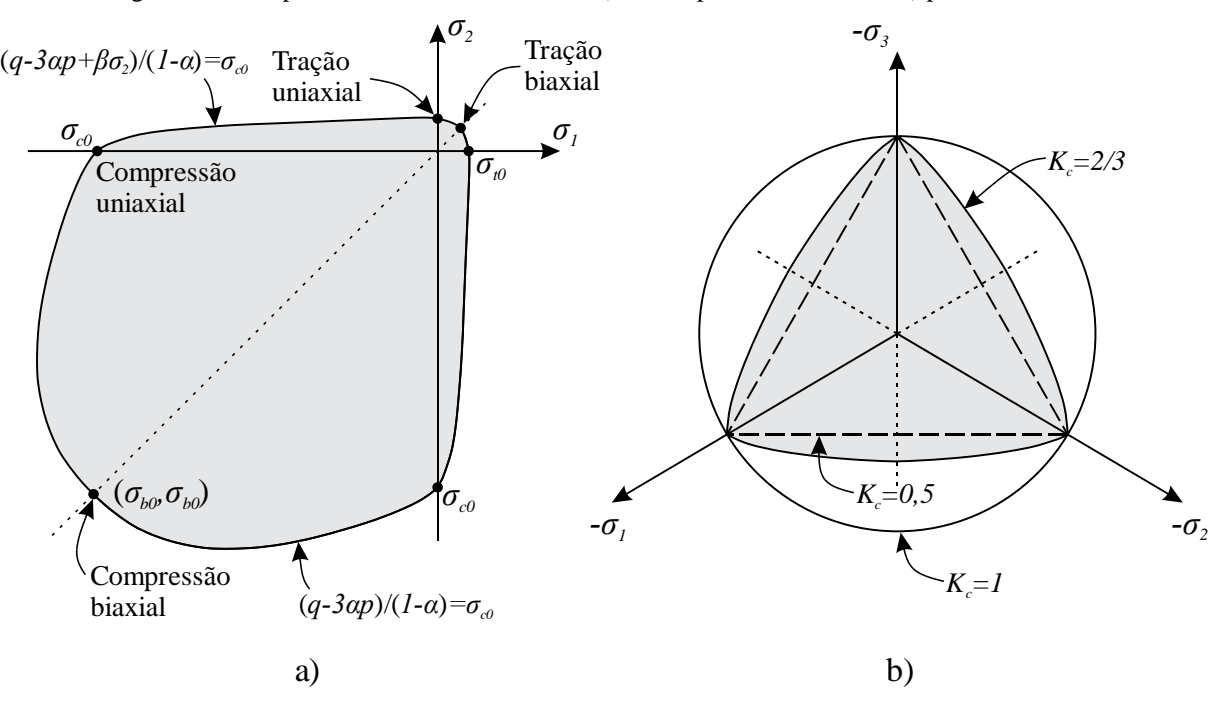

Figura 3.13 - Superfície de falha do CDP no: a) estado plano de tensões e b) plano desviador

Fonte: Adaptado de Abaqus (2014)

<span id="page-87-1"></span>Figura 3.14 – Superfície de falha do CDP no espaço tridimensional de tensões e a influência do parâmetro *K<sup>c</sup>*

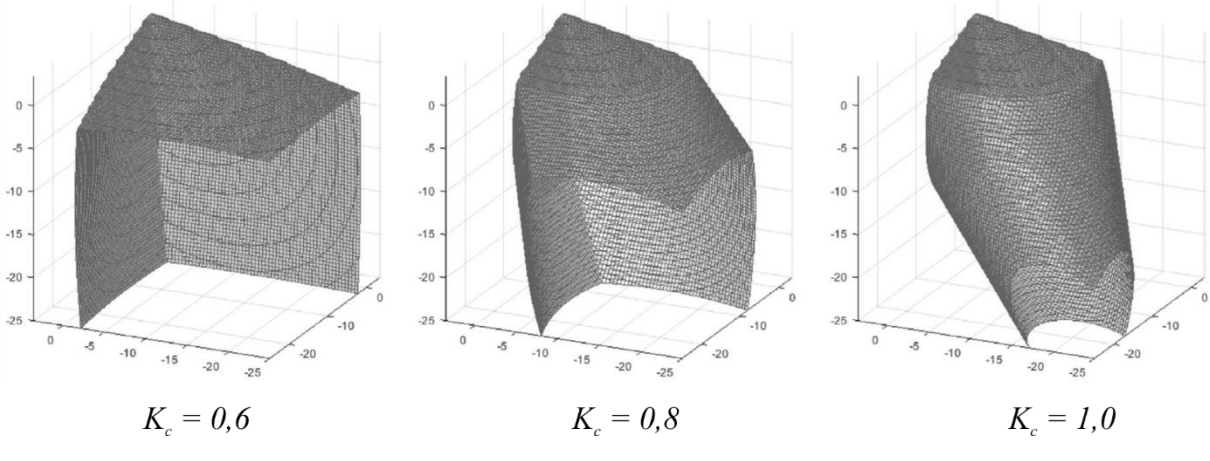

Fonte: Wosatko et al. (2019)

## *Regra de escoamento plástico*

A regra de escoamento plástico ou lei de fluxo (*Plastic flow/flow rule*) se dá pela função *G*, também chamada de potencial plástico. No CDP, o potencial plástico é assumido em um caráter não associativo, ou seja,  $G \neq F$ . Esta abordagem não associada é adequada para materiais granulares, como o concreto (SARTURI, 2014).

O potencial plástico *G* escolhido para o CDP foi a função hiperbólica de Drucker-Prager (ABAQUS, 2014):

$$
G = \sqrt{(e\sigma_{t0} \tan \psi)^2 + q^2} - p \tan \psi
$$
 Eq. 3.4

Sendo:

*e* – Excentricidade, parâmetro que define a taxa na qual a função se aproxima da assíntota [\(Figura 3.15\)](#page-88-0);

*σt0* – Tensão de escoamento uniaxial à tração;

*ψ* – Ângulo de dilatância medida no plano *p-q*, quando *p* tende a menos infinito, ou seja, em pressões de alto confinamento [\(Figura 3.15\)](#page-88-0);

A função hiperbólica de Drucker-Prager é contínua e suave, garantindo que o fluxo plástico tenha sempre um valor distinto. Essa função se aproxima da assíntota (função linear de Drucker-Prager) em pressões de alto confinamento e intercepta o eixo hidrostático *p* com um ângulo de 90º (ABAQUS, 2014).

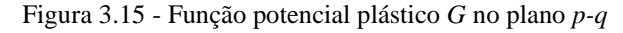

<span id="page-88-0"></span>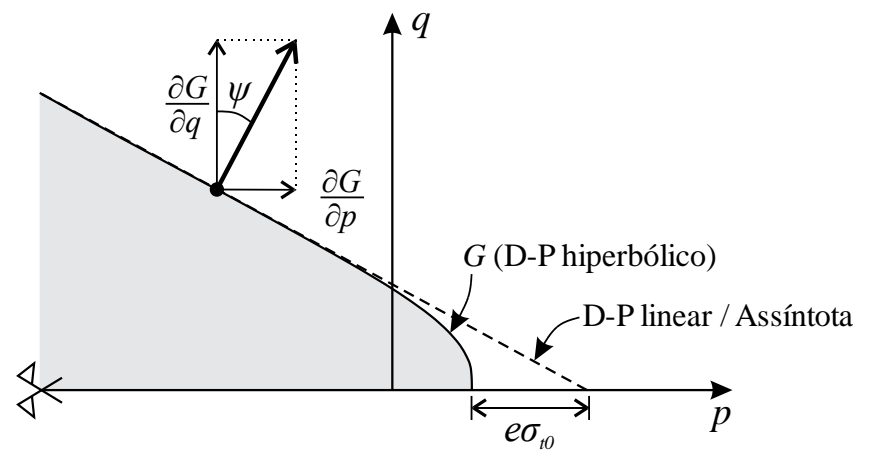

Fonte: Adaptado de Wosatko et al. (2019)

Na [Figura 3.16](#page-89-0) é possível visualizar a representação geométrica do potencial plástico *G* no espaço tridimensional de tensões com diferentes valores de excentricidade, chamada aqui de superfície do potencial plástico. Quanto maior o valor da excentricidade, maior é a curvatura do potencial plástico e consequentemente maior é a taxa de crescimento do ângulo de dilatância com a redução do confinamento. Segundo o manual do Abaqus (2014), valores menores de 0,1 tende a ocasionar erros de convergência no processamento da solução numérica se o material estiver em baixas pressões confinantes, devido à curvatura estreita onde o potencial plástico intercepta o eixo hidrostático *p.*

<span id="page-89-0"></span>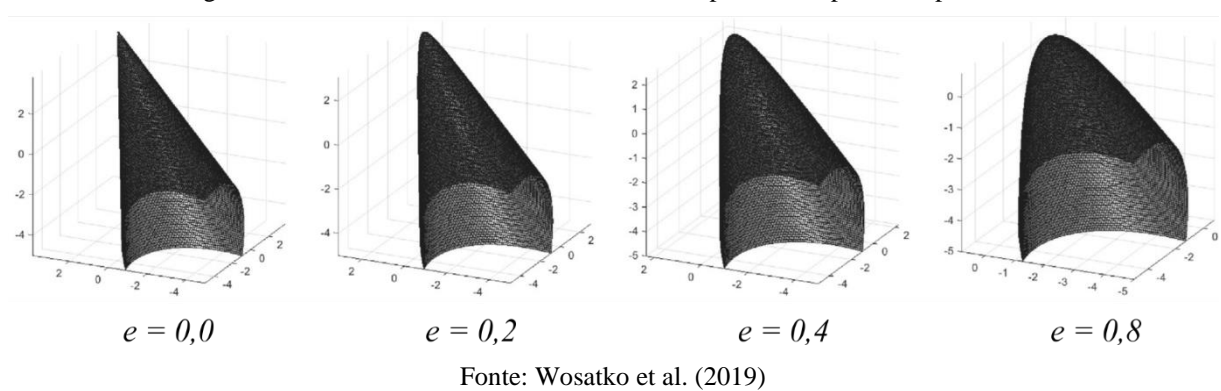

Figura 3.16 - Influência da excentricidade *e* na superfície do potencial plástico *G*

A [Figura 3.17](#page-89-1) mostra o efeito do ângulo de dilatância na superfície do potencial plástico, onde, com o aumento deste parâmetro, mais ampla é a abertura da superfície.

<span id="page-89-1"></span>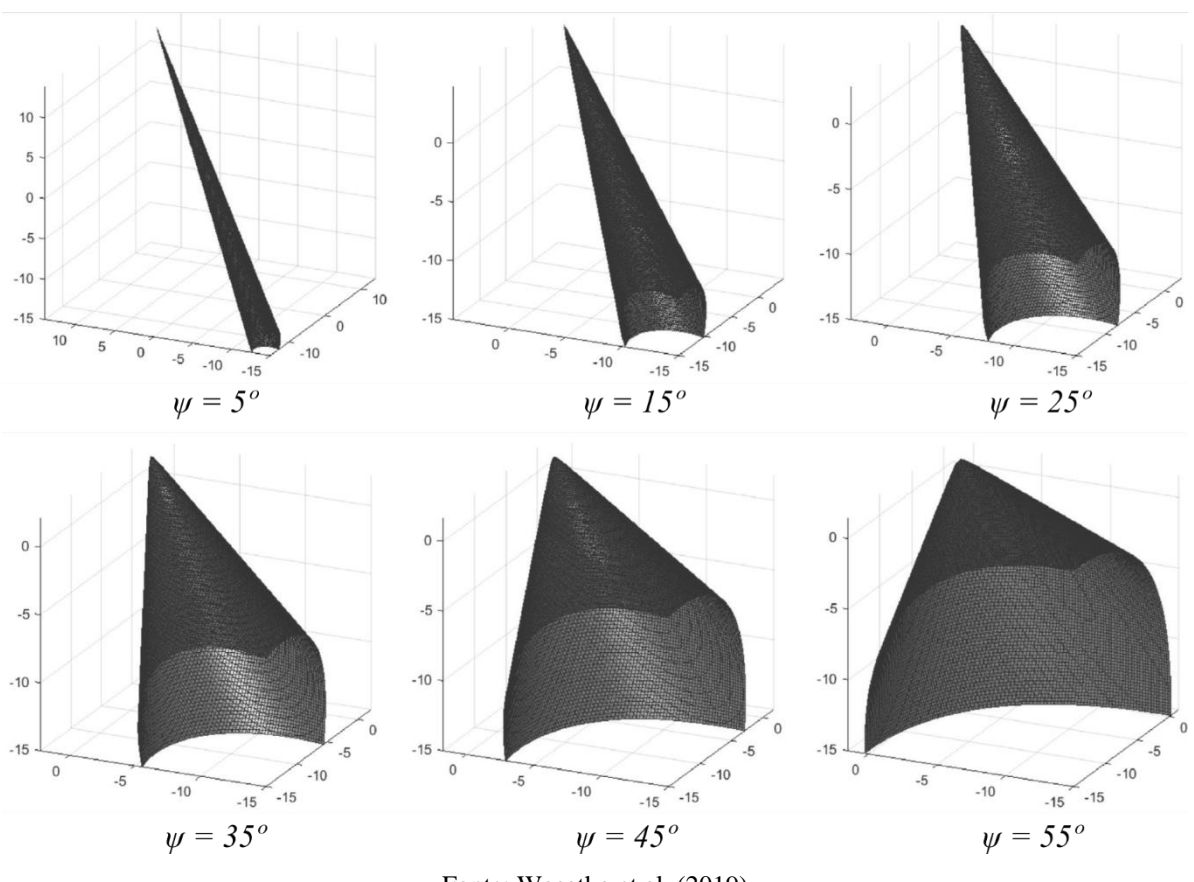

Figura 3.17 – Influência do ângulo de dilatância *ψ* na superfície do potencial plástico *G*

Fonte: Wosatko et al. (2019)

## *Regularização viscoplástica*

Em modelos constitutivos que simulam o comportamento de endurecimento e abrandamento do material, como o CDP, é observado com frequência a dificuldade de convergência da solução numérica. Uma técnica usada pelo *software* Abaqus para contornar alguma dessas dificuldades é a inserção de uma regularização viscoplástica no modelo constitutivo, onde é permitido tensões fora da superfície de falha (ABAQUS, 2014).

No CDP é utilizado a regularização generalizada de Duvaut-Lions, onde a taxa do tensor de deformações viscoplásticas ( $\dot{\epsilon}_v^{pl}$ ) é definida pela [Eq. 3.5.](#page-90-0)

<span id="page-90-0"></span>
$$
\dot{\varepsilon}_{\nu}^{pl} = \frac{1}{\mu} (\varepsilon^{\rho l} - \varepsilon_{\nu}^{\rho l})
$$
 Eq. 3.5

Onde *μ* é o parâmetro de viscosidade representando a relaxação do tempo no sistema viscoplástico.

De forma similar, a variável de dano viscoplástica (*dv*) para o sistema viscoplástico é dada pela [Eq. 3.6.](#page-90-1)

<span id="page-90-2"></span><span id="page-90-1"></span>
$$
\dot{d}_v = \frac{1}{\mu} (d - d_v) \tag{Eq. 3.6}
$$

Com isso, a relação tensão-deformação para o modelo viscoplástico é definido pela [Eq.](#page-90-2)  [3.7.](#page-90-2)

$$
\sigma = (1 - d_v)D_0^{el} : (\varepsilon - \varepsilon_v^{pl})
$$
 Eq. 3.7

#### *Parâmetros de entrada*

Sendo assim, os parâmetros elásticos e plásticos de entrada necessários para definir o modelo constitutivo *Concrete Damaged Plasticity* (CDP) dentro do *software* Abaqus são:

*E<sup>c</sup>* – Módulo de elasticidade do concreto;

*ν* – Coeficiente de Poisson;

 $\sigma_{t/c} \times \varepsilon_{t/c}^{in}$  – Relação tensão-deformação inelástica uniaxial do concreto à tração e compressão;

 $/c \wedge \mathbf{v}_{t}$  $d_{t/c} \times \varepsilon_{t/c}^{in}$  – Relação dano-deformação inelástica uniaxial do concreto à tração e compressão;

 $\sigma_{b0}/\sigma_{c0}$  – Razão entre as tensões biaxiais e uniaxiais de escoamento à compressão;

*K<sup>c</sup>* – Parâmetro que influencia a forma da superfície de falha;

*e* – Excentricidade;

*ψ* – Ângulo de dilatância;

*μ* – Viscosidade.

A seguir será apresentado os parâmetros utilizados na simulação numérica dos consolos, sendo que, para calibração do modelo numérico, fez-se uma análise de sensibilidade dos parâmetros plásticos com a finalidade de observar a influência dos mesmos e indicar o melhor valor para representar o comportamento dos consolos.

#### *Módulo de Elasticidade (Ec) e Coeficiente de Poisson (ν)*

Os parâmetros elásticos utilizados na simulação numérica estão elencados na [Tabela](#page-91-0)  [3.4,](#page-91-0) sendo o módulo de elasticidade o mesmo aferido por Wilson et al. (2018) utilizando as prescrições da ASTM C469 e o coeficiente de Poisson adotado para o concreto foi de 0,2.

<span id="page-91-0"></span>

| <b>Propriedades</b> |             | Método de ensaio         | C0    |       | mп    |       |
|---------------------|-------------|--------------------------|-------|-------|-------|-------|
| Concreto            | $E_c$ (MPa) | ASTM C469                | 33784 | 43436 | 44816 | 34474 |
|                     |             | $\overline{\phantom{a}}$ | 0,2   |       |       |       |

Tabela 3.4 - Parâmetros elásticos utilizados na simulação

Fonte: O Autor (2020)

## $\bm{R}$ elação tensão-deformação inelástica uniaxial do concreto à tração -  $\sigma_{_{\bm{t}}} \times \varepsilon_{_{\bm{t}}}^{\mathit{in}}$

A relação tensão-deformação inelástica uniaxial à tração e compressão pode ser definida através da relação tensão-deformação do material, sendo a deformação inelástica definida como  $\varepsilon_{t/c}^{in} = \varepsilon_{t/c} - \sigma_{t/c} / E_c$ . Dificilmente é encontrado na literatura o comportamento tensãodeformação uniaxial do concreto empregado nas peças estruturais ensaiadas, como é o caso do modelo experimental aqui utilizado, sendo comumente aplicado modelos analíticos que descrevem tal comportamento.

O comportamento uniaxial à tração foi considerado como mostrado na [Figura 3.11.](#page-84-0)a, sendo regime linear até a tensão última (*σtu*) e um trecho de abrandamento em regime plástico. O valor de tensão última (*σtu = ftm*) utilizado nesta análise foi de 0,9 vezes a tensão de resistência à tração por compressão diametral (*ftm,sp*) aferida por Wilson et al. (2018), como mostra [a Tabela](#page-91-1)  [3.5.](#page-91-1) O valor de 0,9 foi adotado para levar em consideração as diferenças entre resistências de tração direta (*ftm*) e tração por compressão diametral (*ftm,sp*), como recomenda a ABNT NBR 6118:2014.

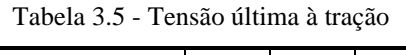

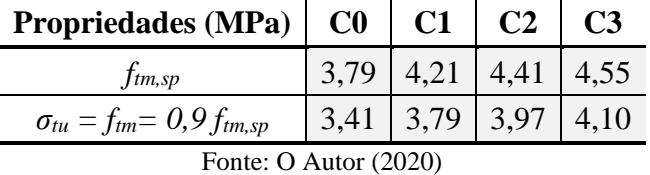

<span id="page-91-1"></span>Para o trecho de abrandamento há diferentes modelos analíticos presentes na literatura com diferentes abordagens que descrevem este comportamento. A [Tabela 3.6](#page-92-0) apresenta quatro

formulações analíticas, sendo a de Guo (2014) uma formulação mais simplista onde o comportamento tensão-deformação é dado de maneira direta e os modelos analíticos de Hordijk (1992), Model Code (FIB, 2010) e Genikomsou e Polak (2015) nos quais são baseados no conceito de energia de fratura (*GF*).

Utilizando o conceito de fratura frágil, Hillerborg et al. (1976) propôs que a energia de fratura (*GF*) é a energia necessária para abrir uma unidade de área de fissura ou fratura, sendo esta uma propriedade do material. Com esta abordagem, o comportamento frágil do concreto é caracterizado por um comportamento tensão-abertura de fissura (*w*), onde, ao atingir a tensão última *ftm* (*w* = 0), as zonas de fraturas começam a se desenvolver resultando na diminuição da tensão até o limite onde *σ<sup>t</sup>* = 0 e *w = wc*, sendo *w<sup>c</sup>* a abertura de fissura crítica (ABAQUS, 2014; HILLERBORG, 1978).

| Referência                | <b>Modelo Analítico</b>                                                                                                    |
|---------------------------|----------------------------------------------------------------------------------------------------|
| Guo (2014)                | $\sigma_t(\varepsilon_t) = f_{tm} \left( \frac{x}{\alpha \left( x - 1 \right)^{1.7} + x} \right)$<br>Sendo:<br>$x = \varepsilon_t / \varepsilon_{cr}$ ; $\alpha_t = 0.312 f_{tm}^2$                                                                                             |
| Hordijk $(1992)$          | $\sigma_t(w) = f_{tm} \left\{ \left  1 + \left( c_1 \frac{w}{w_c} \right)^3 \right  e^{-c_2 \frac{w}{w_c}} - \frac{w}{w_c} \left( 1 + c_1^3 \right) e^{-c_2} \right\}$<br>Sendo:<br>$c_1 = 3$ ; $c_2 = 6.93$ ; $w_c = 5.14 G_F / f_{tm}$                                        |
| Model Code (FIB, 2010)    | $\sigma_t(w) = f_{tm} \left( 1 - 0.8 \frac{w}{w_1} \right)$ para $w \leq w_1$<br>$\sigma_t(w) = f_{tm} \left( 0, 25 - 0, 05 \frac{w}{w} \right)$ para $w_1 < w \leq w_c$<br>Sendo:<br>$w_1 = G_F / f_{tm}$ ; $w_c = 5G_F / f_{tm}$                                              |
| Genikomsou e Polak (2015) | $\sigma_t(w) = f_{\text{tm}}\left(1 - \frac{2}{3}\frac{w}{w}\right)$ para $w \leq w_1$<br>$\sigma_t(w) = f_m\left(\frac{3}{7} - \frac{2}{21}\frac{w}{w}\right)$ para $w_1 < w \leq w_c$<br>Sendo:<br>$w_1 = 0.8G_F / f_{tm}$ ; $w_c = 3.6G_F / f_{tm}$<br>Fonte: O Autor (2020) |

<span id="page-92-0"></span>Tabela 3.6 - Formulações analíticas para o trecho de abrandamento (*softening*) do concreto à tração

A transformação de tensão-abertura de fissura para tensão-deformação pode ser feita com a [Eq. 3.8](#page-93-0) (GENIKOMSOU e POLAK, 2015; ALFARAH et al., 2017).

<span id="page-93-0"></span>
$$
\varepsilon_t = \varepsilon_{tt} + w/l_d \tag{Eq. 3.8}
$$

Onde:

*εtu* é a deformação na tensão última *ftm*, ou seja, *εtu* = *ftm/Ec*;

*l<sup>d</sup>* é o comprimento característico do elemento finito ou também chamado de largura de banda, onde, para elementos de sólido 3D, pode ser calculado pela raiz cúbica do volume do elemento (GENIKOMSOU e POLAK, 2015) ou o volume dividido pela área da maior face do elemento (ALFARAH et al., 2017). Essas duas abordagens resultam em valores similares quanto mais próxima de um cubo for a forma do elemento.

A [Figura 3.18](#page-93-1) apresenta a curva tensão-deformação para cada modelo, adotando a energia de fratura segundo o Model Code (1990) cuja formulação será apresentada na sequência. Observa-se que os modelos de Genikomsou e Polak (2015) e Model Code (FIB, 2010) são bilineares e de Hordijk (1992) e Guo (2014) são exponenciais, e ambos os modelos baseados no conceito de energia de fratura apresentaram comportamentos similares. Já o modelo de Guo (2014), com *α<sup>t</sup>* calculado segundo a formulação do autor (*αt,calc* = 4,917), faz com que a curva caia abruptamente quando comparado aos outros modelos, sendo que, com a diminuição desse parâmetro (*α<sup>t</sup>* = 0,3) a curva desce de forma mais suave e resulta em tensões residuais maiores.

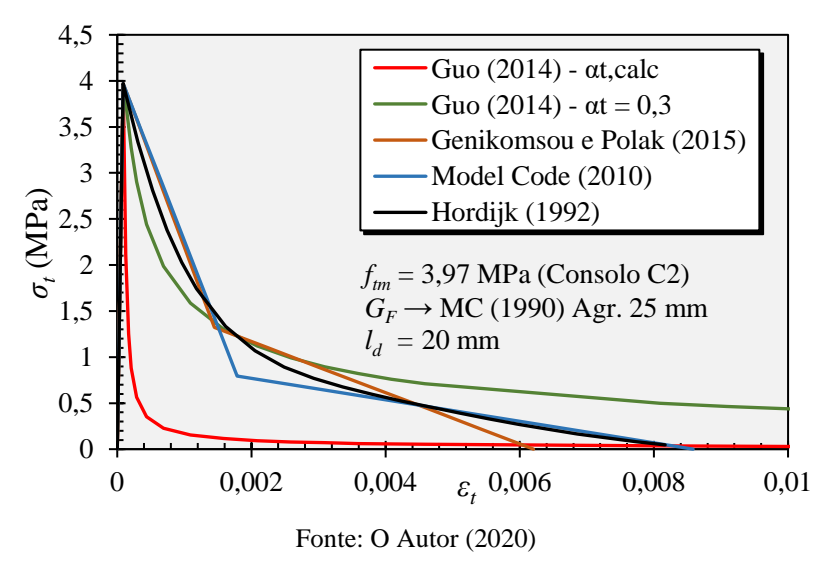

<span id="page-93-1"></span>Figura 3.18 - Curva tensão-deformação para diferentes modelos analíticos utilizando dados do Consolo C2

Contribuição ao projeto de consolos de concreto com base em simulações numéricas N[a Figura 3.19](#page-94-0) é mostrado a resposta da simulação numérica para cada modelo analítico. O modelo de Guo (2014) com *αt,calc* não foi apresentado devido à instabilidade numérica ocasionada pela queda brusca da curva tensão-deformação, abortando o processamento logo no

início da análise. Em relação ao comportamento Carga *vs* Deslocamento, observa-se que ambos os modelos apresentaram um comportamento similar até a carga última, e após o pico, os modelos bilineares apresentaram uma queda mais acentuada quando comparado aos exponenciais. Em relação ao padrão de fissuração indicado pelas máximas deformações plásticas, tem-se que os modelos baseado no conceito de energia de fratura apresentaram padrões semelhantes ao longo da análise, começando a plastificar na interface entre o consolo e o pilar, sugerindo as primeiras fissuras de flexão e, com o aumento da carga, surge uma plastificação principal inclinada na região central da biela. Já com a utilização do modelo de Guo (2014), o comportamento difere no surgimento de duas plastificações principais na região da biela com valores menores de deformações.

<span id="page-94-0"></span>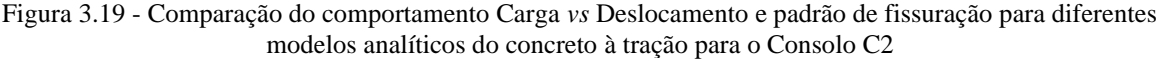

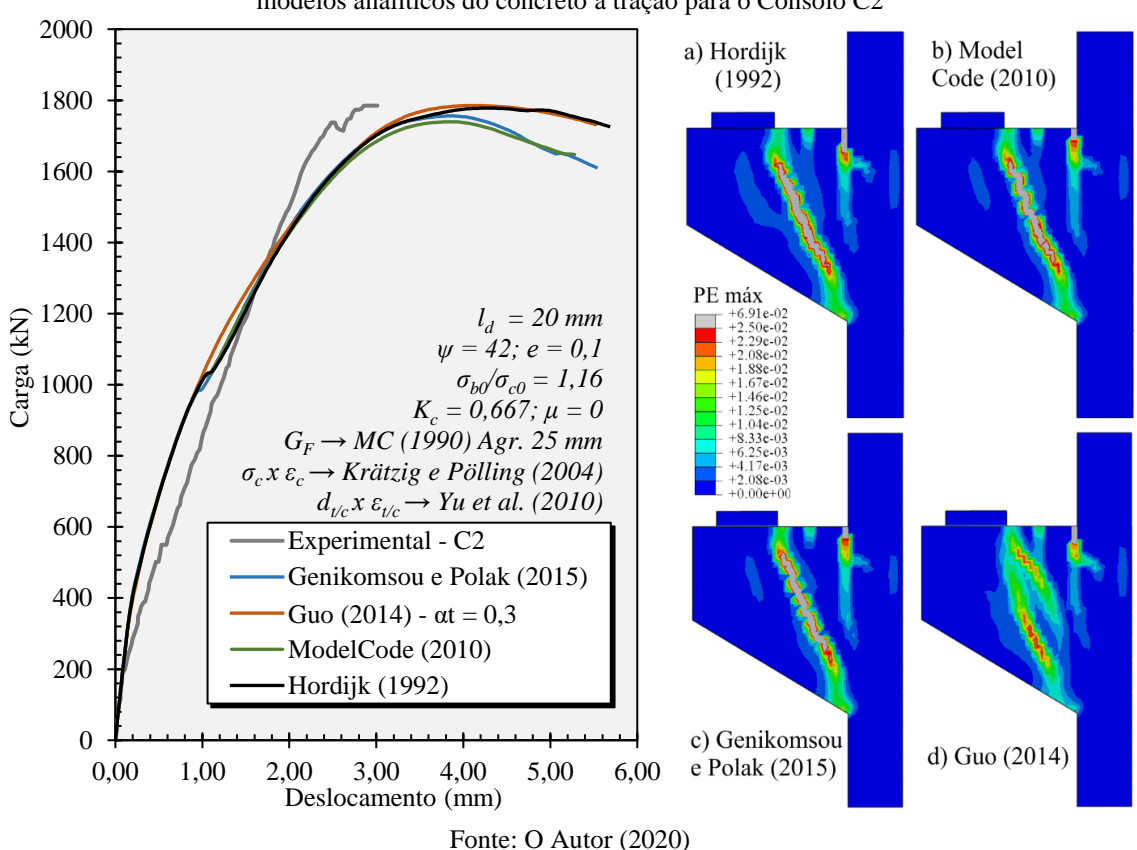

O uso de modelos baseado no conceito de energia de fratura é amplamente empregado em simulações numéricas encontradas na literatura (BIRTEL e MARK, 2006; GENIKOMSOU e POLAK, 2015; NANA et al., 2017; ALFARAH et al. 2017; SANTOS et al., 2019) pois com essa abordagem, alivia consideravelmente a dependência da malha nos resultados (ABAQUS, 2014). De fato, em testes feitos com o modelo de Guo (2014), com diferentes discretizações da malha, apresentaram uma grande variação dos resultados. Sendo assim, o modelo constitutivo do concreto à tração escolhido foi o de Hordijk (1992).

## $\bm{R}$ elação tensão-deformação inelástica uniaxial do concreto à compressão -  $\sigma_{\scriptscriptstyle c}\!\times\!\varepsilon_{\scriptscriptstyle c}^{\scriptscriptstyle in}$

Assim como na tração, a relação tensão-deformação inelástica uniaxial à compressão pode ser definida através da relação tensão-deformação do concreto através da expressão  $\varepsilon_{t/c}^{in} = \varepsilon_{t/c} - \sigma_{t/c} / E_c$ .

A curva tensão-deformação uniaxial do concreto à compressão foi considerada como ilustra a [Figura 3.20,](#page-95-0) podendo ser dividido em três trechos. O primeiro trecho é caracterizado por um regime linear com módulo de elasticidade secante *E<sup>c</sup>* até a tensão *σc0*, sendo esta considerada 40% da tensão última (*σcu*), como recomenda o Model Code (FIB, 2010). O segundo trecho (*hardening*) é ascendente caracterizado por um comportamento não linear até a tensão última (*σcu*) com a correspondente deformação *εc1*. A tensão última (*σcu* = *fcm*) adotada foi a mesma aferida por Wilson et al. (2018) e a deformação *εc1* foi estimada pela formulação da Eurocode 2 (2004), mostrado na [Tabela 3.7.](#page-95-1) Já o terceiro trecho (*softening*) é descendente e também não linear, sendo aqui considerado uma tensão residual de 5 MPa como recomenda Syroka et al. (2011), para evitar instabilidade numérica devido à tensões nulas.

<span id="page-95-0"></span>Figura 3.20 - Comportamento tensão-deformação uniaxial à compressão para o concreto

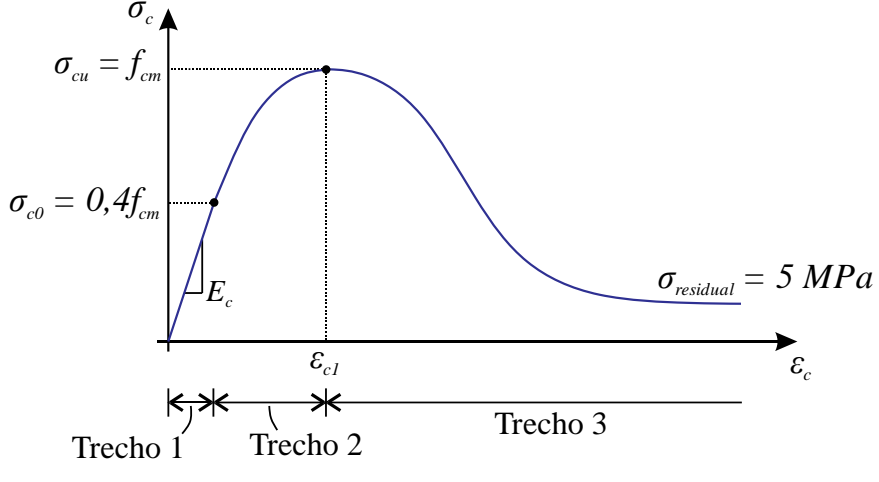

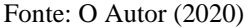

<span id="page-95-1"></span>Tabela 3.7 - Tensão última à compressão e correspondente deformação última

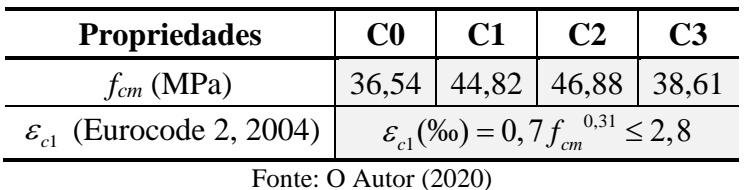

Os trechos 2 e 3 podem ser descritos através de modelos analíticos presentes na literatura, como os modelos d[a Tabela 3.8,](#page-96-0) onde é apresentado as formulações analíticas de Guo (2014), Carreira e Chu (1985), Model Code (FIB, 2010), Feenstra e Borst (1995) adaptado por Nana et al. (2017) e Krätzig e Pölling (2004).

| Referência                         | <b>Modelo Analítico</b>                                                                                                    |  |  |
|------------------------------------|----------------------------------------------------------------------------------------------------|--|--|
|                                    | Trecho ascendente:                                                                                                    |  |  |
|                                    | $\sigma_c(\varepsilon_c) = f_{cm} \left[ \alpha_a x + (3 - 2\alpha_a) x^2 + (\alpha_a - 2) x^3 \right]$ para $\varepsilon_c \leq \varepsilon_{c1}$                                                                       |  |  |
|                                    | Trecho descendente:                                                                                                    |  |  |
| Guo (2014)                         | $\sigma_c(\varepsilon_c) = f_{cm} \frac{x}{\alpha \cdot (x-1)^2 + x}$ para $\varepsilon_c > \varepsilon_{c1}$                                                                                                    |  |  |
|                                    | Sendo:                                                                                                    |  |  |
|                                    | $x = \varepsilon_c / \varepsilon_{c1}$ ; $1,5 \leq \alpha_a \leq 3$ ; $0 \leq \alpha_d$                                                                                                    |  |  |
|                                    | $\sigma_c(\varepsilon_c) = f_{cm} \left  \frac{\beta (\varepsilon_c/\varepsilon_{c1})}{\beta - 1 + (\varepsilon_c/\varepsilon_c)^{\beta}} \right $                                                                       |  |  |
| Carreira e Chu (1985)              | Sendo:                                                                                                    |  |  |
|                                    | $\beta = \frac{1}{1 - \frac{f_{cm}}{f_{cm}}}$                                                                                                    |  |  |
|                                    |                                                                                                    |  |  |
| Model Code (FIB, 2010)             | $\sigma_c(\varepsilon_c) = f_{cm}$ $\frac{E_{ci} \frac{\varepsilon_c}{f_{cm}} - \left(\frac{\varepsilon_c}{\varepsilon_{c1}}\right)}{1 + \left(E_{ci} \frac{\varepsilon_c}{f} - 2\right) \frac{\varepsilon_c}{f_{cm}}}}$ |  |  |
|                                    | Trecho ascendente:                                                                                                    |  |  |
|                                    | $\sigma_c(\varepsilon_c) = \frac{f_{cm}}{3} \left( 1 + 4 \frac{\varepsilon_c}{\varepsilon_c} - 2 \frac{\varepsilon_c^2}{\varepsilon_c^2} \right)$ para $\varepsilon_c \leq \varepsilon_{c1}$                             |  |  |
| Feenstra e Borst (1995)            | Trecho descendente:                                                                                                    |  |  |
| adaptado por<br>Nana et al. (2017) | $\sigma_c(\varepsilon_c) = f_{cm}$ $1 - \left( \frac{\varepsilon_c - \varepsilon_{c1}}{\varepsilon - \varepsilon_{c1}} \right)^2$ para $\varepsilon_c > \varepsilon_{c1}$                                                |  |  |
|                                    | Sendo:                                                                                                    |  |  |
|                                    | $\varepsilon_{u} = 1,5\frac{G_{ch}}{I_{d}f_{m}} - \frac{11}{48}\varepsilon_{c1} \ge 1,75\varepsilon_{c1}$                                                                                                    |  |  |
|                                    | Trecho ascendente: Parabólico igual Model Code (FIB, 2010)<br>Trecho descendente:                                                                                                    |  |  |
|                                    | $\sigma_c(\varepsilon_c) = \left( \frac{2 + \gamma_c f_{cm} \varepsilon_{c1}}{2 f_{cm}} - \gamma_c \varepsilon_c + \frac{\gamma_c \varepsilon_c^2}{2 \varepsilon_{c1}} \right)$                                          |  |  |
| Krätzig e Pölling (2004)           | Sendo:                                                                                                    |  |  |
|                                    | $\gamma_c = \frac{h J_{cm} \varepsilon_{c1}}{2 \left[ \frac{G_{ch}}{l_d} - 0.5 f_{cm} \left( \varepsilon_{cm} (1-b) + b \frac{f_{cm}}{E_c} \right) \right]^2}; b = \frac{\varepsilon_c^{P}}{\varepsilon_c^{in}}$         |  |  |
| Fonte: O Autor (2020)              |                                                                                                    |  |  |

<span id="page-96-0"></span>Tabela 3.8 - Modelos analíticos para o comportamento tensão-deformação uniaxial do concreto à compressão

O modelo de Carreira e Chu (1985) e Model Code (FIB, 2010) utilizam apenas uma expressão para o comportamento dos dois trechos e levam em consideração o módulo de elasticidade inicial do concreto (*Eci*), sendo este estimado pela formulação do Model Code (FIB, 2010):  $E_{ci} = E_c / \alpha_i$  onde  $\alpha_i = 0.8 + 0.2 f_{cm} / 88 \le 1.0$ , já os outros modelos utilizam uma expressão para cada trecho.

No modelo de Guo (2014) é utilizado dois parâmetros para controlar a taxa de inclinação das curvas, como pode ser visto na [Figura 3.21.](#page-97-0)a. O parâmetro *α<sup>a</sup>* controla o trecho ascendente, podendo variar de 1,5 a 3, e *α<sup>d</sup>* o trecho descendente, podendo assumir qualquer valor positivo.

O trecho descendente de Feenstra e Borst (1995) adaptado por Nana et al. (2017) e Krätzig e Pölling (2004) levam em consideração a energia de esmagamento (*Gch*) e o tamanho característico do elemento finito (*ld*) com a finalidade de reduzir a sensibilidade da malha. A [Figura 3.21.](#page-97-0)b mostra a influência do *l<sup>d</sup>* nas curvas descendentes de ambos os modelos, sendo as linhas contínuas K. P. o modelo de Krätzig e Pölling (2004) e as linhas tracejadas F. B. o modelo de Feenstra e Borst (1995). Nota-se que quanto menor for o tamanho característico do elemento finito, menor é a taxa de decréscimo da tensão. Observa-se também que o modelo de Feenstra e Borst (1995) define um ponto onde a tensão é zero através da consideração da deformação última *εcu*, enquanto que o modelo de Krätzig e Pölling (2004) se aproxima assintoticamente da tensão nula.

<span id="page-97-0"></span>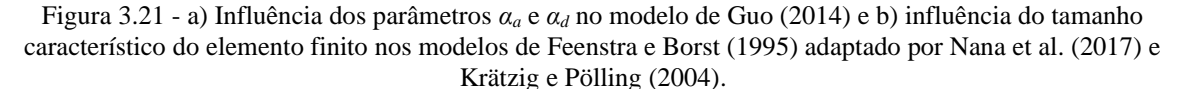

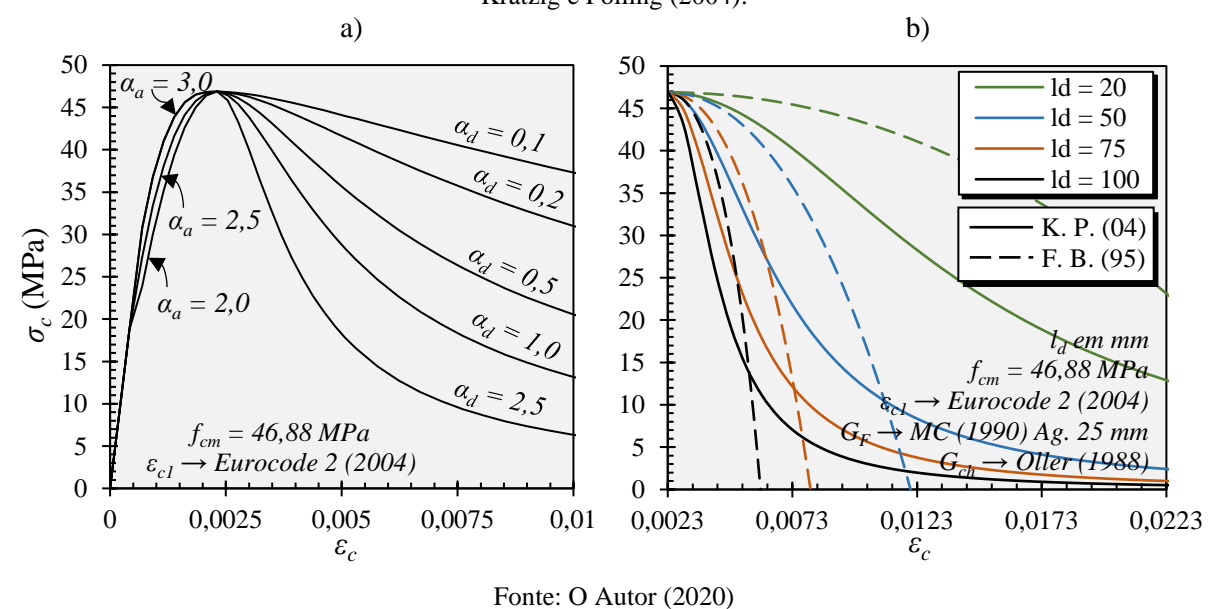

A variável *b* no modelo de Krätzig e Pölling (2004) é a razão entre a deformação plástica *pl*  $\varepsilon_c^{pl}$  e a deformação inelástica  $\varepsilon_c^{in}$  $\varepsilon_c^{\text{in}}$  e por simplificação pode ser adotado como um valor médio, sendo encontrado na literatura valores entre 0,5 e 0,9 (KRÄTZIG E PÖLLING, 2004; BIRTEL e MARK, 2006; ALFARAH et al., 2017). Esta variável tem pouca influência sobre a curva, sendo aqui adotado o valor de 0,7, o mesmo utilizado em Birtel e Mark (2006).

A energia de esmagamento (*Gch*) pode ser estimada de maneira analítica comumente associada a energia de fratura (*GF*). Segundo Krätzig e Pölling (2004), *Gch* pode corresponder entre 200 a 500 vezes a energia de fratura (*GF*) e segundo Nana et al. (2017) de 50 a 100 vezes, demonstrando a grande variabilidade de valores que a energia de esmagamento pode assumir. Neste trabalho, será utilizado a expressão sugerida por Oller (1988) [\(Eq. 3.9\)](#page-98-0) para o cálculo de *Gch*. Destaca-se os ensaios experimentais feitos por Vonk (1992), onde encontrou-se valores de 10 a 25 Nmm/mm² para a energia de esmagamento de concretos de resistência média, sendo um intervalo de valores interessantes para comparar com o *Gch* calculado de maneira analítica, com o intuito do mesmo não se distanciar de valores reais.

<span id="page-98-0"></span>
$$
G_{ch} = \left(\frac{f_{cm}}{f_{tm}}\right)^2 G_F
$$
 Eq. 3.9

A [Figura 3.22](#page-98-1) apresenta os cinco modelos apresentados utilizando as propriedades do concreto do Consolo C2. Observa-se que as curvas dos modelos pouco diferiram no segundo trecho. Já para o terceiro trecho, houve grande variabilidade entre os modelos. A formulação do Model Code (FIB, 2010) fornece um comportamento parabólico fazendo com que a curva caia de forma mais acentuada quando comparado aos outros modelos. As formulações de Feenstra e Borst (1995) e Krätzig e Pölling (2004) apresentaram uma curva mais ampla devido à consideração do *ld* de 20 mm. Para o modelo de Guo (2014), os parâmetros *α<sup>a</sup>* = 2,5 e *α<sup>d</sup>* = 0,2 foram utilizados para comparação.

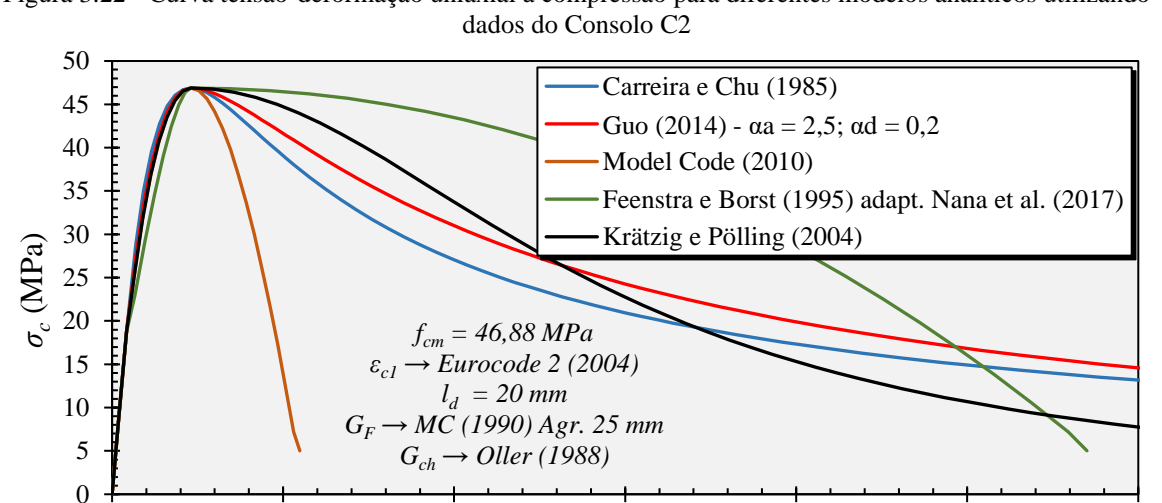

<span id="page-98-1"></span>Figura 3.22 - Curva tensão-deformação uniaxial à compressão para diferentes modelos analíticos utilizando

0 0,005 0,01 0,015 0,02 0,025 0,03

 $\frac{0.015}{ε_c}$ 

99

N[a Figura 3.23](#page-99-0) é mostrada a resposta da simulação numérica para cada modelo analítico. Em relação ao comportamento da curva Carga *vs* Deslocamento, observa-se respostas similares até próximo a carga de 1500 kN, sendo que após essa carga, houve diferenças entre os modelos. Utilizando o modelo do Model Code (FIB, 2010), observa-se uma carga de ruptura do consolo bem abaixo do experimental e de maneira brusca, sendo que os demais modelos apresentaram uma capacidade resistente maior com uma ruptura mais dúctil. A respeito do padrão de fissuração, todos os modelos apresentaram deformações plásticas em regiões similares, começando com as deformações na interface entre o consolo e o pilar e uma fissura principal na região central da biela. Nota-se que o modelo de Feenstra e Borst (1995) apresentou maiores deformações plásticas quando comparado ao modelo do Model Code (FIB, 2010). De uma perspectiva geral, observa-se que as diferenças entre o comportamento das curvas e os padrões de fissuração estão diretamente relacionados ao terceiro trecho de cada modelo analítico utilizado, mostrando que quanto menor for a taxa de decréscimo da tensão no modelo constitutivo, maior foi a capacidade resistente, mais dúctil foi a resposta do consolo e maior foi a magnitude das máximas deformações plásticas na simulação numérica.

<span id="page-99-0"></span>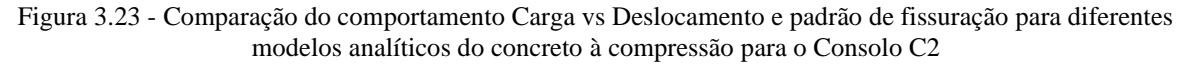

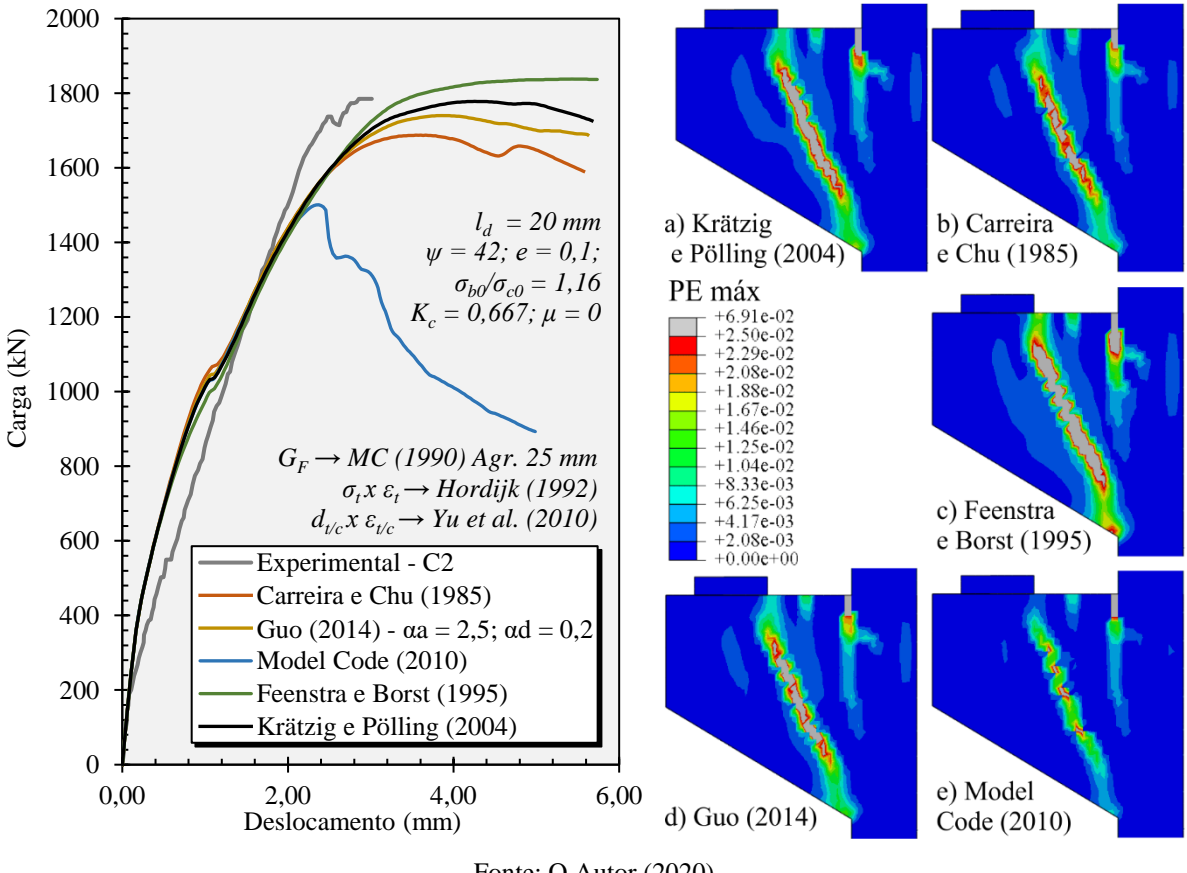

Contribuição ao projeto de consolos de concreto com base em simulações numéricas

A abordagem utilizando a energia de esmagamento é bastante complexa na atualidade (SOUSA, 2019) e é amplamente utilizada para calibração de modelos numéricos encontrados na literatura (KRÄTZIG e PÖLLING, 2004; BIRTEL e MARK, 2006; LÓPEZ-ALMANSA et al., 2014; NANA et al., 2017; ALFARAH et al. 2017) obtendo bons resultados. Neste trabalho, optou-se por utilizar o modelo constitutivo à compressão de Krätzig e Pölling (2004).

## *Energia de Fratura (GF)*

A respeito da energia de fratura como propriedade, Khalilpour et al. (2019) apresenta uma extensa revisão sobre o assunto, discute os parâmetros que influenciam no valor da energia, como a resistência do concreto, tamanho e tipo de agregado, fator água/cimento, presença de fibras, temperatura e tipo de ensaio utilizado para medição da energia e por fim, apresenta formulações analíticas de outros autores para o cálculo da energia de fratura. Neste trabalho, foi investigado a influência da energia de fratura calculada pelo Model Code (FIB, 1990) e Model Code (FIB, 2010), cujas formulações são apresentadas na [Tabela 3.9.](#page-100-0)

<span id="page-100-0"></span>

| Referência  |                                        | <b>Modelo Analítico</b>                  | Referência  | <b>Modelo Analítico</b>                  |
|-------------|----------------------------------------|------------------------------------------|-------------|------------------------------------------|
|             | $G_F = G_{F_Q}(f_{cm}/f_{cm})^{0.7}$   |                                          |             |                                          |
|             |                                        | Sendo: $f_{cm} = 10$ e $G_{F_0}$ depende |             | $G_F = 73 f_{cm}^{0,18}$<br>valor em N/m |
| Model Code  |                                        | do tamanho máximo do agregado            | Model Code  |                                          |
| (FIB, 1990) | $(d_{\text{max}})$ , dado pela tabela: |                                          | (FIB, 2010) |                                          |
|             | $d_{\text{max}}$ (mm)                  | $G_{F_0}$ (Nmm/mm <sup>2</sup> )         |             |                                          |
|             | 8                                      | 0,025                                    |             |                                          |
|             | 16                                     | 0.030                                    |             |                                          |
|             | 32                                     | 0,058                                    |             |                                          |

Tabela 3.9 - Formulações analíticas para Energia de Fratura *G<sup>F</sup>*

<span id="page-100-1"></span>Fonte: O Autor (2020)

A principal diferença entre os dois modelos é a consideração do tamanho máximo do agregado (*dmáx*) pela formulação do Model Code (FIB, 1990). Para valores intermediários de *dmáx* é possível interpolar os valores dados na tabela através de uma interpolação linear ou polinomial. A [Eq. 3.10](#page-100-1) se refere a interpolação polinomial, apresentada em Khalilpour et al. (2019):

$$
G_F = \left(0,0469d_{\text{max}}^2 - 0,5d_{\text{max}} + 26\right) \left(\frac{f_{\text{cm}}}{10}\right)^{0,7} \rightarrow G_F \text{ em Nm/m}^2
$$
 Eq. 3.10

A [Tabela 3.10](#page-101-0) apresenta as energias de fratura calculadas pela MC (1990) e MC (2010) com as respectivas energias de esmagamento, calculadas pela expressão de Oller (1988) [\(Eq.](#page-98-0)  [3.9\)](#page-98-0). Para o MC (1990), calculou-se com agregado de diâmetro máximo (*dmáx*) de 25 mm, o mesmo utilizado por Wilson et al. (2018) nos consolos, e para fins de comparação, calculou-se

também utilizando *dmáx* igual a 8 mm. Observa-se que a energia de fratura calculada pela MC (2010) apresentou valores de 8 a 23% superiores quando comparado ao MC (1990) com *dmáx* = 25 mm. E o MC (1990) com *dmáx* = 8 mm apresentou valores inferiores na ordem de 55% do MC (1990) com *dmáx* = 25 mm. A respeito da energia de esmagamento, nota-se que os valores ficaram dentro do intervalo de 10 a 25 Nmm/mm² para MC (2010) e MC (1990) com *dmáx* = 25 mm.

<span id="page-101-0"></span>

|                | Propriedades (MPa) |                   | Energias de fratura ( $G_F$ ) e esmagamento ( $G_{ch}$ ) (Nmm/mm <sup>2</sup> ) |                      |                 |          |                       |          |
|----------------|--------------------|-------------------|---------------------------------------------------------------------------------|----------------------|-----------------|----------|-----------------------|----------|
| Consolo        |                    | $f_{\mathit{tm}}$ | $G_F$ (MC 1990)                                                                 | $G_{ch}$             | $G_F$ (MC 2010) | $G_{ch}$ | $G_F$ (MC 1990)       | $G_{ch}$ |
|                | $I$ <i>cm</i>      |                   | $d_{\text{max}}$ 25 mm <sup>*</sup>                                             |                      |                 |          | $d_{\text{max}}$ 8 mm |          |
| C <sub>0</sub> | 36,54              | 3,41              | 0,1133                                                                          | 13,00                | 0,1395          | 16,01    | 0,0619                | 7,11     |
| C <sub>1</sub> | 44,82              | 3,79              | 0,1307                                                                          | 18,29                | 0,1447          | 20,25    | 0,0714                | 10,00    |
| C <sub>2</sub> | 46,88              | 3,97              | 0,1349                                                                          | 18,82                | 0,1459          | 20,36    | 0,0737                | 10,29    |
| C <sub>3</sub> | 38,61              | 4,10              | 0,1178                                                                          | 10,47                | 0,1409          | 12,53    | 0,0644                | 5,72     |
|                |                    |                   | $\sim$ $\sim$                                                                   | $\sim$ $\sim$ $\sim$ | (0.000)         |          |                       |          |

Tabela 3.10 – Comparação entre energia de fratura e respectiva energia de esmagamento

\* Interpolado linearmente Fonte: O Autor (2020)

A [Figura 3.24](#page-101-1) apresenta a influência da energia de fratura nos modelos de Hordijk (1992) para tração e de Krätzig e Pölling (2004) para compressão, utilizando as propriedades do Consolo C2. Como a diferença entre a energia de fratura calculada pelo MC (2010) e MC (1990) com *dmáx* = 25 mm foi de apenas 8%, as curvas dos modelos constitutivos se comportaram de maneira semelhante. Porém, utilizando *dmáx* = 8 mm para a formulação do MC (1990), a curva se distanciou consideravelmente das demais, devido ao seu menor valor de energia de fratura. Nota-se que, quanto menor for a energia de fratura, menor é a área abaixo da curva.

<span id="page-101-1"></span>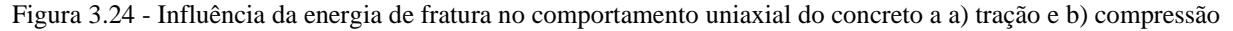

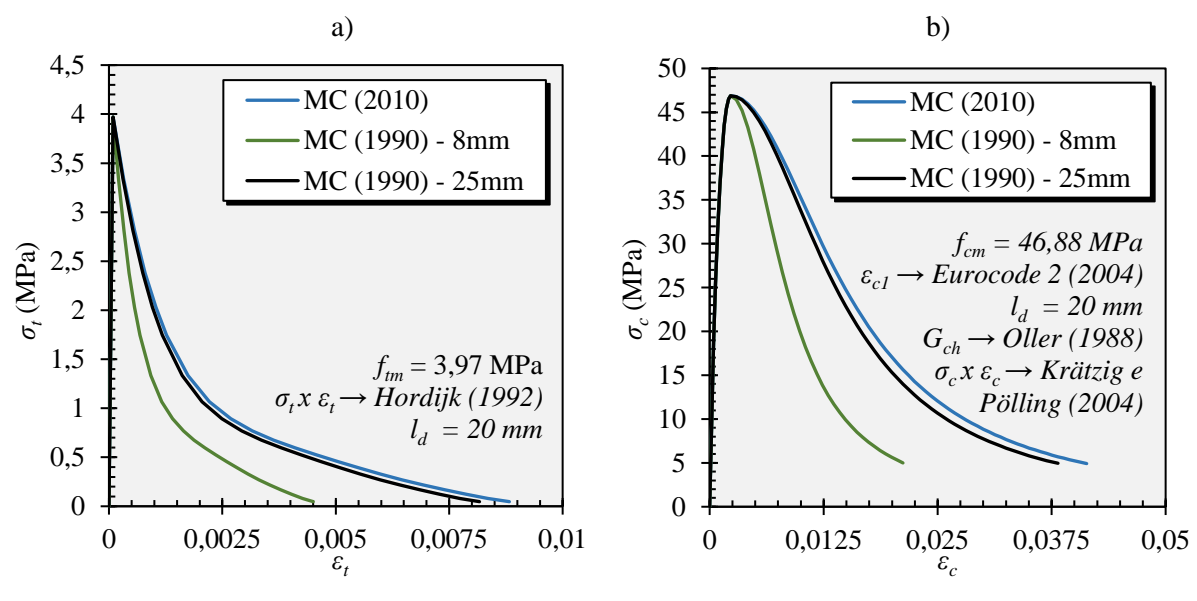

Fonte: O Autor (2020)

Na [Figura 3.25](#page-102-0) é apresentado a resposta da simulação numérica para o Consolo C2 para cada energia de fratura. Para a curva Carga *vs* Deslocamento é observado um comportamento similar entre ambos os modelos, variando ligeiramente a inclinação da curva do MC (1990) com *dmáx* = 8 mm quando se inicia as fissuras de flexão, próximo a carga de 200 kN. O padrão de fissuração também foi semelhante entre os modelos, com uma pequena variação nas máximas deformações plásticas na região central da biela para o MC (1990) com *dmáx* = 8 mm.

<span id="page-102-0"></span>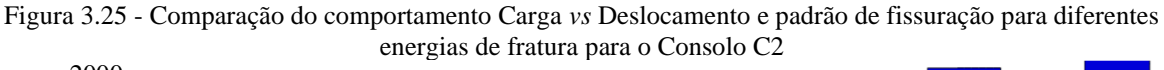

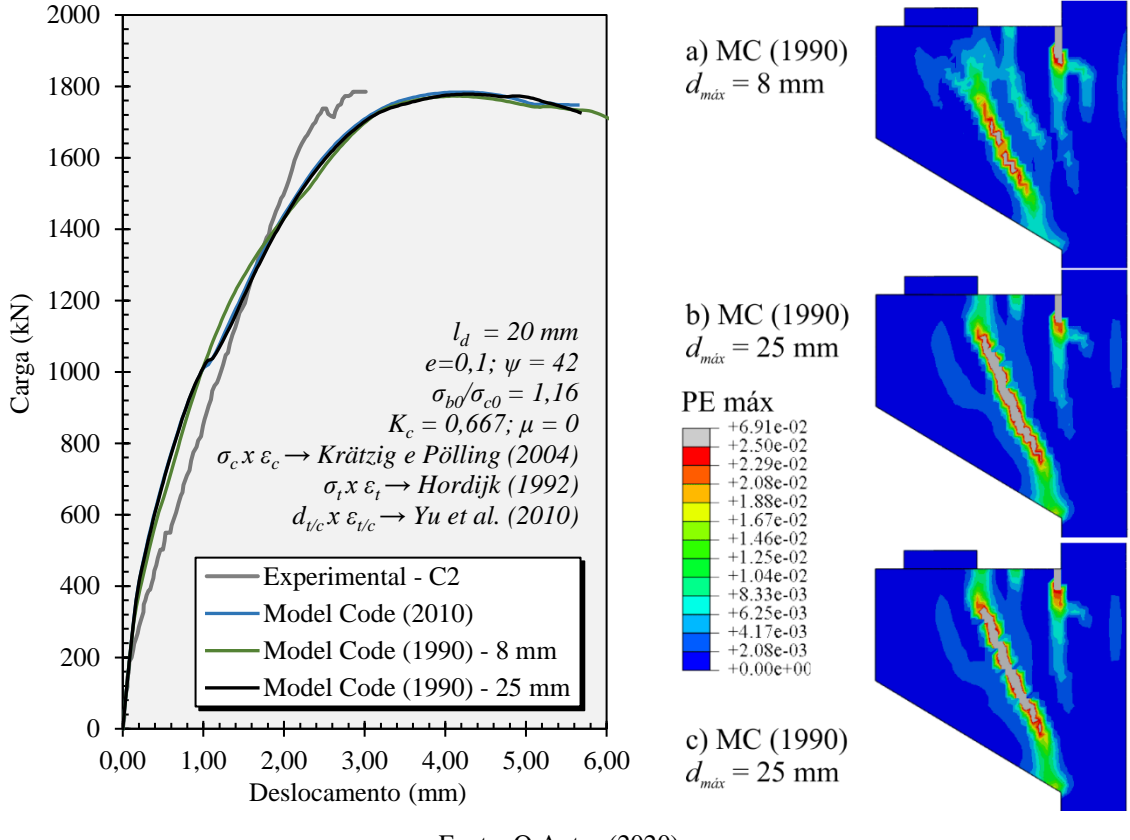

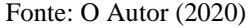

Neste trabalho, foi escolhido a formulação analítica do Model Code (FIB, 1990) para as simulações numéricas por levar em consideração o diâmetro máximo do agregado, visto que é observado em ensaios experimentais que o tamanho do agregado influencia diretamente na energia de fratura, pois quanto maior é o diâmetro do agregado, maior é o caminho percorrido pela fissura devido sua tendência de contornar o agregado, aumentando assim a energia necessária para sua propagação (KHALILPOUR et al., 2019).

## $\boldsymbol{R}$ elação dano-deformação inelástica uniaxial do concreto -  $d_{t/c}\times \boldsymbol{\varepsilon}_{t/c}^{in}$

Como explicado anteriormente, os parâmetros de dano na tração (*dt*) e na compressão (*dc*) atuam na redução do módulo de elasticidade na curva tensão-deformação e variam de 0 a

1, sendo 0 quando o material está íntegro e 1 quando o material está completamente degradado. No *software* Abaqus, a variável de dano é inserida através da relação dano-deformação inelástica, podendo ser calculada pela curva tensão-deformação inelástica do material e modelos analíticos de evolução do dano presentes na literatura. A [Tabela 3.11](#page-103-0) apresenta a formulação de evolução do dano de Birtel e Mark (2006), Yu et al. (2010) e Alfarah et al. (2017) que foram investigadas neste trabalho.

A formulação de Yu et al. (2010) é uma formulação mais simples, onde o dano é considerado apenas no trecho após a tensão de ruptura do material. Já os modelos de Birtel e Mark (2006) e Alfarah et al. (2017) consideram o dano após o regime elástico e são modelos calibrados experimentalmente, sendo o modelo de Alfarah et. al. (2017) o mais completo onde leva em consideração as energias de fratura e esmagamento e o tamanho característico do elemento finito.

<span id="page-103-0"></span>

|                          | Modelo analítico de evolução do dano                                                      |                                                                                                    |  |  |  |
|--------------------------|-------------------------------------------------------------------------------------------|----------------------------------------------------------------------------------------------------|--|--|--|
| Referência               | Tração                                                                                    | Compressão                                                                                                    |  |  |  |
| Birtel e Mark            | $d_{t} = 1 - \frac{\sigma_{t} E_{c}^{-1}}{\varepsilon_{t}^{p} (1/b - 1) + \sigma E^{-1}}$ | $d_c = 1 - \frac{\sigma_c E_c^{-1}}{\varepsilon^{pl} (1/b - 1) + \sigma E^{-1}}$                                                                                                    |  |  |  |
| (2006)                   | Sendo:                                                                                    | Sendo:                                                                                                    |  |  |  |
|                          | $\varepsilon_r^{pl} = b_r \varepsilon_r^{in}$ ; $b_r = 0,1$                               | $\varepsilon_c^{pl} = b_c \varepsilon_c^{in}$ ; $b_c = 0,7$                                                                                                    |  |  |  |
| Yu et al.<br>(2010)      | $d_t = 1 - \frac{\sigma_t}{f_{tm}}$ para $\varepsilon_t \ge \varepsilon_{tu}$             | $d_c = 1 - \frac{\sigma_c}{f_{cm}}$ para $\varepsilon_c \ge \varepsilon_{c1}$                                                                                                    |  |  |  |
|                          | $d_{i} = 1 - [2(1 + a_{i}) \exp(-b_{i} \varepsilon_{i}^{m}) -$                            | $d_c = 1 - [2(1 + a_c) \exp(-b_c \varepsilon_c^m) -$                                                                                                    |  |  |  |
|                          | $a_{\epsilon} \exp(-2b_{\epsilon} \varepsilon_{\epsilon}^{m})$ / $(2+a_{\epsilon})$       | $a_{c} \exp(-2b_{c} \varepsilon_{c}^{m})$ / $(2+a_{c})$                                                                                                    |  |  |  |
|                          | Sendo:                                                                                    | Sendo:                                                                                                    |  |  |  |
| Alfarah et al.<br>(2017) | $b_t = \frac{\sigma_{t0}l_d}{G}\left(1+\frac{a_t}{2}\right);$                             | $b_c = \frac{\sigma_{c0}l_d}{G}\left(1+\frac{a_c}{2}\right);$                                                                                                    |  |  |  |
|                          |                                                                                           | $a_{\rm r} = 2\left(\frac{f_{\rm rm}}{\sigma_{\rm r}}\right) - 1 + 2\sqrt{\left(\frac{f_{\rm rm}}{\sigma_{\rm r0}}\right)^2 - \left(\frac{f_{\rm rm}}{\sigma_{\rm r0}}\right)^2}$ $a_{\rm c} = 2\left(\frac{f_{\rm cm}}{\sigma_{\rm r0}}\right) - 1 + 2\sqrt{\left(\frac{f_{\rm cm}}{\sigma_{\rm r0}}\right)^2 - \left(\frac{f_{\rm cm}}{\sigma_{\rm r0}}\right)^2}$ |  |  |  |
| Fonte: O Autor (2020)    |                                                                                           |                                                                                                    |  |  |  |

Tabela 3.11 - Modelos analíticos para a evolução do dano à tração e à compressão

Contribuição ao projeto de consolos de concreto com base em simulações numéricas A [Figura 3.26](#page-104-0) apresenta as curvas dos modelos de evolução do dano à tração e compressão. Observa-se que o modelo de Birtel e Mark (2006) danifica o material com uma taxa superior, tanto na tração quanto na compressão, quando comparado aos outros dois modelos. Para a danificação à tração, os modelos de Yu et al. (2010) e Alfarah et al. (2017) tiveram uma evolução semelhante até um *d<sup>t</sup>* de 0,6, e após este, o modelo de Alfarah et al. (2017) apresentou uma maior danificação. Destaca-se aqui que, como o comportamento à tração do concreto foi considerado linear até a ruptura, *σt0* na formulação de Alfarah et al. (2017) foi assumido igual a  $f_{tm}$ , sendo assim  $a_t = 1, 0$ . Para a danificação à compressão, esses dois modelos apresentam taxas de evolução do dano semelhantes, diferindo apenas o ponto de início da danificação.

<span id="page-104-0"></span>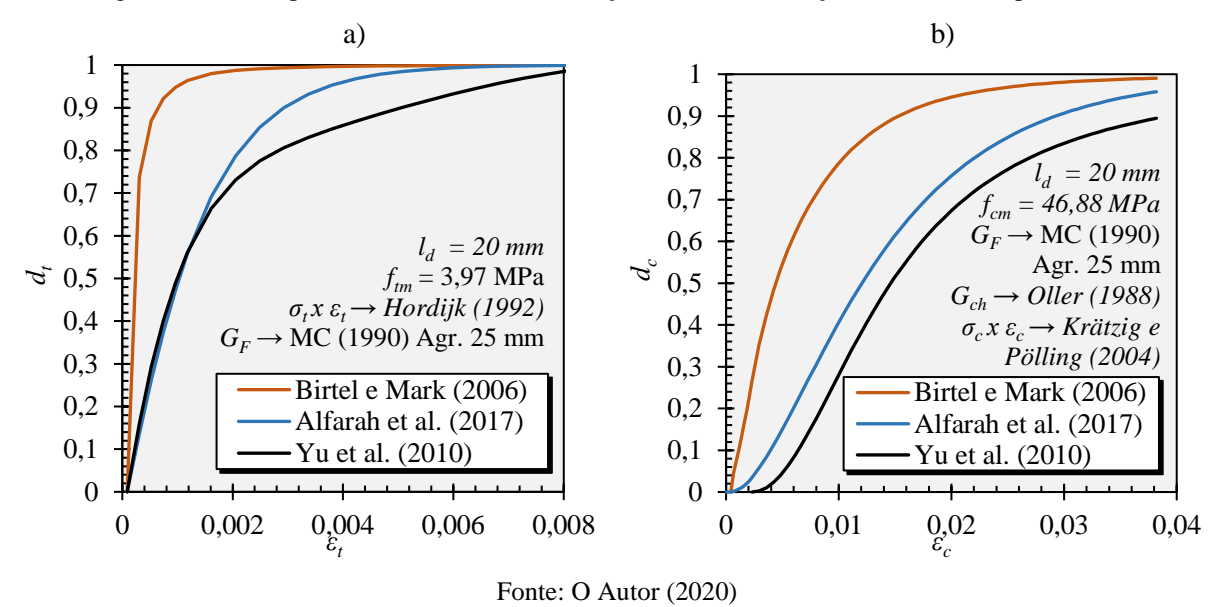

Figura 3.26 - Comportamento da curva de evolução do dano a) à tração (*dt*) e b) à compressão (*dc*)

A tentativa de simular os consolos utilizando os modelos de evolução do dano à tração de Birtel e Mark (2006) e Alfarah et al. (2017) ocorreu grandes dificuldades. Utilizando Birtel e Mark (2006), as simulações abortavam logo após o regime linear, quando as primeiras fissuras de flexão começavam a surgir. Já com o modelo de Alfarah et al. (2017), as simulações abortavam antes de chegar na carga última. Isto ocorre devido aos modelos de dano à tração desses autores danificarem a rigidez ao ponto de o sistema encontrar dificuldades de convergência das soluções numéricas. Este problema ocorreu mesmo utilizando a regularização viscoplástica. Com isso, para a evolução do dano à tração, utilizou-se apenas o modelo de Yu et al. (2010).

A [Figura 3.27](#page-105-0) apresenta a resposta da simulação do consolo C2 variando apenas os modelos de evolução do dano à compressão. Para o comportamento Carga *vs* Deslocamento, observa-se que a curva do modelo de Birtel e Mark (2006) se distanciou dos demais modelos devido à maior penalização da rigidez, resultando em uma carga última de 73% da experimental. Já os outros dois modelos tiveram um comportamento da curva similar, divergindo somente próximo da ruptura, resultando uma menor capacidade resistente a simulação com o modelo de Alfarah et al. (2017). Nota-se que quanto maior é a taxa de danificação do modelo analítico utilizado, menor foi a capacidade resistente do consolo.

A respeito do padrão de fissuração, as simulações com os modelos de Alfarah et al. (2017) e Yu et al. (2010) tiveram padrões semelhantes. Já a simulação com o modelo de Birtel e Mark (2006) apresentou uma menor fissuração na interface entre o consolo e o pilar, sugerindo que a causa da ruptura se deu pela maior danificação na região da biela, como pode ser visto na [Figura 3.28.](#page-105-1)

A [Figura 3.28](#page-105-1) apresenta os valores de *d<sup>c</sup>* (no Abaqus: Damagec) no instante da carga última para ambos os modelos. Observa-se que a biela de compressão foi mais danificada no modelo de Birtel e Mark (2006) quando comparada aos outros modelos, reduzindo sua rigidez e consequentemente a carga resistente.

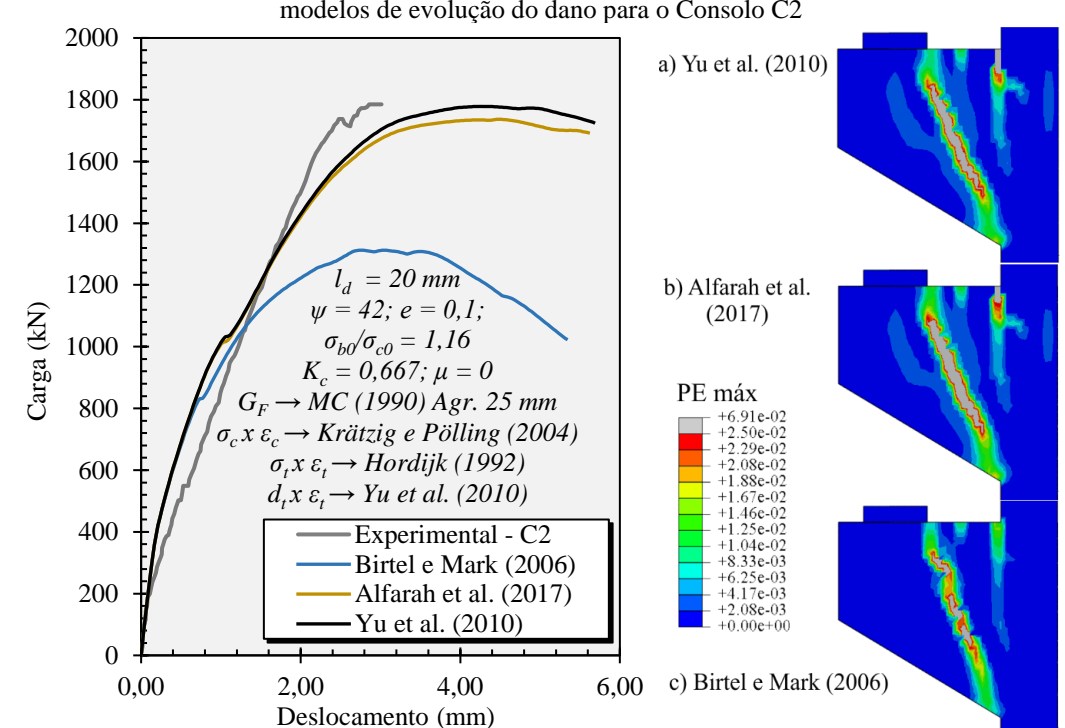

<span id="page-105-0"></span>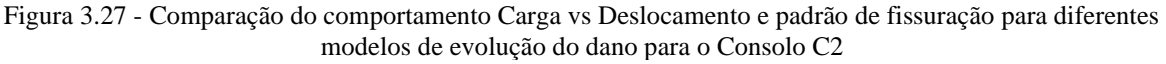

Fonte: O Autor (2020)

<span id="page-105-1"></span>Figura 3.28 - Comparação da evolução do *d<sup>c</sup>* na simulação do consolo C2 para diferentes modelos de dano

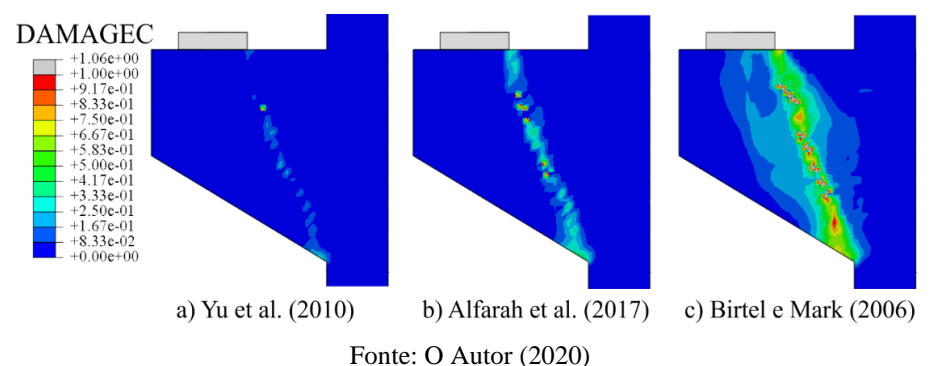

Por padronização, bons resultados e pela simplicidade da formulação, o modelo de dano à compressão adotado neste trabalho foi o de Yu et al. (2010).

Sem a consideração do dano na análise numérica, o CDP se comporta apenas como um modelo plástico, ou seja, as deformações plásticas e inelásticas são iguais. A [Figura 3.29](#page-106-0) apresenta a resposta da simulação do consolo C2 com e sem a consideração do dano, tanto na tração quanto na compressão, para ver os efeitos que o modelo de dano causam na análise.

Observa-se que o dano começa a fazer alguma diferença no comportamento a partir da carga de 800 kN, devido ao concreto em algumas regiões do consolo estar saindo do regime elástico e apresentar pouca ou nenhuma danificação. Quando é aplicado dano somente na compressão (*dc*) é observado o mesmo fenômeno da análise anterior, ou seja, houve uma redução da rigidez da biela e consequentemente a redução da capacidade resistente do consolo. Já quando é inserido apenas dano na tração (*dt*), é observado um aumento da rigidez e da carga última do consolo. Embora este fenômeno também seja observado em Genikomsou e Polak (2015), pouco é discutido o motivo que leva a este aumento de rigidez e carga última e também não foi encontrado em outros estudos na literatura esta comparação entre simulações com ou sem a implementação do dano.

Por fim, quando é inserido os modelos de dano à tração (*dt*) e à compressão (*dc*), é observado a união dos fenômenos, ou seja, aumento da rigidez por parte de *d<sup>t</sup>* e redução da rigidez da biela pelo *dc*.

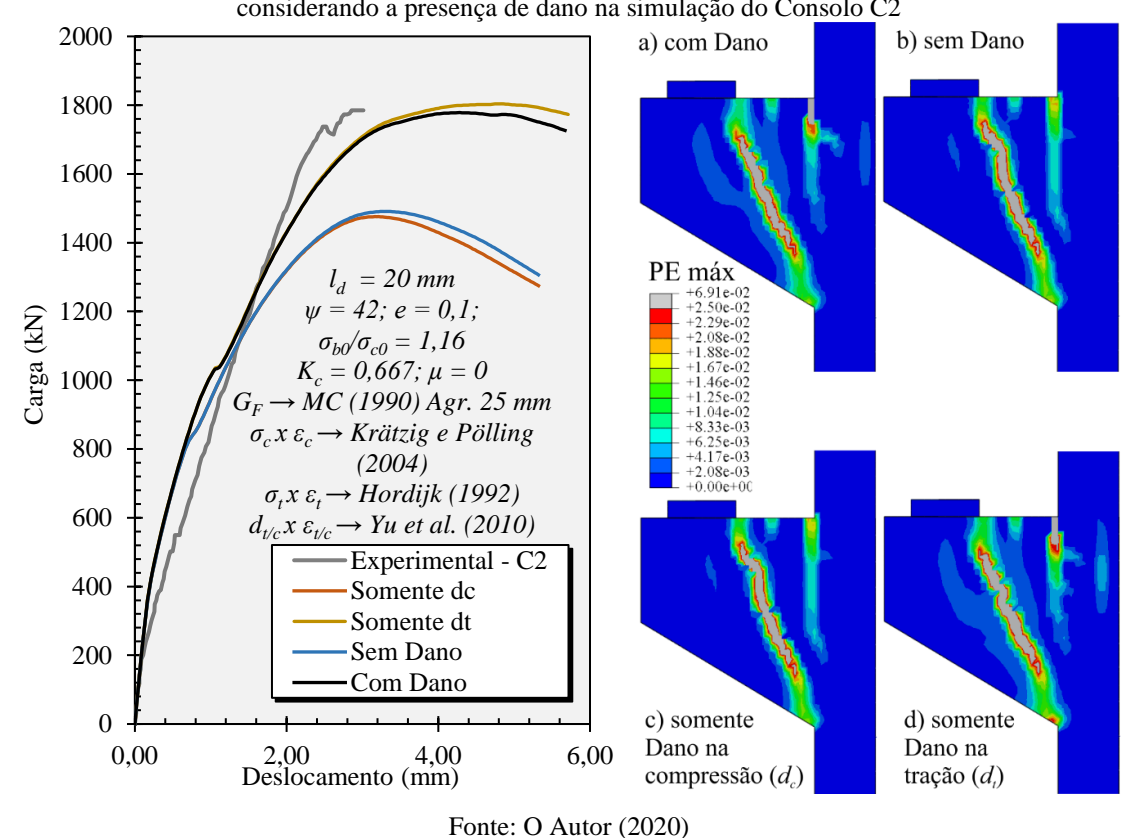

<span id="page-106-0"></span>Figura 3.29 - Comparação do comportamento Carga vs Deslocamento e padrão de fissuração considerando e não considerando a presença de dano na simulação do Consolo C2

Contribuição ao projeto de consolos de concreto com base em simulações numéricas

#### *Parâmetros do critério de escoamento -*  $\sigma_{b0}/\sigma_{c0}$  *e*  $K_c$

O parâmetro *σb0*/*σc0*, como explicado anteriormente, é a razão entre as tensões de escoamento biaxial e uniaxial do concreto à compressão. Valores experimentais deste parâmetro variam de 1,10 a 1,16 (LUBLINER et al., 1989), sendo, no *software* Abaqus, adotado o valor de 1,16 como padrão.

A [Figura 3.30](#page-108-0) apresenta a resposta do consolo C2 variando o parâmetro  $\sigma_{b0}/\sigma_{c0}$  de 1,0 a 1,2. Nota-se que o comportamento das curvas Carga *vs* Deslocamento são similares até a carga de 1400 kN, resultando na maior capacidade resistente do consolo quanto maior for o valor do parâmetro. Já para o padrão de fissuração, não houve grandes variações entre eles.

O parâmetro *K<sup>c</sup>* determina o formato da superfície de falha no plano desviador, devendo assumir valores entre 0,5 e 1,0. Segundo Lubliner et al. (1989), o fato deste parâmetro ser uma constante não contradiz evidências experimentais, na qual pode ser observado valores de 0,64 a 0,8. O valor utilizado por Lubliner et al. (1989) e adotado como padrão no Abaqus é de 2/3.

A [Figura 3.31](#page-108-1) mostra a influência do parâmetro *K<sup>c</sup>* na resposta numérica do consolo C2. A respeito do comportamento das curvas Carga *vs* Deslocamento, observa-se um comportamento semelhante até a carga de 1250 kN e, com o aumento da carga, os valores menores de *K<sup>c</sup>* obtiveram respostas com maior carga resistente. Para o padrão de fissuração, observa-se que valores maiores de *K<sup>c</sup>* apresentaram maiores deformações plásticas na região inferior da biela, onde se encontra a maior concentração de tensões de compressão.

## *Parâmetros do potencial plástico - e* **e** *ψ*

O parâmetro *e* (excentricidade) define a curvatura da hipérbole de Drucker-Prager, como explicado anteriormente, podendo assumir qualquer valor positivo. O valor padrão utilizado pelo Abaqus é 0,1. A [Figura 3.32](#page-109-0) apresenta a resposta do consolo C2 com o valor da excentricidade variando de 0,05 a 0,2. Observa-se que este parâmetro pouco influencia no comportamento geral do consolo, tanto no comportamento da curva Carga *vs* Deslocamento, quanto no padrão de fissuração. Observa-se apenas um pequeno aumento na capacidade resistente quanto maior for o valor da excentricidade, como pode ser visto no final da curva Carga *vs* Deslocamento.
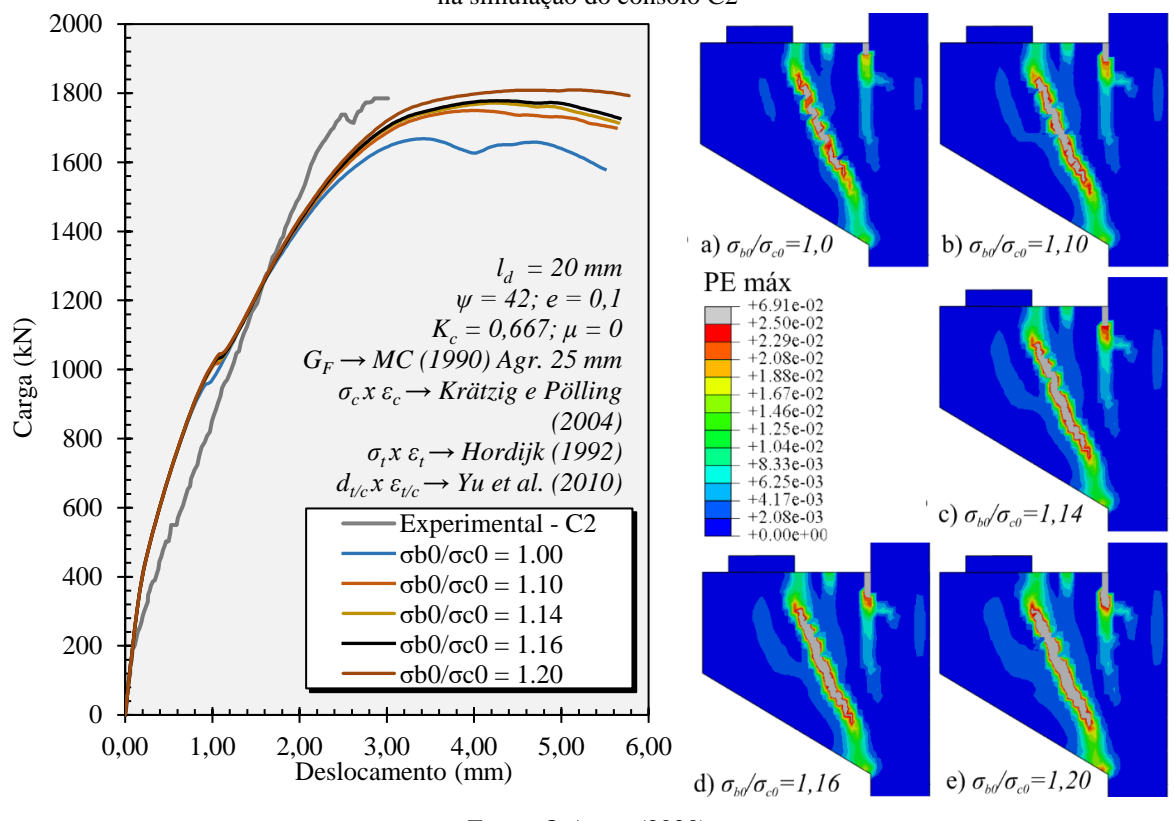

Figura 3.30 - Influência do parâmetro *σb0*/*σc0* no comportamento Carga vs Deslocamento e padrão de fissuração na simulação do consolo C2

Fonte: O Autor (2020)

Figura 3.31 - Influência do parâmetro *K<sup>c</sup>* no comportamento Carga vs Deslocamento e padrão de fissuração na simulação do consolo C2

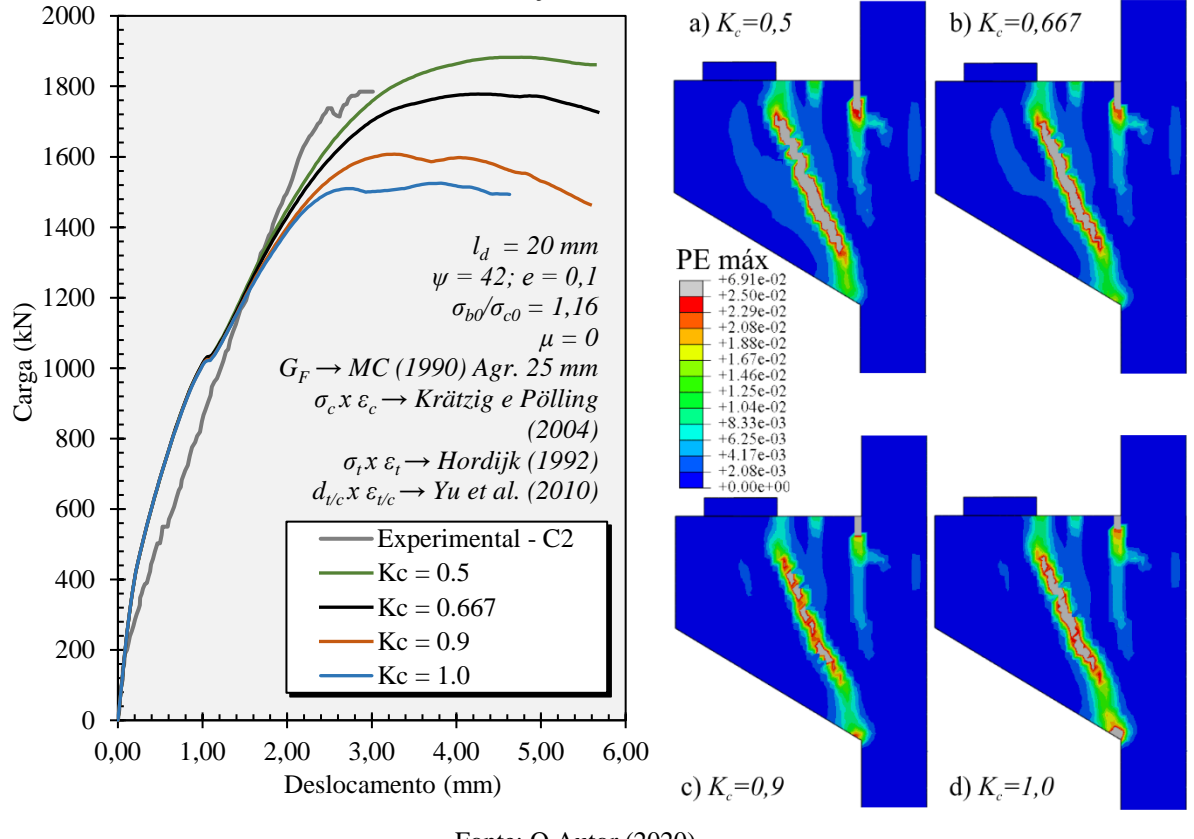

Fonte: O Autor (2020)

Contribuição ao projeto de consolos de concreto com base em simulações numéricas

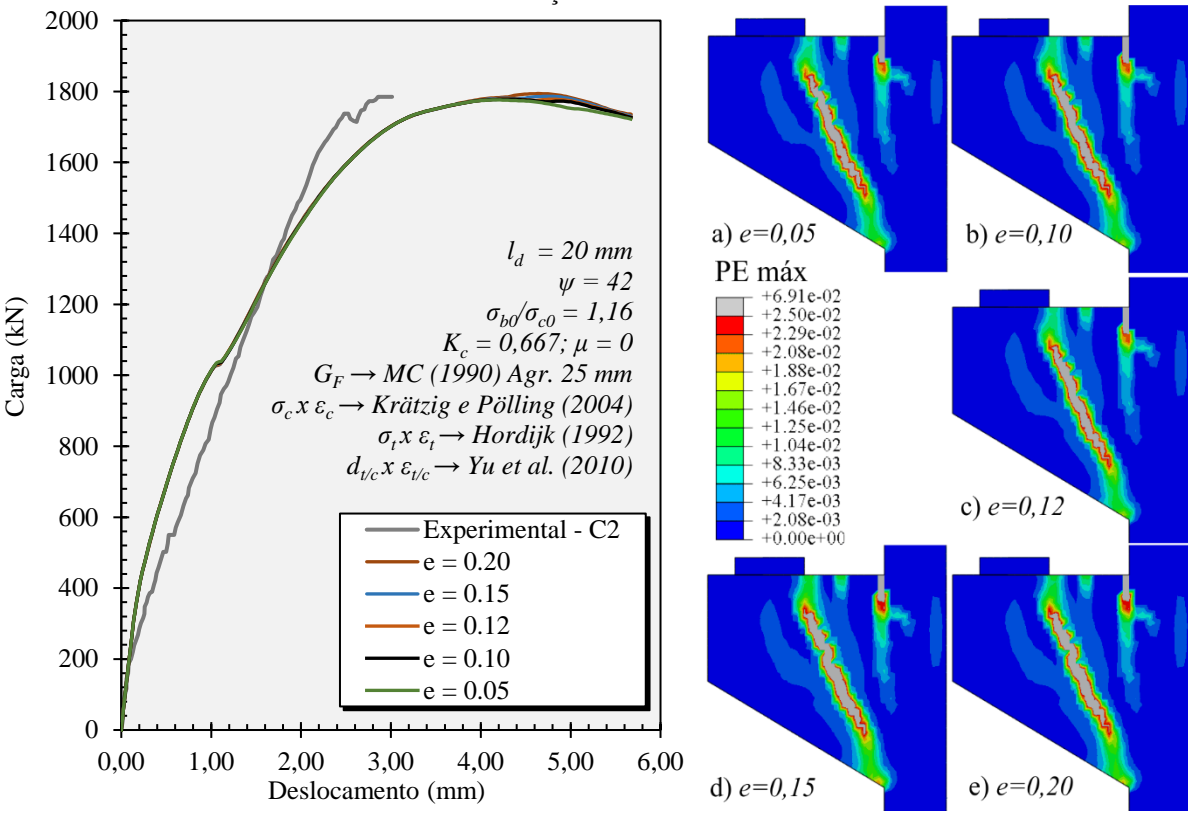

Figura 3.32 - Influência da Excentricidade (*e*) no comportamento Carga vs Deslocamento e padrão de fissuração na simulação do consolo C2

Fonte: O Autor (2020)

O ângulo de dilatância (*ψ*) é o ângulo medido no plano *p-q* em pressões de alto confinamento, como explicado anteriormente. No CDP, este ângulo deve assumir valor maior que zero e menor que *arc tg (3/2)*, ou seja, 0º < *ψ* < 56,31º. O *software* Abaqus não fornece nenhum valor padrão utilizado para este parâmetro, devendo ser ele calibrado de acordo com o concreto utilizado.

Uma abordagem muito comum utilizada para calibração do ângulo de dilatância é simular a estrutura variando o valor do ângulo dentre uma faixa de valores pré-estabelecidas e, após os resultados, escolher o valor que mais se ajusta a curva experimental, como feito em Genikomsou e Polak (2015) (variou entre 30º e 42º), Earij et al. (2017) (variou entre 20º e 50º) e Nana et al. (2017) (variou entre 30º e 45º). Valores experimentais do ângulo de dilatância ficam entre 31º a 42º (GENIKOMSOU e POLAK, 2015), sendo assim, a faixa de valores a ser simuladas neste trabalho é de 30º a 45º. Destaca-se que outras simulações numéricas como em Alfarah et al. (2017) e um exemplo de aplicação existente no manual do Abaqus (2014) para carregamento cíclico, utilizaram valores para o ângulo de dilatância de 13º e 15º, respectivamente, sendo valores bem abaixo de outros encontrados na literatura.

A [Figura 3.33](#page-110-0) apresenta a resposta da simulação do consolo C2, variando o ângulo de dilatância de 30º a 45º. Nota-se que houve variação na curva Carga *vs* Deslocamento após a carga de 700 kN, onde se inicia a plastificação na região central da biela caracterizada pela queda da curva, sendo que, quanto maior for o ângulo de dilatância, maior foi a carga resistente do consolo e maior foi a carga na qual se iniciou a plastificação na biela. O padrão de fissuração segue as mesmas conclusões, apresentando maior plastificação na região da biela quanto menor for o ângulo de dilatância e, consequentemente, menor foi a plastificação na interface do consolo com o pilar.

<span id="page-110-0"></span>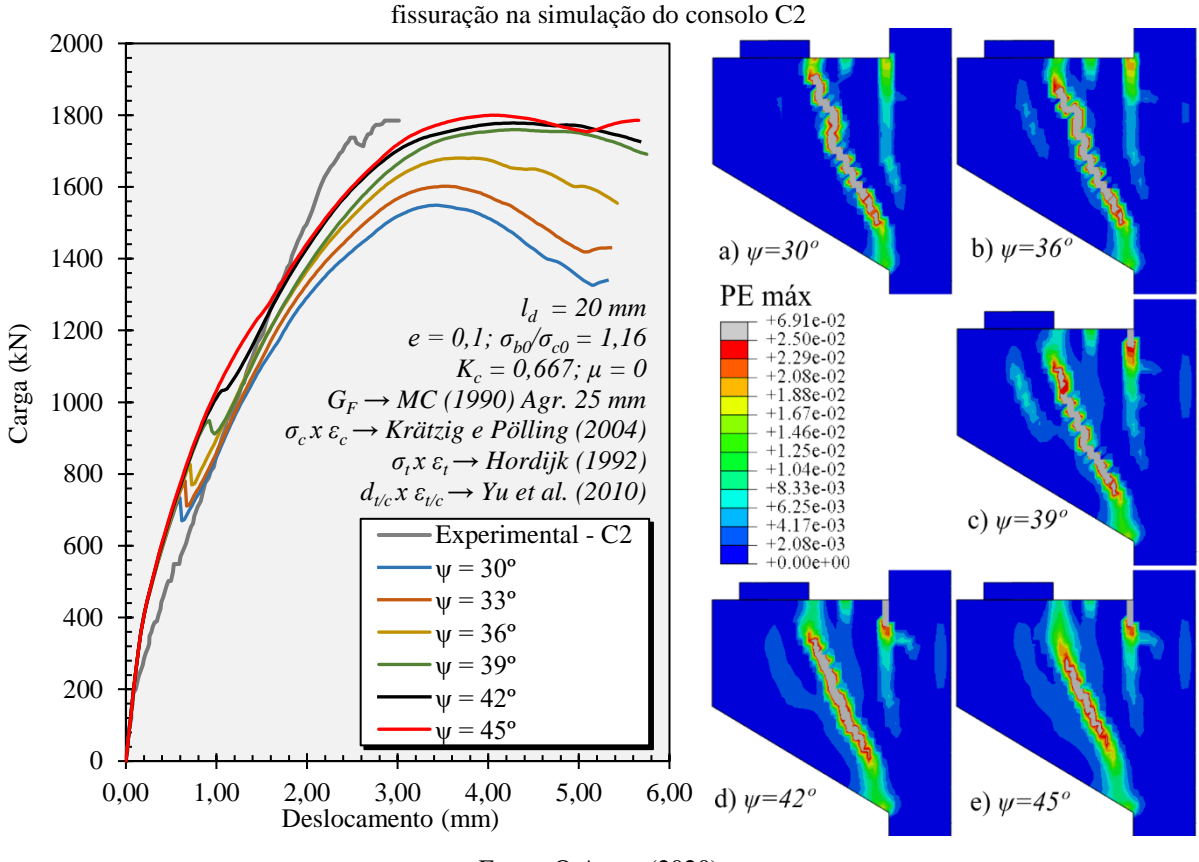

Figura 3.33 - Influência do ângulo de dilatância (*ψ*) no comportamento Carga vs Deslocamento e padrão de

Fonte: O Autor (2020)

A curva que mais se aproximou da experimental foi a com ângulo de dilatância de 42º, sendo esta escolhida para as simulações.

# *Parâmetro de regularização viscoplástica - μ*

A viscosidade (*μ*) é o parâmetro de relaxação do tempo no sistema viscoplástico utilizado pelo Abaqus para contornar problemas de convergência do modelo numérico. No CDP, o valor da viscosidade deve ser maior ou igual a zero, sendo que, quando utilizado o valor zero, nenhuma regularização viscoplástica é assumida (ABAQUS, 2014).

Na literatura é encontrado valores de viscosidade na ordem de 10<sup>-4</sup> (MICHAŁ e ANDRZEJ, 2015), 10<sup>-5</sup> (SANTOS et al., 2019) e 0,002 (WASATKO et al., 2019), ou seja, valores bem próximos de zero, sendo que o valor padrão utilizado no Abaqus é zero. Neste trabalho, simulou-se a viscosidade variando de 0,01 a 0 para investigar a influência deste parâmetro nos consolos.

A [Figura 3.34](#page-111-0) apresenta a resposta da simulação do consolo C2 variando o parâmetro de viscosidade. Observa-se que o comportamento da curva e o padrão de fissuração utilizando a viscosidade 0,  $10^{-6}$  e  $10^{-5}$  foram coincidentes (o padrão de fissuração com  $\mu = 10^{-6}$  não foi apresentado pela limitação do tamanho da imagem). A partir de  $\mu \geq 10^{-4}$ , é possível visualizar uma crescente mudança na curva e no padrão de fissuração conforme a viscosidade aumenta, sendo que as respostas do consolo para  $\mu \geq 10^{-3}$  se tornaram distantes da realidade.

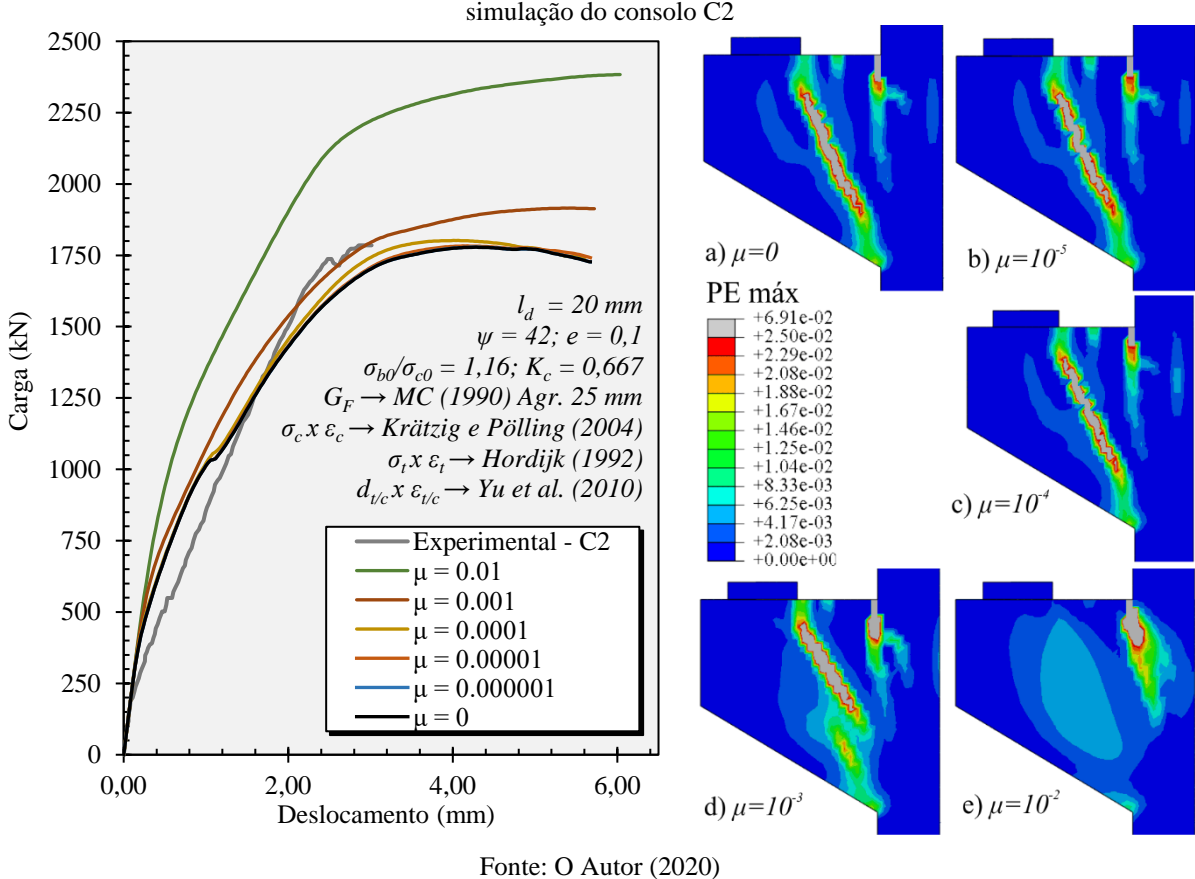

<span id="page-111-0"></span>Figura 3.34 - Influência da viscosidade (*μ*) no comportamento Carga *vs* Deslocamento e padrão de fissuração na simulação do consolo C2

Em Michał e Andrzej (2015) é mostrado que, quanto maior o valor da viscosidade, maior é a distribuição do dano entre os elementos vizinhos, acarretando em uma maior capacidade resistente da estrutura em análise. A [Figura 3.35](#page-112-0) apresenta a evolução da variável de dano à tração *d<sup>t</sup>* (no Abaqus: Damaget) com o aumento da viscosidade. De fato, é observado que com

<span id="page-112-0"></span> $\mu \geq 10^{-3}$  houve um maior espalhamento do dano em todo o consolo, resultando em consolos mais resistentes, como visto na figura anterior.

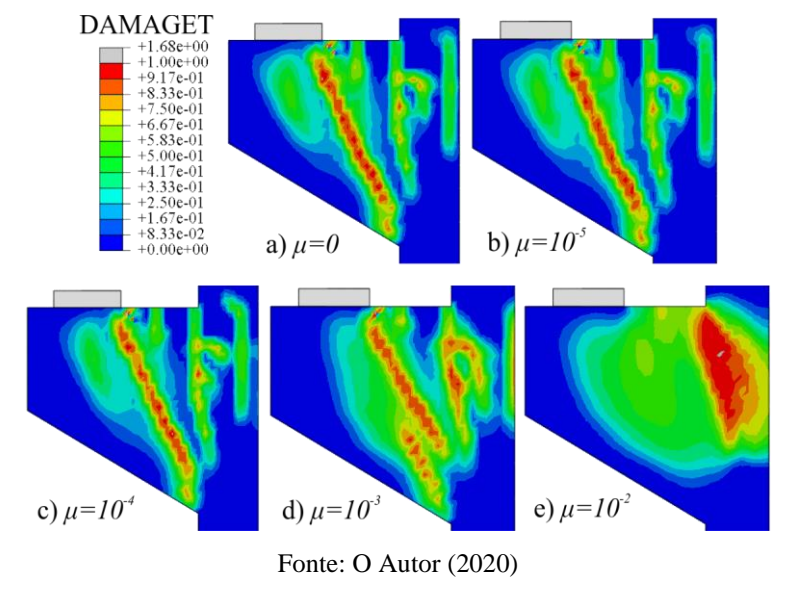

Figura 3.35 - Influência da viscosidade (*μ*) na distribuição do dano no consolo C2

Com a finalidade de contornar problemas de convergência da análise, avaliou-se também o custo computacional de cada valor de viscosidade. Quando comparado com a simulação de  $\mu=0$ , as simulações com  $\mu=10^{-6}$  e  $\mu=10^{-5}$  não apresentaram reduções significativas, já para  $\mu = 10^{-4}$ ,  $\mu = 10^{-3}$  e  $\mu = 10^{-2}$ , houveram reduções do custo computacional de 9%, 41% e 44%, respectivamente.

## *Parâmetros plásticos escolhidos para o CDP*

Os valores finais dos parâmetros plásticos selecionados para o modelo constitutivo do concreto são apresentados na [Tabela 3.12.](#page-112-1)

<span id="page-112-1"></span>

| $\sigma_{bol}\sigma_{c0}$ | $\mathbf{u}_c$ |                         | $\boldsymbol{w}$ |  |
|---------------------------|----------------|-------------------------|------------------|--|
| ິ                         | .667           |                         | $\Omega$         |  |
|                           |                | Fonte: O Autor $(2020)$ |                  |  |

Tabela 3.12 - Parâmetros de plastificação utilizados para o *Concrete Damaged Plasticty* (CDP)

## 3.3.4 Método de solução

Neste trabalho foi utilizado o Abaqus/Standard, sendo empregado o método de solução iterativo de Newton-Raphson. O incremento inicial de deslocamento utilizado corresponde a 0,5% do deslocamento total imposto e, para auxiliar na convergência da solução devido à forte não linearidade do concreto, foi utilizado o controle automático de incrementos do Abaqus. O controle automático identifica o incremento do deslocamento que houve dificuldades de

convergência e diminui seu valor dividindo-o por 4. Caso a solução não convergir em 5 diminuições consecutivas, a tentativa de solução é encerrada e o processamento abortado.

3.3.5 Resultados do ensaio experimental e da simulação numérica

Na [Figura 3.36,](#page-115-0) [Figura 3.37,](#page-116-0) [Figura 3.38](#page-117-0) e [Figura 3.39](#page-118-0) são mostrados os resultados dos ensaios experimentais realizados por Wilson et al. (2018) e os resultados das simulações numéricas utilizando o *software* Abaqus, para os consolos C0, C1, C2 e C3, respectivamente.

O item a) de cada figura mostra a curva do comportamento Carga *vs* Deslocamento do ensaio e da simulação numérica destacando pontos de importância, como: i) ponto no qual foi possível visualizar a primeira fissura no consolo; ii) ponto no qual se iniciou o escoamento em uma ou mais barras do tirante; iii) ponto onde todas as armaduras do tirante escoaram; e iv) ponto onde o consolo atingiu a maior capacidade resistente, chamada aqui de carga última. Destaca-se que, nas simulações numéricas, o intervalo entre o ponto de escoamento da primeira armadura e o ponto de escoamento de todas as armaduras do tirante, foi bem menor quando comparado aos consolos ensaiados experimentalmente, devido às condições ideais de carregamento e propriedade dos materiais assumidos nos modelos numéricos.

O item b) de cada figura corresponde à uma perspectiva 3D do consolo onde é ilustrado as armaduras no interior e as superfícies de isovalores das máximas deformações plásticas no instante da carga última. Já o item c) corresponde às máximas deformações plásticas, na face externa do consolo, e o item d) o dano à tração *dt*, também no instante da carga última. Observase forte correlação entre as regiões de máximas deformações plásticas e o dano à tração.

O item e) apresenta o estado do consolo ensaiado após a ruptura e o item f) ilustra o desenvolvimento das fissuras ao longo do carregamento em ambas as faces (ambos os itens foram adaptados de Wilson et al. (2018)).

# *Comportamento Carga vs Deslocamento*

As curvas das simulações numéricas são caracterizadas por um início linear e, após o início da plastificação na região superior entre o consolo e o pilar, há uma perda de rigidez até o começo das fissuras na região da biela, onde há uma nova mudança de inclinação e a peça é levada a ruína com uma queda gradativa da rigidez. De uma perspectiva geral, as curvas das simulações numéricas ficaram similares às experimentais. Destaca-se que o potenciômetro linear que mediu os deslocamentos na região do apoio do consolo C3 apresentou mal funcionamento, segundo Wilson et al. (2018). Sendo assim, o deslocamento da curva experimental do consolo C3 representa o deslocamento da extremidade do consolo somandose as deformações oriundas dos suportes de apoio.

A [Tabela 3.13](#page-114-0) apresenta os valores das cargas últimas experimentais (*Fe*) e numéricas (*Fu*). Observa-se que o modelo numérico apresentou bons resultados para os consolos C0, C1 e C2, com uma diferença máxima de 3,01%. Já a simulação do consolo C3 apresentou uma carga última de 12,77% abaixo da experimental.

| Consolo                 | $F_e$ (kN) | $F_u$ (kN) | $F_{\mu}/F_e$ | Diferença |  |  |  |
|-------------------------|------------|------------|---------------|-----------|--|--|--|
| C0                      | 1426,23    | 1458,01    | 1,0222        | 2,22%     |  |  |  |
| C <sub>1</sub>          | 1677,65    | 1627,23    | 0,9699        | 3,01%     |  |  |  |
| C <sub>2</sub>          | 1784,45    | 1778,17    | 0,9964        | 0,35%     |  |  |  |
| C <sub>3</sub>          | 1544,15    | 1346,93    | 0,8722        | 12,77%    |  |  |  |
| Fonte: O Autor $(2020)$ |            |            |               |           |  |  |  |

<span id="page-114-0"></span>Tabela 3.13 - Comparação das cargas últimas experimentais e numéricas

## *Padrão de fissuração*

A respeito do desenvolvimento das fissuras, nota-se que os ensaios experimentais e as simulações tiveram respostas semelhantes:

i) As fissuras de ambos se iniciaram na região superior entre o consolo e o pilar em cargas similares (pontos verdes no gráfico Carga *vs* Deslocamento);

ii) Com o incremento de carga iniciou-se uma segunda fissura entre o pilar e a placa metálica. Nos modelos numéricos dos consolos C1, C2 e C3 essa fissura foi relativamente menor. Já no consolo C0, a fissura se assemelhou à fissura do consolo experimental;

iii) Com o aumento da carga, a terceira fissura a aparecer foi a localizada na região central da biela. Nota-se que na face sul do consolo C0, a fissura aparece entre as cargas de 779 e 890 kN, sendo a faixa onde consta a queda da rigidez na curva Carga *vs* Deslocamento da simulação numérica. Já no consolo experimental C2, a fissura aparece entre as cargas de 557 e 778 kN, sendo que na simulação a fissura começa a aparecer em uma carga maior, em torno de 950 kN $\cdot$ 

iv) Por fim, a ruptura das peças é caracterizada por uma ruptura frágil com a propagação da terceira fissura, onde se inicia na região lateral da placa de apoio e vai até a região inferior próximo ao pilar. Segundo Wilson et al. (2018), os consolos C0 e C2, que obtêm maiores taxas de armadura de costura, tiveram aberturas de fissuras menores que os demais, sendo possível notar valores menores de deformações plásticas nas simulações desses consolos.

## *Tensões nas armaduras*

Segundo Wilson et al. (2018), todos os consolos experimentalmente ensaiados tiveram as armaduras do tirante escoadas antes da ruptura da peça, exceto o consolo C0. Observa-se na curva Carga *vs* Deslocamento que, para o consolo C1 e C2, o início do escoamento da armadura

experimental se aproximou do início do escoamento da simulação numérica. Já para o consolo C3, o início do escoamento da simulação numérica ocorreu a uma carga 12,8% menor que a experimental. Sendo que, ambas as cargas de escoamento inicial correspondem a 85,8% das respectivas cargas de ruptura.

<span id="page-115-0"></span>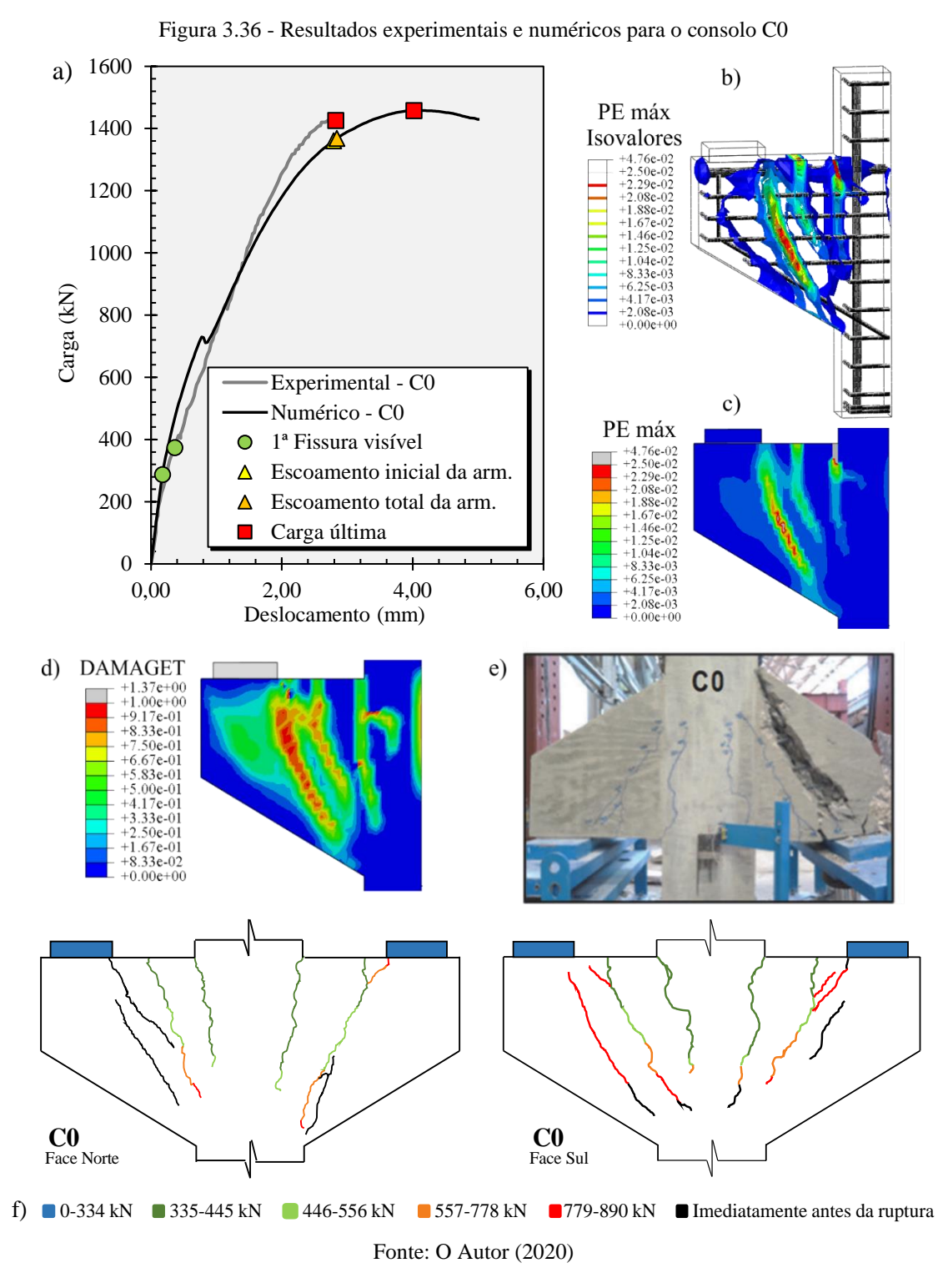

Contribuição ao projeto de consolos de concreto com base em simulações numéricas De acordo com Wilson et al. (2018), a tensão da armadura do tirante para o consolo C0, estava entre 455 e 483 MPa, que corresponde entre 90 a 95% da tensão de escoamento da

armadura, mostrando que a mesma estava na iminência de escoar no instante da ruptura da peça. Já para o consolo simulado numericamente, tem-se que a armadura do tirante escoou momentos antes da ruptura, a uma carga de 1368,5 kN, correspondendo a 94% da carga de ruptura.

<span id="page-116-0"></span>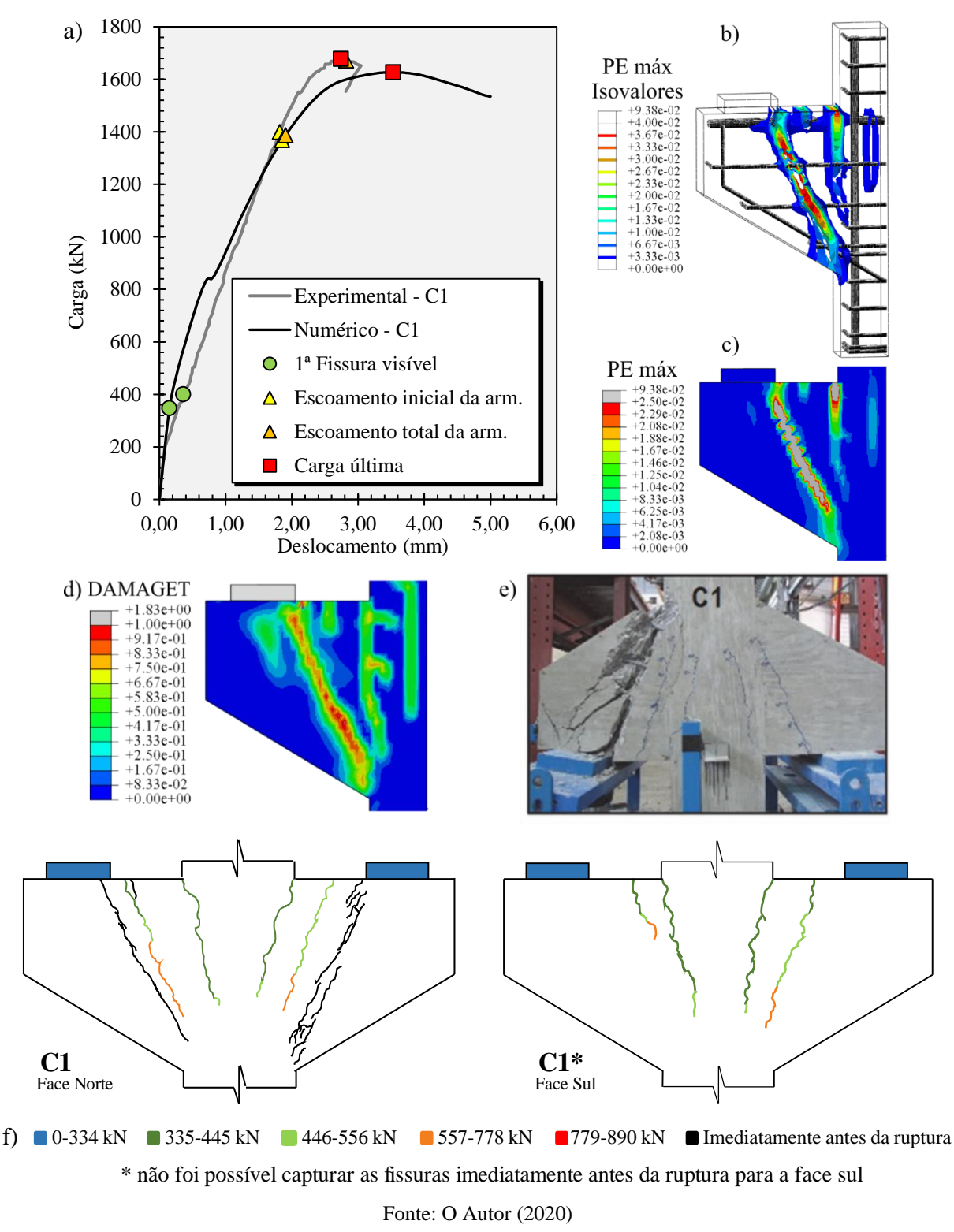

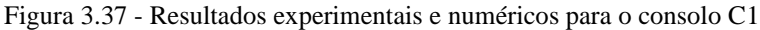

<span id="page-117-0"></span>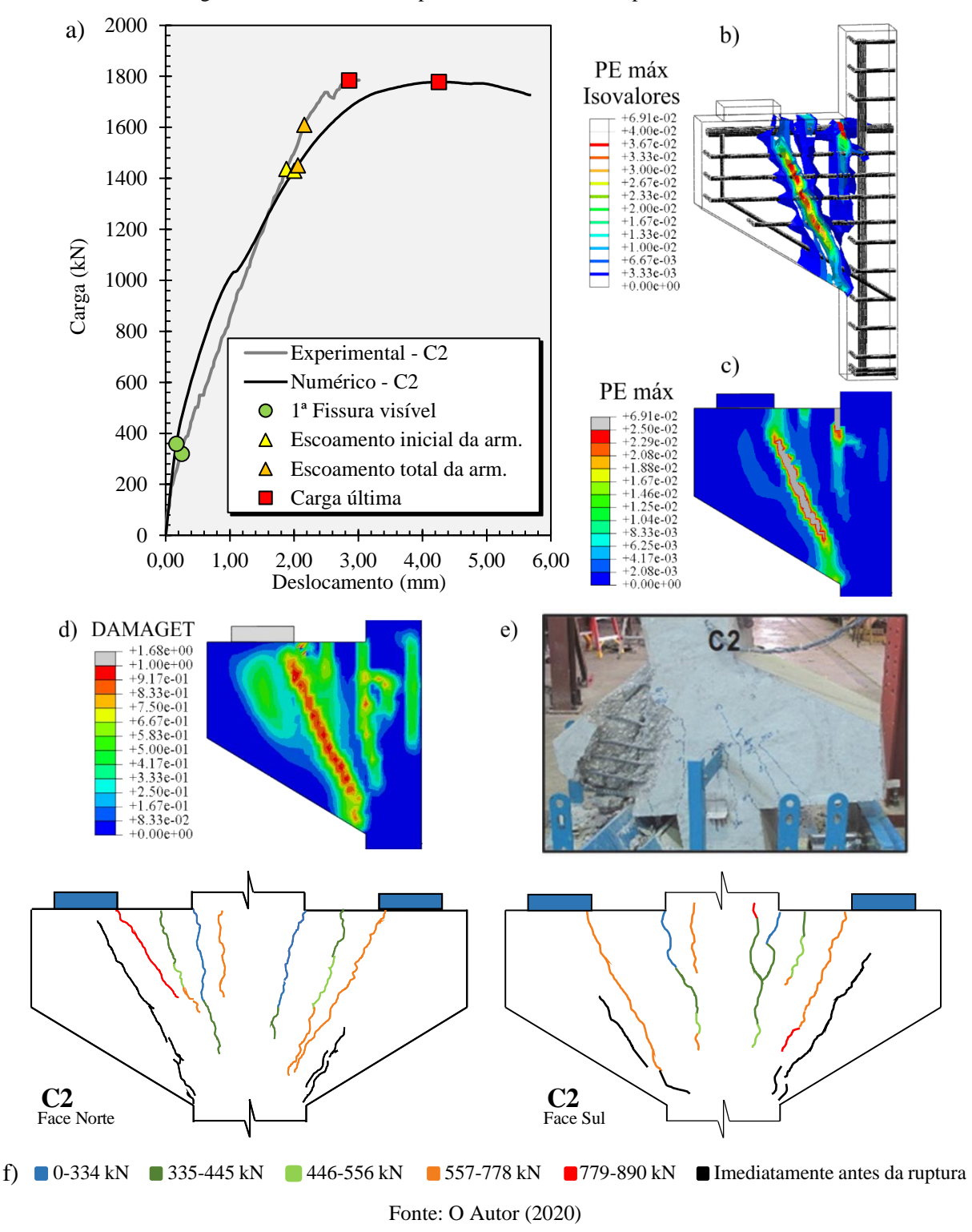

Figura 3.38 - Resultados experimentais e numéricos para o consolo C2

<span id="page-118-0"></span>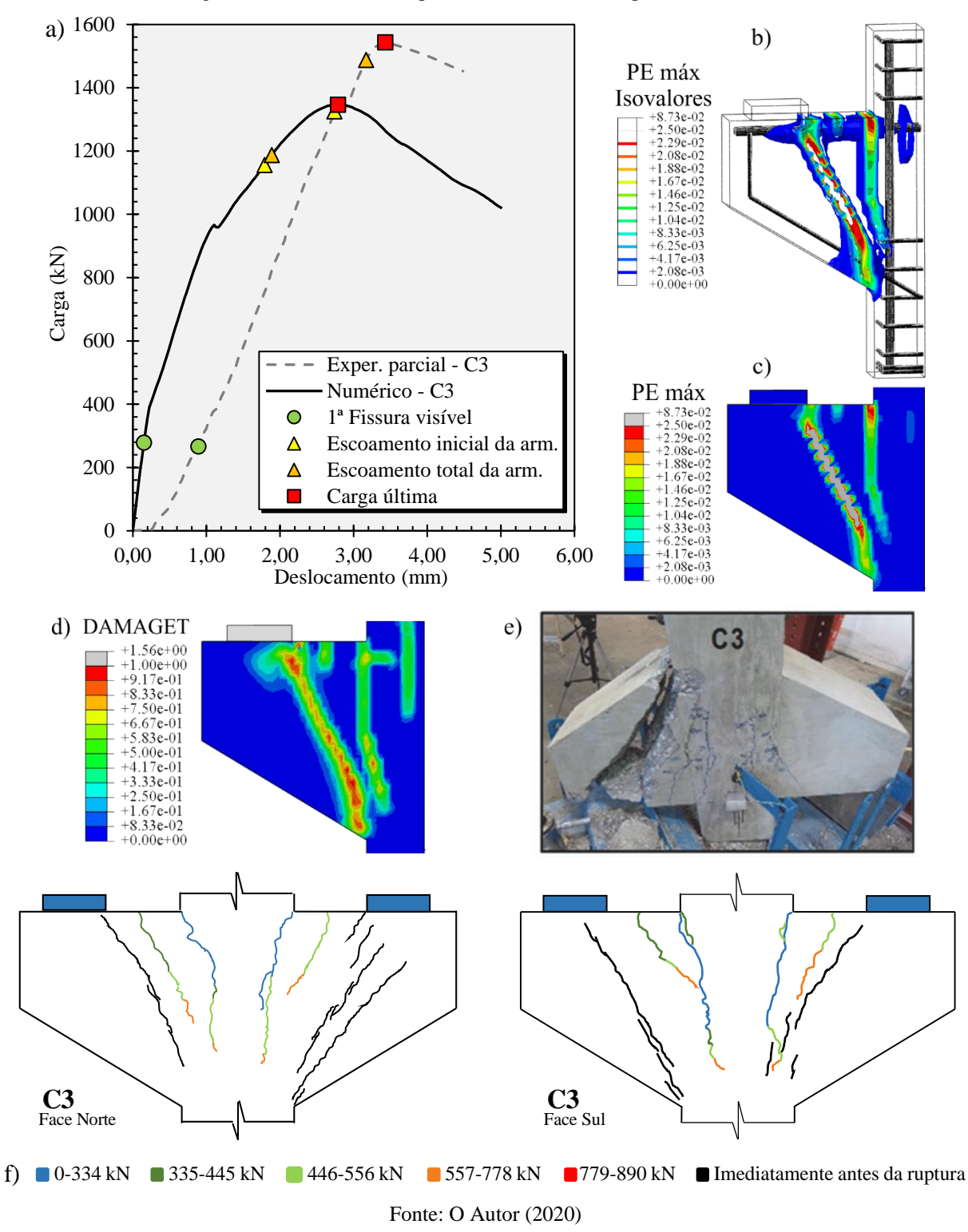

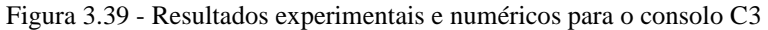

## 3.3.6 Consolos ensaiados por outros pesquisadores

A seguir será apresentado a resposta da simulação numérica de outros consolos ensaiados na literatura com a finalidade de verificar a consistência do modelo numérico.

3.3.6.1 Khosravikia et al. (2018)

O estudo feito por Khosravikia et al. (2018) teve como objetivo avaliar o comportamento estrutural de consolos dimensionados pelo modelo de biela e tirante recomendado pela AASHTO LRFD (2017). Para isto, foram ensaiados 3 consolos duplos, nomeados como S1, S2 e S3 como mostra a [Figura 3.40.](#page-120-0) A geometria dos consolos é semelhante aos consolos ensaiados por Wilson et al. (2018) com *a/d* de 0,59, diferindo apenas na largura (*bw*), sendo agora de 305 mm.

Para as armaduras do tirante, nos consolos S1 e S3 foram adotadas 4 barras com diâmetro de 25,4 mm com uma tensão de escoamento de 471 MPa. Já para o consolo S2, foi adotado 3 barras com diâmetro de 25,4 mm com uma tensão de escoamento de 570 MPa. Para as armaduras secundárias, nos consolos S1 e S2 foram adotados estribos fechados horizontais (armadura de costura) e verticais com diâmetro de 9,53 mm com tensão de escoamento de 467 MPa. Já para o consolo S3, não foi colocado armadura secundária. O arranjo e quantidade das armaduras adotadas nos consolos podem ser vista na [Figura 3.40.](#page-120-0)

O concreto utilizado nos consolos foi projetado para ter uma resistência aos 28 dias de 34,5 MPa com diâmetro máximo de agregado de 10 mm. A [Tabela 3.14](#page-119-0) mostra a resistência à compressão (*fcm*), módulo de elasticidade (*Ec*) e resistência à tração por compressão diametral (*ftm,sp*) no dia do ensaio dos consolos. Na tabela também é mostrada a resistência à tração direta (*ftm*) adotada na simulação numérica de cada consolo, assim como as tensões de escoamento (*fym*) do aço.

| <b>Propriedades (MPa)</b> |             | Método de ensaio | S <sub>1</sub> | S <sub>2</sub> | S <sub>3</sub> |
|---------------------------|-------------|------------------|----------------|----------------|----------------|
|                           | fcm         | <b>ASTM C39</b>  | 27,1           | 26,5           | 27,3           |
| <b>Concreto</b>           | $E_c$       | ASTM C469        | 27670          | 27000          | 27370          |
|                           | $f_{tm,sp}$ | ASTM C496        | 3,36           | 3,12           | 3,16           |
|                           | ftm         | $0,9f_{tm,sp}$   | 3,024          | 2,808          | 2,844          |
| $\phi$ 9,53 mm            | fym         | ASTM A370        | 467            | 467            |                |
| $\phi$ 25,4 mm            | Jym         |                  | 471            | 570            | 471            |

<span id="page-119-0"></span>Tabela 3.14 – Propriedade dos materiais utilizados para os consolos ensaiados por Khosravikia et al. (2018)

Fonte: Adaptado de Khosravikia et al. (2018)

<span id="page-120-0"></span>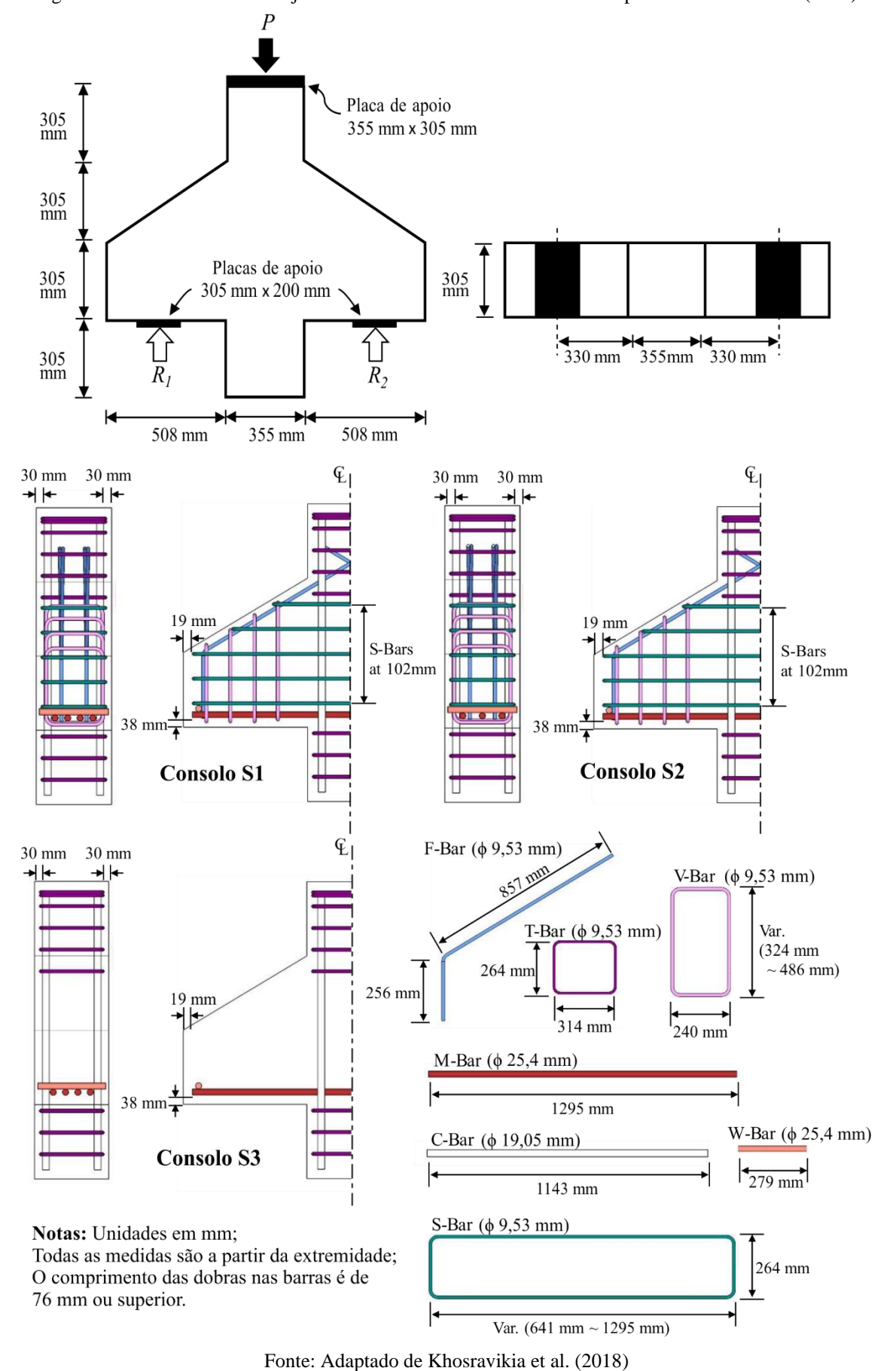

Figura 3.40 – Geometria e arranjo das armaduras dos consolos ensaiados por Khosravikia et al. (2018)

Contribuição ao projeto de consolos de concreto com base em simulações numéricas

Os consolos foram ensaiados na mesma configuração do ensaiado realizado por Wilson et al. (2018), ou seja, invertidos. Para a instrumentação dos consolos, foram colocadas células de carga e potenciômetros lineares para medir os deslocamentos e a carga aplicada, assim como extensômetros elétricos nas armaduras para medição das deformações.

A simulação numérica foi realizada utilizando a dupla simetria dos consolos, e os mesmos modelos constitutivos, parâmetros e elementos finitos adotados para as simulações do Wilson et al. (2018). Destaca-se que, para a simulação do consolo S2, fora adotado 4 barras com diâmetro de 22 mm, que corresponde à mesma área de aço que 3 barras com diâmetro de 25,4 mm, com o intuito de utilizar as simetrias no modelo.

# **Resultados**

A [Figura 3.41,](#page-122-0) [Figura 3.42](#page-123-0) e [Figura 3.43](#page-123-1) apresentam os resultados experimentais e as respostas das simulações numéricas dos consolos. O item a) corresponde ao gráfico do comportamento carga *vs* deslocamento, destacando pontos de interesse como o início das primeiras fissuras de flexão, início das fissuras inclinadas na biela e o ponto da carga última de ruptura (os pontos de início de fissuração no consolo S3 não foi documentado pelos pesquisadores). O item b) e c) são as máximas deformações plásticas da simulação no instante da carga última. No item d) é mostrado o coeficiente de dano à tração (*dt*) e, por fim, o item e) e f) corresponde a evolução da fissuração e o estado final de fissuração do consolo experimental, respectivamente.

Segundo Khosravikia et al. (2018), não houve o escoamento das armaduras do tirante nos consolos até a carga última, e tem-se que o mesmo foi observado nas simulações numéricas. Sendo assim, a ruptura, tanto dos consolos experimentais quanto numéricos, fora governada pela falha no concreto.

O padrão de fissuração observado é semelhante em todos os consolos, sendo as fissuras de flexão as primeiras a surgirem, seguida pelo início e propagação das fissuras inclinadas na região da biela até a ruína da peça. Observa-se que o ponto de início das fissuras de flexão nos ensaios experimentais e nas simulações numéricas foram semelhantes. Porém, as fissuras inclinadas surgiram em cargas maiores nas simulações numéricas quando comparado aos ensaios experimentais. De uma perspectiva geral, os padrões de fissuração das simulações numéricas corresponderam de maneira satisfatória com as dos ensaios experimentais.

A [Tabela 3.15](#page-122-1) apresenta as cargas últimas dos ensaios experimentais (*Fe*) e das simulações numéricas (*Fu*). Para o consolo S1, a simulação numérica superestimou a carga

<span id="page-122-1"></span>última em 6,2%, sendo que, para o consolo S2, a simulação subestimou a carga em 2,1%. Já para o consolo S3, o resultado da simulação numérica foi 11,4% superior a experimental.

| <b>Consolo</b>          | $F_e$ (kN) | $F_u$ (kN) | $F_{\mu}/F_e$ | Diferença |  |  |  |
|-------------------------|------------|------------|---------------|-----------|--|--|--|
| S1                      | 1050,0     | 1115,4     | 1,062         | 6,2%      |  |  |  |
| S <sub>2</sub>          | 1096,5     | 1073,4     | 0.979         | 2,1%      |  |  |  |
| S3                      | 772,0      | 860,1      | 1.114         | 11,4%     |  |  |  |
| Fonte: O Autor $(2020)$ |            |            |               |           |  |  |  |

Tabela 3.15 - Carga última experimental (*Fe*) e numérica (*Fu*)

Nota-se que a carga experimental do consolo S1 foi menor que a do consolo experimental S2, sendo que ocorre o contrário para as simulações numéricas. Isto também é observado na simulação numérica realizada pelos autores através do *software VecTor2*.

Figura 3.41 - Resultados experimentais e numéricos para o consolo S1

<span id="page-122-0"></span>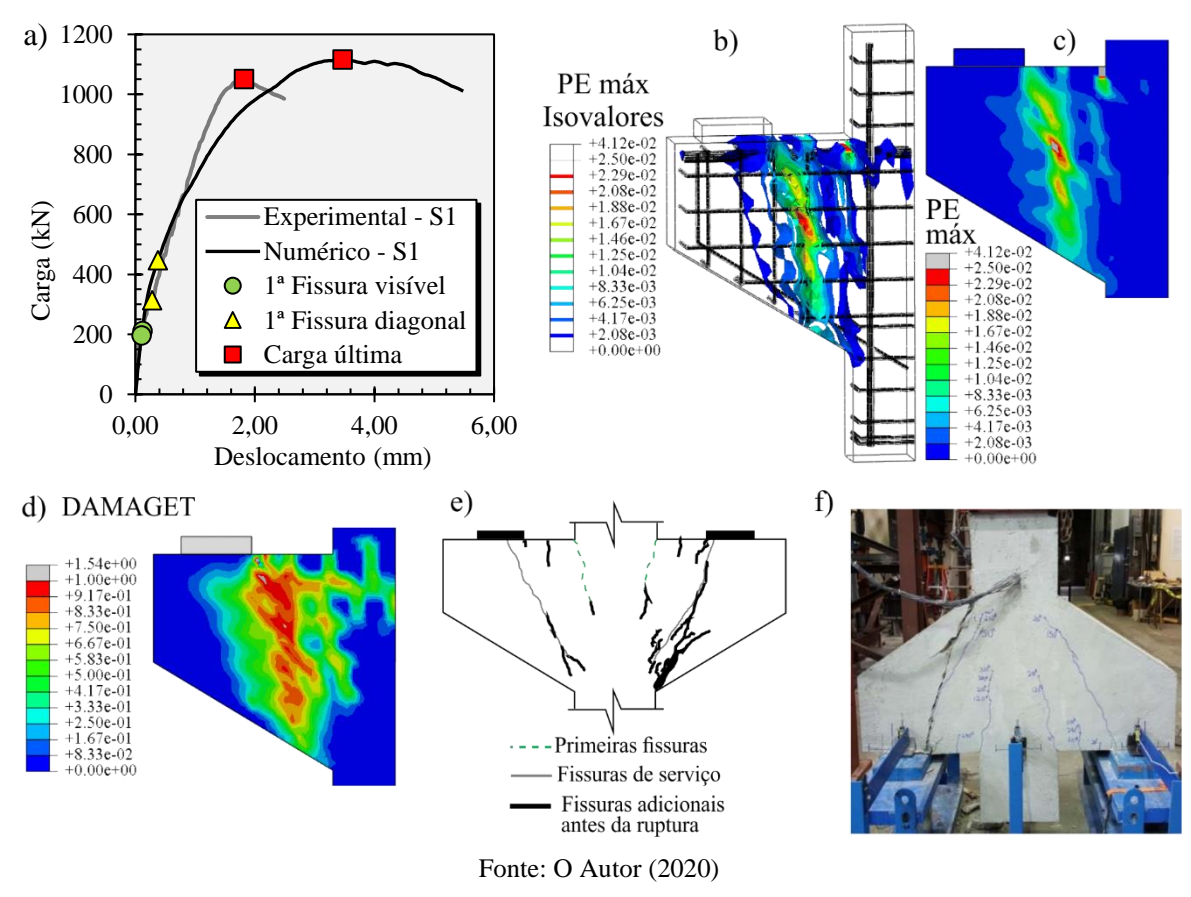

<span id="page-123-1"></span><span id="page-123-0"></span>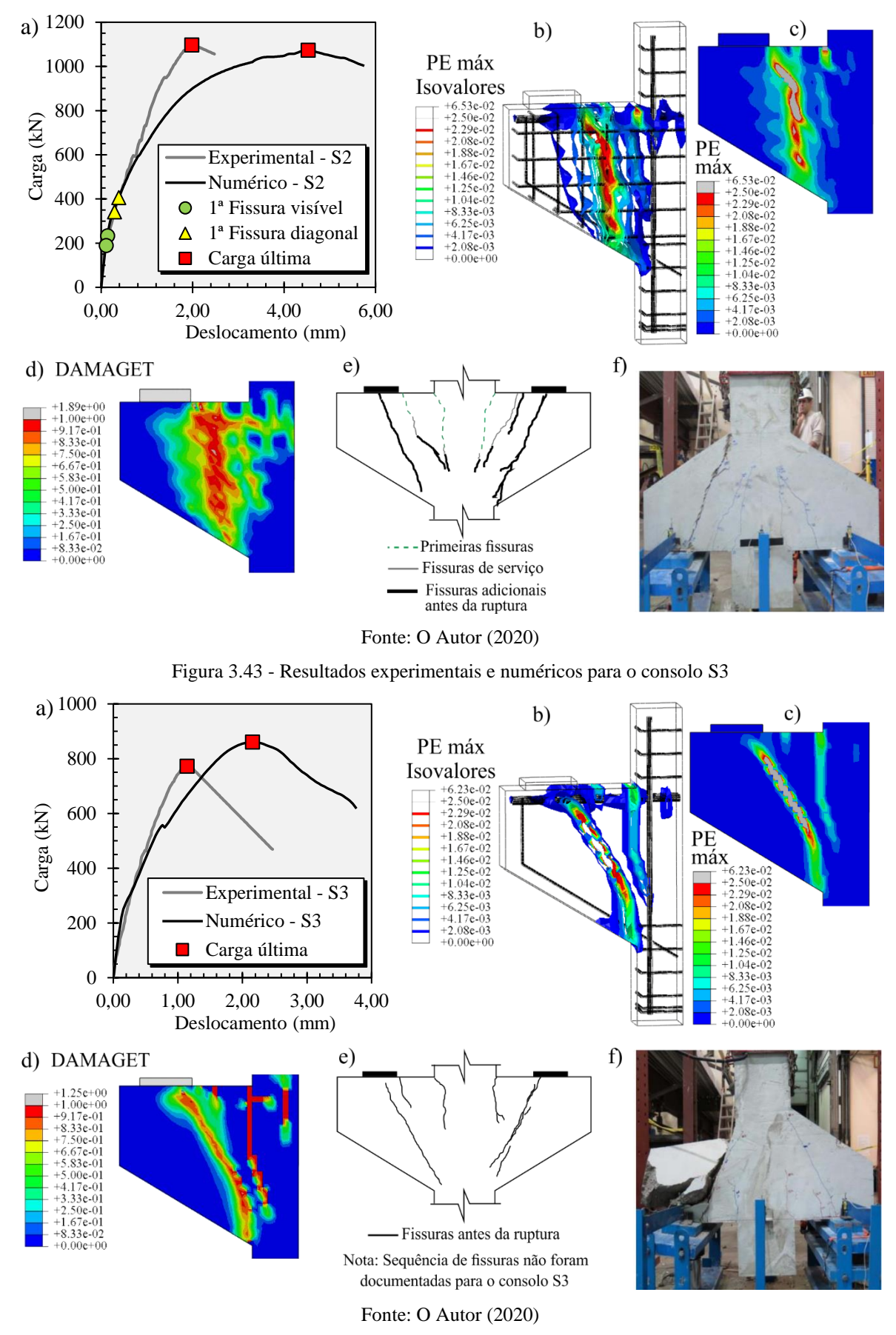

Figura 3.42 - Resultados experimentais e numéricos para o consolo S2

## 3.3.6.2 Fattuhi

Em Fattuhi (1990), Fattuhi (1994), Fattuhi e Hughes (1989) e Hughes e Fattuhi (1989) foram estudados uma variedade de consolos com diferentes geometrias, taxas de armaduras, resistências do concreto com diferentes taxas de fibras. A [Figura 3.44](#page-124-0) apresenta a geometria típica utilizada nesses estudos, onde o valor da distância de aplicação de carga (*a*) e da altura útil (*d*) é dado pela [Tabela 3.16](#page-125-0) para cada consolo. Salienta-se que os consolos selecionados na [Tabela 3.16](#page-125-0) são os consolos cujo concreto foi confeccionado sem a presença de fibras. Nota-se que a razão *a/d* dos ensaios variou de 0,41 a 1,46. As informações referentes aos consolos de Fattuhi e Hughes (1989) e Hughes e Fattuhi (1989) foram coletadas nos artigos de Canha et al. (2014) e na tese de Naegeli (1997).

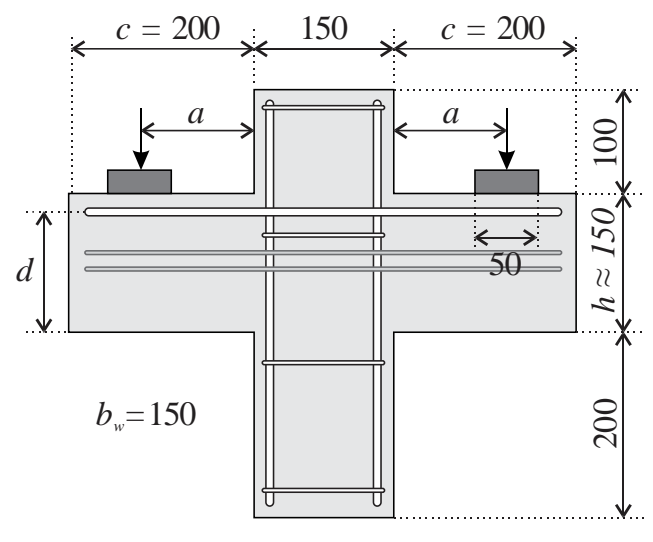

<span id="page-124-0"></span>Figura 3.44 - Geometria típíca dos consolos utilizados nos estudos de Fattuhi

Fonte: O Autor (2020)

A [Tabela 3.17](#page-126-0) apresenta as propriedades dos materiais utilizados na simulação numérica. Para a resistência à compressão do concreto (*fcm*), o valor foi multiplicado por 0,82 (Lantsoght et al., 2015) para levar em consideração a diferença entre os ensaios à compressão utilizando um corpo de prova cilíndrico (100x200) e um corpo de prova cúbico (100x100x100), visto que este último foi o utilizado para caracterizar a resistência à compressão pelos autores. Para os consolos de Fattuhi (1990), Fattuhi (1994), a resistência à tração (*ftm*) foi multiplicada por 0,9 para considerar a diferença entre os ensaios à tração por compressão diametral e tração direta (ABNT NBR 6118:2014), já para os consolos de Fattuhi e Hughes (1989) e Hughes e Fattuhi (1989) a resistência à tração (*ftm*) foi estimada pela Model Code (FIB, 2010) através da expressão:  $f_{lm} = 0.3(f_{cm} - 8)^{2/3}$  (valores em MPa). Segundo os autores, o diâmetro máximo do agregado para o concreto foi de 10 mm.

O módulo de elasticidade do concreto (*Ec*) de todos os consolos foi estimado pela Model Code (FIB, 2010), através da expressão:  $E_c = (0.8 + 0.2 f_{cm} / 88) .21500 \alpha_e (f_{cm} / 10)^{1/3}$  (valores em MPa), adotando  $\alpha_e = 1.0$ .

<span id="page-125-0"></span>

| Consolo               | $\boldsymbol{a}$ | $\boldsymbol{d}$ | a/d                     | $\boldsymbol{c}$ | $\boldsymbol{h}$ | $b_w$ |  |  |  |
|-----------------------|------------------|------------------|-------------------------|------------------|------------------|-------|--|--|--|
|                       | (mm)             | (mm)             |                         | (mm)             | (mm)             | (mm)  |  |  |  |
| <b>Fattuhi</b> (1990) |                  |                  |                         |                  |                  |       |  |  |  |
| 25                    | 110              | 123              | 0.89                    | 200              | 150              | 150   |  |  |  |
| 26                    | 80               | 125              | 0.64                    | 200              | 150              | 150   |  |  |  |
| 33                    | 75               | 124              | 0.60                    | 200              | 150              | 150   |  |  |  |
| 34                    | 135              | 122              | 1.11                    | 200              | 150              | 150   |  |  |  |
| 41                    | 135              | 123              | 1.10                    | 200              | 150              | 150   |  |  |  |
| 42                    | 135              | 121              | 1.12                    | 200              | 150              | 150   |  |  |  |
|                       |                  |                  | Fattuhi (1994)          |                  |                  |       |  |  |  |
| 65                    | 110              | 91.8             | 1.20                    | 200              | 147.8            | 150   |  |  |  |
| 66                    | 135              | 93               | 1.45                    | 200              | 149              | 150   |  |  |  |
| 67                    | 110              | 132.4            | 0.83                    | 200              | 148.4            | 150   |  |  |  |
| 68                    | 110              | 112.4            | 0.98                    | 200              | 148.4            | 150   |  |  |  |
| 69                    | 135              | 122.6            | 1.10                    | 200              | 148.6            | 150   |  |  |  |
| 70                    | 135              | 92.3             | 1.46                    | 200              | 148.3            | 150   |  |  |  |
| 71                    | 110              | 121.5            | 0.91                    | 200              | 147.5            | 150   |  |  |  |
| 72                    | 110              | 123.2            | 0.89                    | 200              | 149.2            | 150   |  |  |  |
| 73                    | 75.0             | 124              | 0.60                    | 200              | 148              | 150   |  |  |  |
| 74                    | 75.0             | 94.2             | 0.80                    | 200              | 148.2            | 150   |  |  |  |
|                       |                  |                  | Fattuhi e Hughes (1989) |                  |                  |       |  |  |  |
| T1                    | 89               | 105              | 0.85                    | 200              | 150              | 150   |  |  |  |
| T <sub>2</sub>        | 89               | 130              | 0.68                    | 200              | 150              | 150   |  |  |  |
| T <sub>6</sub>        | 89               | 137              | 0.65                    | 200              | 150              | 150   |  |  |  |
| T7                    | 89               | 130              | 0.68                    | 200              | 150              | 150   |  |  |  |
| T <sub>8</sub>        | 89               | 130              | 0.68                    | 200              | 150              | 150   |  |  |  |
| T <sub>9</sub>        | 89               | 130              | 0.68                    | 200              | 150              | 150   |  |  |  |
|                       |                  |                  | Hughes e Fattuhi (1989) |                  |                  |       |  |  |  |
| C1                    | 125              | 120              | 1.04                    | 200              | 150              | 150   |  |  |  |
| C21                   | 53               | 129              | 0.41                    | 200              | 150              | 150   |  |  |  |
| C22                   | 89               | 129              | 0.69                    | 200              | 150              | 150   |  |  |  |
| C <sub>23</sub>       | 125              | 129              | 0.97                    | 200              | 150              | 150   |  |  |  |
| C <sub>24</sub>       | 53               | 129              | 0.41                    | 200              | 150              | 150   |  |  |  |
| C <sub>25</sub>       | 65               | 129              | 0.50                    | 200              | 150              | 150   |  |  |  |
| C <sub>26</sub>       | 125              | 129              | 0.97                    | 200              | 150              | 150   |  |  |  |

Tabela 3.16 - Valores referente à geometria dos consolos de Fattuhi

Fonte: O Autor (2020)

A [Tabela 3.17](#page-126-0) também mostra a quantidade das armaduras utilizadas em cada consolo. Nos consolos ensaiados que constam 3 barras como armadura do tirante, foram colocadas 2 barras com diâmetros maiores nos consolos numéricos, contendo as mesmas áreas da seção transversal. Observa-se que os consolos T2 e T7 tem uma armadura de costura e os consolos T8 e T9 tem duas armaduras de costura, ambos em formato de estribos com 2 ramos.

<span id="page-126-0"></span>

| Consolo             | $f_{cm}$<br>(MPa) | $f_{tm}$<br>(MPa) | $E_c$<br>(MPa) | Quantidade                     | $\phi$<br>(mm) | $\boldsymbol{d}$<br>(mm) | $f_{y}$<br>(MPa) |
|---------------------|-------------------|-------------------|----------------|--------------------------------|----------------|--------------------------|------------------|
|                     |                   |                   |                | <b>Fattuhi</b> (1990)          |                |                          |                  |
|                     |                   |                   | 27513.2        |                                | 12             | 123                      |                  |
| 25                  | 30.50             | 2.718             |                | $\mathbf 2$                    |                |                          | 452              |
| 26                  | 30.50             | 2.718             | 27513.2        | $\overline{2}$                 | 10             | 125                      | 450              |
| 33                  | 32.80             | 3.258             | 28361.7        | $\overline{2}$<br>$2^*$        | 8              | 124                      | 450              |
| 34                  | 32.80             | 3.258             | 28361.7        | $2^{**}$                       | $14.7*$        | 122                      | 452              |
| 41                  | 29.44             | 2.889             | 27110.6        |                                | $13.26***$     | 123                      | 452              |
| 42                  | 29.44             | 2.889             | 27110.6        | $\overline{2}$                 | 18             | 121                      | 427              |
|                     |                   |                   |                | <b>Fattuhi</b> (1994)          |                |                          |                  |
| 65                  | 28.29             | 3.024             | 26670.2        | $\mathbf 2$                    | 12             | 91.8                     | 452              |
| 66                  | 28.29             | 3.024             | 26670.2        | $2^*$                          | $14.7*$        | 93                       | 452              |
| 67                  | 30.012            | 3.159             | 27328.1        | $\overline{c}$                 | 12             | 132.4                    | 452              |
| 68                  | 30.012            | 3.159             | 27328.1        | $\overline{2}$                 | 12             | 112.4                    | 452              |
| 69                  | 26.24             | 2.799             | 25864.9        | $2^*$                          | $14.7*$        | 122.6                    | 452              |
| 70                  | 26.24             | 2.799             | 25864.9        | $2^*$                          | $14.7*$        | 92.3                     | 452              |
| 71                  | 28.29             | 2.79              | 26670.2        | $2^{**}$                       | $13.26***$     | 121.5                    | 452              |
| 72                  | 28.29             | 2.79              | 26670.2        | $\mathbf{2}$                   | 12             | 123.2                    | 452              |
| 73                  | 28.29             | 2.898             | 26670.2        | $\overline{2}$                 | 8              | 124                      | 451              |
| 74                  | 28.29             | 2.898             | 26670.2        | $\overline{2}$                 | 8              | 94.2                     | 451              |
|                     |                   |                   |                | <b>Fattuhi e Hughes (1989)</b> |                |                          |                  |
| T1                  | 41.21             | 3.099             | 29158.4        | $\overline{2}$                 | 10             | 105                      | 558              |
|                     |                   |                   |                | $\overline{2}$                 | 10             | 130                      |                  |
| T <sub>2</sub>      | 41.21             | 3.099             | 29158.4        | $\overline{2}$                 | 10             | 76                       | 558              |
| T <sub>6</sub>      | 43.05             | 3.213             | 29707.6        | $\overline{2}$                 | 12             | 137                      | 491              |
| $\operatorname{T7}$ | 39.46             | 2.990             | 28629.5        | $\overline{c}$                 | 12             | 130                      | 491              |
|                     |                   |                   |                | $\overline{c}$                 | 10             | 80                       | 558              |
|                     |                   |                   |                | $\overline{2}$                 | 12             | 130                      | 491              |
| T <sub>8</sub>      | 43.05             | 3.213             | 29707.6        | $\overline{c}$                 | 10             | 93                       | 558              |
|                     |                   |                   |                | $\overline{c}$                 | 10             | 85                       | 558              |
|                     |                   |                   |                | $\overline{2}$                 | 12             | 130                      | 491              |
| T <sub>9</sub>      | 39.46             | 2.990             | 28629.5        | $\overline{c}$                 | 10             | 69                       | 558              |
|                     |                   |                   |                | $\overline{2}$                 | 10             | 61                       | 558              |
|                     |                   |                   |                | Hughes e Fattuhi (1989)        |                |                          |                  |
| C1                  | 39.57             | 2.996             | 28659.1        | $\overline{c}$                 | 10             | 120                      | 558              |
| C21                 | 38.75             | 2.944             | 28391.6        | $\overline{c}$                 | 8              | 129                      | 495              |
| C22                 | 41.10             | 3.093             | 29129.2        | $\overline{c}$                 | 8              | 129                      | 495              |
| C <sub>23</sub>     | 41.10             | 3.093             | 29129.2        | $\overline{c}$                 | $8\,$          | 129                      | 495              |
| C <sub>24</sub>     | 38.75             | 2.944             | 28391.6        | $\overline{2}$                 | 10             | 129                      | 558              |
| C <sub>25</sub>     | 40.80             | 3.074             | 29041.6        | $\overline{2}$                 | 12             | 129                      | 491              |
| C <sub>26</sub>     | 39.57             | 2.996             | 28659.1        | $\overline{2}$                 | 12             | 129                      | 491              |

Tabela 3.17 - Propriedade dos materiais e quantidade de armaduras para os consolos de Fattuhi

\*3 *ϕ* 12mm; \*\*1 *ϕ* 8mm + 2 *ϕ* 12mm Fonte: O Autor (2020)

Para a simulação, os consolos foram discretizados com uma malha de tamanho médio (*ld*) de 7,5 mm [\(Figura 3.45.](#page-127-0)a) e adotou-se a dupla simetria dos consolos, como mostrado na [Figura 3.45.](#page-127-0)b. O deslocamento imposto no ponto RP-1 foi de *-3 mm* na direção *y*.

Outras informações a respeito da simulação numérica, como modelo constitutivo, características dos elementos finitos e método de solução, foram adotados igualmente nas simulações de Wilson et al. (2018).

<span id="page-127-0"></span>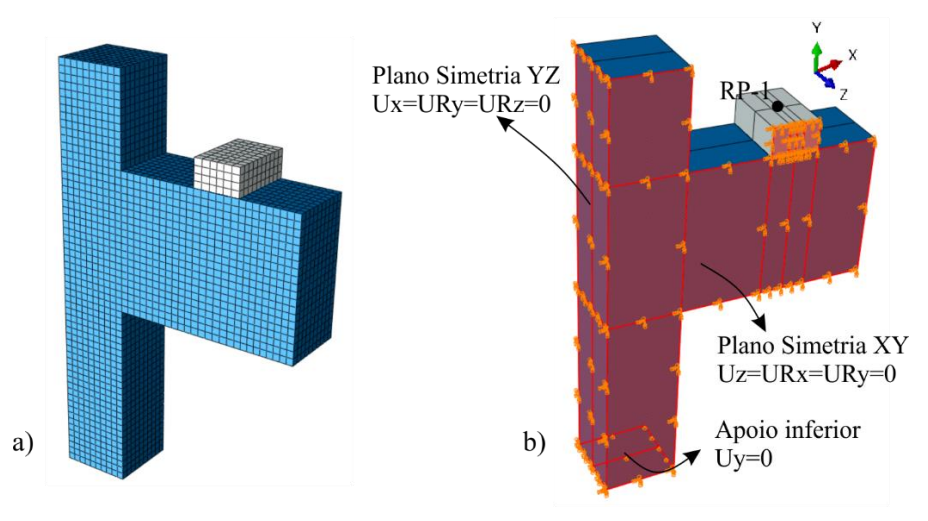

Figura 3.45 - a) Discretização com *l<sup>d</sup>* de 7,5 mm, b) Condições de contorno

Fonte: O Autor (2020)

# **Resultados**

A [Figura 3.46,](#page-127-1) [Figura 3.47](#page-128-0) e [Figura 3.48](#page-128-1) apresentam os padrões de fissuração dos consolos T6, 34 e 25 experimental e numérico, respectivamente. O consolo T6 obteve uma boa aproximação do padrão de fissuração, iniciando com as fissuras de flexão e rompendo com uma grande fissura inclinada na região central da biela.

Para o consolo 34 e 25, com *a/d* de 1,11 e 0,89, respectivamente, houve também uma fissura entre o pilar e a placa de apoio, muito comum em consolos com geometrias mais próximas de uma viga. Houve também algumas diferenças no padrão de fissuras: no consolo 34, o modelo numérico não conseguiu captar a fissura adicional que parte da extremidade da placa de apoio e vai até a face inferior do consolo. E, para o consolo 25 experimental, a fissura inclinada se curva para fora do consolo, sendo que a respectiva fissura no modelo numérico se propaga até a placa de apoio. Entretanto, de uma perspectiva geral, é observado uma grande correlação entre os padrões de fissuração e o comportamento da peça.

<span id="page-127-1"></span>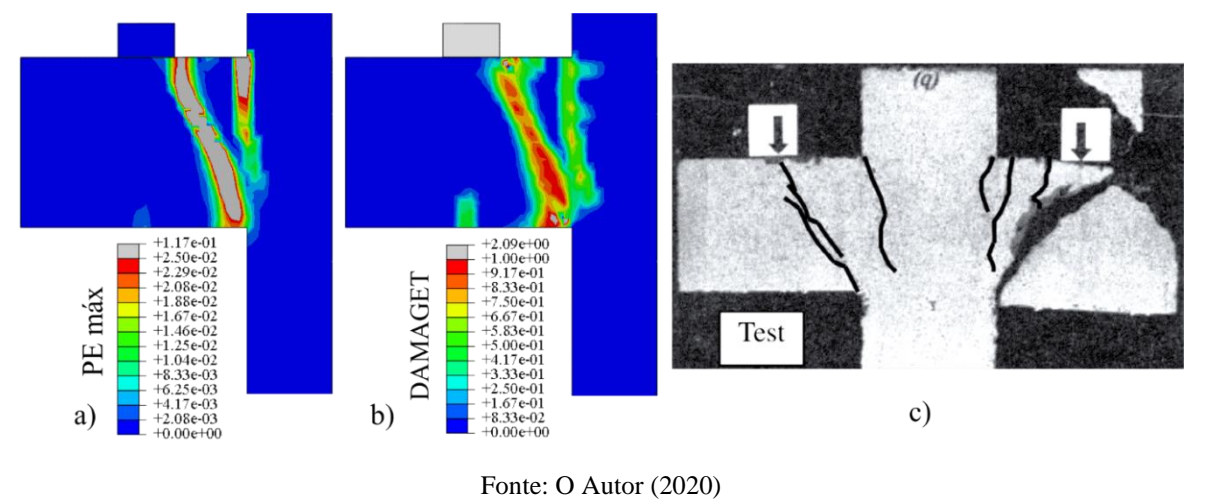

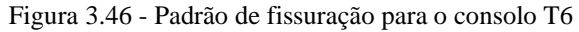

Contribuição ao projeto de consolos de concreto com base em simulações numéricas

<span id="page-128-0"></span>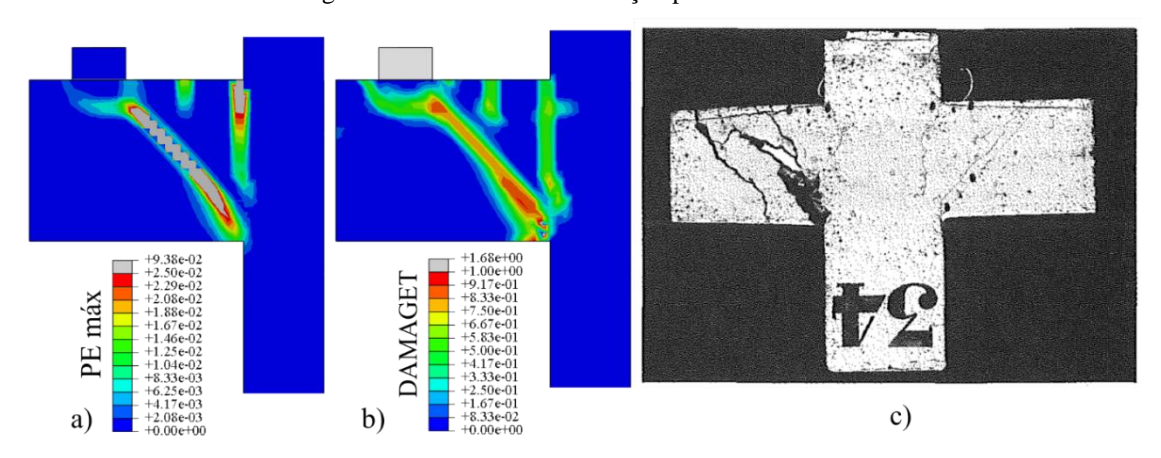

Figura 3.47 - Padrão de fissuração para o consolo 34

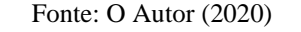

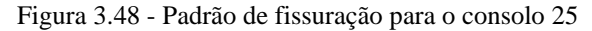

<span id="page-128-1"></span>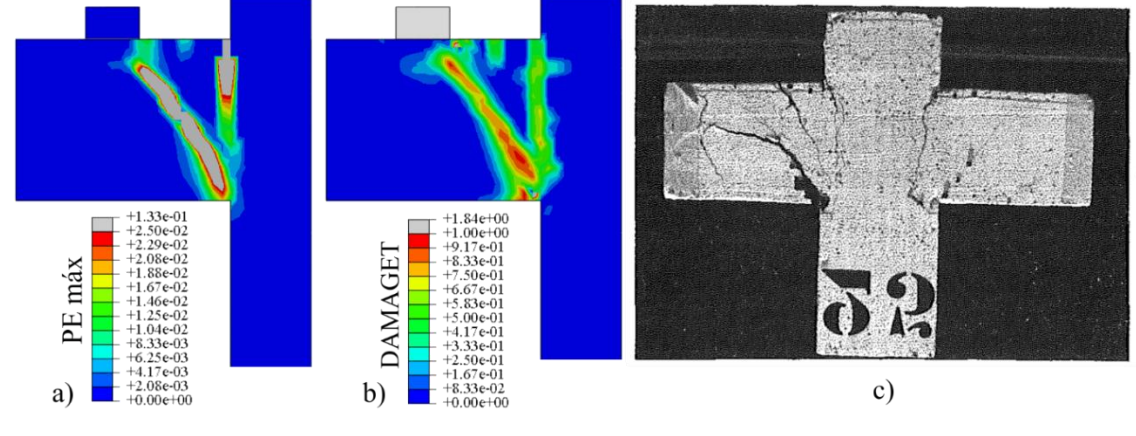

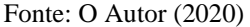

A carga última e modo de ruptura dos ensaios experimentais e da simulação numérica são apresentados a seguir.

# 3.3.7 Resultados Gerais

A [Tabela 3.18](#page-129-0) apresenta a comparação entre as cargas últimas e modos de ruptura dos consolos experimentais e numéricos. A diferença média entre a carga última experimental (*Fe*) e numérica (*Fu*) foi de apenas 1,5%, com um desvio padrão de 0,0869 e um coeficiente de variação de 0,0857. Através do coeficiente de determinação (R²) é possível atestar a qualidade da correlação entre as cargas últimas. Nota-se também que os modos de ruptura foram iguais em grande maioria dos resultados.

Com os resultados apresentados, conclui-se que o modelo numérico foi capaz de representar satisfatoriamente o comportamento global dos consolos com diferentes geometrias, com *a/d* de 0,4 a 1,4 e resistência à compressão do concreto de 28 a 46 MPa.

<span id="page-129-0"></span>

| Consolo             | a/d                     | $f_{cm}$ (MPa) | $F_e$ (kN)     | $F_u$ (kN)                     | $F_w/F_e$ |               | M. R. Exp. M. R. Num. |
|---------------------|-------------------------|----------------|----------------|--------------------------------|-----------|---------------|-----------------------|
|                     |                         |                |                | Wilson et al. (2018)           |           |               |                       |
| C <sub>0</sub>      | 0.66                    | 36.54          | 1426.2         | 1458.0                         | 1.02      | $\mathsf{C}$  | $\mathbf T$           |
| C1                  | 0.59                    | 44.82          | 1677.7         | 1627.2                         | 0.97      | $\mathbf T$   | $\mathbf T$           |
| C2                  | 0.59                    | 46.88          | 1784.5         | 1778.2                         | 1.00      | $\mathbf T$   | $\mathbf T$           |
| C <sub>3</sub>      | 0.59                    | 38.61          | 1544.2         | 1346.9                         | 0.87      | $\mathbf T$   | $\mathbf T$           |
|                     |                         |                |                | Khosravikia et al. (2018)      |           |               |                       |
| S1                  | 0.59                    | 27.10          | 1050.0         | 1115.4                         | 1.06      | ${\bf C}$     | $\mathbf C$           |
| S <sub>2</sub>      | 0.59                    | 26.50          | 1096.5         | 1073.4                         | 0.98      | $\mathsf{C}$  | $\mathsf C$           |
| S <sub>3</sub>      | 0.59                    | 27.30          | 772.0          | 860.1                          | 1.11      | $\mathsf{C}$  | $\mathsf{C}$          |
|                     |                         |                |                | <b>Fattuhi</b> (1990)          |           |               |                       |
| $25\,$              | 0.89                    | 30.50          | 108.5          | 103.1                          | 0.95      | $\mathbf T$   | $\mathbf T$           |
| 26                  | 0.64                    | 30.50          | 112.5          | 114.8                          | 1.02      | $\mathbf T$   | $\mathbf T$           |
| 33                  | 0.60                    | 32.80          | 91             | 85.3                           | 0.94      | $\mathbf T$   | $\mathbf T$           |
| 34                  | 1.11                    | 32.80          | 114            | 104.1                          | 0.91      | $\mathbf T$   | $\mathbf T$           |
| 41                  | 1.10                    | 29.44          | 98             | 92.2                           | 0.94      | $\mathbf T$   | $\mathbf T$           |
| 42                  | 1.12                    | 29.44          | 111.5          | 99.1                           | 0.89      | $\mathbf C$   | $\mathbf C$           |
|                     |                         |                |                | <b>Fattuhi</b> (1994)          |           |               |                       |
| 65                  | 1.20                    | 28.29          | 74             | 82.1                           | 1.11      | $\mathbf T$   | $\mathbf T$           |
| 66                  | 1.45                    | 28.29          | 73.5           | 70.7                           | 0.96      | $\mathbf T$   | $\mathbf T$           |
| 67                  | 0.83                    | 30.01          | 101.3          | 100.9                          | 1.00      | $\mathbf T$   | $\mathbf T$           |
| 68                  | 0.98                    | 30.01          | 96             | 95.0                           | 0.99      | $\mathbf T$   | $\mathbf T$           |
| 69                  | 1.10                    | 26.24          | 93.5           | 89.2                           | 0.95      | $\mathcal{C}$ | $\mathbf T$           |
| 70                  | 1.46                    | 26.24          | 67.3           | 65.9                           | 0.98      | $\mathcal{C}$ | $\mathbf C$           |
| 71                  | 0.91                    | 28.29          | 116.5          | 110.5                          | 0.95      | T             | T                     |
| 72                  | 0.89                    | 28.29          | 101            | 93.3                           | 0.92      | $\mathbf T$   | $\mathbf T$           |
| 73                  | 0.60                    | 28.29          | 87.5           | 83.5                           | 0.95      | $\mathbf T$   | $\mathbf T$           |
| 74                  | 0.80                    | 28.29          | 74.3           | 63.5                           | 0.86      | T             | T                     |
|                     |                         |                |                | <b>Fattuhi e Hughes (1989)</b> |           |               |                       |
| $\mathrm{T}1$       | 0.85                    | 41.21          | 93             | 100.0                          | 1.08      | $\mathsf C$   | $\mathbf C$           |
| T <sub>2</sub>      | 0.68                    | 41.21          | 146            | 156.4                          | 1.07      | $\mathsf{C}$  | $\mathbf T$           |
| T <sub>6</sub>      | 0.65                    | 43.05          | 136            | 138.0                          | 1.01      | T             | $\mathbf T$           |
| $\operatorname{T7}$ | 0.68                    | 39.46          | 157            | 169.7                          | 1.08      | $\mathcal{C}$ | $\mathsf{C}$          |
| T <sub>8</sub>      | 0.68                    | 43.05          | 188            | 212.3                          | 1.13      | $\mathbf T$   | $\mathbf T$           |
| T <sub>9</sub>      | 0.68                    | 39.46          | 153            | 179.9                          | 1.18      | $\mathsf{C}$  | $\mathsf{C}$          |
|                     |                         |                |                | Hughes e Fattuhi (1989)        |           |               |                       |
| C1                  | 1.04                    | 39.57          | 80             | 88.2                           | 1.10      | ${\bf C}$     | ${\bf C}$             |
| C21                 | 0.41                    | 38.75          | 114            | 123.2                          | 1.08      | $\mathbf T$   | T                     |
| C22                 | 0.69                    | 41.10          | 82             | 81.5                           | 0.99      | $\mathbf T$   | T                     |
| C <sub>23</sub>     | 0.97                    | 41.10          | 47             | 58.0                           | 1.23      | $\mathbf T$   | T                     |
| C <sub>24</sub>     | 0.41                    | 38.75          | 145            | 151.0                          | 1.04      | $\mathbf C$   | T                     |
| C <sub>25</sub>     | 0.50                    | 40.80          | 151            | 159.3                          | 1.06      | T             | $\mathbf T$           |
| C <sub>26</sub>     | 0.97                    | 39.57          | 90             | 102.0                          | 1.13      | $\mathcal{C}$ | $\mathbf C$           |
|                     |                         |                | Média          |                                | 1.015     |               |                       |
|                     |                         |                | Desvio Padrão  |                                | 0.0869    |               |                       |
|                     | Coeficiente de Variação |                | 0.0857         |                                |           |               |                       |
|                     |                         |                | $\mathbf{R}^2$ |                                | 0.9942    |               |                       |
|                     |                         |                |                | Fonte: O Autor (2020)          |           |               |                       |

Tabela 3.18 - Comparação entre resultados experimentais e numéricos

# **ANÁLISES PARAMÉTRICAS**

# **4.1 Considerações gerais**

As análises paramétricas feitas neste trabalho tiveram a finalidade de investigar a influência dos parâmetros muitas vezes não levados em consideração em modelos analíticos de dimensionamento de consolos, como: i) a contribuição das armaduras secundárias; ii) comprimento da placa de apoio; e iii) excentricidade da carga vertical.

# **4.2** *Script* **em Python**

Para auxiliar a modelagem dos consolos, armaduras, montagem das armaduras, atribuição das propriedades aos materiais, geração de malha, condições de contorno, submissão para processamento e captação de resultados, fez-se um *script* em Python que trabalha de forma conjunta com o *software* Abaqus disponível no Apêndice A, com a finalidade de otimizar o tempo de modelagem e fornecer um construtor automático de consolos em elementos finitos para trabalhos futuros.

Adotou-se a geometria retangular dos consolos nestas análises paramétricas para facilitar a modelagem numérica via *script* em Python. A geometria retangular é vantajosa, do ponto de vista de programação, pois não necessita variar o tamanho das barras das armaduras de costura e estribos verticais ao longo da altura e do comprimento do consolo, respectivamente, tampouco atribuir elementos prismáticos do tipo cunha na região do chanfro, sendo que as respostas mecânicas para consolos retangulares e com chanfro pouco diferem.

# **4.3 Propriedade dos materiais**

<span id="page-130-0"></span>Para as análises paramétricas, optou-se por utilizar as propriedades do concreto utilizado para o consolo C0 (Wilson et al., 2018) e a uniformizar a tensão de escoamento de todas as armaduras para 480 MPa, como mostra a [Tabela 4.1.](#page-130-0)

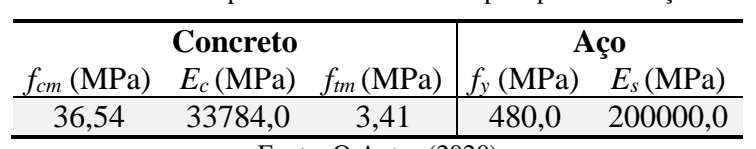

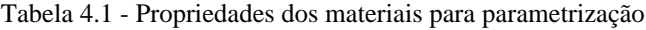

Fonte: O Autor (2020)

# **4.4 Influência das armaduras secundárias**

# 4.4.1 Geometrias analisadas

Para analisar a influência da geometria na resposta do consolo, analisaram-se 4 variações de geometrias com *a/d* próximos de 0,4, 0,6, 0,8 e 1,0, como mostra a [Figura 4.1.](#page-131-0) As dimensões da geometria foram baseadas nos consolos de Wilson et al. (2018), alterando os seguintes pontos: i) a altura externa para que o consolo seja retangular, ii) comprimento da placa de apoio para 200 mm, e iii) largura do pilar para 400 mm. A placa de aplicação de carga foi considerada com uma espessura de 40 mm tendo as mesmas propriedades mecânicas que o aço. Assim como na calibração do modelo numérico, foi utilizada a dupla simetria nesta análise paramétrica.

<span id="page-131-0"></span>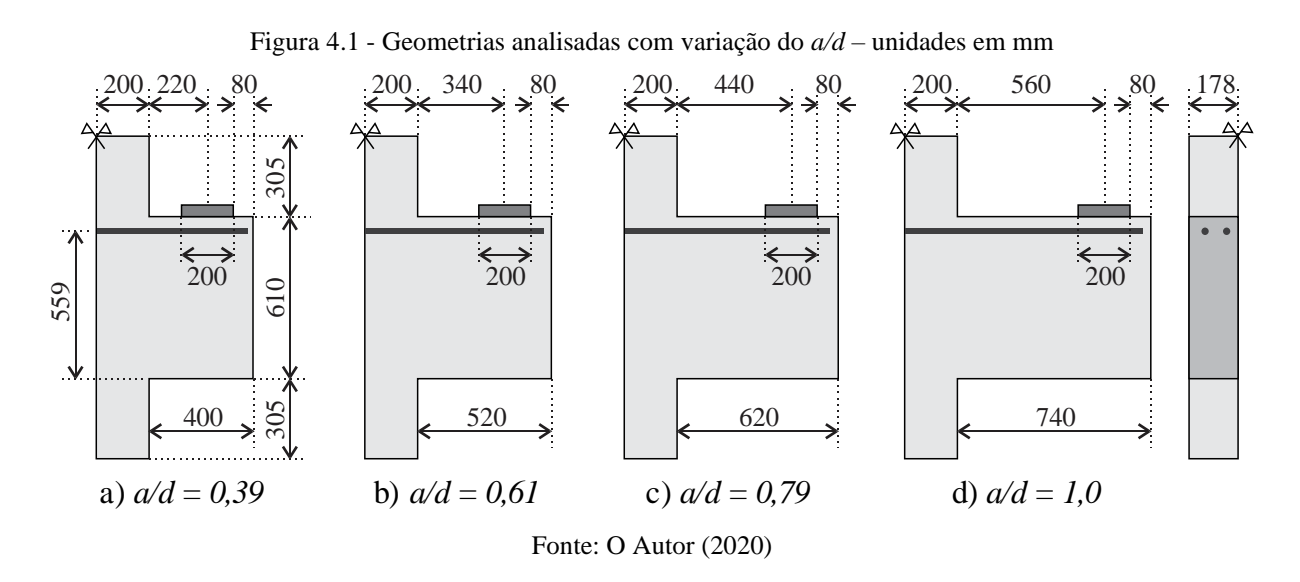

#### 4.4.2 Quantidade e arranjo das armaduras

Analisaram-se os consolos em três casos de dimensionamento, resultando em três variações de quantidades de armaduras, sendo o Caso 1, 2 e 3 o consolo dimensionado com a carga de 700 kN, 1100 kN e 1700 kN, respectivamente. Escolheram-se essas cargas com o intuito de investigar a influência das armaduras secundárias em um consolo dimensionado para romper por tração (deformação excessiva do tirante), romper por tração e na sequência ruptura por compressão e por fim, ruptura somente por compressão.

O consolo foi dimensionado através da formulação disponível em El Debs (2017) adaptado de Leonhardt e Mönnig (1978a), expressa pela [Eq. 4.1.](#page-132-0) Neste trabalho, não foi considerado o efeito dos esforços horizontais ( $H_k = 0$ ) e o dimensionamento foi feito com os valores característicos.

<span id="page-132-0"></span>
$$
A_{s, tir} = \frac{1}{f_y} \left( \frac{V_k}{0.9} \frac{a}{d} + 1, 2H_k \right)
$$
 Eq. 4.1

Tendo como base as diversas recomendações para as quantidades das armaduras secundárias apresentadas no capítulo anterior, variou-se a porcentagem das armaduras secundárias horizontais (armadura de costura – *As,cost*) em relação a armadura do tirante (*As,cost*/*As,tir*) de 0% a 75% e variou-se as armaduras secundárias verticais (estribos – *As,v*) com base em uma porcentagem da carga vertical considerada (*Vk*/*fy*). Na [Tabela 4.2](#page-132-1) é apresentada os valores assumidos para as armaduras secundárias. Na coluna dos estribos, tem-se também a respectiva porcentagem em relação à armadura do tirante.

<span id="page-132-1"></span>*a/d =* 0,39 *a/d =* 0,61 *a/d =* 0,79 *a/d =* 1,0  $A_{s,cost}$  **a**  $A_{s,v}$  **a**  $A_{s,cost}$  **a**  $A_{s,v}$  **a**  $A_{s,cost}$  **a**  $A_{s,v}$  **a**  $A_{s,cost}$  **a**  $A_{s,v}$  $\%A_{s,dir}$   $\%V_k/f_y$   $\%A_{s,dir}$   $\%A_{s,dir}$   $\%V_k/f_y$   $\%A_{s,dir}$   $\%A_{s,dir}$   $\%V_k/f_y$   $\%A_{s,dir}$   $\%A_{s,dir}$   $\%V_k/f_y$   $\%A_{s,dir}$ 0 0 0 0 0 0 0 0 0 0 0 0 10 | 5 11,5 | 10 | 10 14,8 | 10 | 10 11,4 | 10 | 20 18,0 20 | 10 23,1 | 20 | 20 29,5 | 20 | 30 34,2 | 20 | 40 36,0 30 | 20 46,2 | 30 | 30 44,3 | 30 | 40 45,6 | 30 | 60 54,0 40 30 69,2 40 40 59,0 40 60 68,4 40 90 81,0 50 40 92,3 50 50 73,8 50 80 91,1 50 110 99,0 60 60 60 60 75 75 75 75

Tabela 4.2 - Quantidades de armaduras secundárias adotadas para análise paramétrica

Fonte: O Autor (2020)

A respeito do arranjo das armaduras, utilizou-se 4 barras para armadura do tirante com a mesma altura útil *d* utilizada por Wilson et al. (2018), ou seja, 559 mm. As armaduras de costura foram dispostas nos primeiros dois terços a partir da armadura do tirante, como recomenda as indicações normativas ABNT NBR 6118:2014 e ACI 318:2014, e espaçados a cada 80 mm, resultando em 4 armaduras no formato de estribos fechados, conforme a [Figura](#page-132-2)  [4.2.](#page-132-2)

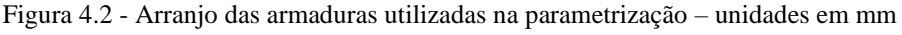

<span id="page-132-2"></span>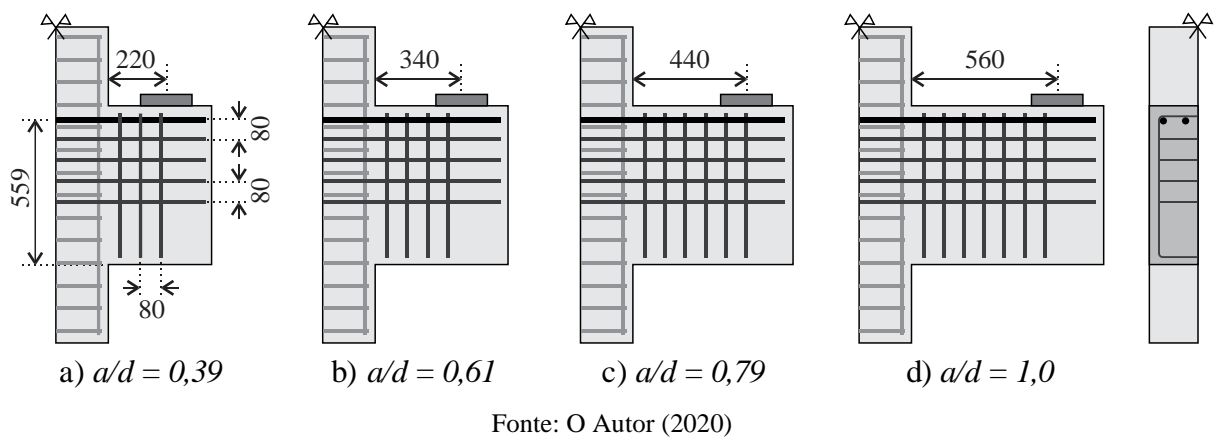

Contribuição ao projeto de consolos de concreto com base em simulações numéricas

Já as armaduras dos estribos verticais, foram dispostas a partir da interface entre o consolo e o pilar até o centro da placa de apoio, com um espaçamento de 80 mm, totalizando 3, 4, 6 e 7 estribos verticais para os consolos com *a/d* de 0,39, 0,61, 0,79 e 1,0, respectivamente. Para o pilar, foi escolhido a mesma armadura longitudinal e estribos utilizados por Wilson et al. (2018), sendo os estribos espaçados a cada 100 mm.

Para cada caso, permaneceu fixo o arranjo das armaduras e variou-se somente a área de aço para cada barra, através da alteração do diâmetro de cada barra dentro do *software* Abaqus. Por exemplo: Para o Caso 2 ( $V_k = 1100$  kN); Consolo  $a/d = 0.61$ ;  $A_{s, cost} = 30\%A_{s, tir}$ ;  $A_{s,v} =$  $20\%V_k/f_v$ , tem-se:

$$
A_{s,dir} = \frac{1}{f_y} \left( \frac{V_k}{0.9} \frac{a}{d} + 1, 2H_k \right) = \frac{1}{48} \left( \frac{1100}{0.9} 0, 61 \right) = 15,53 \text{ cm}^2
$$
  

$$
A_{s,dir,barn} = A_{s,dir} / n_{ir} = 15,53/4 = 3,88 \text{ cm}^2
$$
  

$$
\phi_{ir} = \sqrt{4A_{s,dir,barn}} / \pi = \sqrt{4.3,88 / \pi} = \boxed{22,22 \text{ mm}}
$$
  

$$
A_{s,cost} = 30\% A_{s,dir} = 0,3.15,53 = 4,66 \text{ cm}^2
$$

$$
A_{s, cost, barra} = A_{s, cost} / (n_{cost}.n_{ramos}) = 4,66 / (4.2) = 0,58 cm2
$$
  

$$
\phi_{cost} = \sqrt{4A_{s, cost, barra} / \pi} = \sqrt{4.0,58 / \pi} = 8,61 mm
$$
  

$$
A_{s,v} = 20\% \frac{V_k}{f_v} = 0,2. \frac{1100}{48} = 4,58 cm2
$$
  

$$
A_{s,v,barra} = A_{s,v} / (n_v.n_{ramos}) = 4,58 / (4.2) = 0,57 cm2
$$
  

$$
\phi_v = \sqrt{4A_{s,v,barra} / \pi} = \sqrt{4.0,57 / \pi} = 8,52 mm
$$

4.4.3 Resultados

## 4.4.3.1 Comportamento estrutural

A [Figura 4.3,](#page-134-0) [Figura 4.4,](#page-134-1) [Figura 4.5](#page-134-2) e [Figura 4.6](#page-134-3) apresentam os padrões de fissuração no instante da carga última (*Fu*) dos consolos dimensionados para cada caso de carregamento sem as armaduras secundárias. Nota-se que para o Caso 1, dimensionado para romper por tração, houve uma grande deformação plástica na interface entre o consolo e o pilar (fissuras de flexão), e, conforme o aumento da relação *a/d*, são iniciadas outras fissuras entre a placa de apoio e a primeira fissura. Para o Caso 2, dimensionado para romper por tração e logo em seguida falhar por compressão, houve, além das fissuras de flexão, as fissuras inclinadas na

região da biela. Já para o Caso 3, dimensionado para romper por compressão, é observado deformações plásticas na interface consolo/pilar menores e deformações plásticas inclinadas maiores que no caso anterior. De fato, no Caso 1 e 2, houve o escoamento da armadura do tirante, sendo que no Caso 3 a ruptura observada foi devido às deformações plásticas inclinadas na região central do consolo.

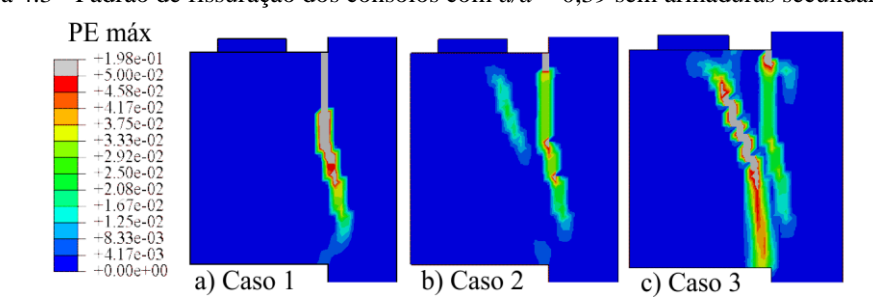

<span id="page-134-0"></span>Figura 4.3 - Padrão de fissuração dos consolos com *a/d* = 0,39 sem armaduras secundárias

Fonte: O Autor (2020)

<span id="page-134-1"></span>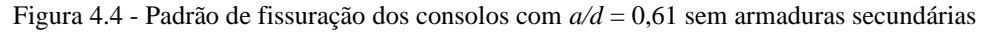

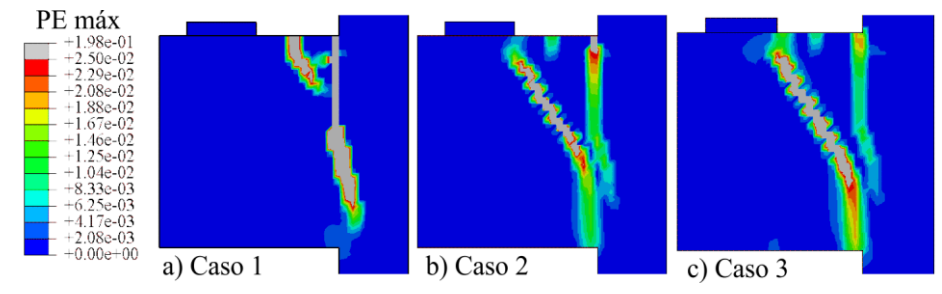

Fonte: O Autor (2020)

Figura 4.5 - Padrão de fissuração dos consolos com  $a/d = 0.79$  sem armaduras secundárias

<span id="page-134-2"></span>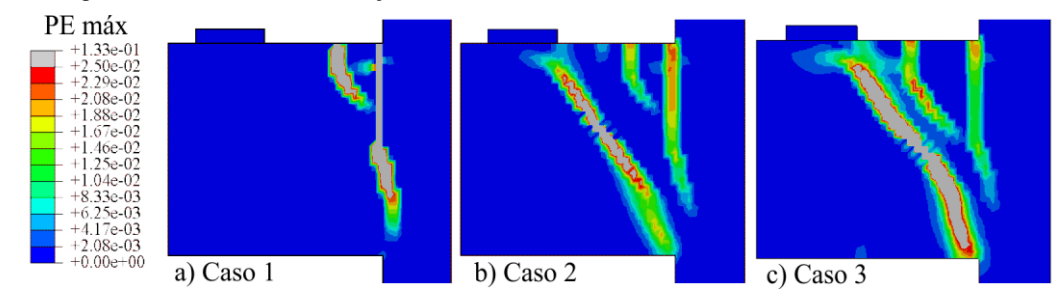

Fonte: O Autor (2020)

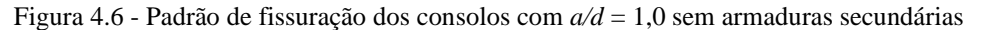

<span id="page-134-3"></span>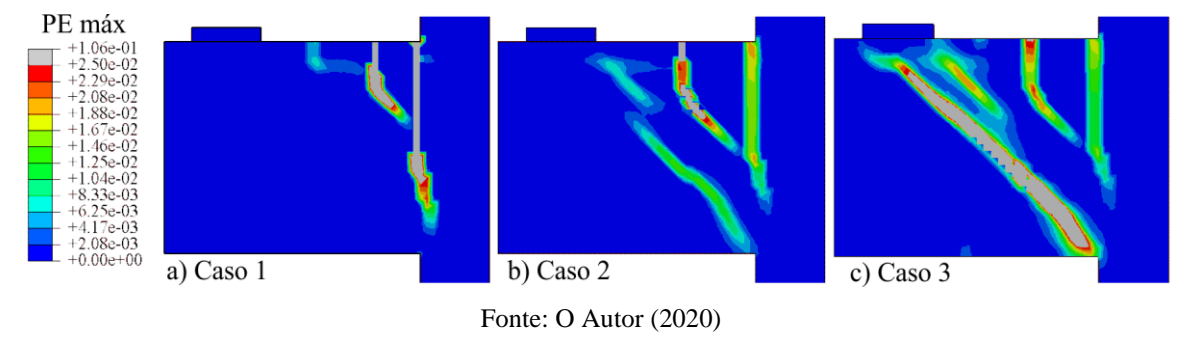

### 4.4.3.2 Influência das armaduras secundárias

Analisou-se a influência da armadura de costura e estribos verticais de forma independente com a finalidade de comparar a contribuição de cada armadura na resposta do consolo. Os resultados foram apresentados em formato de gráficos para visualizar a tendência do comportamento estrutural com o incremento das armaduras, sendo apresentados na [Figura](#page-136-0)  [4.7,](#page-136-0) [Figura 4.9,](#page-137-0) [Figura 4.11](#page-138-0) e [Figura 4.13.](#page-139-0) No eixo horizontal, tem-se a razão da armadura secundária analisada pela armadura do tirante em porcentagem e, no eixo vertical, tem-se a carga última expressa pelo adimensional  $F_u/(d.b_w.f_c)$ . Neste caso,  $d=559$  mm,  $b_w=356$  mm e *fc*=*36,54* MPa, ou seja, a carga de dimensionamento para o Caso 1, 2 e 3, resulta em um adimensional de 0,10, 0,15 e 0,23, respectivamente.

Nos gráficos foram destacados o modo de ruptura de cada consolo, sento T a ruptura por tração (escoamento do tirante) e C a ruptura por compressão (ruptura governada por falha no concreto – armadura não escoou). Por fim, fez-se uma regressão linear com a finalidade de encontrar a taxa de acréscimo ou decréscimo da relação entre a carga última e a quantidade de armadura secundária.

# **Consolo** *a/d = 0,39*

Observa-se na [Figura 4.7.](#page-136-0)a que, quanto maior for a taxa de costura (*As,cost/As,tir*) utilizada no consolo, maior foi sua capacidade resistente. Para o Caso 1, 2 e 3, nota-se que houve um aumento médio de 3,6% na capacidade resistente para cada 10% de armadura de costura adicionada. Ainda, para o Caso 1, observou-se que após uma taxa de 30%, iniciou-se plastificações na região da biela, se assemelhando ao padrão de fissuração do Caso 2.

Já na [Figura 4.7.](#page-136-0)b, observa-se que as armaduras dos estribos pouco influenciaram no comportamento dos consolos, apresentando pouca ou nenhuma variação na carga resistente. Nota-se que as regressões para ambos os casos apresentaram uma taxa pequena que multiplica a variável independente (x).

Em um comparativo geral, conclui-se que o uso das armaduras de costura é mais eficientes para os consolos com *a/d = 0,39* do que os estribos, pois tem a capacidade de participar tanto na flexão, quanto nas fissuras inclinadas da biela, como pode ser visto na [Figura](#page-136-1)  [4.8.](#page-136-1) Observa-se que as armaduras de costura atravessam perpendicularmente as fissuras, sendo mais eficientes do que os estribos que as atravessam paralelamente.

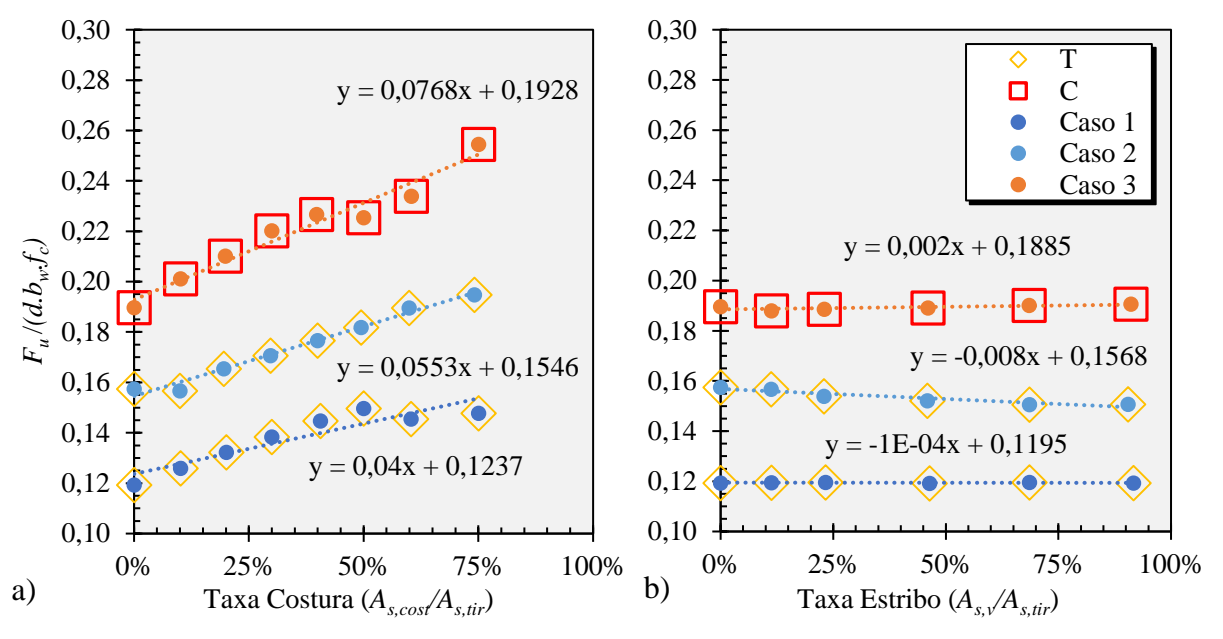

<span id="page-136-0"></span>Figura 4.7 - Influência na carga última variando as armaduras a) de costura e b) estribos para consolos *a/d=0,39*

Fonte: O Autor (2020)

<span id="page-136-1"></span>Figura 4.8 – Padrão de fissuração em cada caso de dimensionamento para consolos *a/d=0,39*

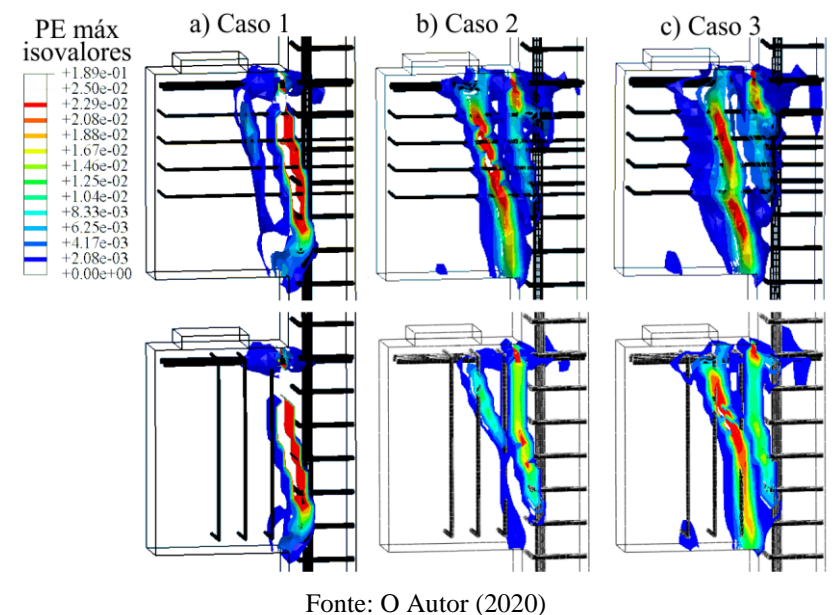

# **Consolo** *a/d = 0,61*

Na [Figura 4.9.](#page-137-0)a é mostrado respostas semelhantes ao consolo *a/d = 0,39*. É observado um aumento médio de 3,3% na capacidade resistente do consolo para cada 10% no aumento da armadura de costura e, para o Caso 1, observa-se o início de fissuras inclinadas na região da biela a partir da taxa de 40%.

Na [Figura 4.9.](#page-137-0)b, observa-se que, para o Caso 1, não há nenhum efeito na capacidade resistente do consolo ao aumentar a quantidade de estribos verticais. Já para o Caso 2 e 3, é observado um leve aumento na carga última, devido à inclinação das fissuras na região da biela, onde agora há uma pequena participação dos estribos, como pode ser visto na [Figura 4.10.](#page-137-1)

De uma perspectiva geral, para consolos com *a/d = 0,61*, a armadura de costura continua tendo uma eficiência maior que os estribos verticais.

<span id="page-137-0"></span>Figura 4.9 - Influência na carga última variando as armaduras a) de costura e b) estribos para consolos *a/d=0,61*

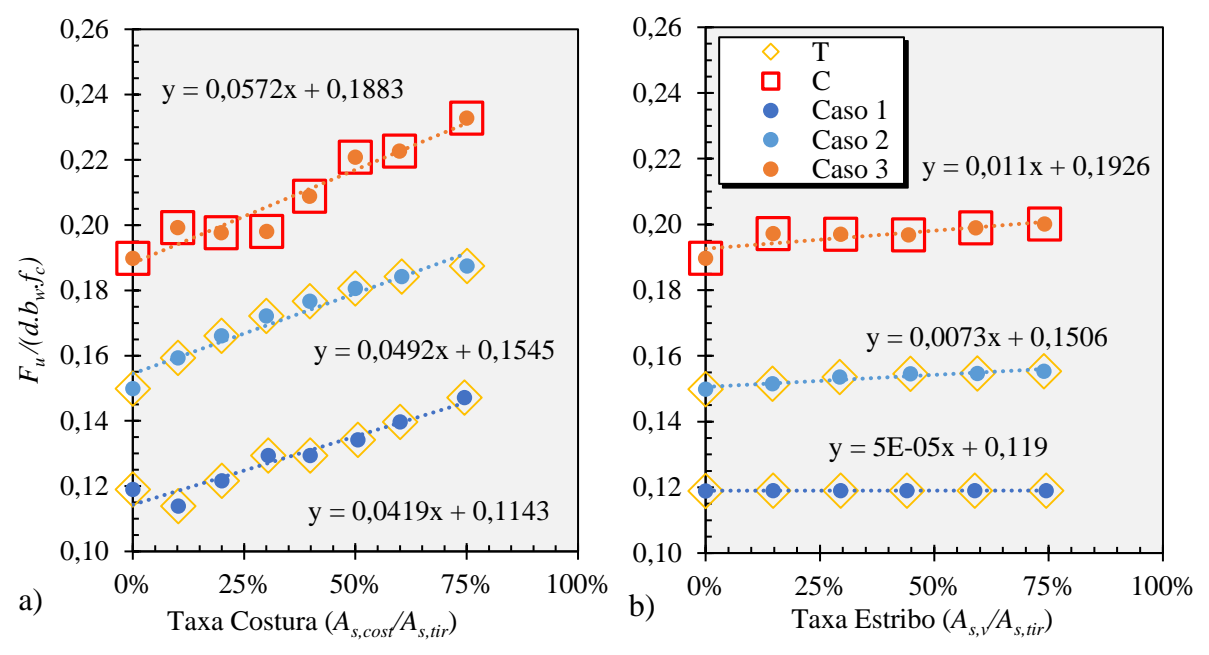

Fonte: O Autor (2020)

<span id="page-137-1"></span>Figura 4.10 - Padrão de fissuração em cada caso de dimensionamento para consolos *a/d=0,61*

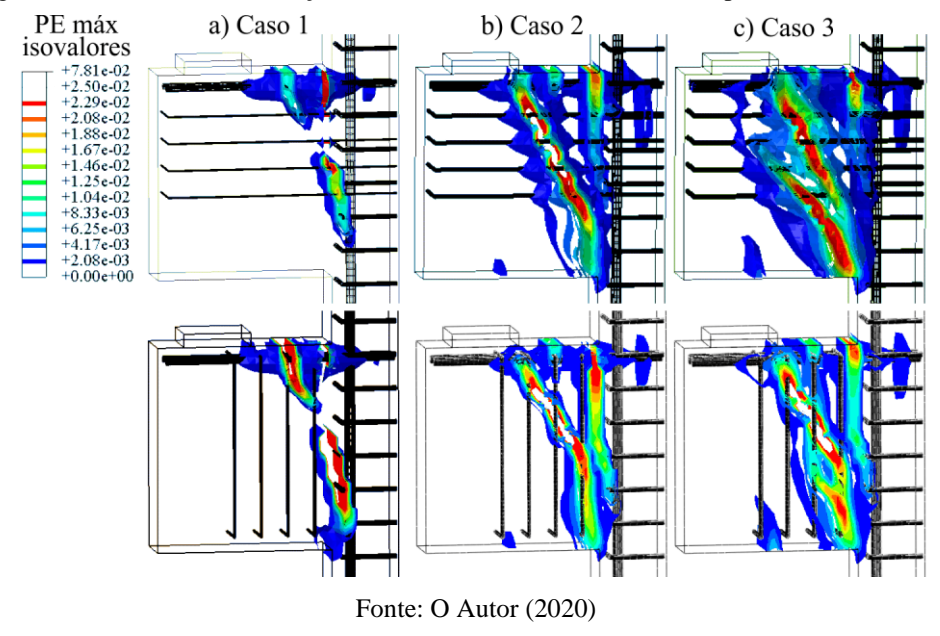

# **Consolo** *a/d = 0,79*

Na [Figura 4.11.](#page-138-0)a é mostrado que, para o Caso 1 e 2, há um aumento médio de 3,0% na capacidade resistente do consolo para cada 10% da taxa de armadura de costura. Para o Caso 1, observou-se o início de deformações plásticas inclinadas na região da biela após uma taxa de

30%. Para o Caso 3, nota-se uma grande variabilidade dos resultados e uma redução na eficiência das armaduras de costura, ou seja, quando a tendência de ruína se dá pela falha no concreto, elas já não contribuem de forma tão eficiente.

<span id="page-138-0"></span>Figura 4.11 - Influência na carga última variando as armaduras a) de costura e b) estribos para consolos *a/d=0,79*

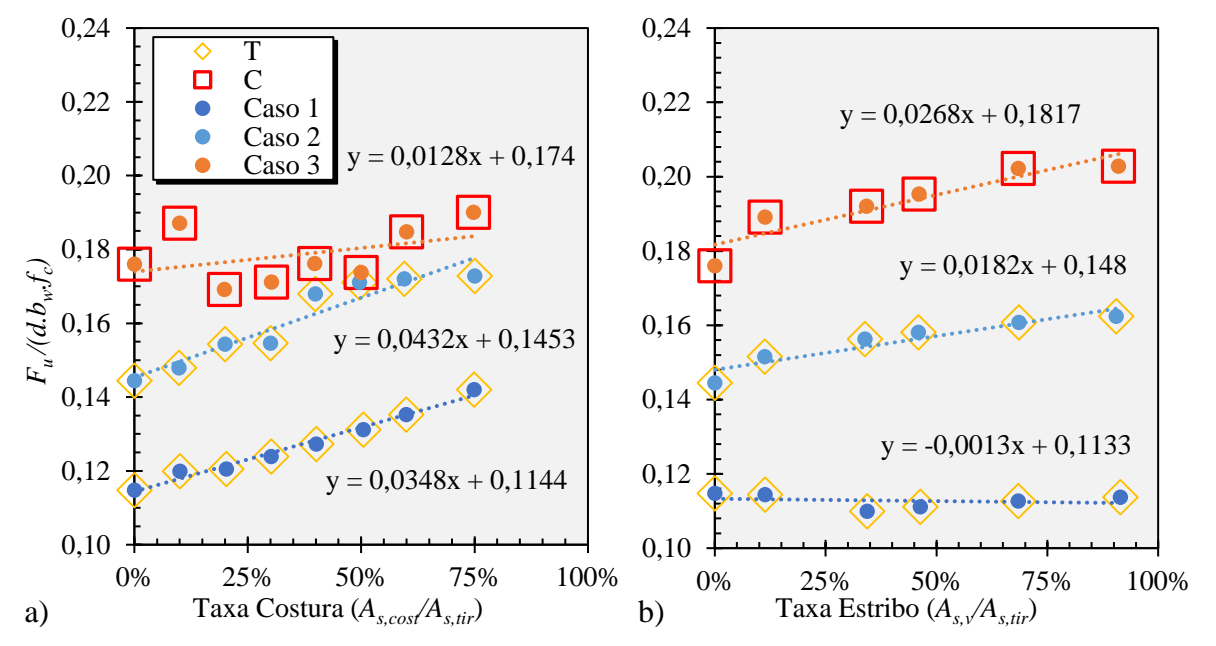

Fonte: O Autor (2020)

<span id="page-138-1"></span>Figura 4.12 - Padrão de fissuração em cada caso de dimensionamento para consolos *a/d=0,79*

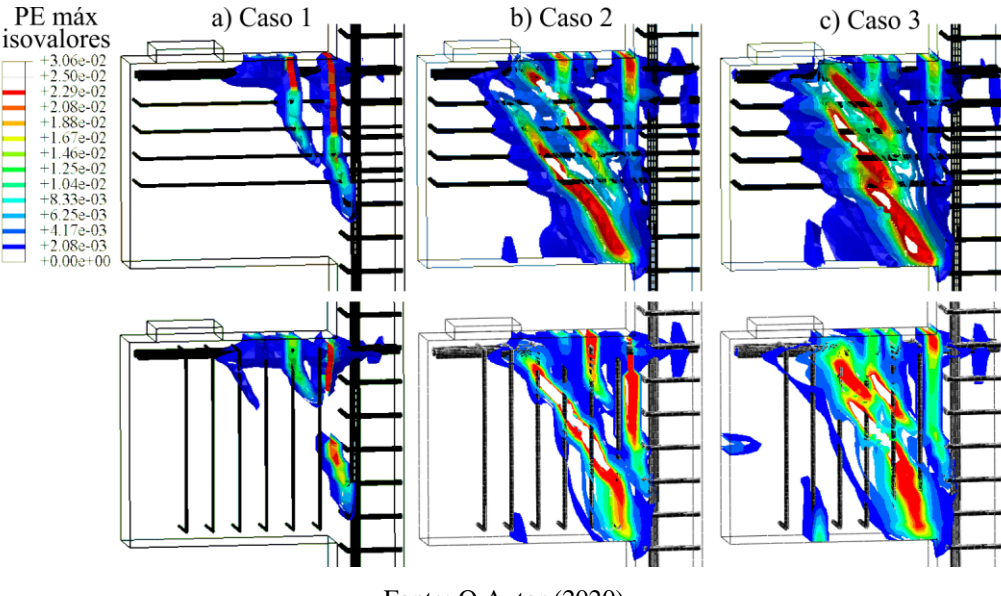

Fonte: O Autor (2020)

A contribuição dos estribos verticais é visualizada na [Figura 4.11.](#page-138-0)b, onde, para o Caso 1, nenhuma contribuição é observada. Para o Caso 2 e 3, nota-se um aumento médio de 1,35% para cada 10% de estribos verticais adicionados no consolo. Isso ocorre devido às fissuras estarem mais inclinadas na região central do consolo, conforme mostrado na [Figura 4.12.](#page-138-1)

Quanto mais perpendicular aos estribos estiverem as fissuras, maior é sua participação na capacidade resistente do consolo.

#### **Consolo** *a/d = 1,0*

<span id="page-139-0"></span>Figura 4.13 - Influência na carga última variando as armaduras a) de costura e b) estribos para consolos *a/d=1,0*

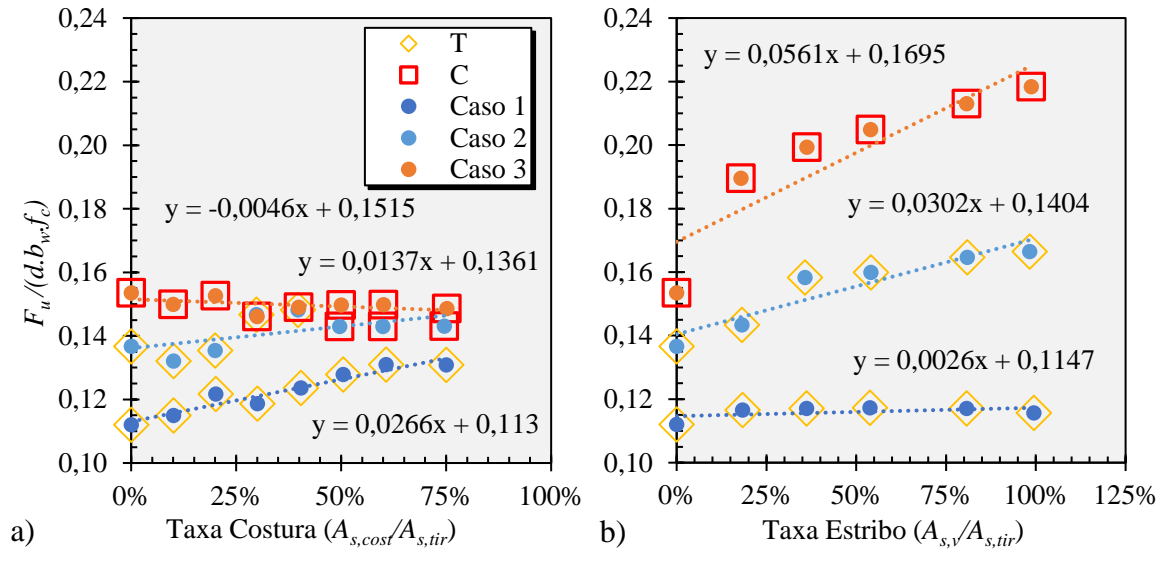

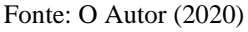

Figura 4.14 - Padrão de fissuração em cada caso de dimensionamento para consolos *a/d=1,0*

<span id="page-139-1"></span>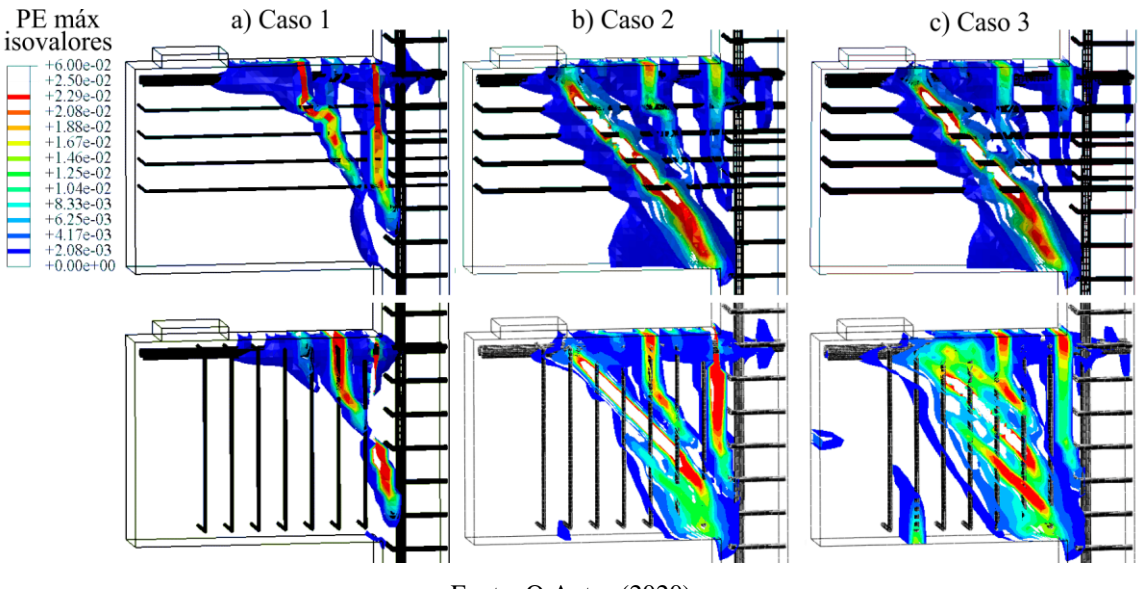

Fonte: O Autor (2020)

Para o Caso 1, observa-se um aumento de 2,35% na capacidade resistente do consolo para cada 10% na taxa de armadura de costura [\(Figura 4.13.](#page-139-0)a). Assim como os outros consolos, observou-se o início da plastificação na região central da biela a partir da taxa de 30%. Para o Caso 2 e 3, observa-se uma grande variabilidade dos resultados, sendo que, para o Caso 2, os consolos romperam por compressão a partir da taxa de 50%. Para o Caso 3, não houve nenhuma contribuição na resistência com o aumento da quantidade de armadura de costura.

Na [Figura 4.13.](#page-139-0)b, observa-se que, para o Caso 1, os estribos verticais não contribuíram na resistência do consolo. Já para os Casos 2 e 3, onde há a presença de fissuras na região central do consolo, como pode ser visto n[a Figura 4.14,](#page-139-1) houve um aumento da capacidade resistente de aproximadamente 2,15% e 3,31% para cada incremento de 10% na taxa de estribos, respectivamente.

## 4.4.3.3 Observações gerais do comportamento estrutural

Para o Caso 1, dimensionado para romper na tração, observou-se em todas as geometrias que a armadura de costura tem uma influência significativa e a armadura de estribos verticais nenhuma influência. Como a ruína é governada por uma fissura principal de flexão, de fato, a armadura que mais contribui é a de costura, pois seu funcionamento se assemelha à armadura do tirante. Outro ponto observado é o início da fissuração na região central da biela com o aumento da armadura de costura, se assemelhando ao padrão de fissuras do Caso 2. Isto ocorre devido ao aumento da quantidade de armaduras na interface entre o consolo e o pilar, funcionando como tirantes secundários, se assemelhando aos consolos do Caso 2 com uma maior área de aço na armadura do tirante.

Para o Caso 2, dimensionado para romper na tração seguida com falha na compressão, observou-se nos consolos *a/d = 0,39*, *0,61* e *0,79* que a armadura de costura tem uma influência significativa pelos mesmos motivos do Caso 1, se tornando mais eficiente frente aos estribos. Para o consolo com *a/d = 1,0*, observa-se que a armadura de costura, funcionando como tirantes secundários, elevaram a área de aço na interface entre o consolo e o pilar ao ponto de não haver mais o escoamento do tirante principal, levando a falha por compressão a partir da taxa de 50%. Já o uso dos estribos verticais começa a influenciar a partir de consolos com *a/d [≥](https://pt.wiktionary.org/wiki/%E2%89%A5) 0,61*, onde é observado o aumento na capacidade resistente do consolo com o acréscimo dos estribos.

Através da [Figura 4.8,](#page-136-1) [Figura 4.10,](#page-137-1) [Figura 4.12](#page-138-1) e [Figura 4.14,](#page-139-1) é possível visualizar que as fissuras na região central do consolo tendem a ficar mais inclinadas conforme há o aumento da razão *a/d*, com isso, é observado a maior participação dos estribos na resistência da peça. Isto é notado nos gráficos para o Caso 3, onde os consolos foram dimensionados para romper por compressão. Para os consolos *a/d=0,39*, os estribos verticais não influenciam no comportamento, já para os consolos *a/d=1,0*, onde as fissuras na região central do consolo se tornam bastante inclinadas, é observado um acréscimo significativo na capacidade resistente do consolo com o aumento da área de aço dos estribos por, justamente, se aproximar do comportamento de uma viga.

Contribuição ao projeto de consolos de concreto com base em simulações numéricas Outro ponto observado é a maior ductilidade e a menor abertura de fissuras dos consolos com armaduras secundárias. A título de exemplo, a [Figura 4.15](#page-141-0) apresenta o comportamento da curva Carva *vs* Deslocamento e o padrão de fissuração para o consolo *a/d* de 0,61, dimensionado pelo Caso 2, variando a quantidade das armaduras secundárias, sendo: a) consolo sem armaduras secundárias, b) somente armadura de costura (40%*As,tir*) e c) somente estribos verticais (30%*Vk/f<sup>y</sup>* que corresponde a 44,3% *As,tir*).

Observa-se que, a curva do consolo sem armaduras secundárias teve uma queda mais brusca quando comparado aos consolos com armaduras secundárias, tendo um comportamento mais frágil. Por sua vez, o consolo com armadura de costura apresentou uma ductilidade e carga última maiores que os outros. Observa-se também que, como o consolo foi dimensionado para romper na tração e em seguida na compressão, tem-se que o estribo vertical influencia próximo ao pico, permitindo que o consolo tenha um pequeno aumento na capacidade resistente e uma maior ductilidade. Já a armadura de costura influencia desde a saída do regime linear, pois, como dito anteriormente, seu funcionamento também se assemelha à tirantes secundários, dando ao consolo uma maior rigidez. E, quando o consolo tá próximo da ruína devido às fissuras na biela, a armadura de costura impede a abertura dessas, dando a peça uma maior ductilidade e capacidade resistente.

Os padrões de fissuras apresentados são referentes à carga de 1380 kN, próximo da ruína do consolo sem armaduras secundárias. Nota-se que as máximas deformações plásticas são maiores no consolo sem armaduras secundárias, seguida pelo consolo com estribos verticais e depois o consolo com costuras. Sugerindo que, de fato, essas armaduras auxiliam na redução da abertura de fissuras, apresentando, neste caso, a menor abertura de fissura o consolo com armadura de costura.

<span id="page-141-0"></span>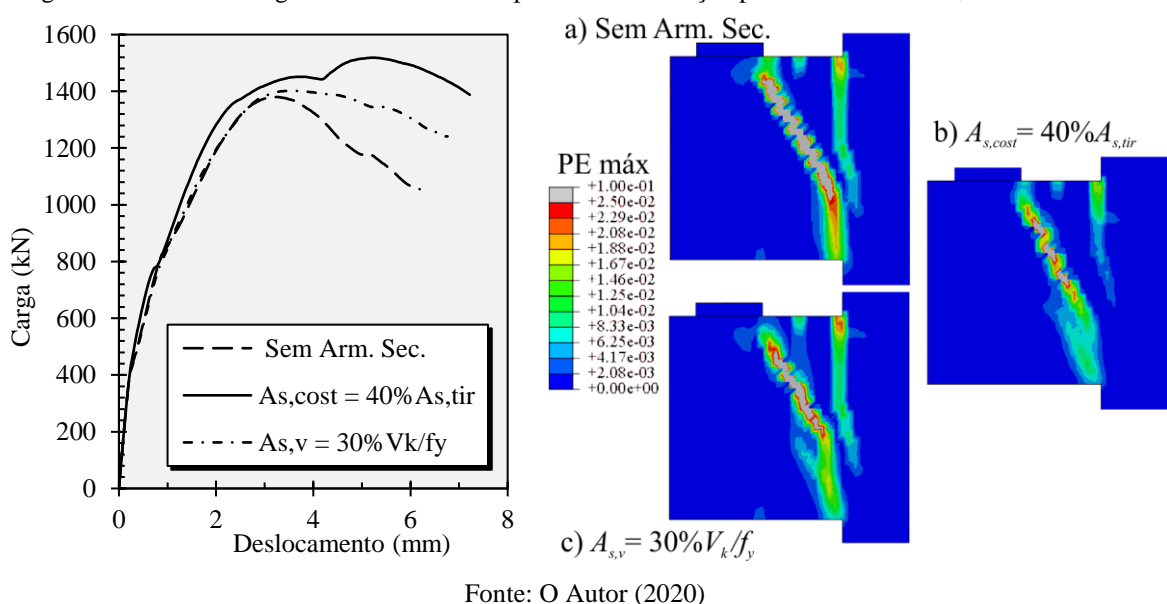

Figura 4.15 - Curva Carga *vs* Deslocamento e padrão de fissuração para consolo *a/d = 0,61 dimensionado*

Contribuição ao projeto de consolos de concreto com base em simulações numéricas

## 4.4.3.4 Avaliação dos modelos de biela e tirante considerando armadura de costura

Como visto na Seção 2.3, os modelos propostos por Fernandes e El Debs (2005) levam em consideração a contribuição das armaduras de costura na capacidade resistente do consolo. Na [Figura 4.16](#page-142-0) e [Figura 4.17](#page-143-0) são mostrados as comparações entre os resultados numéricos e os resultados analíticos pelas duas propostas de Fernandes e El Debs (2005), sendo HB a proposta baseada em Hagberg (1983) e LM a proposta baseada no modelo de Leonhardt e Mönnig (1978a). Salienta-se que as curvas apresentadas dos modelos correspondem a formulação de ruptura por tração e utilizou-se valores característicos dos materiais.

De modo geral, nota-se que o modelo HB presume valores mais conservadores quando comparado ao modelo LM. Observa-se que, para o Caso 1, ambos os modelos conseguiram prever a carga última do consolo de forma conservadora, exceto o modelo LM para os consolos *a/d = 1,0* com taxa alta de armadura de costura. No Caso 1, a diferença média entre o modelo analítico e numérico foi de 12,4% para o modelo HB e de 8,8% para o modelo LM.

Figura 4.16 - Comparação entre resultados numéricos e analíticos – a) *a/d = 0,39* e b) *a/d = 0,61*

<span id="page-142-0"></span>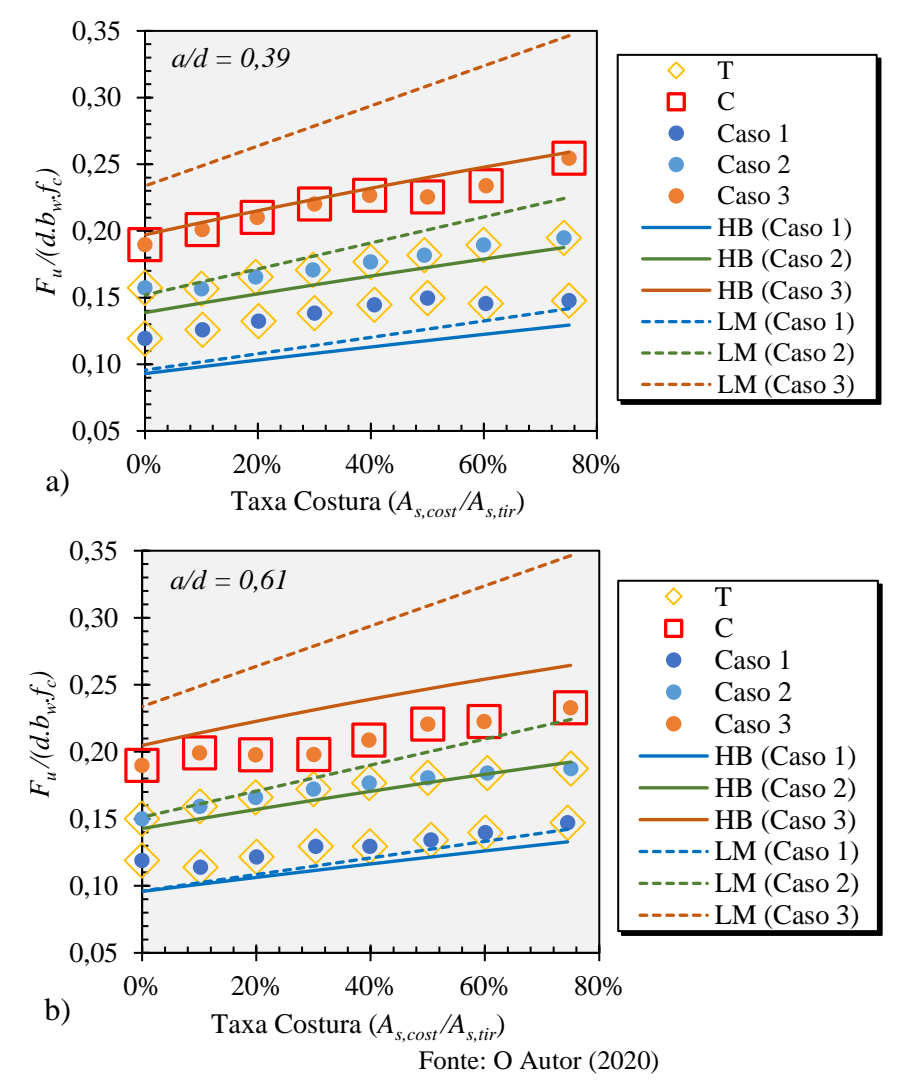

Contribuição ao projeto de consolos de concreto com base em simulações numéricas

<span id="page-143-0"></span>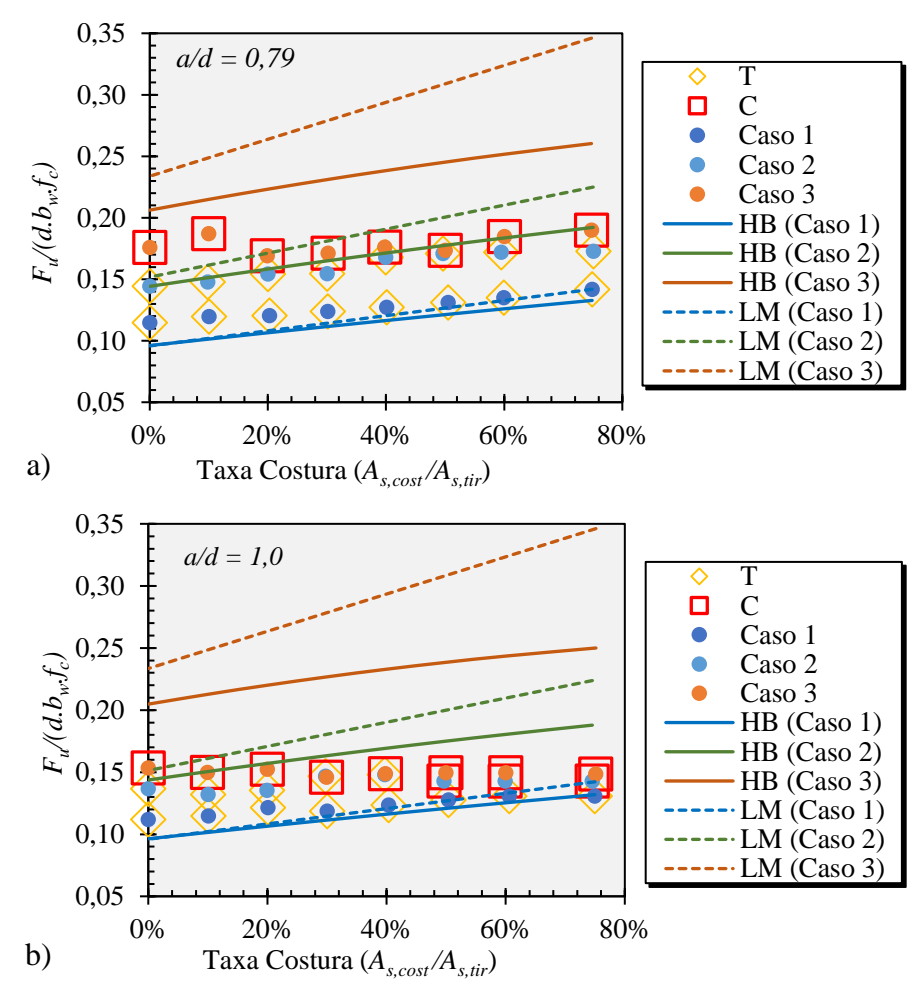

Figura 4.17 - Comparação entre resultados numéricos e analíticos – a)  $a/d = 0.79$  e b)  $a/d = 1.0$ 

Fonte: O Autor (2020)

No Caso 2, para os consolos *a/d* de 0,39 e 0,61, o modelo HB estimou a carga resistente de forma satisfatória, com valores a favor da segurança (diferença média de 6,7% e 3,0%). Já para os consolos com *a/d* de 0,79 e 1,0, tem-se valores contra a segurança, com uma diferença média de 4,3% e 17,5%. Por fim, o modelo LM superestimou a resistência dos consolos em todas as geometrias com uma diferença média de 15,4%.

Para comparação, também foi apresentado as respostas numéricas e analíticas dos consolos do Caso 3, onde a falha foi por compressão. Pelas curvas, nota-se que os modelos analíticos não os representam, como era de se esperar (devido à falha ser por compressão e a formulação analítica presumir a falha por tração).

Em relação a taxa de acréscimo de resistência com o aumento da armadura de costura, o modelo HB teve uma maior aproximação em relação ao modelo LM. Sendo assim, nesta análise, o modelo de Hagberg (1983) obteve os melhores resultados, tanto do ponto de vista de segurança, quanto do comportamento ao variar a taxa de armadura de costura.
# **4.5 Influência do comprimento da placa de apoio**

# 4.5.1 Geometria e armaduras adotadas

Na análise da influência do comprimento da placa de apoio na resposta do consolo, analisou-se 3 variações de geometrias com *a/d* de 0,39, 0,61 e 0,79, com as mesmas dimensões da análise anterior, mostradas novamente na [Figura 4.18.](#page-144-0)a. Variou-se o comprimento da placa de apoio (*wp*) em 4 dimensões, de 160 a 280 mm, aumentando 20 mm de cada lado por vez para manter a mesma distância entre o centro da placa e o pilar (*a*), conforme a [Figura 4.18.](#page-144-0)b.

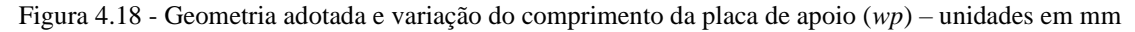

<span id="page-144-0"></span>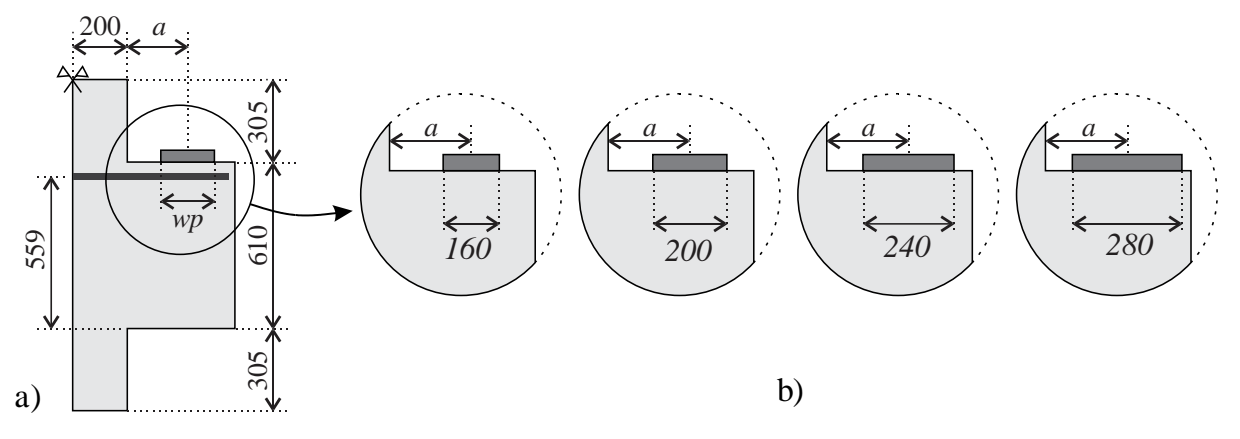

Fonte: O Autor (2020)

A análise foi feita em 3 casos de dimensionamento, com a mesma finalidade da análise anterior, sendo o Caso 1, 2 e 3 os consolos dimensionados com as cargas (*Vk*) de 700, 1100 e 1700 kN, respectivamente, resultando em 3 área de aços distintas para a armadura do tirante (*As,tir*). Para as armaduras secundárias, fez-se duas análises: i) sem armaduras secundárias e ii) considerando as armaduras secundárias de acordo com a [Tabela 4.3,](#page-145-0) sendo, para o consolo com *a/d* de 0,39, uma taxa de 50% de *As,tir* para armadura de costura e ausência de estribos verticais. Já para o consolo com *a/d* de 0,61, considerou-se uma taxa de 40% de *As,tir* para costura e de 20% de *Vk*/*f<sup>y</sup>* para os estribos e, para o consolo com *a/d* de 0,79, uma taxa de 20% de *As,tir* para costura e 60% de *Vk*/*f<sup>y</sup>* para os estribos. Assumiu-se esses valores com base na taxa mínima de costura recomendada pela ABNT NBR 6118:2014 e ACI 318:2014 e, a partir do aumento da razão *a/d*, a redução da taxa de costura com o acréscimo da taxa dos estribos, com base nas recomendações de Bachmann e Steinle (2011).

<span id="page-145-0"></span>

|                    | $a/d = 0.39$                    |                           |               | $a/d = 0.61$                                          |      | $a/d = 0.79$       |                                 |                    |  |  |  |  |
|--------------------|---------------------------------|---------------------------|---------------|-------------------------------------------------------|------|--------------------|---------------------------------|--------------------|--|--|--|--|
| $A_{s, cost}$      | $A_{S,V}$                       |                           | $A_{s, cost}$ | $A_{s,v}$                                             |      | $A_{s, cost}$      | $A_{S,V}$                       |                    |  |  |  |  |
| %A <sub>s,tr</sub> | $\frac{\partial}{\partial V_k}$ | %A <sub>s,tr</sub>        | % $A_{s,tr}$  | $\frac{\partial}{\partial V_k}$<br>%A <sub>s,tr</sub> |      | %A <sub>s,tr</sub> | $\frac{\partial}{\partial V_k}$ | %A <sub>s,tr</sub> |  |  |  |  |
| 50                 |                                 |                           | 40            |                                                       | 29,5 | 20                 | 60                              | 68.4               |  |  |  |  |
|                    |                                 | Fonte: $O$ Autor $(2020)$ |               |                                                       |      |                    |                                 |                    |  |  |  |  |

Tabela 4.3 – Armaduras secundárias adotadas para análise paramétrica

## 4.5.2 Resultados

A [Figura 4.19,](#page-146-0) [Figura 4.20](#page-146-1) e [Figura 4.21](#page-146-2) apresentam as respostas, em gráficos, das simulações numéricas variando o comprimento da placa de apoio. O gráfico a) apresenta as simulações sem armaduras secundárias e b) com armaduras secundárias. No eixo horizontal consta a variação do comprimento da placa (*wp*) sobre a altura útil do consolo (*d*), ou seja, variou-se *wp/d* em 0,286, 0,358, 0,429 e 0,501. Já no eixo vertical, tem-se a carga última em valores adimensionais  $F_u/(d.b_w.f_c)$ .

Para o Caso 1, dimensionado para romper por tração, observa-se pouca influência do comprimento da placa de apoio nos consolos com *a/d* de 0,39 e 0,61 simulados sem armaduras secundárias, já para o consolo com *a/d* de 0,79 observou-se um aumento de 2,3% da carga última na comparação entre as simulações com as placas de 160 mm e 280 mm. Para os consolos com armaduras secundárias, observou-se um aumento de 7,9%, 2,6% e 1,2% na carga última para os consolos com *a/d* de 0,39, 0,61 e 0,79, respectivamente. Salienta-se que as comparações entre as cargas últimas aqui descritas, serão sempre entre as placas de apoio de 160 e 280 mm.

Para o Caso 2, dimensionado para romper por tração e na sequência por compressão, observa-se uma maior influência do comprimento da placa. Para os consolos sem armaduras secundárias, observou-se um aumento de 4,0, 3,1 e 4,3% para os consolos com *a/d* de 0,39, 0,61 e 0,79, respectivamente. Já para os consolos com armaduras secundárias, tem-se um aumento de 6,7, 9,4 e 3,2%.

Para o Caso 3, dimensionado para romper por compressão, nota-se uma maior influência. Para os consolos sem armaduras secundárias, tem-se um aumento de 7,8, 10,5 e 9,7% e, para os consolos com armaduras secundárias, um aumento de 13,6, 9,1 e 2,5%, ambos os valores referentes aos consolos com *a/d* de 0,39, 0,61 e 0,79, respectivamente.

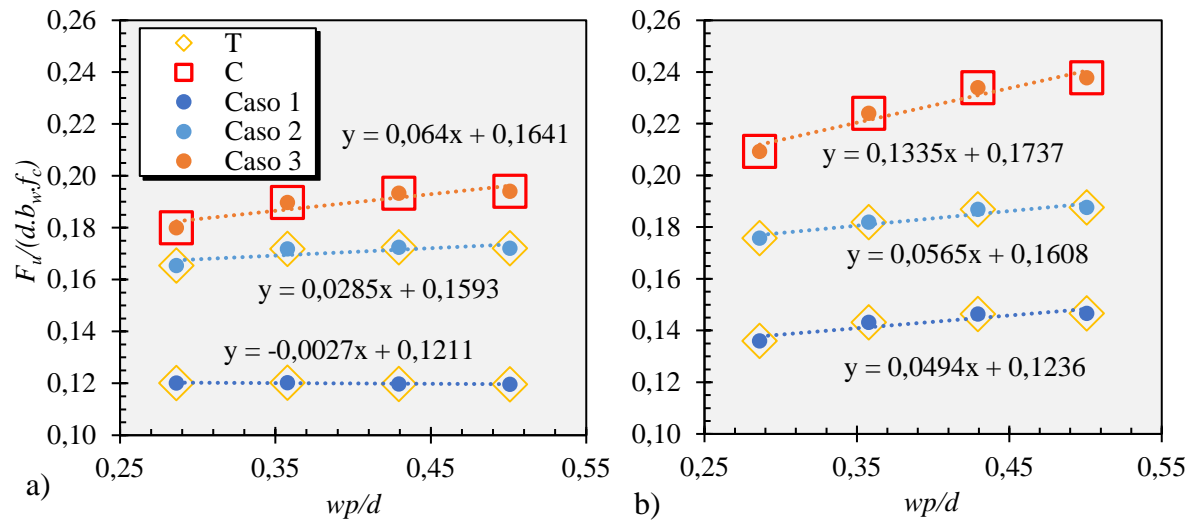

<span id="page-146-0"></span>Figura 4.19 – Influência do comprimento da placa de apoio para o consolo com *a/d = 0,39* – a) consolos sem armaduras secundárias; b) consolos com armaduras secundárias.

<span id="page-146-1"></span>Figura 4.20 - Influência do comprimento da placa de apoio para o consolo com *a/d = 0,61*– a) consolos sem armaduras secundárias; b) consolos com armaduras secundárias.

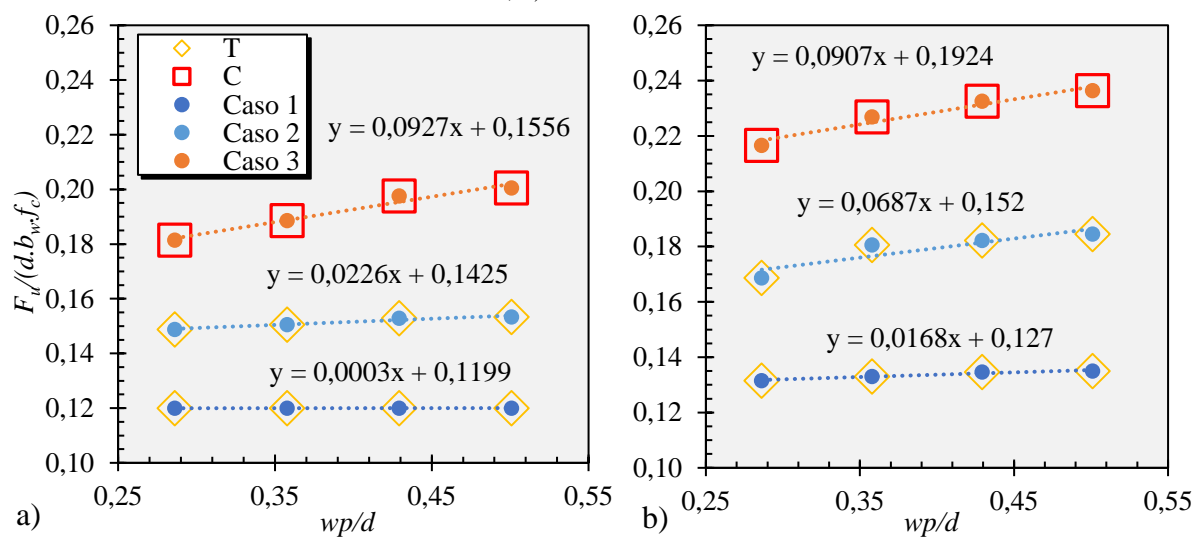

<span id="page-146-2"></span>Figura 4.21 - Influência do comprimento da placa de apoio para o consolo com *a/d = 0,79* – a) consolos sem armaduras secundárias; b) consolos com armaduras secundárias.

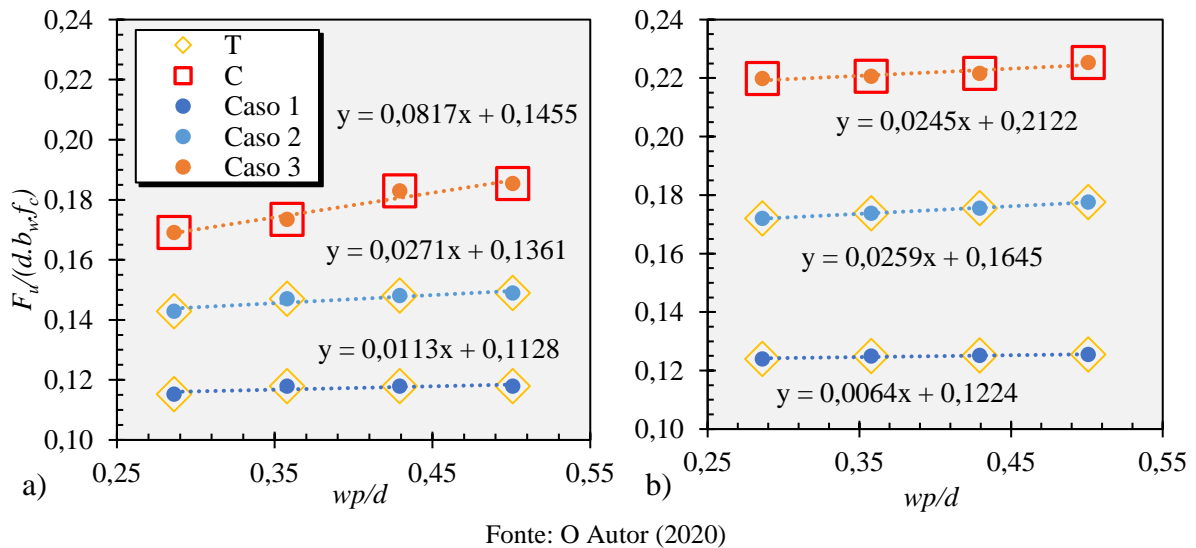

Contribuição ao projeto de consolos de concreto com base em simulações numéricas

De uma perspectiva geral, quando comparado somente os consolos sem armaduras secundárias, é observado que quanto mais mobilizado é a resistência de compressão na biela, maior é a influência do comprimento da placa de apoio. Isto pode ser visto no frequente aumento das diferenças entre as cargas últimas conforme o aumento da carga de dimensionamento. É possível supor que quanto maior é o comprimento da placa, maior é a área da biela formada, resultando em menores tensões e, consequentemente, maior é a carga necessária para sua ruína.

Quando comparado os consolos com e sem armaduras secundárias, é possível observar que em alguns casos teve uma diminuição da influência da placa de apoio com o uso das armaduras secundárias. Isto pode ocorrer devido a melhor distribuição das tensões de compressão na região da biela pela presença das armaduras, acarretando em uma menor influência do comprimento da placa de apoio. Porém, para o consolo *a/d=0,39*, tem-se que o uso de armaduras de costura ampliou a influência do comprimento da placa na carga última.

Outro ponto a se observar é a diferença média da carga última entre os consolos com e sem armaduras secundárias. Nota-se que em todos os casos, assim como na análise paramétrica anterior, o uso das armaduras secundárias aumentou significativamente a capacidade resistente do consolo. O aumento médio da carga última nesta análise é mostrado na [Tabela 4.4.](#page-147-0)

| a/d                   |       | Caso 1 Caso 2 Caso 3 |       |  |  |  |  |  |  |
|-----------------------|-------|----------------------|-------|--|--|--|--|--|--|
| 0.39                  | 19,2% | 7,3%                 | 19,4% |  |  |  |  |  |  |
| 0,61                  | 11,3% | 18,2%                | 18,8% |  |  |  |  |  |  |
| 0.79                  | 6,5%  | 19,1%                | 25%   |  |  |  |  |  |  |
| Fonte: O Autor (2020) |       |                      |       |  |  |  |  |  |  |

<span id="page-147-0"></span>Tabela 4.4 - Diferença da carga última de consolos com e sem armaduras secundárias

Sendo assim, apesar de diversos modelos de cálculo não levarem em consideração o comprimento da região de aplicação de carga, percebe-se que a influência deste na capacidade resistente do consolo foi pequena, isto é, na variação de *wp/d* de 0,286 a 0,501 houve um aumento na capacidade resistente do consolo de no máximo 13%.

# **4.6 Influência da excentricidade da carga**

# 4.6.1 Geometria e armaduras

Na análise da influência da excentricidade da carga na resposta do consolo, analisou-se 4 variações de geometrias com *a/d* de 0,39, 0,61, 0,79 e 1,0, com as mesmas dimensões da análise paramétrica com armaduras secundárias, mostradas novamente na [Figura 4.22.](#page-148-0)a. A consideração da excentricidade (*e*) da carga no consolo se deu através da diminuição da largura

da placa de apoio, conforme a [Figura 4.22.](#page-148-0)b: i) placa disposta em toda largura do consolo; ii) placa disposta em 75% da largura do consolo; e iii) placa disposta em 50% da largura do consolo, resultando em excentricidades de 0, 44,5 e 89,0 mm, respectivamente. A excentricidade dita aqui corresponde a distância (*e*) entre o eixo médio do consolo e o eixo médio da placa de apoio, conforme ilustrado na [Figura 4.22.](#page-148-0)c.

<span id="page-148-0"></span>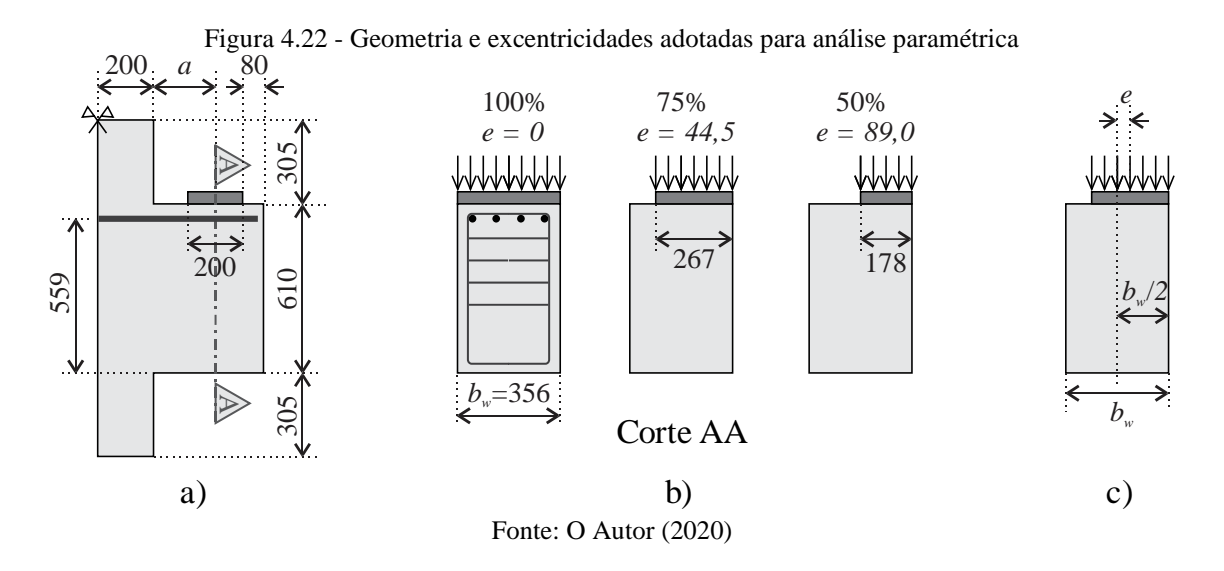

A análise foi feita em 4 casos de dimensionamento, com a mesma finalidade das análises paramétricas anteriores, sendo o Caso 1, 2, 3 e 4 os consolos dimensionados com as cargas (*Vk*) de 500, 700, 1000 e 1700 kN, respectivamente. Destaca-se que, nesta análise, é o Caso 4 cujo consolo rompe por compressão.

Para as armaduras secundárias, fez-se duas análises: i) sem armaduras secundárias e ii) considerando as armaduras secundárias de acordo com a [Tabela 4.5.](#page-148-1) Sendo, para os consolos com *a/d* de 0,39, 0,61 e 0,79, as mesmas taxas adotadas na análise paramétrica anterior. Já para o consolo com *a/d* de 1,0, adotou-se nenhuma armadura de costura e uma taxa de 100%*Vk*/*f<sup>y</sup>* para os estribos verticais, com base nas recomendações de Bachmann e Steinle (2011).

Tabela 4.5 - Armaduras secundárias adotadas para análise paramétrica

<span id="page-148-1"></span>

|                    | 39<br>a/a                            |                |                      | $0.61\,$<br>a/d<br>$\overline{\phantom{m}}$ |                        |                                    | 79<br>a/a<br>$=$<br>v.                            |                      | a/a<br>۰.    |                                               |    |  |
|--------------------|--------------------------------------|----------------|----------------------|---------------------------------------------|------------------------|------------------------------------|---------------------------------------------------|----------------------|--------------|-----------------------------------------------|----|--|
| $A_{s, cost}$      | $A_{s,v}$                            |                | $A_{s, cost}$        | $A_{S,V}$                                   |                        | $A_{s,cost}$                       | $A_{S,V}$                                         |                      | $A_{s,cost}$ | $A_{S,V}$<br>% $A_{s,tr}$                     |    |  |
| % $A_{s,tr}$<br>50 | $\frac{\partial}{\partial y}V_k/f_y$ | % $A_{s, tir}$ | % $A_{s, tir}$<br>40 | $\frac{\partial}{\partial y}V_k/f_y$<br>20  | % $A_{s, tir}$<br>29,5 | % $A_{s,tr}$<br>20                 | $\frac{\partial}{\partial y}\mathbf{V}_{k}$<br>60 | % $A_{s,tr}$<br>68,4 | % $A_{s,tr}$ | $\frac{\partial}{\partial y}V_k/f_{y}$<br>100 | 90 |  |
|                    |                                      |                |                      | $\sim$                                      | $\sim$ $\sim$ $\sim$   | $\sim$ $\sim$ $\sim$ $\sim$ $\sim$ |                                                   |                      |              |                                               |    |  |

## Fonte: O Autor (2020)

## 4.6.2 Mudanças no modelo numérico

Para esta análise paramétrica, fez-se 4 mudanças no modelo numérico: i) adotou-se somente simetria transversal do consolo, ii) tamanho característico dos elementos finitos para 25 mm, iii) restrição dos deslocamentos em *z* no apoio superior e inferior e iv) regularização viscoplástica com  $\mu = 10^{-5}$  no CDP.

Como a aplicação de carga não será de maneira simétrica no sentido longitudinal, houve a necessidade de modelar o consolo em sua totalidade no sentido da largura [\(Figura 4.23.](#page-149-0)a). Como consequência, foi inserido no modelo o dobro de elementos finitos do que as análises anteriores, fazendo com o que o custo computacional aumentasse drasticamente. Uma medida tomada para melhorar o tempo de processamento foi aumentando o tamanho característico do elemento finito (*ld*) de 20 para 25 mm [\(Figura 4.23.](#page-149-0)a). Essa malha ainda fornece resultados bastantes satisfatórios com um custo computacional menor.

Como a carga está sendo aplicado com excentricidade, há a tendência de rotação do consolo no sentido do eixo *x*, fazendo com que surja deslocamentos indesejados no topo do pilar. Para evitar esses efeitos e o modelo se aproximar de uma estrutura real, restringiu-se as translações no eixo *z* dos nós da face superior e inferior do pilar, como é visualizado na [Figura](#page-149-0)  [4.23.](#page-149-0)b.

Com o início do processamento das análises, observou-se que muitos modelos abortavam pela falta de convergência da solução numérica. Sendo assim, adotou-se a regularização viscoplástica presente no modelo constitutivo CDP no Abaqus, com um valor de  $\mu = 10^{-5}$ . Como visto anteriormente na etapa de calibração, este valor não interfere na resposta do consolo e, para esta análise, observou-se um tempo de processamento ligeiramente menor.

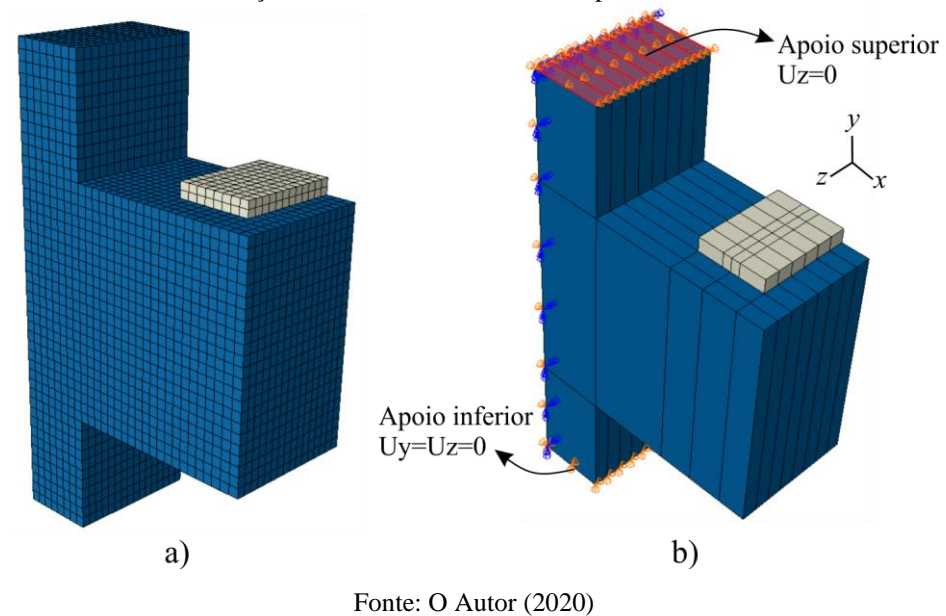

<span id="page-149-0"></span>Figura 4.23 - Mudanças no modelo numérico: a) simetria transversal e malha *ld* =25 mm; b) restrição da translação no eixo *z* dos nós da face superior e inferior

## 4.6.3 Resultados

0,06

a)

0,09

<span id="page-150-1"></span>0,12

A [Figura 4.24,](#page-150-0) [Figura 4.25,](#page-150-1) [Figura 4.26](#page-151-0) e [Figura 4.27](#page-151-1) apresentam as respostas das simulações numéricas variando a excentricidade do carregamento. O gráfico a) apresenta as simulações sem armaduras secundárias e b) com armaduras secundárias. No eixo horizontal é apresentado o fator de excentricidade, dado pela razão entre excentricidade (*e*) e a largura do consolo  $(b_w)$  e no eixo vertical tem-se a carga última em valores adimensionais  $F_u/(d.b_w.f_c)$ .

<span id="page-150-0"></span>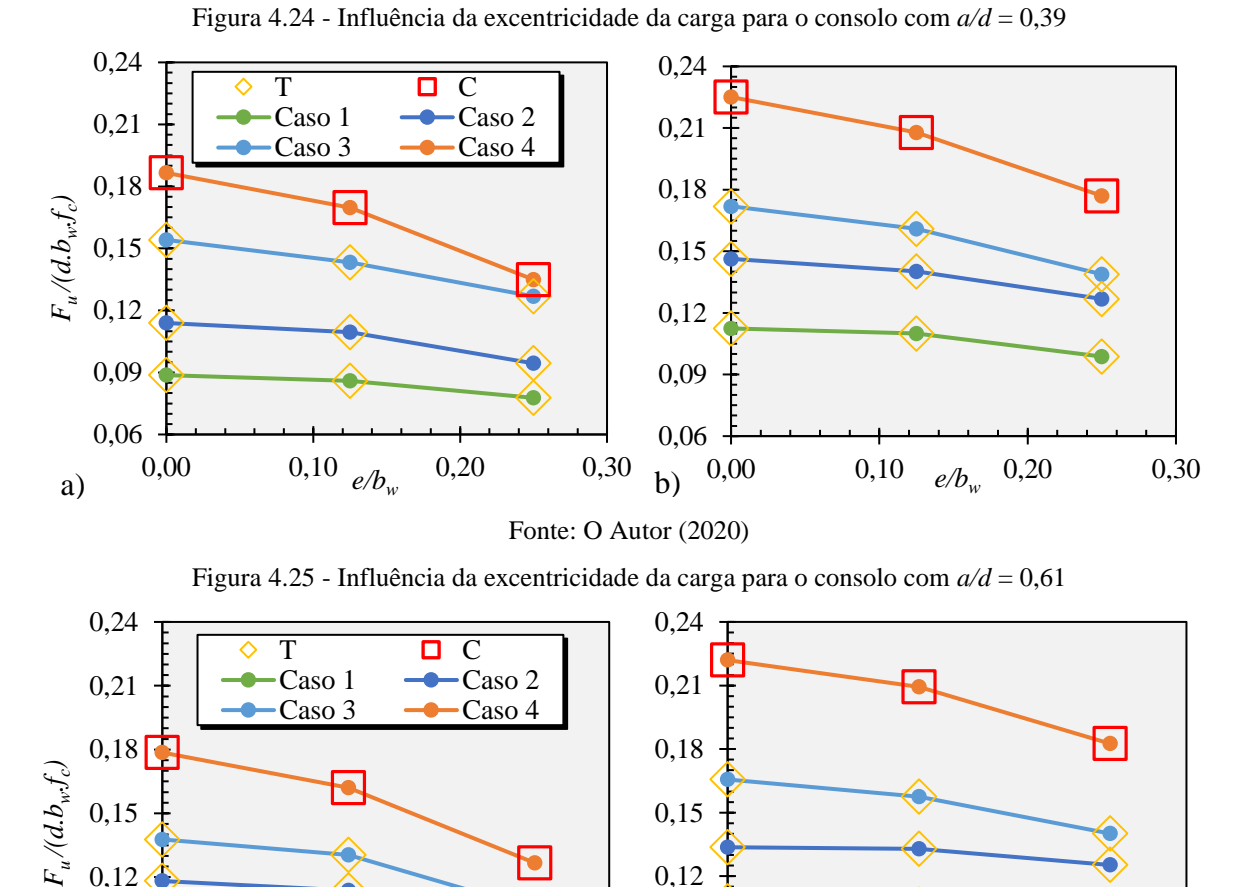

Observa-se que, em todos os casos, houve a diminuição da carga resistente do consolo quanto maior for a excentricidade imposta na carga. Nota-se também que, os consolos dimensionados com cargas maiores, como o Caso 3 e 4, obtiveram uma redução mais acentuada na capacidade resistente quando comparado aos outros casos. Isso se deve ao fato de que, além das maiores tensões de compressão já existentes na biela nesses Casos, a redução da placa de

Fonte: O Autor (2020)

0,06

b) 0,00 0,10 *e/b<sup>w</sup>* 0,20 0,30

0,09

0,12

0,00 0,10 0,20 0,30 *e/b<sup>w</sup>*

apoio faz com que haja uma menor área de distribuição dos esforços abaixo dela, ocasionando tensões superiores na biela e consequentemente sua falha mais precoce.

<span id="page-151-1"></span><span id="page-151-0"></span>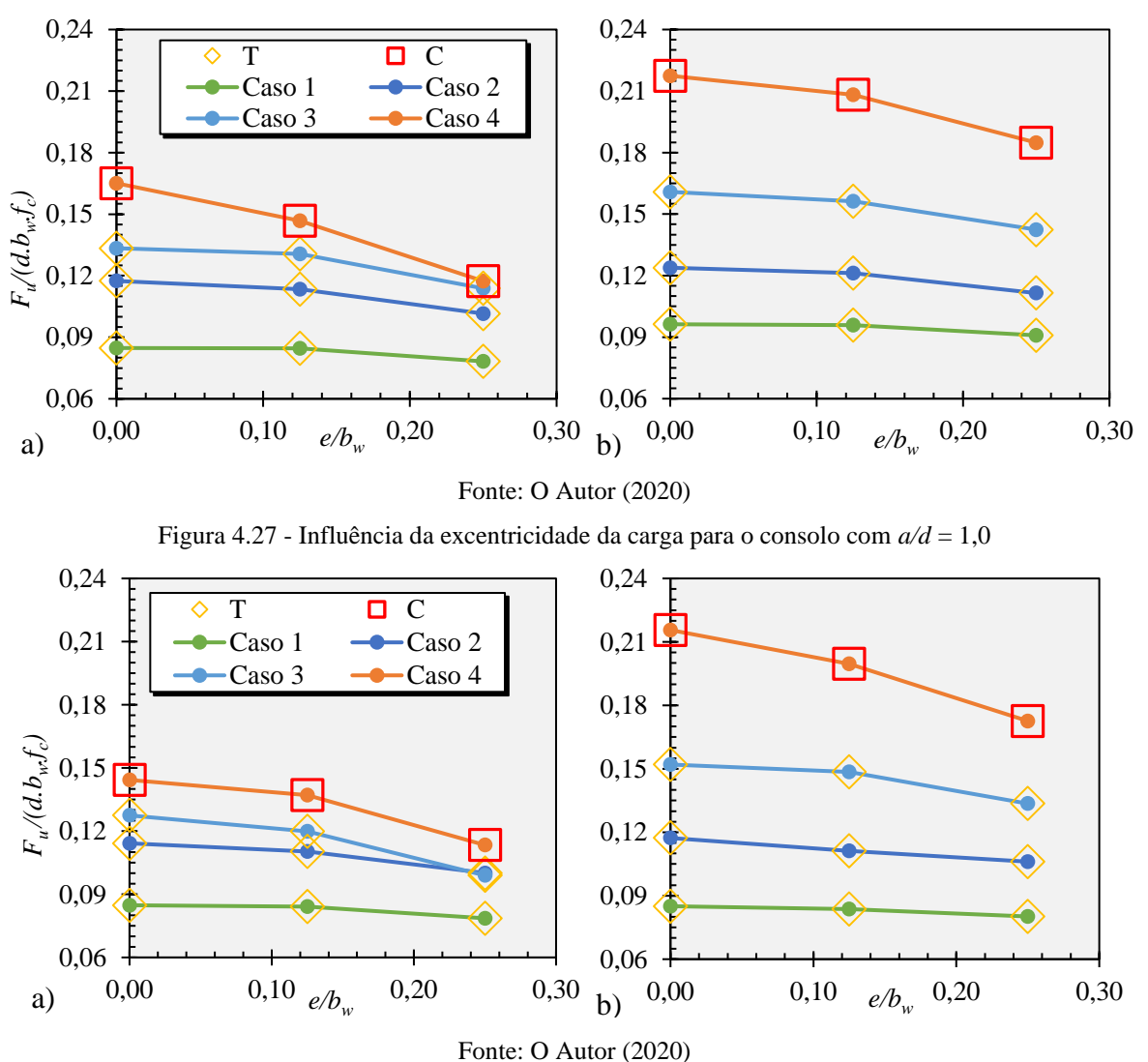

Figura 4.26 - Influência da excentricidade da carga para o consolo com *a/d* = 0,79

O comportamento estrutural observado foi semelhante aos descritos nas análises paramétricas anteriores, com duas principais diferenças: i) padrão de fissuração iniciado na face mais próxima da placa e ii) escoamento das armaduras em momentos distintos. A título de exemplo, a [Figura 4.28](#page-152-0) apresenta o padrão de fissuração do consolo *a/d* = 0,61 com a largura da placa igual a 50% da largura do consolo. É observado a propagação das plastificações na interface entre o consolo e o pilar de forma inclinada, tendo uma maior propagação na face onde ocorre o carregamento [\(Figura 4.28.](#page-152-0)a). Já a [Figura 4.28.](#page-152-0)b apresenta as deformações inclinadas na região da biela, onde novamente se observa o início da propagação na face onde está a placa metálica.

A respeito das armaduras do tirante, observou-se um comportamento similar à propagação das fissuras: as primeiras armaduras a escoarem foram as localizadas mais próximas da face contendo a placa. Destaca-se que, para os consolos onde a ruptura se deu pelo escoamento do tirante e a largura da placa correspondeu a 50% de *bw*, foram constatados em alguns casos que não houve o escoamento da última barra mais distante do carregamento. Este comportamento remete ao modelo sugerido pela ABNT NBR 6118:2014, onde o comportamento observado é de um modelo de biela e tirante mais estreito.

<span id="page-152-0"></span>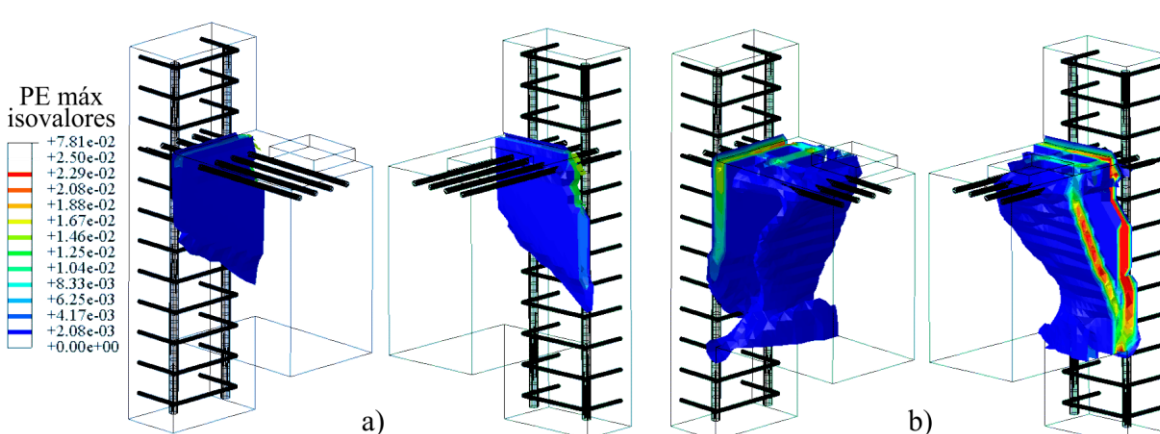

Figura 4.28 - Padrão de evolução das fissuras com carga excêntrica – Consolo *a/d = 0,61*

Fonte: O Autor (2020)

A [Tabela 4.6](#page-152-1) e [Tabela 4.7](#page-153-0) apresentam as reduções das cargas últimas, em porcentagem, das simulações utilizando as placas com largura de 75%*b<sup>w</sup>* e 50%*bw*, para os consolos sem e com armaduras secundárias, respectivamente. Como observado anteriormente, nota-se que quanto mais solicitado for a biela, maior é a redução da capacidade resistente do consolo quanto maior for a excentricidade do carregamento. Outro ponto de destaque é que a redução da carga última não tem uma tendência linear com a diminuição da largura da placa, observando reduções com a placa de largura 50%*b<sup>w</sup>* de 3 a 4 vezes superiores às reduções ocorridas com a placa de largura 75%*bw*.

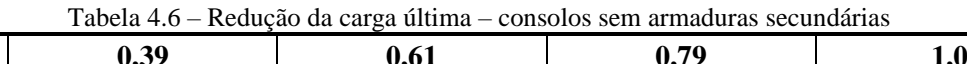

<span id="page-152-1"></span>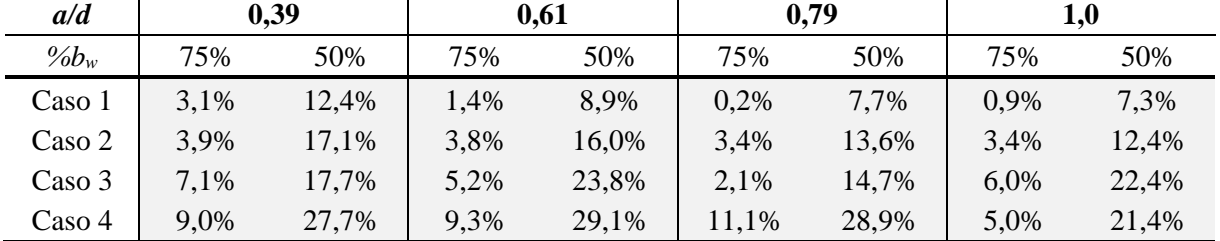

Fonte: O Autor (2020)

A respeito das armaduras secundárias no comportamento da peça, constatou-se que as reduções das cargas últimas quando se utilizou as armaduras secundárias foram menores quando comparado aos consolos sem armaduras secundárias, devido à participação delas também na resistência à torção.

<span id="page-153-0"></span>

| a/d     | 0,39 |       |      | 0,61  |      | 0,79  | 1,0  |       |  |
|---------|------|-------|------|-------|------|-------|------|-------|--|
| $\%b_w$ | 75%  | 50%   | 75%  | 50%   | 75%  | 50%   | 75%  | 50%   |  |
| Caso 1  | 2,2% | 12,2% | 1,5% | 8,6%  | 0.5% | 5,6%  | 1,6% | 5,7%  |  |
| Caso 2  | 4,2% | 13,3% | 0.6% | 6,3%  | 2,1% | 10.0% | 5,2% | 9,5%  |  |
| Caso 3  | 6,4% | 19,3% | 4.9% | 15,4% | 2,9% | 11,5% | 2,2% | 12,1% |  |
| Caso 4  | 7,7% | 21,4% | 5,7% | 17,7% | 4,2% | 15,0% | 7,4% | 20,0% |  |

Tabela 4.7 - Redução da carga última – consolos com armaduras secundárias

Fonte: O Autor (2020)

A [Tabela 4.8](#page-153-1) apresenta a comparação entre as cargas últimas dos consolos simulados com e sem as armaduras secundárias. De um modo geral, observou-se que as armaduras secundárias tiveram uma maior contribuição na capacidade resistente dos consolos quanto maior foi a carga de dimensionamento e quanto maior foi a excentricidade da carga. Para o Caso 1, nota-se uma maior contribuição nos consolos com *a/d = 0,39*, e praticamente nenhuma contribuição para o consolo com *a/d = 1,0*. Já para o Caso 4, as armaduras secundárias contribuíram mais quanto maior foi a relação *a/d*.

<span id="page-153-1"></span>Tabela 4.8 - Comparação da carga última de consolos simulados com e sem armaduras secundárias submetidos à carga excêntrica

| a/d     | 0.39 |                              |                                                                    | 0.61  |     |                                                                                                    | 0.79  |      |                   | 1,0   |          |       |
|---------|------|------------------------------|--------------------------------------------------------------------|-------|-----|----------------------------------------------------------------------------------------------------|-------|------|-------------------|-------|----------|-------|
| $\%b_w$ | 100% | 75%                          | 50%                                                                | 100\% | 75% | 50%                                                                                                    | 100\% | 75%  | 50%               | 100\% | 75%      | 50%   |
|         |      |                              | Caso 1   26,8% 28,0% 27,0%   23,5% 23,3% 23,8%   13,6% 13,3% 16,2% |       |     |                                                                                                    |       |      |                   | 0.3%  | $-0.4\%$ | 2,0%  |
|         |      |                              | Caso 2   28,4% 28,0% 34,3%   13,1% 16,8% 26,2%   5,4%              |       |     |                                                                                                    |       | 6.8% | 9.8%              | 2.7%  | 0.8%     | 6,0%  |
|         |      | Caso 3   11,5% $12,4\%$ 9,4% |                                                                    |       |     | $\begin{array}{ l} \n\vert 20.3\% \quad 20.7\% \quad 33.6\% \quad 20.6\% \quad 19.6\% \n\end{array}$                                                                                                    |       |      | 25,1% 19,3% 24,0% |       |          | 35.0% |
| Caso 4  |      | 20,7% 22,4% 31,2%            |                                                                    |       |     | $\begin{array}{ l} \n24,3\% & 29,2\% & 44,1\% & 31,7\% & 41,9\% & 57,5\% & 49,4\% & 45,5\% & 52,2\% \n\end{array}$                                                                                                    |       |      |                   |       |          |       |
|         |      |                              |                                                                    |       |     | $\blacksquare$ $\Omega$ $\blacksquare$ $\blacksquare$ |       |      |                   |       |          |       |

Fonte: O Autor (2020)

# 4.6.3.1 Avaliação do modelo de biela e tirante com carga excêntrica

Em Solanki e Sabnis (1983) é feito um exemplo de dimensionamento de consolos com carga excêntrica utilizando a formulação apresentada na Seção 2.3, onde o tirante principal é assumido inclinado horizontalmente. Na [Tabela 4.9](#page-154-0) é apresentado a redução da carga última calculada pela formulação dos autores para consolos com as mesmas geometrias e quantidade de armadura do tirante para cada Caso de dimensionamento.

Contribuição ao projeto de consolos de concreto com base em simulações numéricas Com esse modelo, observa-se que a redução da capacidade resistente do consolo é maior quanto menor for a relação *a/d*. Quando comparado os valores da [Tabela 4.9](#page-154-0) com os valores da [Tabela 4.6](#page-152-1) e [Tabela 4.7,](#page-153-0) é possível perceber que o modelo de Solanki e Sabnis (1983) subestima essa redução, não representado satisfatoriamente um consolo submetido à carga excêntrica. Os valores mais próximos entre as tabelas são os do Caso 1 com largura da placa de 75%*bw*.

<span id="page-154-0"></span>

| a/d                                  | 0,39  |       | 0,61  |       |       | 0,79  |       |       |  |
|--------------------------------------|-------|-------|-------|-------|-------|-------|-------|-------|--|
| $%b_w$                               | 75%   | 50%   | 75%   | 50%   | 75%   | 50%   | 75%   | 50%   |  |
| Caso 1<br>Caso 2<br>Caso 3<br>Caso 4 | 1,99% | 7,30% | 0,85% | 3,26% | 0,51% | 1,99% | 0,31% | 1,24% |  |

Tabela 4.9 – Redução da carga última utilizando o modelo de Solanki e Sabnis (1983)

Fonte: O Autor (2020)

# **4.7 Influência da largura do consolo com excentricidade da carga**

Analisou-se também a influência da largura do consolo quando submetido à carga excêntrica. A geometria adotada continuou sendo a mesma, sendo consolos com *a/d* de 0,39, 0,61, 0,79 e 1,0, alterando somente a largura do consolo (*bw*) adotando 4 variações: *b<sup>w</sup>* igual a 220 mm, 356 mm, 400 mm e 540 mm, conforme [a Figura 4.29.](#page-154-1) Assim como na análise anterior, diminui-se a largura da placa metálica para considerar a excentricidade, variando a largura de 100%*bw*, 75%*b<sup>w</sup>* e 50%*bw*.

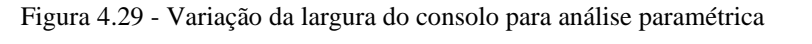

<span id="page-154-1"></span>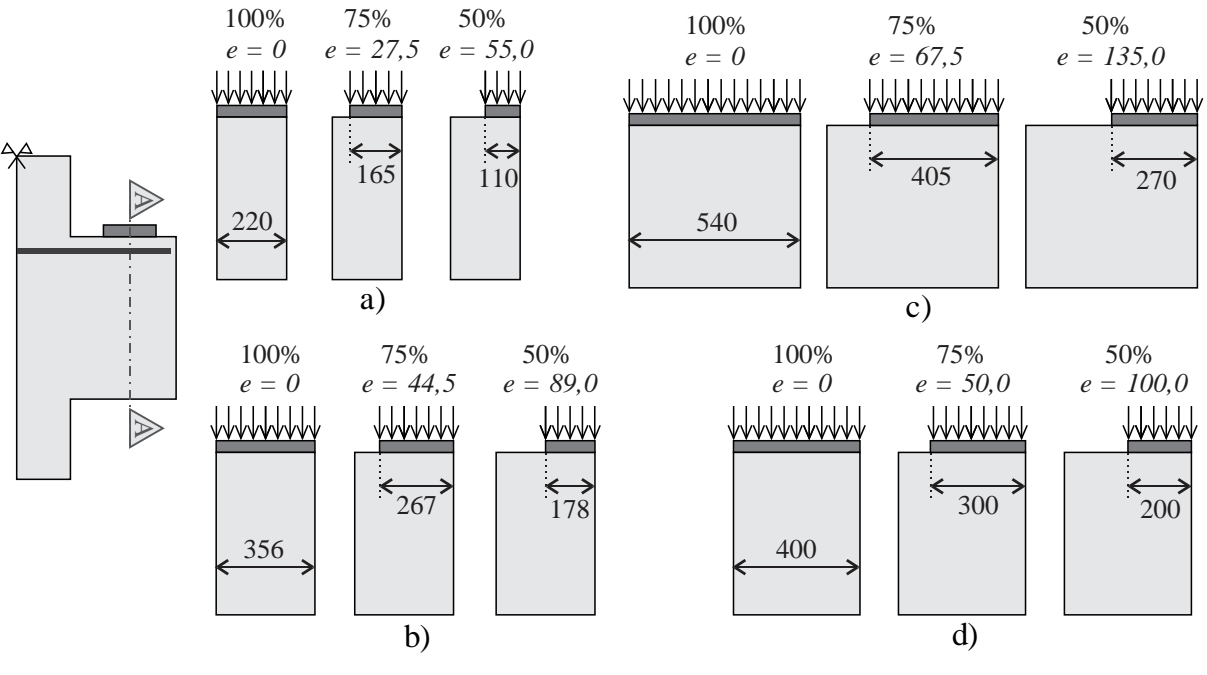

Fonte: O Autor (2020)

Nesta análise, considerou-se somente um caso de dimensionamento, visando a ruptura do consolo por compressão. Para isso, adotou-se para o consolo com *b<sup>w</sup>* de 220 mm, 356 mm, 400 mm e 540 mm, as cargas de 1050, 1700, 1900 e 2600 kN, respectivamente, resultando em um adimensional de 0,235 para ambos os consolos. A respeito das armaduras, analisou-se o comportamento dos consolos com e sem as armaduras secundárias, com as mesmas taxas utilizadas na análise paramétrica anterior.

## 4.7.1 Resultados

Os resultados são apresentados na [Figura 4.30,](#page-156-0) [Figura 4.31,](#page-156-1) [Figura 4.32](#page-157-0) e [Figura 4.33.](#page-157-1) O item a) corresponde aos consolos sem armaduras secundárias e o item b) com armaduras secundárias. Os resultados são dados em formato de gráficos, sendo o eixo horizontal a razão entre a excentricidade (*e*) e a largura do consolo (*bw*) e, no eixo vertical, a carga última em valores adimensionais *Fu /(d.bw.fc)*. Ao lado de cada gráfico, foi apresentado a tendência de redução da carga última dos resultados, em formato de gráfico, sendo o eixo horizontal a razão entre a excentricidade (*e*) e a largura do consolo (*bw*) e, no eixo vertical, a carga última do consolo com excentricidade (*Fe*) sobre a carga última do consolo simulado sem excentricidade  $(F<sub>I</sub>)$ .

Quando colocado a carga última e a excentricidade em valores adimensionais, tem-se uma uniformidade dos resultados, como é possível visualizar nos gráficos. Observa-se também que a tendência da diminuição da carga se ajustou satisfatoriamente ( $R^2 > 0.9$ ) à uma equação de segundo grau.

<span id="page-156-0"></span>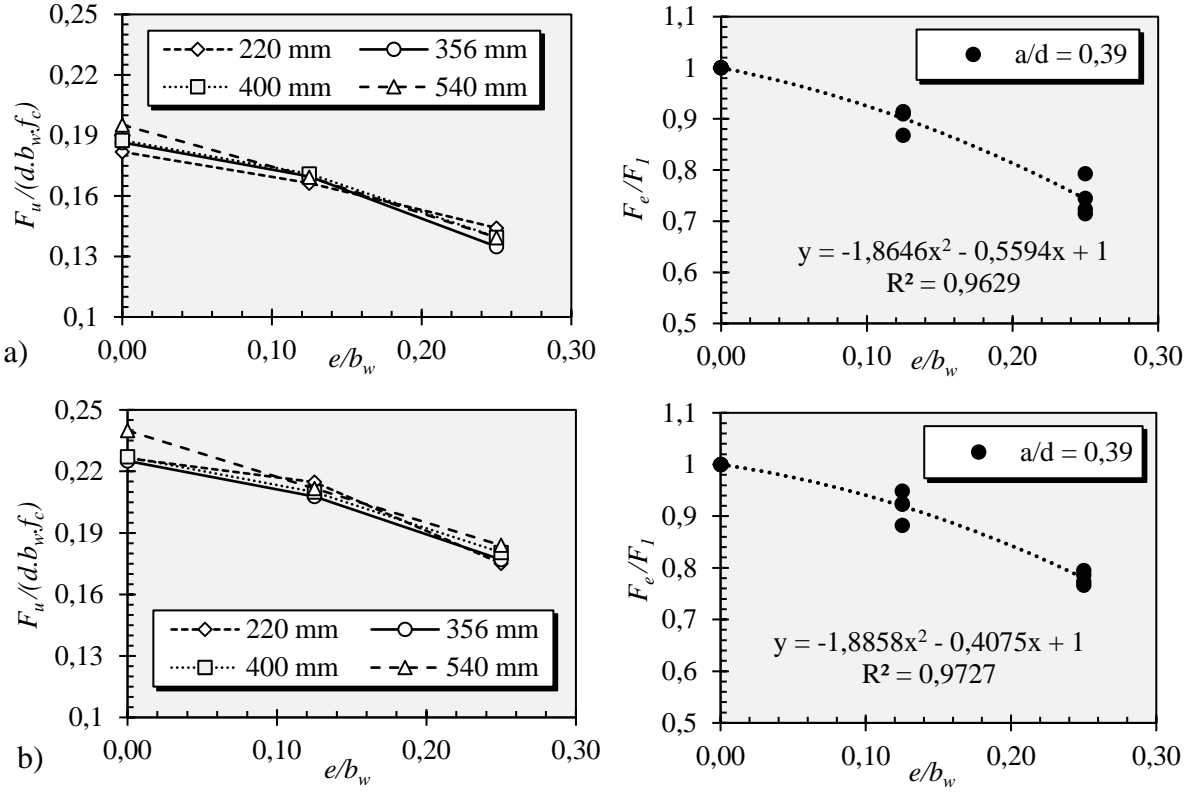

Figura 4.30 – Influência da excentricidade e largura do consolo na resposta de consolos com *a/d = 0,39*

Fonte: O Autor (2020)

Figura 4.31 - Influência da excentricidade e largura do consolo na resposta de consolos com *a/d = 0,61*

<span id="page-156-1"></span>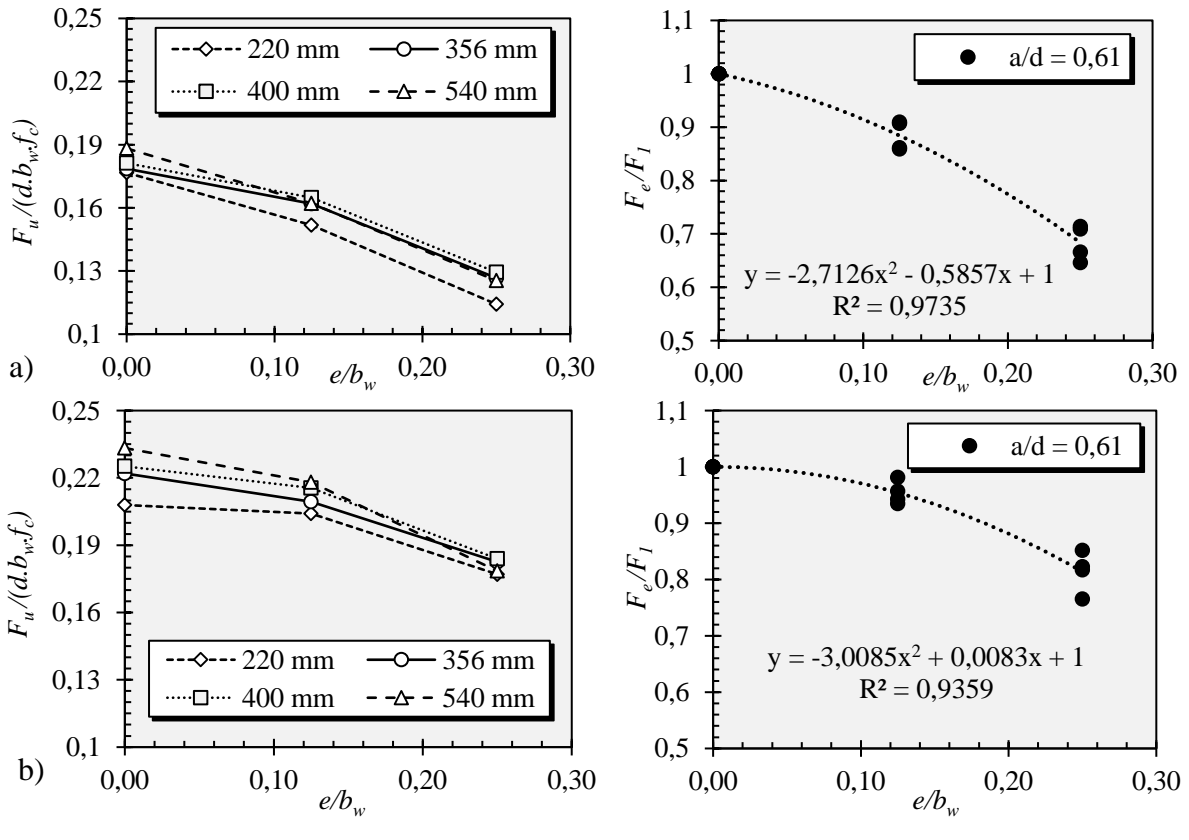

Fonte: O Autor (2020)

<span id="page-157-1"></span><span id="page-157-0"></span>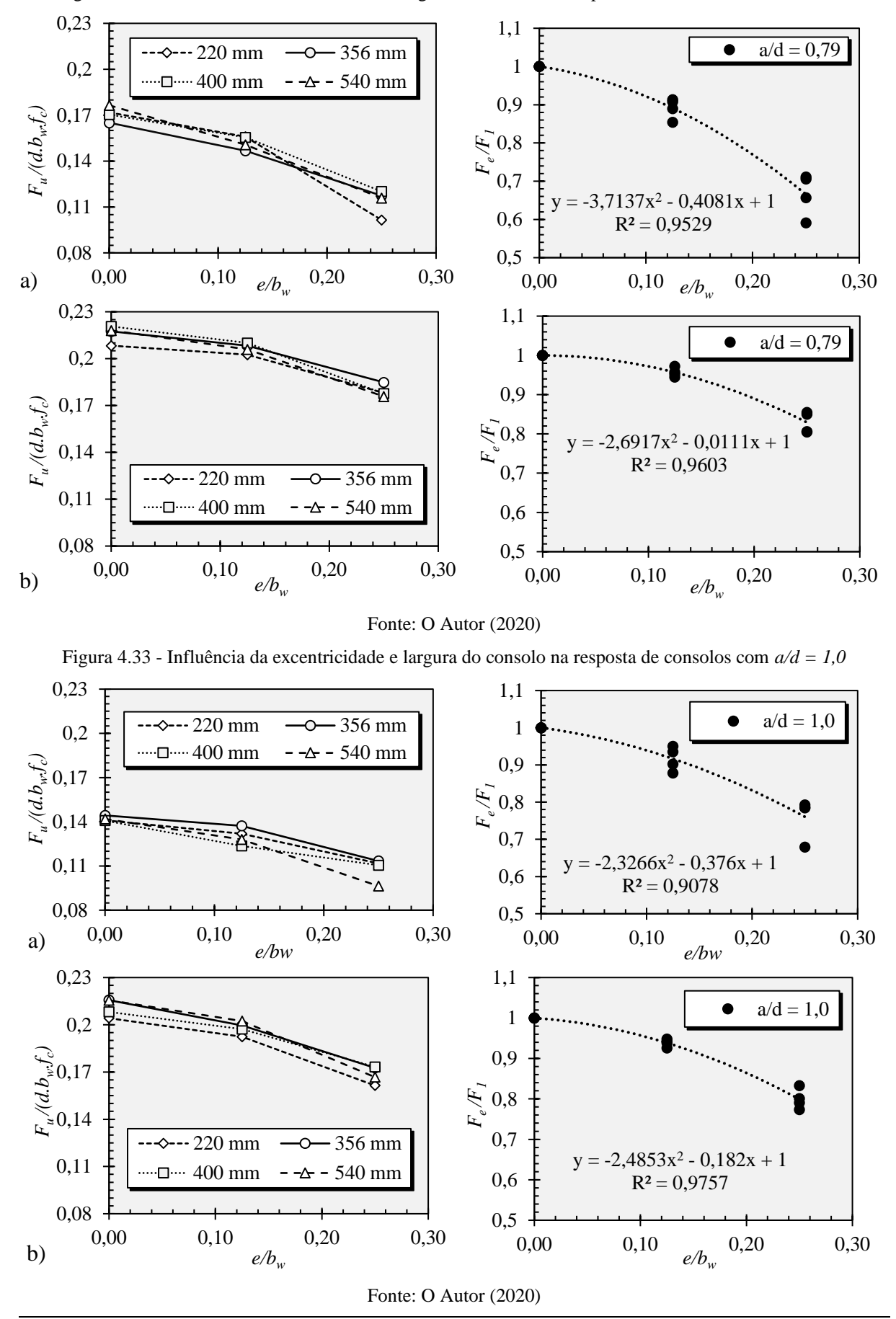

Figura 4.32 - Influência da excentricidade e largura do consolo na resposta de consolos com *a/d = 0,79*

Contribuição ao projeto de consolos de concreto com base em simulações numéricas

A [Tabela 4.10](#page-158-0) e [Tabela 4.11](#page-158-1) apresentam as reduções das cargas últimas, em porcentagem, das simulações utilizando as placas com largura de 75%*b<sup>w</sup>* e 50%*bw*, para os consolos sem e com armaduras secundárias, respectivamente, variando também a sua largura. Para os consolos sem armaduras secundárias, não foi possível observar alguma influência do aumento da largura, por apresentar valores bastante variados. Entretanto, para os consolos com armaduras secundárias, observou-se de maneira geral que, quanto maior foi a largura do consolo, maior foi a redução da capacidade resistente. O que era de se esperar, pois, quanto maior a largura do consolo, menor é a distribuição das tensões de compressão que partem da placa até a face inferior do consolo. Nesse sentido, também foi observado que as armaduras mais distantes da placa metálica apresentaram menores tensões quanto maior foi a largura do consolo.

<span id="page-158-0"></span>Tabela 4.10 - Redução da carga última variando a largura do consolo e excentricidade da carga – consolos sem armaduras secundárias

| a/d            | 0,39  |       |       | 0.61  |       | 0,79  | 1,0   |       |  |  |  |
|----------------|-------|-------|-------|-------|-------|-------|-------|-------|--|--|--|
| $\%b_w$        | 75%   | 50%   | 75%   | 50%   | 75%   | 50%   | 75%   | 50%   |  |  |  |
| $b_w = 220$ mm | 8,6%  | 20,7% | 14,1% | 35,3% | 9,2%  | 40,9% | 6,5%  | 20,7% |  |  |  |
| $b_w = 356$ mm | 9,0%  | 27,7% | 9.3%  | 29,1% | 11,1% | 28,9% | 5,0%  | 21,4% |  |  |  |
| $b_w = 400$ mm | 8,8%  | 25,6% | 9.0%  | 28,6% | 8.7%  | 29,5% | 12,2% | 21,5% |  |  |  |
| $b_w = 540$ mm | 13,2% | 28,6% | 13,8% | 33,4% | 14,6% | 34,4% | 9.7%  | 32,1% |  |  |  |

Fonte: O Autor (2020)

<span id="page-158-1"></span>Tabela 4.11 - Redução da carga última variando a largura do consolo e excentricidade da carga – consolos com armaduras secundárias

| a/d            | 0,39  |       |      | 0,61  |      | 0,79  | 1,0  |       |  |
|----------------|-------|-------|------|-------|------|-------|------|-------|--|
| $\%b_w$        | 75%   | 50%   | 75%  | 50%   | 75%  | 50%   | 75%  | 50%   |  |
| $b_w = 220$ mm | 5,1%  | 22,7% | 1,8% | 14,8% | 2,8% | 14,5% | 5,8% | 20,9% |  |
| $b_w = 356$ mm | 7.7%  | 21,4% | 5,7% | 17,7% | 4,2% | 15,0% | 7,4% | 20,0% |  |
| $b_w = 400$ mm | 7,6%  | 20,5% | 4,3% | 18,3% | 4,8% | 19,5% | 5,2% | 16,8% |  |
| $b_w = 540$ mm | 11,8% | 23,3% | 6.5% | 23,5% | 5,6% | 19,4% | 6,2% | 22,7% |  |

Fonte: O Autor (2020)

A [Tabela 4.12](#page-159-0) apresenta a comparação entre as cargas últimas dos consolos simulados com e sem as armaduras secundárias. Assim como na análise paramétrica anterior, observouse que as armaduras secundárias tiveram uma maior contribuição na capacidade resistente dos consolos quanto maior foi a excentricidade da carga e quanto maior foi a relação *a/d*. A respeito da influência da largura do consolo, não foi possível observar diferenças significativas.

| a/d                                                                                                    | 0.39  |     |     |       | 0.61 |     |      | 0.79 |     |      | 1,0 |     |  |
|----------------------------------------------------------------------------------------------------|-------|-----|-----|-------|------|-----|------|------|-----|------|-----|-----|--|
| $\%b_w$                                                                                                    | 100\% | 75% | 50% | 100\% | 75%  | 50% | 100% | 75%  | 50% | 100% | 75% | 50% |  |
| $b_w = 220$ mm $\begin{bmatrix} 24.5\% & 29.2\% & 21.5\% \end{bmatrix}$ 17.7% 34.4% 55.0% $\begin{bmatrix} 21.3\% & 29.8\% & 75.5\% \end{bmatrix}$ 44.8% 45.9% 44.5% |       |     |     |       |      |     |      |      |     |      |     |     |  |
| $b_w = 356$ mm 20,7% 22,4% 31,2% 24,3% 29,2% 44,1% 31,7% 41,9% 57,5% 49,4% 45,5% 52,2%                                                                               |       |     |     |       |      |     |      |      |     |      |     |     |  |
| $b_w = 400$ mm 21,0% 22,7% 29,3% 24,2% 30,7% 42,2% 29,5% 35,1% 47,8% 47,9% 59,5% 56,8%                                                                               |       |     |     |       |      |     |      |      |     |      |     |     |  |
| $b_w = 540$ mm $\left  22.9\% \right  24.9\% 31.9\% 23.9\% 34.5\% 42.3\% 23.6\% 36.7\% 51.8\% 52.0\% 58.0\% 73.0\%$                                                  |       |     |     |       |      |     |      |      |     |      |     |     |  |

<span id="page-159-0"></span>Tabela 4.12 - Comparação da carga última de consolos simulados com e sem armaduras secundárias submetidos à carga excêntrica e variação da largura (*bw*)

Fonte: O Autor (2020)

A [Figura 4.34](#page-159-1) reúne todos os resultados referentes à redução da capacidade resistente do consolo quando submetido à carga excêntrica para os consolos que rompem à compressão com e sem armaduras secundárias, referentes à [Tabela 4.10](#page-158-0) e à [Tabela 4.11.](#page-158-1) Observa-se, claramente, que a redução foi maior quando não há armaduras secundárias, reduzindo cerca de 30% para um fator de excentricidade (*e/bw*) de 0,25, enquanto que, na utilização de armaduras secundárias, tem-se uma redução de 20%.

<span id="page-159-1"></span>Figura 4.34 - Redução da capacidade resistente de consolos submetidos à carga excêntrica a) sem armaduras secundárias e b) com armaduras secundárias

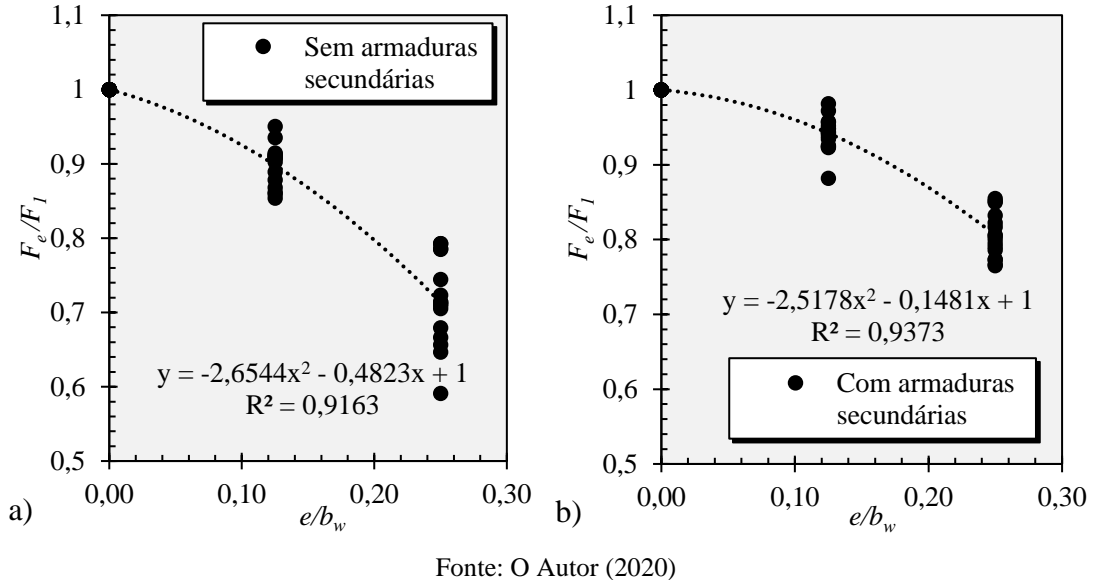

Com os resultados e o ajuste de curva da [Figura 4.34,](#page-159-1) é possível obter uma estimativa a respeito de quão estreito pode ser adotado o modelo de biela e tirante para um dado nível de excentricidade, através da associação da redução da capacidade resistente com a redução da largura do consolo.

A seguir é apresentado um exemplo de dimensionamento de consolo submetido à carga excêntrica.

## 4.7.2 Exemplo de aplicação

Considera-se um consolo com as dimensões apresentadas n[a Figura 4.35.](#page-160-0)a, com *a =* 336 mm, *d* = 560 mm, *h =* 610 mm e *b<sup>w</sup> = 356 mm*, confeccionado com um concreto de resistência característica (*fck*) de 30 MPa, aço CA-50 e armaduras secundárias adotadas com base em Bachmann e Steinle (2011) e a mínima sugerida pela ABNT NBR 6118:2014, conforme a [Figura 4.36.](#page-162-0)

O consolo é submetido a uma carga vertical *Vd*, carga horizontal paralela ao eixo do consolo  $H_d = 0.2V_d$  e uma carga horizontal perpendicular ao eixo do consolo de  $He_d = 0.25V_d$ , conforme a [Figura 4.35.](#page-160-0)b.

Assume-se que a força horizontal perpendicular *He<sup>d</sup>* provoca um efeito de torção no eixo central do consolo, e este efeito possa ser equivalente a assumir uma excentricidade na força vertical *Vd*, conforme a [Figura 4.35.](#page-160-0)c. Sendo assim, tem-se:

$$
V_d e = He_d \frac{h}{2} \quad \therefore \quad e = \frac{He_d}{V_d} \frac{h}{2}
$$
 Eq. 4.2

Substituindo os valores assumidos, tem-se:

$$
e = \frac{0.25 \, \text{V}_{\text{A}}}{\text{V}_{\text{A}}} \frac{h}{2}
$$
 :.  $e = 76.25 \, \text{mm}$  Eq. 4.3

Figura 4.35 - Características do consolo para o exemplo de aplicação

<span id="page-160-0"></span>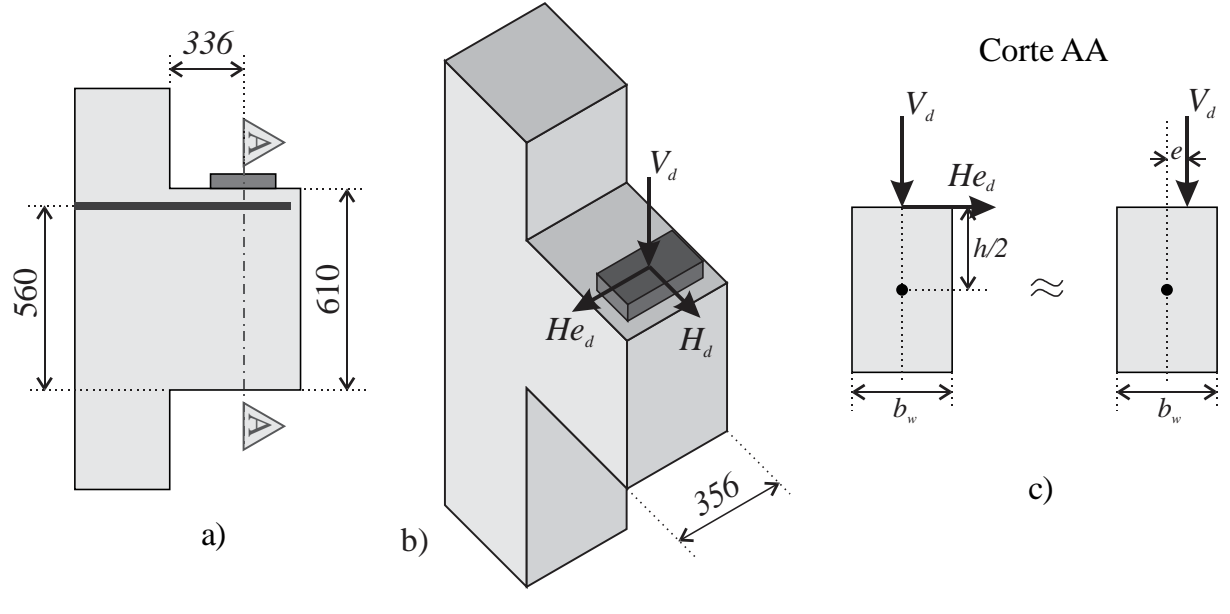

Fonte: O Autor (2020)

Com isso, o fator de excentricidade (*e/bw*) pode ser calculado:

$$
\frac{e}{b_w} = \frac{76,25}{356} = 0,214
$$
 Eq. 4.4

Sendo assim, é possível calcular a redução da capacidade resistente do consolo através da equação da [Figura 4.34.](#page-159-1)b.

$$
y = -2,5178(0,214)^2 - 0,1481(0,214) + 1 = 0,853
$$
 Eq. 4.5

Ou seja, para levar em consideração o efeito de torção neste exemplo, é possível reduzir a largura do consolo para  $85,3\%b_w = 304$  mm.

O cálculo da carga máxima de cálculo resistida para este consolo pode ser feito com base no modelo de biela e tirante de El Debs (2017) adaptado de Leonhardt e Mönnig (1978a) assumindo que a tensão máxima na biela seja *fcd* (ABNT NBR 6118:2014).

$$
V_{d,m\acute{a}x} = \frac{0.18 f_{cd} b_w d}{\sqrt{0.9^2 + \left(\frac{a}{d}\right)^2}} = \frac{0.18 \frac{30}{1.4} 304.560}{\sqrt{0.9^2 + \left(\frac{336}{560}\right)^2}} = 607,06 \text{ kN} \qquad \text{Eq. 4.6}
$$

Com as análises numéricas anteriores, nota-se que a diminuição da carga última com o aumento da excentricidade da carga é menor quando o consolo tende a romper por tração, porém, por segurança, é possível adotar o mesmo valor de *y* para o dimensionamento das armaduras do tirante.

Sendo assim, utilizando a carga máxima para o dimensionamento das armaduras do tirante e assumindo que as armaduras serão distribuídas ao longo de toda a largura do consolo, é possível amplificar a parcela da armadura referente à carga vertical, podendo ser multiplicado por 1/*y*:

$$
\frac{e}{b_w} = \frac{76.25}{356} = 0.214
$$
Eq. 4.4  
\nSendo assim, é possível calcular a redução da capacidade resistente do consolo atra  
\nla equação da Figura 4.34.b.  
\n $y = -2,5178(0.214)^2 - 0,1481(0.214) + 1 = 0,853$   
\nOu seja, para levar em consideração o efeito de torção neste exemplo, é possível red  
\nlargura do consolo para 85,3% $b_w = 304$  mm.  
\nO cálculo da carga máxima de cálculo resistida para este consolo pode ser feito co  
\nase no modelo de bilela e tirante de El Debs (2017) adaptado de Leonhardt e Mönnig (197  
\nassumindo que a tensão máxima na biela seja  $f_{cd}$  (ABNT NBR 6118:2014).  
\n
$$
V_{d,min} = \frac{0.18f_{cd}b_{cd}d}{\sqrt{0.9^2 + \left(\frac{a}{d}\right)^2}} = \frac{0.18 \frac{30}{1.4} \frac{304.560}{\sqrt{0.9^2 + \left(\frac{336}{560}\right)^2}} = 607,06 kN
$$
Eq. 4.6  
\n
$$
\sqrt{0.9^2 + \left(\frac{a}{d}\right)^2} = \frac{0.18 \frac{30}{1.4} \frac{304.560}{\sqrt{0.9^2 + \left(\frac{336}{560}\right)^2}} = 607,06 kN
$$
Eq. 4.6  
\nLorn as andlises numéricas anteriores, nota-se que a diminuição da carga última co  
\numento da executricidade da carga é menor quando o consolo tende a romper por tra  
\nporén, por segurança, é possível adotar o mesmo valor de y para o dimensionamento  
\ntranduras do tirante.  
\nSendo assim, utilizando a carga máxima para o dimensionamento das armaduras  
\nérná  
\nprossível amplificar a parcela da armadura referente à carga vertical, podendo ser multiplic  
\nor 1/y:  
\n $A_{s,m} = \frac{1}{f_{sd}} \left(\frac{V_d}{0.9 \frac{d}{d}y} + 1.2H_d\right) = \frac{1}{500/1.15} \left(\frac{607,06.10^3}{0.9 \frac{3$ 

As armaduras secundárias podem ser determinadas pela [Figura 4.36,](#page-162-0) resultando em:

$$
A_{s, cost} = 0, 4A_{s, tir} = 0, 4.1091, 19 = 436, 5 \, mm^2 \rightarrow 3 \, estribos \, \phi \, 10 \, mm \qquad \text{Eq. 4.8}
$$

$$
A_{s,v} = 0, 2\frac{V_d}{f_{yd}} = 0, 2\frac{607,06.10^3}{434,8} = 279, 24 \text{ mm}^2 \rightarrow 3 \text{ estribos } \phi \text{ 8 mm} \qquad \text{Eq. 4.9}
$$

<span id="page-162-0"></span>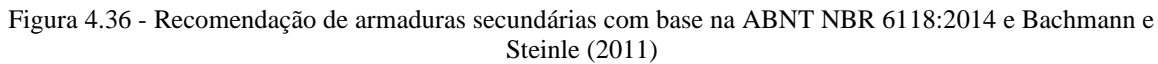

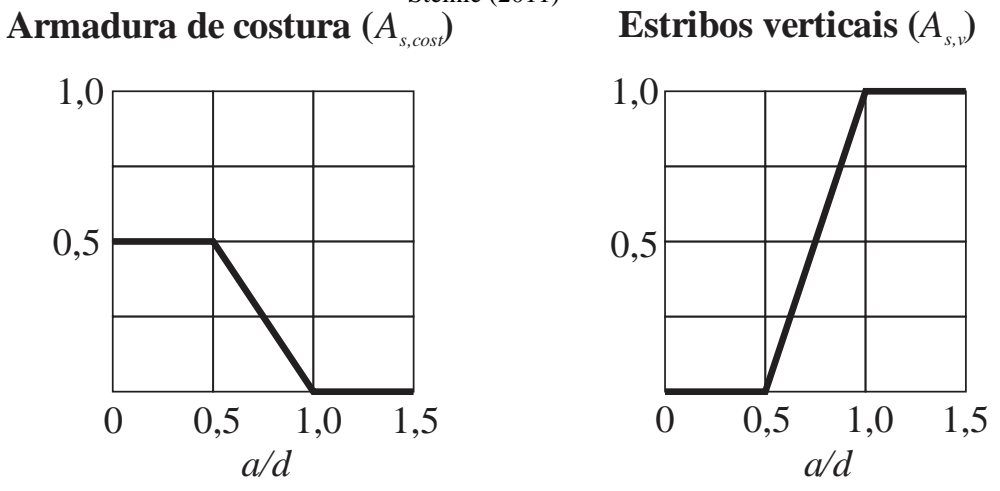

Fonte: O Autor (2020)

# **5.1 Conclusões**

# 5.1.1 Modelo numérico

Neste trabalho foram apresentados diversos modelos constitutivos do comportamento uniaxial do concreto e de evolução do dano para calibração do modelo numérico. Os modelos que melhor representaram o comportamento dos consolos foram os modelos de Krätzig e Pölling (2004) para compressão, Hordijk (1992) para tração e Yu et al. (2010) para evolução do dano tanto na compressão quanto na tração. Para os parâmetros plásticos do CDP, os valores que melhor se ajustaram à curva experimental foram  $e = 0, 1$ ;  $\psi = 42$ ;  $\sigma_{b0}/\sigma_{c0} = 1, 16$ ;  $K_c = 0, 667$ ; *μ = entre 0 e 10-5* , com uma malha de 20 a 25 mm. Com isto, o modelo numérico calibrado foi capaz de representar satisfatoriamente os modelos experimentais escolhidos.

# 5.1.2 Análise paramétrica

Salienta-se que as análises elaboradas neste trabalho foram feitas com apenas uma geometria (fixou-se a altura do consolo) e uma classe de resistência para o concreto. Sendo necessário mais análises e ensaios experimentais para se ter resultados mais conclusivos.

Da parametrização variando a taxa das armaduras secundárias, observou-se:

- A formulação utilizada por El Debs (2017) adaptado de Leonhardt e Mönnig (1978a) utilizada para o dimensionamento das armaduras do tirante se mostrou conservadora até mesmo para os consolos sem armaduras secundárias;
- Houve um aumento na capacidade resistente do consolo em cerca de 3 a 4% a cada 10% de acréscimo da taxa de armadura de costura (*As,cost*/*As,tir*), ou seja, para uma taxa de 50%, há um aumento em cerca de 15 a 20% na capacidade resistente, semelhante ao valor médio encontrado por Canha et al. (2014);
- Para consolos com baixa relação *a/d*, os estribos verticais se tornam inefetivos, devido à inclinação das fissuras;
- Quando o consolo tende a romper por tração (dimensionados com uma carga baixa, resultando em uma armadura do tirante leve), os estribos verticais são desnecessários e as armaduras de costura trabalham semelhantes a tirantes secundários;
- Nesta análise, para os consolos com alta razão *a/d*, os estribos verticais se tornaram imprescindíveis, pois, sem eles, a carga de ruptura é bem aquém da carga de dimensionamento;
- O modelo refinado de Hagberg (1983) proposto por Fernandes e El Debs (2005) representa bem o comportamento do consolo com armaduras de costura na tendência de romper por escoamento do tirante.
- Com esta análise, embora não possa ser possível indicar uma taxa de armadura secundária ideal, ao analisar a contribuição de resistência para cada armadura, mostrou-se que as recomendações de Bachmann e Steinle (2011) são mais consistentes pois leva em consideração a geometria da peça.

Da parametrização variando o comprimento da placa de apoio, observou-se:

- Quando o consolo tende a romper por tração, o comprimento da placa de apoio não influenciou significativamente;
- Quando o consolo tende a romper por compressão, com o aumento do comprimento da placa de apoio de *wp/d* de 0,286 a 0,501, houve um aumento na capacidade resistente do consolo de 7 a 13%;
- As armaduras secundárias fazem com que a influência do comprimento da placa de apoio se torne menor devido sua capacidade de redistribuir os esforços;

Da parametrização variando a excentricidade da carga, observou-se:

- Quanto maior a excentricidade, menor é a capacidade resistente do consolo, e essa proporção não é linear;
- Pelas deformações plásticas e níveis de tensões nas armaduras observadas nas análises, parece razoável adotar um modelo de biela e tirante mais estreito como recomenda a ABNT NBR 6118:2014;
- As armaduras secundárias auxiliam na capacidade resistente quanto maior for a excentricidade;
- O modelo de Solanski e Sabnis (1987) não traz bons resultados para a previsão da carga última dos consolos;
- Com a simulação da variação da largura do consolo, observou-se que, quanto maior a largura do consolo, menor é a carga resistente com o acréscimo da excentricidade;
- Por fim, para considerar um modelo de biela e tirante mais estreito, como recomenda a ABNT NBR 6118:2014, é possível assumir uma redução na largura do consolo com base no gráfico da redução da capacidade resistente da peça, dando prescrições para o dimensionamento de consolos sob carga excêntrica.

# **5.2 Sugestões para trabalhos futuros**

- Com o *script* em Python é possível ampliar a gama de análises realizadas nesse trabalho, variando a classe de resistência do concreto, mudar a geometria dos consolos simulados e analisar a influência das armaduras secundárias trabalhando em conjunto;
- Com o *script* é possível simular diversos consolos variando parâmetros de interesse para uma análise de confiabilidade dos consolos;
- Análise experimental de consolos submetidos à carga excêntrica, para validar as simulações numéricas;
- Análise experimental de consolos variando o comprimento da placa de apoio.

# **REFERÊNCIAS**

# ABAQUS 6.14. **Abaqus Analysis User's Guide (6.14)**, DS Simulia, 2014.

ALFARAH, Bashar; LÓPEZ-ALMANSA, Francisco; OLLER, S. New methodology for calculating damage variables evolution in Plastic Damage Model for RC structures. **Engineering Structures**, v. 132, p. 70-86, 2017.

AMERICAN CONCRETE INSTITUTE. ACI 318: Building code requirements for structural concrete (ACI 318-14) and Commentary (ACI 318R-14). Farmington Hills, MI 2014.

ARAÚJO, D. L.; NETO, A. P. Silva; LOBO, F. A.; EL DEBS, M. K. Análise comparativa de modelos de cálculo para consolos de concreto. **Revista IBRACON de Estruturas e Materiais**, v. 9, n. 3, p. 435- 470, 2016.

ASSOCIAÇÃO BRASILEIRA DE NORMAS TÉCNICAS. **NBR 6118**: Projeto de estruturas de concreto – Procedimentos. Rio de Janeiro, 2014.

ASSOCIAÇÃO BRASILEIRA DE NORMAS TÉCNICAS. **NBR 7187**: Projeto de pontes de concreto armado e de concreto protendido – Procedimento. Rio de Janeiro, 2003.

ASSOCIAÇÃO BRASILEIRA DE NORMAS TÉCNICAS. **NBR 9062**: Projeto e execução de estruturas de concreto pré-moldado. Rio de Janeiro, 2017.

BACHMANN, H.; STEINLE, A. **Precast Concrete Structures**. 1. ed. Berlin: Ernst & Sohn, 2011.

BIRKELAND, Philip W.; BIRKELAND, Halvard W. Connections in precast concrete construction. In: **Journal Proceedings**. 1966. p. 345-368.

BIRTEL, V.; MARK, P. Parameterised Finite Element Modelling of RC Beam Shear Failure. **Anais**... ABABQUS USER'S CONFERENCE. 2006.

CAD/TQS. TQS PREO® Manual de Utilização. Disponível em: [<http://www.tqs.com.br/recursos-do-site/downloads/cat\\_view/106-manuais-tqs>](http://www.tqs.com.br/recursos-do-site/downloads/cat_view/106-manuais-tqs). Acessado em 01/05/2019.

CANHA, Rejane Martins Fernandes et al. Numerical analysis of reinforced high strength concrete corbels. **Engineering Structures**, v. 74, p. 130-144, 2014.

CAMPIONE, G.; LA MENDOLA, L.; PAPIA, M. Flexural behaviour of concrete corbels containing steel fibers or wrapped with FRP sheets. **Materials and Structures**, v. 38, n. 6, p. 617-625, 2005.

CARREIRA, D. J.; CHU, K. H. Stress-strain relationship for plain concrete in compression. **ACI Journal**, v. 82(6), n. 6, p. 797–804, 1985.

DENAI – Pré-Moldados. Foto de ponte rolante. Disponível em: [<http://www.denadaipremoldados.com.br/pi/wp-content/uploads/2011/07/DSC01772.jpg>](http://www.denadaipremoldados.com.br/pi/wp-content/uploads/2011/07/DSC01772.jpg). Acessado em 02/05/2019.

DOVZHENKO, Oksana et al. Bearing capacity calculation of reinforced concrete corbels under the shear action. In: **MATEC Web of Conferences**. EDP Sciences, 2018. p. 02005.

EARIJ, Alrazi; ALFANO, Giulio; CASHELL, Katherine; ZHOU, Xiangming. Nonlinear three– dimensional finite–element modelling of reinforced–concrete beams: Computational challenges and experimental validation. **Engineering Failure Analysis**, v. 82, p. 92-115, 2017.

EL DEBS, M. K. **Concreto pré-moldado: fundamentos e aplicações**. 2 ed. São Paulo - SP: Oficina de Texto, 2017.

ELLIOTT, Kim S. **Precast concrete structures**. 2 ed. Boca Ratón – Flórida: Crc Press, 2017.

FATTUHI, N. I.. Strength of SFRC corbels subjected to vertical load. **Journal of Structural Engineering**, v. 116, n. 3, p. 701-718, 1990b.

FATTUHI, N. I.. Strength of FRC corbels in flexure. **Journal of Structural Engineering**, v. 120, n. 2, p. 360-377, 1994c.

FATTUHI, Nijad I.; HUGHES, Barry P. Ductility of reinforced concrete corbels containing either steel fibers or stirrups. **ACI Structural Journal**, v. 86, n. 6, p. 644-651, 1989.

FERNANDES, R. M.; EL DEBS, M. K. Análise da capacidade resistente de consolos de concreto armado considerando a contribuição da armadura de costura. **Cadernos de Engenharia de Estruturas**, v. 25, n. 7, p. 103-128, 2005.

FERNÁNDEZ RUIZ, Miguel; MUTTONI, Aurelio. Applications of the critical shear crack theory to punching of R/C slabs with transverse reinforcement. **ACI Structural Journal**, v. 106, n. ARTICLE, p. 485-494, 2009

FOSTER, Stephen J.; POWELL, Rex E.; SELIM, Hani S. Performance of high-strength concrete corbels. **Structural Journal**, v. 93, n. 5, p. 555-563, 1996.

FRANZ, G.; NIEDENHOFF, H. Die bewehrung von konsolen und gedrungenen balken. **Beton-und Stahlbetonbau**, v. 58, n. 5, p. 112-120, 1963.

FUSCO, P. B. **Técnica de armar as estruturas de concreto**. 2 ed. São Paulo - SP: Pini, 2013.

GENIKOMSOU, A. S.; POLAK, M. A. Finite element analysis of punching shear of concrete slabs using damaged plasticity model in ABAQUS. **Engineering Structures**, [s. l.], v. 98, p. 38–48, 2015.

GUO, Z. Principles of Reinforced Concrete Design, Elsevier: Butterworth-Heinemann, Waltham, MA, 2014.

HAGBERG, T. Design of concrete brackets: on the application of the truss analogy. **ACI Journal**, p.3- 12, Jan/Feb., 1983.

HERMANSEN, Bjorn R.; COWAN, John. Modified shear-friction theory for bracket design. In: **Journal Proceedings**. p. 55-60. 1974.

HILLERBORG, Arne; MODÉER, Mats; PETERSSON, P.-E. Analysis of crack formation and crack growth in concrete by means of fracture mechanics and finite elements. **Cement and concrete research**, v. 6, n. 6, p. 773-781, 1976.

HILLERBORG, Arne. **A model for fracture analysis**. Lund Institute of Technology, Division of Building materials, 1978.

HORDIJK, Dirk A. Tensile and tensile fatigue behaviour of concrete; experiments, modelling and analyses. **Heron**, v. 37, n. 1, 1992.

HUGHES, B. P.; FATTUHI, N. I. Reinforced steel and polypropylene fibre concrete corbel tests. **The Structural Engineer**, v. 67, n. 4, p. 68-72, 1989.

INTERNATIONAL FEDERATION FOR STRUCTURAL CONCRETE. CEB-FIP. **Model code 2010**: first complete draft. v.1. Lausanne: FIB, 2010.

INTERNATIONAL FEDERATION FOR STRUCTURAL CONCRETE. CEB-FIP. **Model code 2010**: first complete draft. v.2. Lausanne: FIB, 2010.

KASSEM, Wael. Strength prediction of corbels using strut-and-tie model analysis. **International Journal of Concrete Structures and Materials**, v. 9, n. 2, p. 255, 2015.

KHALILPOUR, S.; BANIASAD, E.; DEHESTANI, M. A review on concrete fracture energy and effective parameters. **Cement and Concrete Research**, v. 120, p. 294-321, 2019.

KHOSRAVIKIA, F. et al. Experimental and Numerical Assessment of Corbels Designed Based on Strut-and-Tie Provisions. **Journal of Structural Engineering**, v. 144, n. 9, 2018.

KRAWCZYK, Łukasz; URBAN, Tadeusz. Comparison between test results and predicted load capacity of very short corbels. **Proceedings of the** *fib* **symposium 2019**, p. 1726-1732. 2019

KRIZ, L. B.; RATHS, C. H. Connections in Precast Concrete Structures- Strength of Corbels. **PCI Journal**, v. 10, n. 1, p. 16–61, 1965.

LANTSOGHT, Eva OL; der VEEN, Cor van; Walraven, Joost C.; BOER, Ane de. Database of wide concrete members failing in shear. **Magazine of Concrete Research**, v. 67, n. 1, p. 33-52, 2015.

LEONHARDT, F.; MÖNNIG, E. **Construções de concreto: casos especiais de dimensionamento de estruturas de concreto armado**. v. 2. Rio de Janeiro: Interciência, 1978a.

LEONHARDT, F.; MÖNNIG, E. **Construções de concreto - princípios básicos sobre a armação de estruturas de concreto armado**. v. 3. Rio de Janeiro: Interciência, 1978b.

LÓPEZ-ALMANSA, F., ALFARAH, B., OLLER, S., **Numerical simulation of RC frame testing with damaged plasticity model. Comparison with simplified models**. Presented at the Second European Conference on Earthquake Engineering and Seismology, Istanbul, Turkey. 2014.

LUBLINER, J. et al. A plastic-damage model for concrete. **International Journal of solids and structures**, v. 25, n. 3, p. 299-326, 1989.

MANZOLI, O. L. et al. Three-dimensional analysis of reinforced concrete members via embedded discontinuity finite elements. **Revista IBRACON de Estruturas e Materiais**, p. 58-83, 2008.

MARKA – Soluções Pré-Fabricadas. Obras em 2014: Vidroporto S/A. Porto Ferreira, SP. e Ampliação Jumil. Batatais, SP. – Disponível em: [<http://www.markaweb.com.br/semi/>](http://www.markaweb.com.br/semi/). Acessado em: 01/05/2019

MATTOCK, A. H. Discussion of the paper," Modified Shear-Friction Theory for Bracket Design," by BR Hermansen and J. Cowan. **ACI Journal**, v. 71, n. 8, p. 421-423, 1974.

MATTOCK, Alan H.; CHEN, K. C.; SOONGSWANG, K. The behavior of reinforced concrete corbels. **PCI Journal**, v. 21, n. 2, p. 52-77, 1976.

MAST, Robert F. Auxiliary reinforcement in concrete connections. **Journal of the Structural Division**, 1968.

MICHAŁ, Szczecina; ANDRZEJ, Winnicki. Calibration of the CDP model parameters in Abaqus. In: **THE 2015 WOURLD CONGRESS ON ADVANCES IN STRUCTURAL ENGINEERING AND MECHANICS (ASEM15)**. 2015.

NAEGELI, C. H. **Estudo de consolos de concreto armado**. 284p. Tese de Doutorado. Universidade Federal do Rio de Janeiro, Rio de Janeiro, 1997

NANA, W. S. A. et al. Experimental and numerical modelling of shear behaviour of full-scale RC slabs under concentrated loads. In: **Structures**. Elsevier, 2017. p. 96-116.

OLLER, S. **A continuous damage model for frictional materials**. Tese de Doutorado. Doctoral Dissertation, Technical University of Catalonia. 1988.

PARK, R.; PAULAY, T. **Reinforced Concrete Structures**. New York: John Wiley & Sons, 1974.

PD 6687-1. Background paper to the Naiotnal Annexes to BS EN 1992-1 and BS EN 1992-3. 2010

POWELL, Rex E.; FOSTER, Stephen J. **Experimental Investigation on Rectangular Corbels Cast in High Strength Concrete**. University of New South Wales, 1994.

PRECAST/PRESTRESSED CONCRETE INSTITUTE. **PCI design handbook**: precast and prestressed concrete. 7.ed. Chicago: PCI, 2010.

REINECK, Karl-Heinz. Modellierung der D-Bereiche von Fertigteilen. **Beton-Kalender 2005**, p. 241- 296, 2005.

REZAEI, Mehdi; OSMAN, Siti Aminah; SHANMUGAM, N. E. Finite element analysis of reinforced concrete corbels. In: **3rd WSEAS International Conference on Engineering Mechanics, Structures, Engineering Geology, EMESEG'10, International Conference on Geography and Geology 2010, WORLDGEO'10**. 2010. p. 448-452.

SARTURI, Francis Diego Moretto. Simulação computacional de estruturas de concreto reforçadas com aço e compósitos de fibra de carbono. Dissertação de Mestrado - UFPR. 2014.

SANTOS, DANILO PEREIRA et al. Optimized design of RC deep beams based on performance metrics applied to strut and tie model and in-plane stress conditions. **Latin American Journal of Solids and Structures**, v. 16, n. 7, 2019.

SCHLAICH, Jorg; SCHÄFER, Kurt; JENNEWEIN, Mattias. Toward a consistent design of structural concrete. **PCI journal**, v. 32, n. 3, p. 74-150, 1987.

SELIM, H. S.; GOWRIPALAN, N.; FOSTER, Stephen J. **Experimental Investigation on High Strength Concrete Corbels**. University of New South Wales, 1993.

SILVA, C. C. C. **Contribuição ao projeto de dentes de concreto para ligações em estruturas de concreto pré-moldado**. 245p. Dissertação de Mestrado. Universidade de São Paulo - Escola de Engenharia de São Carlos, São Carlos, 2017.

SYROKA, E.; BOBIŃSKI, Jerzy; TEJCHMAN, Jacek. FE analysis of reinforced concrete corbels with enhanced continuum models. **Finite elements in analysis and design**, v. 47, n. 9, p. 1066-1078, 2011.

SOLANKI, Himat; SABNIS, Gajanan M. Reinforced concrete corbels-simplified. **Structural Journal**, v. 84, n. 5, p. 428-432, 1987.

SOMERVILLE, G. The behavior and design of reinforced concrete corbels. **Special Publication**, v. 42, p. 477-502, 1974.

SOUSA, A.M.D. **Contribuição à análise da resistência à força cortante em lajes de concreto estrutural sem armadura transversal**. Dissertação (Mestrado em Engenharia Civil (Estruturas)) - Escola de Engenharia de São Carlos, Universidade de São Paulo, São Carlos, 2019.

STENZEL, G.; FINGERLOOS, F. Konstruktion und Bemessung von Details nach DIN 1045-1. **Beton‐ Kalender**, 2007.

STEINLE, A. Zur Frage der Mindestabmessungen von Konsolen. **BETON-U STAHLBETONBAU**, v. 70, n. 6, 1975. Pp. 150-153.

STEINLE, A., ROSTASY, F. S.: Zum Tragverhalten ausgeklinkter Trägerenden. Betonwerk S Fertigteil-Tech- nik 1975, No. 6, pp. 270–277

VIDOSA, Fernando Gonzalez; KOTSOVOS, MichaelL D.; PAVLOVIC, Milija N. Symmetrical punching of reinforced concrete slabs: an analytical investigation based on nonlinear finite element modeling. **Structural Journal**, v. 85, n. 3, p. 241-250, 1988.

Vonk RA. Softening of concrete loaded in compression. PhD thesis, Delft University of Technology, 1992.

WILSON, H. R. et al. Investigation of corbels designed according to strut-and-tie and empirical methods. **ACI Structural Journal**, v. 115, n. 3, p. 813–824, 2018.

WOSATKO, Adam; WINNICKI, Andrzej; POLAK, Maria Anna; PAMIN, Jerzy. Role of dilatancy angle in plasticity-based models of concrete. **Archives of Civil and Mechanical Engineering**, v. 19, n. 4, p. 1268-1283, 2019.

YU, T. et al. Finite element modeling of confined concrete-II: Plastic-damage model. **Engineering Structures**, v. 32, n. 3, p. 680–691, 2010.

### **APÊNDICE A –** *Script* **em Python para parametrização**  $\overline{\mathbf{7}}$

O *script* programado em linguagem *Python* opera em conjunto com o *software ABAQUS 6.*14 e sua finalidade é modelar e simular consolos automaticamente com o modelo constitutivo calibrado. A rotina no *script* é apresentada na [Figura](#page-174-0) 7.1, consistindo nas seguintes etapas:

0 – Executar: Lê o arquivo *Excel* contendo as características do consolo a ser simulado e atribui em variáveis, em seguida executa o arquivo 1-Construtor;

1 – Construtor: Executa os demais arquivos na sequência numérica mostrada na [Figura](#page-174-0) 7.1.

2 – Geometria: Cria a geometria do consolo, placa de apoio e as demais armaduras;

3 – Materiais: Cria os materiais do concreto e aço, com a implementação de plastificação e dano;

4 – Seção: Cria os parâmetros de seção do concreto e do aço e atribui o material a cada seção;

5 – Inserção da Seção: Atribui as seções criadas às respectivas geometrias;

6 – Assembly: Montagem de todo consolo, com a colocação das armaduras dentro da peça;

7 – Step: Cria uma etapa de carregamento, necessária para inserção das condições de contorno;

8 – Interação: Nesta etapa é feito diversos procedimentos na peça montada, como: criação dos pontos de referência para atribuir as condições de contorno; acoplamento de superfície nos pontos de referência; e atribui a interação entre o aço e o concreto (função *embedded*);

9 – Condições de contorno: Insere as condições de contorno em deslocamentos;

10 – Malha em Elementos Finitos: Discretiza as partes constituintes da peça em elementos finitos;

11 – Processamento: Submete o modelo para o processamento.

<span id="page-174-0"></span>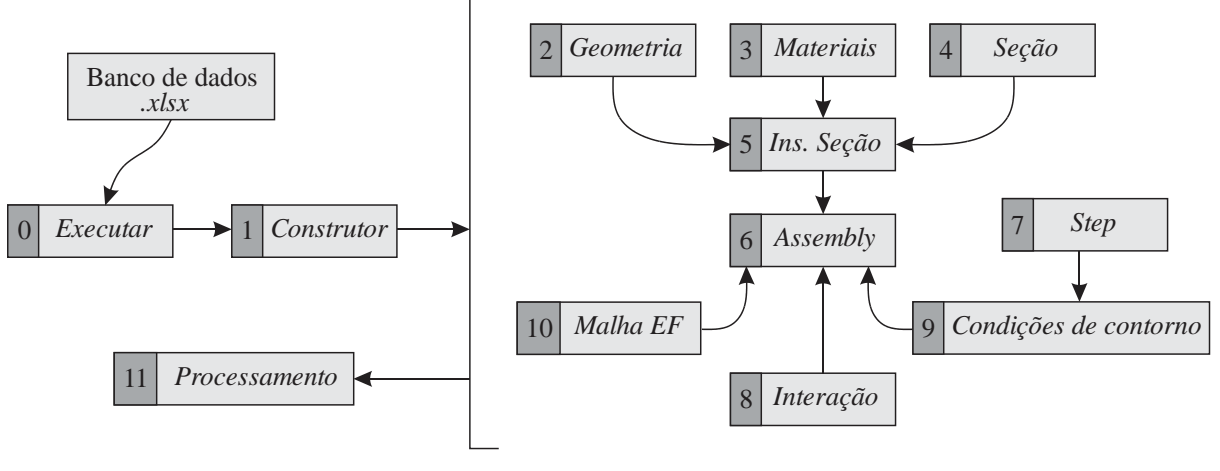

Figura 7.1 - Fluxograma da rotina no *script*

Fonte: O Autor (2019)

Neste trabalho programou-se 2 códigos, um que modelava e simulava o consolo considerando a dupla simetria e outro onde considerava a excentricidade da carga.

### O código do *script* modelador do consolo com excentricidade é fornecido a seguir:

```
<0-Executar.py>
import csv
NomeDoArquivo='BancoDeDados.csv'
BancoDados=[]
with open(NomeDoArquivo, 'rb') as planilha:<br>reader = csv.reader(planilha, delimiter=';',
quoting=csv.QUOTE_NONE)
    for linha in reader:
         tabela=tuple(linha)
         BancoDados.append(tabela)
#Informacoes sobre o consolo
for Ensaio in [1 ##colocar o número do consolo da 
planilha]:
     BC=Ensaio ##Consolo na tabela
     '''Nome do Consolo'''
     Autores=BancoDados[BC][0]
    PecaConsolo=BancoDados[BC][1]
     '''Geometria do Consolos'''
     GEOa=float(BancoDados[BC][3])
     GEOc=float(BancoDados[BC][4])
     GEOd=float(BancoDados[BC][5])
     GEOhint=float(BancoDados[BC][6])
     GEOhext=float(BancoDados[BC][7])
     GEOwp=float(BancoDados[BC][8])
     GEOHtotal=float(BancoDados[BC][9])
     GEObcol=float(BancoDados[BC][10])
     GEOhcol=float(BancoDados[BC][11])
     GEObw=float(BancoDados[BC][12])
## GEObw=(float(BancoDados[BC][12]))/2 -> usar 
para simetria
     '''Caracteristicas Concreto'''
     Econcreto=float(BancoDados[BC][15])
     PoissonConcreto=0.2
     fc=float(BancoDados[BC][13])
     ft=float(BancoDados[BC][14])
     CDPAngDilatacao=42
     CDPExcentricidade=0.1
     CDPfc1fc2=1.16
     CDPK=0.667
     CDPViscosidade=0.00001
     '''Caracteristicas Aco-Tirante'''
     TIREaco=float(BancoDados[BC][16])
     TIRquantidade=float(BancoDados[BC][17])
     TIRfi=float(BancoDados[BC][18])
     TIRfy=float(BancoDados[BC][20])
     TIRft=float(BancoDados[BC][21])
     TIRconfig=float(BancoDados[BC][23])
     PoissonAco=0.3
     '''Caracteristicas Aco-Costura'''
     COSTEaco=float(BancoDados[BC][24])
     COSTquantidade=float(BancoDados[BC][25])
     COSTLoc=float(BancoDados[BC][26])
     COSTespacamento=float(BancoDados[BC][27])
     COSTfi=float(BancoDados[BC][28])
     COSTfy=float(BancoDados[BC][30])
     COSTft=float(BancoDados[BC][31])
     '''Caracteristicas Aco-Estribo'''
     ESTEaco=float(BancoDados[BC][35])
 ESTquantidade=float(BancoDados[BC][33])
 ESTespacamento=float(BancoDados[BC][34])
    ESTfi=float(BancoDados[BC][36])
     ESTfy=float(BancoDados[BC][38])
     '''Caracteristicas Aco-LongPilar'''
     LONGPILEaco=float(BancoDados[BC][41])
     LONGPILquantidade=float(BancoDados[BC][40])
     LONGPILfi=float(BancoDados[BC][42])
     LONGPILfy=float(BancoDados[BC][43])
     '''Caracteristicas Aco-EstriboPilar'''
     ESTPILEaco=float(BancoDados[BC][44])
```

```
 ESTPILespacamento=float(BancoDados[BC][46])
     ESTPILfi=float(BancoDados[BC][45])
    ESTPILfy=float(BancoDados[BC][47])
     '''Caracteristicas Aco-Placa'''
     Excentricidade=float(BancoDados[BC][53])
     PlacaEaco=200000
     AlturaPlaca=40
 '''Informacoes para Step'''
 ##Deixar 0.005 e 0.005
     StepInic=0.005
     StepFin=0.005
     '''Outras Variaveis'''
     Cobrimento=38.0
     EspEntreArm=20.0
     DeslocamentoImposto=-
float(BancoDados[BC][57])
 DeslocamentoEmX='UNSET' ##para deslocamento
livre usa-se 'UNSET'
     TamanhoEF=25
    Q=0 NucleoProcessador=4
     ##-------------- '''Construtor do modelo''' 
     execfile('1-Execfiles.py')
     ##-------------- '''Job''' --------
     MeuAssembly.regenerate()
     NomeJob='Job-'+NomeModelo
     execfile('11-Job.py')
     ##----------------- '''Submit''' 
     print("--------- Consolo "+NomeModelo+" gerado 
-------
     execfile('12-SubmitJob.py')
     print("---- Consolo "+NomeModelo+" finalizado 
## ----------------- '''Resultados''' ---
     execfile('13-Resultados.py')
<1-Execfiles.py>
from part import
from material import *
from section import *
from assembly import *
from step import
from interaction import *
from load import *
from mesh import *
from optimization import *
from job import *
from sketch import '
from visualization import *
from connectorBehavior import *
##-----------------------------
execfile('1-Nome.py')
##del mdb.models['Model-1']<br>print "-------------------"+NomeModelo
print "----------
##-------- '''Geometrias - Partes''' ------
print "--------------------- Geometria"
execfile('2-GeometriaConsolo.py')
execfile('2-CortesXYConsolo.py')
execfile('2-CortesZYConsolo.py')
execfile('2-CortesXZConsolo.py')
execfile('2-SetsConsolo.py')
execfile('2-GeometriaTirante.py')
execfile('2-GeometriaCostura.py')
```

```
execfile('2-GeometriaEstribo.py')
```
execfile('2-GeometriaArmPilar.py')

execfile('2-GeometriaEstPilar.py')

execfile('2-GeometriaPlaca.py')

##----------------- '''Materiais''' ------- print "--------------------- Materiais"

```
execfile('3.1-CompBehavior-Polling.py')
execfile('3.1-CompDano-Yu.py')
execfile('3.1-TensionBehavior-Hordijk.py')
execfile('3.1-TensionDano-Yu.py')
```

```
execfile('3-MaterialAco.py')
execfile('3-MaterialConcreto.py')
```
##execfile('3-MaterialAcoLinear.py') ##execfile('3-MaterialConcretoLinear.py')

```
##---------------------- '''Secao''' --------
print "--------------------- Secao"
```
execfile('4-SecaoConsolo.py') execfile('4-SecaoElemViga.py') execfile('4-SecaoElemTrelica.py')

##------------------- '''Inserir Secao''' ------

- print "--------------------- Inserir Secao"

execfile('5-InsSecoesPartes.py')

##------------------------- '''Assembly''' ---- print "--------------------- Assembly"

execfile('6-InsAssembly.py') execfile('6-MontagemAssembly.py')

##------------------------ '''Step''' ------ print "--------------------- Step"

execfile('7-Step.py') ##execfile('7-StepExplicit.py')

##----------------------- '''Constraints''' --- print "--------------------- Constraints"

```
execfile('8-PontosReferencia.py')
execfile('8-Acoplamentos.py')
execfile('8-EmbAcoConcreto.py')
```
##MeuModelo.constraints['Acoplamento1'].resume()

##------------------------- '''Load''' ----- print "--------------------- Condicoes de contorno"

execfile('9-Simetria.py') execfile('9-ApoioInferior.py') execfile('9-DeslocamentoApoio.py')

##MeuModelo.boundaryConditions['Desloc-RP1'].resume()

##------------------------ '''Mesh''' ------ print "--------------------- Mesh"

```
execfile('10-MeshConsolo.py')
execfile('10-MeshElemViga.py')
execfile('10-MeshElemTrelica.py')
```
### **<1-Nome.py>**

NomeModelo=Autores+'\_'+PecaConsolo

NomeConsolo='Geom-'+NomeModelo NomeTirante='ArmTir-'+NomeModelo NomeCostura='ArmCost-'+NomeModelo NomeLongPilar='ArmLongPilar-'+NomeModelo NomeEstPilar='ArmEstPilar-'+NomeModelo NomeEstribo='ArmEstribo-'+NomeModelo NomePlaca='Placa-'+NomeModelo

MeuModelo=mdb.Model(name=NomeModelo)

```
<2-CortesXYConsolo.py>
```

```
PontosdeCorteConsolo=[(0,0,4*GEObw/8),
     (0,0,2*GEObw/8),
     (0,0,6*GEObw/8),
     (0,0,1*GEObw/8),
     (0,0,3*GEObw/8),
    (0.0.5*GEObw/8).
    (0, 0, 7*GEObw/8),]
```
for CorteConsolo in PontosdeCorteConsolo:

```
 ParteConsolo.PartitionCellByPlanePointNormal(
         cells=
         ParteConsolo.cells, normal=
         ParteConsolo.edges.findAt(CorteConsolo), 
point=
         ParteConsolo.InterestingPoint(
         ParteConsolo.edges.findAt(CorteConsolo), 
MIDDLE))
```
### **<2-CortesXZConsolo.py>**

```
ParteConsolo.PartitionCellByPlanePointNormal(
    cells=
     ParteConsolo.cells, normal=
```

```
ParteConsolo.edges.findAt((0,GEOHtotal/2,0)),
point=
```
ParteConsolo.vertices.findAt((GEObcol/2,GEOhcol+G EOhint,0)))

```
ParteConsolo.PartitionCellByPlanePointNormal(
      cells=
 ParteConsolo.cells, normal=
 ParteConsolo.edges.findAt((0,GEOHtotal/2,0)), 
point=
```
ParteConsolo.vertices.findAt((GEObcol/2,GEOhcol,0 )))

### **<2-CortesZYConsolo.py>**

##Particao na interface coluna-consolo

```
ParteConsolo.PartitionCellByPlanePointNormal(
    cells=
     ParteConsolo.cells, normal=
    ParteConsolo.edges.findAt((GEObcol/4,0,0)), 
point=

ParteConsolo.vertices.findAt((GEObcol/2,GEOhcol+G
```
EOhint,0)))

###Particao na linha de aplicacao de carga

```
ParteConsolo.PartitionCellByPlanePointNormal(
     cells=
     ParteConsolo.cells, normal=
    ParteConsolo.edges.findAt((GEObcol/4,0,0)),
point=
     ParteConsolo.InterestingPoint(
```
 ParteConsolo.edges.findAt((GEObcol/2+GEOa,GEOhcol +GEOhint,0)), MIDDLE))

##Particao nas extremidades da aplicacao de carga

```
ParteConsolo.PartitionCellByPlanePointNormal(
     cells=
     ParteConsolo.cells, normal=
    ParteConsolo.edges.findAt((GEObcol/4,0,0)),
point=
ParteConsolo.vertices.findAt((GEObcol/2+GEOa+GEOw
p/2,GEOhcol+GEOhint,0)))
ParteConsolo.PartitionCellByPlanePointNormal(
```

```
 cells=
     ParteConsolo.cells, normal=
    ParteConsolo.edges.findAt((GEObcol/4,0,0)),
point=
     ParteConsolo.vertices.findAt((GEObcol/2+GEOa-
GEOwp/2,GEOhcol+GEOhint,0)))
```
#### **<2-GeometriaArmPilar.py>**

MeuSketch3=MeuModelo.ConstrainedSketch(name='Dese nhoArmPilar', sheetSize= GEOHtotal\*2)

CoordenadaA3=(0,0) CoordenadaB3=(0,GEOHtotal-2\*Cobrimento)

CoordenadasXY3=(CoordenadaA3, CoordenadaB3)

for i in range(len(CoordenadasXY3)-1):

MeuSketch3.Line(point1=CoordenadasXY3[i],point2=C oordenadasXY3[i+1])

ParteLongPilar=MeuModelo.Part(dimensionality=THRE E\_D, name=NomeLongPilar, type=DEFORMABLE\_BODY)

ParteLongPilar.BaseWire(sketch=MeuSketch3)

### **<2-GeometriaConsolo.py>**

MeuSketch=MeuModelo.ConstrainedSketch(name='Desen hoConsolo', sheetSize= GEObcol+GEOc)

CoordenadaA=(0,0) CoordenadaB=(GEObcol/2,0) CoordenadaC=(GEObcol/2,GEOhcol) CoordenadaD=(GEObcol/2+GEOc,GEOhcol+GEOhint-GEOhext) CoordenadaE=(GEObcol/2+GEOc,GEOhcol+GEOhint) CoordenadaF=(GEObcol/2+GEOa+GEOwp/2,GEOhcol+GEOhi nt) CoordenadaG=(GEObcol/2+GEOa-GEOwp/2,GEOhcol+GEOhint) CoordenadaH=(GEObcol/2,GEOhcol+GEOhint) CoordenadaI=(GEObcol/2,GEOHtotal) CoordenadaJ=(0,GEOHtotal) CoordenadaK=(0,0)

CoordenadasXY=(CoordenadaA, CoordenadaB, Coordenadach, CoordenadaD, CoordenadaE,<br>CoordenadaC, CoordenadaD, CoordenadaE,<br>CoordenadaF, CoordenadaG, CoordenadaH, CoordenadaG, CoordenadaH, CoordenadaI, CoordenadaJ, CoordenadaK)

for i in range(len(CoordenadasXY)-1):

MeuSketch.Line(point1=CoordenadasXY[i],point2=Coo rdenadasXY[i+1])

ParteConsolo=MeuModelo.Part(dimensionality=THREE\_ D, name=NomeConsolo, type=DEFORMABLE\_BODY)

ParteConsolo.BaseSolidExtrude(depth=GEObw, sketch=MeuSketch)

##Cria Set do consolo ParteConsolo.Set(cells=ParteConsolo.cells, name='Set-Consolo')

### **<2-GeometriaCostura.py>**

MeuSketch2=MeuModelo.ConstrainedSketch(name='Dese nhoCostura', sheetSize= GEObcol+GEOc)

CoordenadaA2=(0,0) CoordenadaB2=(GEObcol/2+GEOc-Cobrimento,0) CoordenadaC2=(GEObcol/2+GEOc-Cobrimento,GEObw-2\*Cobrimento-COSTfi) CoordenadaD2=(0,GEObw-2\*Cobrimento-COSTfi)

CoordenadasXY2=(CoordenadaA2, CoordenadaB2, CoordenadaC2, CoordenadaD2)

for i in range(len(CoordenadasXY2)-1):

 MeuSketch2.Line(point1=CoordenadasXY2[i],point2=C oordenadasXY2[i+1])

ParteCostura=MeuModelo.Part(dimensionality=THREE\_ D, name=NomeCostura, type=DEFORMABLE\_BODY)

ParteCostura.BaseWire(sketch=MeuSketch2)

**<2-GeometriaEstPilar.py>**

MeuSketch4=MeuModelo.ConstrainedSketch(name='Dese nhoEstPilar', sheetSize= GEObcol+GEOc)

 $ConordenadaA4=(0,0)$ CoordenadaB4=(GEObcol/2-Cobrimento,0) CoordenadaC4=(GEObcol/2-Cobrimento,GEObw-2\*Cobrimento-ESTPILfi) CoordenadaD4=(0,GEObw-2\*Cobrimento-ESTPILfi)

CoordenadasXY4=(CoordenadaA4, CoordenadaB4, CoordenadaC4, CoordenadaD4)

for i in range(len(CoordenadasXY4)-1):

MeuSketch4.Line(point1=CoordenadasXY4[i],point2=C oordenadasXY4[i+1])

ParteEstPilar=MeuModelo.Part(dimensionality=THREE \_D, name=NomeEstPilar, type=DEFORMABLE\_BODY)

ParteEstPilar.BaseWire(sketch=MeuSketch4)

### **<2-GeometriaEstribo.py>**

MeuSketch5=MeuModelo.ConstrainedSketch(name='Dese nhoEstribo', sheetSize= GEObcol+GEOc)

CoordenadaA5=(GEObw-2\*Cobrimento,0) CoordenadaB5=(0,0) CoordenadaC5=(0,GEOhint-2\*Cobrimento) CoordenadaD5=(GEObw-2\*Cobrimento, GEOhint-2\*Cobrimento) CoordenadaE5=(GEObw-2\*Cobrimento,0)

CoordenadasXY5=(CoordenadaA5, CoordenadaB5, CoordenadaC5, CoordenadaD5, CoordenadaE5)

for i in range(len(CoordenadasXY5)-1):

MeuSketch5.Line(point1=CoordenadasXY5[i],point2=C oordenadasXY5[i+1])

ParteEstribo=MeuModelo.Part(dimensionality=THREE\_ D, name=NomeEstribo, type=DEFORMABLE\_BODY)

ParteEstribo.BaseWire(sketch=MeuSketch5)

### **<2-GeometriaPlaca.py>**

MeuSketch=MeuModelo.ConstrainedSketch(name='Desen hoPlaca', sheetSize= GEObcol+GEOc)

CoordenadaA=(0,0) CoordenadaB=(GEOwp,0) CoordenadaC=(GEOwp,AlturaPlaca) CoordenadaD=(0,AlturaPlaca) CoordenadaE=(0,0)

CoordenadasXY=(CoordenadaA, CoordenadaB, CoordenadaC, CoordenadaD, CoordenadaE)

for i in range(len(CoordenadasXY)-1):

 MeuSketch.Line(point1=CoordenadasXY[i],point2=Coo rdenadasXY[i+1])

PartePlaca=MeuModelo.Part(dimensionality=THREE\_D, name=NomePlaca, type=DEFORMABLE\_BODY)

PartePlaca.BaseSolidExtrude(depth=GEObw\*Excentric idade, sketch=MeuSketch)

##Cria Set do consolo PartePlaca.Set(cells=PartePlaca.cells, name='Set-Placa')

##Cortes na placa

PlanodeCortePlaca=[1\*GEObw/8,  $2*$ GEObw/8,  $3*$ GEObw/8.  $4*GEObw/8$ ,  $5*GEObw/8$ ,  $6*GEObw/8$ ,

Contribuição ao projeto de consolos de concreto com base em simulações numéricas

 $7*CFOhw/8,1$ 

for Plano in PlanodeCortePlaca:

 if Plano>=Excentricidade\*GEObw: break

 PartePlaca.DatumPlaneByPrincipalPlane(offset=Plan o, principalPlane=XYPLANE)

PlanodeCortePlaca1=[GEOwp/2, GEOwp/2-GEOwp/(2\*(GEOwp/TamanhoEF)//2), GEOwp/2+GEOwp/(2\*(GEOwp/TamanhoEF)//2)]

for Plano1 in PlanodeCortePlaca1:

PartePlaca.DatumPlaneByPrincipalPlane(offset=Plan o1, principalPlane=YZPLANE)

for Corte in PartePlaca.datums.values():

 PartePlaca.PartitionCellByDatumPlane(cells= PartePlaca.cells, datumPlane=(Corte))

##Sets para Constraints PartePlaca.Surface(side1Faces=

(PartePlaca.faces.getByBoundingBox(0,0,0,GEOwp,0, GEObw)), name='Surf-TiePlaca')

PartePlaca.Surface(side1Faces=

 (PartePlaca.faces.getByBoundingBox(GEOwp/2- GEOwp/(2\*(GEOwp/TamanhoEF)//2),AlturaPlaca,0,GEOw p/2+GEOwp/(2\*(GEOwp/TamanhoEF)//2),AlturaPlaca,GE Obw)), name='Surf-CoupPlaca')

### **<2-GeometriaTirante.py>**

MeuSketch1=MeuModelo.ConstrainedSketch(name='Dese nhoTirante', sheetSize= GEObcol+GEOc)

CoordenadaA1=(0,0) CoordenadaB1=(GEObcol/2+GEOc-Cobrimento,0)

CoordenadasXY1=(CoordenadaA1, CoordenadaB1)

for i in range(len(CoordenadasXY1)-1):

MeuSketch1.Line(point1=CoordenadasXY1[i],point2=C oordenadasXY1[i+1])

ParteTirante=MeuModelo.Part(dimensionality=THREE\_ D, name=NomeTirante, type=DEFORMABLE\_BODY)

ParteTirante.BaseWire(sketch=MeuSketch1)

### **<2-SetsConsolo.py>**

##Surface para o Tie ParteConsolo.Surface(side1Faces=

(ParteConsolo.faces.getByBoundingBox(GEObcol/2+GE Oa-

GEOwp/2,GEOhcol+GEOhint,0,GEObcol/2+GEOa+GEOwp/2, GEOhcol+GEOhint,GEObw)), name='Surf-TieConsolo')

## Set para o apoio inferior ParteConsolo.Set(faces=

(ParteConsolo.faces.getByBoundingBox(0,0,0,GEObco l/2,0,GEObw)), name='Set-ApoioInf')

## Set para o apoio Superior ParteConsolo.Set(faces=

(ParteConsolo.faces.getByBoundingBox(0,GEOHtotal, 0, GEObcol/2, GEOHtotal, GEObw)), name='Set-ApoioSup')

**<3.1-CompBehavior-Polling.py>** '''Compressao - Modelo Kratzig e Polling (2004)'''

##fc=46.88 ##ligar para testar o codigo ##ft=3.969 ##ligar para testar o codigo

##TamanhoEF=20 ##ligar para testar o codigo plotar='Sim' ##sempre deixar ligado plotar='Nao' ##deixar em comentario se quiser plotar  $f$ cm= $f$ c ListaCompBehavior=[] DefEixoX=[0,] TensEixoY=[0,] ##Model Code 2010 ##Econcreto=22000\*(fcm/10)\*\*0.3 EpsilonC1=0.7\*fcm\*\*0.31/1000 Alfai=0.8+0.2\*fcm/88 if Alfai>1.0: Alfai=1.0 Eci=Econcreto/Alfai ##Energia de fratura MC (1990) Brita=25 fcmo=10 #fixo if Brita>=16: Gfo=(Brita+1.1429)/571.429 if Brita<16: Gfo=(Brita+32)/1600 GF=Gfo\*(fcm/fcmo)\*\*0.7 #Energia de fratura na tracao Gch=(fcm/ft)\*\*2\*GF #Energia de esmagamento na compressao - Oller S.(1988) ref 65 Alfarah 17 ##Kratzig e Polling (2004)  $b=0.7$ GamaC=(3.1416\*\*2\*fcm\*EpsilonC1)/((Gch/TamanhoEF-0.5\*fcm\*(EpsilonC1\*(1-b)+b\*fcm/Econcreto))\*\*2\*2) ##insere a primeira linha de 40% do fcm ListaCompBehavior.insert(0, (0.4\*fcm, 0)) ##Cria a tabela, segunda curva, segundo Model Code (FIB, 2010) for i in range (1,9): EpsilonElastico1=0.4\*fcm/Econcreto EpsilonElastico=EpsilonElastico1+(EpsilonC1- EpsilonElastico1)/8\*i SigmaC=(Eci\*EpsilonElastico/fcm- (EpsilonElastico/EpsilonC1)\*\*2)/(1+(Eci\*EpsilonC1 /fcm-2)\*EpsilonElastico/EpsilonC1)\*fcm EpsilonInelastico=EpsilonElastico-SigmaC/Econcreto DefEixoX.append(EpsilonElastico) TensEixoY.append(SigmaC) DadosAbaqus=(SigmaC, EpsilonInelastico) ListaCompBehavior.append(DadosAbaqus) # ##Cria a tabela, terceira curva, segundo Kratzig e Polling (2004) for i in range  $(4,100)$ : EpsilonElastico1=0.4\*fcm/Econcreto EpsilonElastico=EpsilonElastico1+(EpsilonC1- EpsilonElastico1)/3\*i SigmaC=((2+GamaC\*fcm\*EpsilonC1)/(2\*fcm)- GamaC\*EpsilonElastico+EpsilonElastico\*\*2\*GamaC/(2  $*Epsilon(1))$ <sup>\*\*</sup>(-1) EpsilonInelastico=EpsilonElastico-SigmaC/Econcreto DefEixoX.append(EpsilonElastico) TensEixoY.append(SigmaC) DadosAbaqus=(SigmaC, EpsilonInelastico) ListaCompBehavior.append(DadosAbaqus) if SigmaC<5.0: break CompBehavior=tuple(ListaCompBehavior) if plotar=='Sim': import matplotlib.pyplot as plt

 plt.plot(DefEixoX, TensEixoY, color='black') plt.scatter(DefEixoX, TensEixoY, color='red') plt.title('Tensao x Deformacao - Compressao')

##Econcreto=44815.55 ##ligar para testar o codigo

Contribuição ao projeto de consolos de concreto com base em simulações numéricas

 plt.xlabel('Deformacao') plt.ylabel('Tensao') plt.show() **<3.1-CompDano-Yu.py>**  $f$ cm= $f$ c ListaCompDano=[(0,0)] DefEixoX=[0,] TensEixoY=[0,] ##Model Code 2010 ##Econcreto=22000\*(fcm/10)\*\*0.3 EpsilonC1=0.7\*fcm\*\*0.31/1000 Alfai=0.8+0.2\*fcm/88 if Alfai>1.0: Alfai=1.0 Eci=Econcreto/Alfai ##Energia de fratura MC (1990) Brita=25 fcmo=10 #fixo if Brita>=16: Gfo=(Brita+1.1429)/571.429 if Brita<16: Gfo=(Brita+32)/1600 GF=Gfo\*(fcm/fcmo)\*\*0.7 #Energia de fratura na tracao Gch=(fcm/ft)\*\*2\*GF #Energia de esmagamento na compressao - Oller S.(1988) ref 65 Alfarah 17 ##Kratzig e Polling (2004)  $h=0.7$ GamaC=(3.1416\*\*2\*fcm\*EpsilonC1)/((Gch/TamanhoEF- $0.5*fcm*$  (EpsilonCl\*(1-b)+b\*fcm/Econcreto))\*\*2\*2) ##Cria a tabela, terceira curva para o dano, segundo Kratzig e Polling (2004) for i in range  $(4,100)$ : EpsilonElastico1=0.4\*fcm/Econcreto EpsilonElastico=EpsilonElastico1+(EpsilonC1- EpsilonElastico1)/3\*i SigmaC=((2+GamaC\*fcm\*EpsilonC1)/(2\*fcm)- GamaC\*EpsilonElastico+EpsilonElastico\*\*2\*GamaC/(2  $*Epsilon(1))$ \* $*$ (-1) EpsilonInelastico=EpsilonElastico-SigmaC/Econcreto VariavelDano=1.0-SigmaC/fcm DefEixoX.append(EpsilonElastico) TensEixoY.append(VariavelDano) DadosAbaqus=(VariavelDano, EpsilonInelastico) ListaCompDano.append(DadosAbaqus) if SigmaC<5.0: break CompDano=tuple(ListaCompDano) **<3.1-TensionBehavior-Hordijk.py>** fcm=fc ListaTensionBehavior=[] DefEixoX=[0,] TensEixoY=[0,] EpsilonCr=ft/Econcreto ##Energia de fratura MC (1990) Brita=25 fcmo=10 #fixo if Brita>=16: Gfo=(Brita+1.1429)/571.429 if Brita<16: Gfo=(Brita+32)/1600 GF=Gfo\*(fcm/fcmo)\*\*0.7 #Energia de fratura na tracao ##Hordijk (1992)  $c1 = 3.0$  $c^2=6.93$  $wc=5.14*GF/ft$ 

##Cria a tabela, segundo Hordijk (1992) for i in range (0,100,3):

```
w = w \circ (100 \times i) SigmaC=ft*((1+(c1*w/wc)**3)*2.718282**(-
c2*w/wc)-w/wc*(1+c1**3)*2.718282**(-c2))
     EpsilonElastico=EpsilonCr+w/TamanhoEF
     EpsilonInelastico=EpsilonElastico-
SigmaC/Econcreto
     DefEixoX.append(EpsilonElastico)
     TensEixoY.append(SigmaC)
     DadosAbaqus=(SigmaC, EpsilonInelastico)
     ListaTensionBehavior.append(DadosAbaqus)
     if SigmaC<(ft/90):
         break
TensionBehavior=tuple(ListaTensionBehavior)
<3.1-TensionDano-Yu.py>
fcm=fc
ListaTensionDano=[]
DefEixoX=[0,]
TensEixoY=[0,]
EpsilonCr=ft/Econcreto
##Energia de fratura MC (1990)
Brita=25
fcmo=10 #fixo
if Brita>=16:
     Gfo=(Brita+1.1429)/571.429
if Brita<16:
     Gfo=(Brita+32)/1600
GF=Gfo*(fcm/fcmo)**0.7 #Energia de fratura na 
tracao
##Hordijk (1992)
c1=3 0
C2=6.93wc=5.14*GF/ft##Cria a tabela, segundo Hordijk (1992)
for i in range (0,100,3):
    w=wc/100*1 SigmaC=ft*((1+(c1*w/wc)**3)*2.718282**(-
c2*w/wc)-w/wc*(1+c1**3)*2.718282**(-c2))
     EpsilonElastico=EpsilonCr+w/TamanhoEF
     EpsilonInelastico=EpsilonElastico-
SigmaC/Econcreto
     VariavelDano=1.0-SigmaC/ft
     DefEixoX.append(EpsilonElastico)
     TensEixoY.append(VariavelDano)
     DadosAbaqus=(VariavelDano, EpsilonInelastico)
     ListaTensionDano.append(DadosAbaqus)
     if SigmaC<(ft/90):
         break
TensionDano=tuple(ListaTensionDano)
<3-MaterialAco.py>
##Tirante
MaterialTirante=MeuModelo.Material(name='Aco-
Tirante')
MaterialTirante.Elastic(table=((TIREaco,PoissonAc
\cap, ))
MaterialTirante.Density(table=((7.85e-09,),))
MaterialTirante.Plastic(table=((TIRfy,0.0),(1.1*T
IRfy,(.025-1.1*TIRfy/TIREaco)),))
##Costura
```

```
if COSTquantidade>0:
     MaterialCostura=MeuModelo.Material(name='Aco-
Costura')
```

```
MaterialCostura.Elastic(table=((COSTEaco,PoissonA
\{CO\}, ))
```
181

 MaterialCostura.Plastic(table=((COSTfy,0.0),(1.1\* COSTfy,(.025-1.1\*COSTfy/COSTEaco)), )) MaterialCostura.Density(table=((7.85e-09,),))

##Longitudinal do pilar

MaterialLongPilar=MeuModelo.Material(name='Aco-LongPilar')

MaterialLongPilar.Elastic(table=((LONGPILEaco,Poi ssonAco), ))

MaterialLongPilar.Plastic(table=((LONGPILfy,0.0), (1.1\*LONGPILfy,(.025-1.1\*LONGPILfy/LONGPILEaco)), ))

MaterialLongPilar.Density(table=((7.85e-09,),))

### ##Estribo do pilar

MaterialEstPilar=MeuModelo.Material(name='Aco-EstPilar') MaterialEstPilar.Elastic(table=((ESTPILEaco,Poiss onAco), )) MaterialEstPilar.Plastic(table=((ESTPILfy,0.0),(1

.1\*ESTPILfy,(.025-1.1\*ESTPILfy/ESTPILEaco)), )) MaterialEstPilar.Density(table=((7.85e-09,), ))

## ##Estribo do Consolo

if ESTquantidade>0: MaterialEstribo=MeuModelo.Material(name='Aco-Estribo')

MaterialEstribo.Elastic(table=((ESTEaco,PoissonAc  $\circ$ ), ))

MaterialEstribo.Plastic(table=((ESTfy,0.0),(1.1\*E STfy,(.025-1.1\*ESTfy/ESTEaco)), )) MaterialEstribo.Density(table=((7.85e-09,),))

#### ##Estribo da placa

MaterialPlaca=MeuModelo.Material(name='Aco-Placa') MaterialPlaca.Elastic(table=((PlacaEaco,PoissonAc  $\circ)$ , )) MaterialPlaca.Density(table=((7.85e-09,), ))

### **<3-MaterialConcreto.py>**

MaterialConcreto=MeuModelo.Material(name='Concret o\_fc'+str(int(fc))+'\_'+NomeModelo)

##Inicio Elastico MaterialConcreto.Elastic(table=((Econcreto, PoissonConcreto), )) MaterialConcreto.Density(table=((2.40e-09,), ))

##CDP MaterialConcreto.ConcreteDamagedPlasticity(<br>table=((CDPAngDilatacao, CDPExcentricidade, table=((CDPAngDilatacao, CDPfc1fc2, CDPK, CDPViscosidade), ))

##Compression Behavior MaterialConcreto.concreteDamagedPlasticity.Concre teCompressionHardening( table=CompBehavior)

#### ##Tension Behavior MaterialConcreto.concreteDamagedPlasticity.Concre teTensionStiffening( table=TensionBehavior)

##Dano Compressao MaterialConcreto.concreteDamagedPlasticity.Concre teCompressionDamage( table=CompDano)

##Dano Tracao MaterialConcreto.concreteDamagedPlasticity.Concre teTensionDamage( table=TensionDano)

## **<4-SecaoConsolo.py>**

MeuModelo.HomogeneousSolidSection(material='Concr eto\_fc'+str(int(fc))+'\_'+NomeModelo, name='SecaoConsolo', thickness=None)

MeuModelo.HomogeneousSolidSection(material='Aco-Placa', name='SecaoPlaca', thickness=None)

### **<4-SecaoElemTrelica.py>**

```
AreaBarraLongPilar=pi*LONGPILfi**2/4
AreaBarraEstrPilar=pi*ESTPILfi**2/4
```
##Secao Barra longitudinal do pilar MeuModelo.TrussSection(area=AreaBarraLongPilar, material='Aco-LongPilar', name='LongPilarFi'+str(LONGPILfi))

##Secao estribo do pilar MeuModelo.TrussSection(area=AreaBarraEstrPilar, material='Aco-EstPilar', name='EstPilarFi'+str(ESTPILfi))

## **<4-SecaoElemViga.py>**

##Secao Tirante MeuModelo.CircularProfile(name='TiranteFi'+str(TI Rfi), r=TIRfi/2)

```
MeuModelo.BeamSection(consistentMassMatrix=False, 
integration=
     DURING_ANALYSIS, material='Aco-Tirante', 
name='TiranteFi'+str(TIRfi),
    poissonRatio=0.3, 
profile='TiranteFi'+str(TIRfi), 
temperatureVar=LINEAR)
if COSTquantidade>0:
```
##Secao Costura

MeuModelo.CircularProfile(name='CosturaFi'+str(CO STfi), r=COSTfi/2)

```
 
MeuModelo.BeamSection(consistentMassMatrix=False, 
integration=
          DURING_ANALYSIS, material='Aco-Costura', 
name='CosturaFi'+str(COSTfi),
 poissonRatio=0.3, 
profile='CosturaFi'+str(COSTfi), 
temperatureVar=LINEAR)
```
if ESTquantidade>0: ##Secao estribo do consolo

MeuModelo.CircularProfile(name='EstriboFi'+str(ES Tfi), r=ESTfi/2)

```
MeuModelo.BeamSection(consistentMassMatrix=False, 
integration=<br>DURING ANALYSIS,
                               material='Aco-Estribo',
name='EstriboFi'+str(ESTfi),
 poissonRatio=0.3, 
profile='EstriboFi'+str(ESTfi), 
temperatureVar=LINEAR)
```
### **<5-InsSecoesPartes.py>**

```
##Secao Consolo
ParteConsolo.SectionAssignment(region=(ParteConso
lo.cells,), sectionName='SecaoConsolo')
```
##Secao Placa PartePlaca.SectionAssignment(region=(PartePlaca.c ells,), sectionName='SecaoPlaca')

##Secao Tirante ParteTirante.SectionAssignment(region=(ParteTiran te.edges,), sectionName='TiranteFi'+str(TIRfi))

if COSTquantidade>0: ##Secao Costura

ParteCostura.SectionAssignment(region=(ParteCostu ra.edges,), sectionName='CosturaFi'+str(COSTfi))

##Secao Long Pilar ParteLongPilar.SectionAssignment(region=(ParteLon gPilar.edges,), sectionName='LongPilarFi'+str(LONGPILfi))

##Secao Estribo Pilar ParteEstPilar.SectionAssignment(region=(ParteEstP ilar.edges,), sectionName='EstPilarFi'+str(ESTPILfi))

if ESTquantidade>0: ##Secao Estribo Consolo

ParteEstribo.SectionAssignment(region=(ParteEstri bo.edges,), sectionName='EstriboFi'+str(ESTfi))

##Orientacao Tirante

ParteTirante.assignBeamSectionOrientation( method=N1 COSINES,  $n1=(0.0, 0.0, 1.0)$ , region=Region( edges=ParteTirante.edges,))

if COSTquantidade>0: ##Orientacao Costura

 ParteCostura.assignBeamSectionOrientation( method=N1\_COSINES, n1=(0.0, 0.0, 1.0), region=Region( edges=ParteCostura.edges,))

if ESTquantidade>0: ##Orientacao Estribo

 ParteEstribo.assignBeamSectionOrientation( method=N1\_COSINES, n1=(0.0, 0.0, 1.0), region=Region( edges=ParteEstribo.edges,))

**<6-InsAssembly.py>**

MeuAssembly=MeuModelo.rootAssembly

MeuAssembly.DatumCsysByDefault(CARTESIAN)

MeuAssembly.Instance(dependent=ON, name=NomeConsolo+'-1', part=ParteConsolo)

MeuAssembly.Instance(dependent=ON, name=NomePlaca+'-1', part=PartePlaca)

MeuAssembly.Instance(dependent=ON, name=NomeTirante+'-1', part=ParteTirante)

if COSTquantidade>1: MeuAssembly.Instance(dependent=ON, name=NomeCostura+'-1', part=ParteCostura)

MeuAssembly.Instance(dependent=ON, name=NomeLongPilar+'-1', part=ParteLongPilar)

MeuAssembly.Instance(dependent=ON, name=NomeEstPilar+'-1', part=ParteEstPilar)

if ESTquantidade>1: MeuAssembly.Instance(dependent=ON, name=NomeEstribo+'-1', part=ParteEstribo)

### **<6-MontagemAssembly.py>**

##Translada o Tirante MeuAssembly.translate(instanceList=(NomeTirante+' -1',),vector=(0.0,GEOhcol+GEOd,<br>Cobrimento+TIRfi/2+LONGPILfi+COSTfi))

##Translada a Placa MeuAssembly.translate(instanceList=(NomePlaca+'- 1',),vector=(GEObcol/2+GEOa-GEOwp/2, GEOhcol+GEOhint, 0))

if COSTquantidade>1: ##Gira a Costura

MeuAssembly.rotate(angle=90.0,axisDirection=(1.0, 0.0,0.0),axisPoint=(0.0,0.0,0.0), instanceList=(NomeCostura+'-1',))

##Translada a Costura

MeuAssembly.translate(instanceList=(NomeCostura+' -1',),vector=(0.0,GEOhcol+COSTLoc, Cobrimento+COSTfi/2))

##Translada a armadura long do pilar MeuAssembly.translate(instanceList=(NomeLongPilar +'-1', ), vector=(GEObcol/2-Cobrimento-LONGPILfi/2-ESTPILfi, Cobool (Cobristance) Cobrimento+LONGPILfi/2+ESTPILfi))

##Gira o Estribo do pilar MeuAssembly.rotate(angle=90.0,axisDirection=(1.0, 0.0,0.0),axisPoint=(0.0,0.0,0.0), instanceList=(NomeEstPilar+'-1',))

##Translada o Estribo do pilar MeuAssembly.translate(instanceList=(NomeEstPilar+ '-1',),vector=(0.0,2\*Cobrimento, Cobrimento+ESTPILfi/2))

if ESTquantidade>1: ##Gira o estribo do consolo MeuAssembly.rotate(angle=- 90.0,axisDirection=(0.0,1.0,0.0),axisPoint=(0.0,0  $.0, 0.0$ ), instanceList=(NomeEstribo+'-1',))

##Translada o estribo do consolo

MeuAssembly.translate(instanceList=(NomeEstribo+' -1', ), vector=(GEObcol/2+45, GEOhcol+Cobrimento, Cobrimento))

##------------Distribui os tirantes----------

if TIRconfig==1:

if TIRquantidade==6:

MeuAssembly.LinearInstancePattern(direction1=(0.0

, 0.0, 1.0), direction2=(0.0, 1.0, 0.0), instanceList=(NomeTirante+'-1',

), number1=1, number2=2, spacing1=GEObw-Cobrimento, spacing2=EspEntreArm+TIRfi)

MeuAssembly.LinearInstancePattern(direction1=(0.0

,  $0.0, 1.0),$  direction2= $(0.0, -1.0, 0.0),$ instanceList=(NomeTirante+'-1',

), number1=1, number2=2, spacing1=GEObw-Cobrimento, spacing2=EspEntreArm+TIRfi)

if TIRquantidade==4:

MeuAssembly.translate(instanceList=(NomeTirante+'  $-1'$ , ),  $vector=(0.0, (EsphtreeArm+TIRfi)/2,0.0)$ 

MeuAssembly.LinearInstancePattern(direction1=(0.0

, 0.0, 1.0), direction2=(0.0, -1.0, 0.0), instanceList=(NomeTirante+'-1', ), number1=1, number2=2, spacing1=GEObw-

Cobrimento, spacing2=EspEntreArm+TIRfi)

if TIRquantidade==3:

MeuAssembly.LinearInstancePattern(direction1=(0.0 ,

 $0.0, 1.0),$  direction2= $(0.0, 1.0, 0.0),$ instanceList=(NomeTirante+'-1', ), number1=3, number2=1, spacing1=(GEObw-2\*Cobrimento)/2, spacing2=EspEntreArm+TIRfi)

if TIRconfig==2:

if TIRquantidade==4:

MeuAssembly.LinearInstancePattern(direction1=(0.0

, 1.0, 0.0), direction2=(0.0, 0.0, 1.0), instanceList=(NomeTirante+'-1',

),  $number1=1$ ,  $number2=4$ ,  $spacing1=GE0bw-  
spacing1=(GE0bw-  
spacing2=(GE0bw$  $snaching2=(GEObw-$ 2\*(Cobrimento+TIRfi/2+LONGPILfi+COSTfi))/(TIRquan tidade-1))

##--------Distribui as costuras-------------

if COSTquantidade>2:

MeuAssembly.LinearInstancePattern(direction1=(0.0

, 0.0, 1.0), direction2=(0.0, 1.0, 0.0), instanceList=(NomeCostura+'-1',

 ), number1=1, number2=int(COSTquantidade/2), spacing1=5000, spacing2=COSTespacamento)

##--------Distribui Arm Longitudinal do Pilar----

if LONGPILquantidade==6:

MeuAssembly.LinearInstancePattern(direction1=(0.0

,  $0.0, 1.0),$  direction2= $(-1.0, 0.0, 0.0)$ , instanceList=(NomeLongPilar+'-1', ), number1=2, number2=2, spacing1=GEObw-

2\*Cobrimento, spacing2=(GEObcol-2\*Cobrimento)/2- Cobrimento)

if LONGPILquantidade==8:

MeuAssembly.LinearInstancePattern(direction1=(0.0 ,

 0.0, 1.0), direction2=(-1.0, 0.0, 0.0), instanceList=(NomeLongPilar+'-1', ), number1=2, number2=2, spacing1=GEObw-

2\*Cobrimento, spacing2=(GEObcol-2\*Cobrimento)/3)

if LONGPILquantidade==4:

MeuAssembly.LinearInstancePattern(direction1=(0.0 ,

 $0.0, 1.0$ , direction2= $(-1.0, 0.0, 0.0)$ , instanceList=(NomeLongPilar+'-1', ), number1=2, number2=1, spacing1=GEObw-2\*(Cobrimento+LONGPILfi/2+ESTPILfi), spacing2=(GEObcol-2\*Cobrimento)/3)

##-------------Distribui Arm Estribo no Pilar----

MeuAssembly.LinearInstancePattern(direction1=(0.0

, 0.0, 1.0), direction2=(0.0, 1.0, 0.0), instanceList=(NomeEstPilar+'-1',  $\sum_{n=1}^{\infty}$ 

number2=int(GEOHtotal/ESTPILespacamento), spacing1=300, spacing2=ESTPILespacamento)

##----------Distribui Arm Estribo no Consolo------

if ESTquantidade>2:

MeuAssembly.LinearInstancePattern(direction1=(0.0 ,

 $0.0, 1.0),$  direction2= $(1.0, 0.0, 0.0)$ , instanceList=(NomeEstribo+'-1',

 ), number1=1, number2=int(ESTquantidade/2), spacing1=ESTespacamento, spacing2=ESTespacamento)

# **<7-Step.py>**

##Cria Step MeuModelo.StaticStep(description='Por Deslocamento', initialInc=StepInic, maxInc=StepFin, maxNumInc=400, minInc=1e-7, name='Carregamento', previous='Initial')

#Exclui History ##del MeuModelo.historyOutputRequests['H-Output- $\overline{11}$ 

#Modifica Output database MeuModelo.fieldOutputRequests['F-Output-1'].setValues( numIntervals=200, variables=('S', 'E', 'PE', 'U', 'RF', 'DAMAGEC', 'DAMAGET'), timeMarks=OFF)

### **<8-Acoplamentos.py>**

##Acoplamento 1 MeuModelo.Coupling(controlPoint= MeuAssembly.sets['Set-RP1'], couplingType= KINEMATIC, influenceRadius=WHOLE\_SURFACE, localCsys=None, name='CouplingApoio',

```
1'].surfaces['Surf-CoupPlaca']
       , u1=ON, u2=ON, u3=ON, ur1=OFF, ur2=OFF, 
ur3=OFF)
##Tie entre placa e consolo
MeuModelo.Tie(adjust=ON, master=
    MeuAssembly.instances[NomeConsolo+'-
1'].surfaces['Surf-TieConsolo']
                          , name='Tie-ConsoloPlaca', 
positionToleranceMethod=COMPUTED, slave=
    MeuAssembly.instances[NomePlaca+'-
1'].surfaces['Surf-TiePlaca']
     , thickness=ON, tieRotations=ON)
```
MeuAssembly.instances[NomePlaca+'-

## **<8-EmbAcoConcreto.py>**

SETArmadura=[]

surface=

ListaAbaqus=MeuAssembly.instances.values()

QuantidadeInstancia=len(ListaAbaqus)

for i in range (2,QuantidadeInstancia): Variavel1=ListaAbaqus[i].edges SETArmadura.append(Variavel1)

##Cria Set das armaduras

MeuAssembly.Set(edges=tuple(SETArmadura), name='Set-Armaduras')

##Cria Set do consolo

MeuAssembly.Set(cells= MeuAssembly.instances[NomeConsolo+'- 1'].cells, name='Set-Consolo')

##Emb o aco no concreto

MeuModelo.EmbeddedRegion(absoluteTolerance=0.0, embeddedRegion= MeuAssembly.sets['Set-Armaduras'], fractionalTolerance=0.05, hostRegion= MeuAssembly.sets['Set-Consolo'], name= 'EmbAcoConcreto', toleranceMethod=BOTH, weightFactorTolerance=1e-06)

### **<8-PontosReferencia.py>**

RP1=(GEObcol/2+GEOa,GEOhcol+GEOhint+AlturaPlaca,G EObw\*Excentricidade/2)

```
MeuAssembly.ReferencePoint(point=
    MeuAssembly.instances[NomePlaca+'-
1'].vertices.findAt((RP1)))
MeuAssembly.Set(name='Set-RP1',
```
referencePoints=(MeuAssembly.referencePoints.find At((RP1)), ))

## **<9-ApoioInferior.py>**

MeuModelo.DisplacementBC(amplitude=UNSET, createStepName= 'Initial', distributionType=UNIFORM, fieldName='', localCsys=None, name= 'ApoioInferior', region= MeuAssembly.instances[NomeConsolo+'- 1'].sets['Set-ApoioInf'] , u1=UNSET, u2=SET, u3=SET, ur1=UNSET, ur2=UNSET, ur3=UNSET)

```
MeuModelo.DisplacementBC(amplitude=UNSET, 
createStepName=<br>'Initial',
                          distributionType=UNIFORM,
fieldName='', localCsys=None, name=
      'ApoioSuperior', region=
     MeuAssembly.instances[NomeConsolo+'-
1'].sets['Set-ApoioSup']
       , u1=UNSET, u2=UNSET, u3=SET, ur1=UNSET,
```
ur2=UNSET, ur3=UNSET)

### **<9-DeslocamentoApoio.py>**

if DeslocamentoEmX=='UNSET': MeuModelo.DisplacementBC(amplitude=UNSET, createStepName=

Contribuição ao projeto de consolos de concreto com base em simulações numéricas

 'Carregamento', distributionType=UNIFORM, fieldName='', fixed=OFF, localCsys=None, name='Desloc-RP1', region=

MeuAssembly.sets['Set-RP1'], u2=DeslocamentoImposto, u3=0, ur1=UNSET, ur2=UNSET, ur3=UNSET)

else:

 MeuModelo.DisplacementBC(amplitude=UNSET, createStepName=

 'Carregamento', distributionType=UNIFORM, fieldName='', fixed=OFF,

 localCsys=None, name='Desloc-RP1', region= MeuAssembly.sets['Set-RP1'], u1=DeslocamentoEmX, u2=DeslocamentoImposto,

u3=0, ur1=UNSET, ur2=UNSET, ur3=UNSET)

## **<9-Simetria.py>**

ParteConsolo.Set(name='Set-SimetriaEmX',

faces=(ParteConsolo.faces.getByBoundingBox(0,0,0, 0,GEOHtotal,GEObw)))

##ParteConsolo.Set(name='Set-SimetriaEmZ', ## faces=(ParteConsolo.faces.getByBoundingBox(0,0,GE Obw,GEObcol/2+GEOc,GEOHtotal,GEObw)))

##Cria Simetria em X

MeuModelo.XsymmBC(createStepName='Initial', localCsys=None, name='SimetriaEmX', region=MeuAssembly.instances[NomeConsolo+'- 1'].sets['Set-SimetriaEmX'])

### **<10-MeshConsolo.py>**

##Mesh Consolo ParteConsolo.seedPart(deviationFactor=0.1, minSizeFactor=0.1, size=TamanhoEF)

ParteConsolo.seedEdgeBySize(constraint=FINER, deviationFactor=0.1,edges= ParteConsolo.edges.getSequenceFromMask( ('[#71092495 #e72391ce #eeef4936 #3275d #0:4 #3c000000 #80061e4 ]', ), ), minSizeFactor=0.1, size=30.0)

##edges=

## ParteConsolo.edges.getByBoundingBox(GEObcol/8,0,0 ,7\*GEObcol/8,GEOHtotal,GEObw),<br>## minSizeFactor=0 1. size= minSizeFactor=0.1, size=30.0)

ParteConsolo.setElementType(elemTypes=( ElemType(elemCode=C3D8, elemLibrary=STANDARD, secondOrderAccuracy=OFF, distortionControl=DEFAULT), ElemType(elemCode=C3D6, elemLibrary=STANDARD, secondOrderAccuracy=OFF, distortionControl=DEFAULT), ElemType( elemCode=C3D4, elemLibrary=STANDARD)), regions=( ParteConsolo.cells,))

ParteConsolo.generateMesh()

### ##Mesh Placa

PartePlaca.seedPart(deviationFactor=0.1, minSizeFactor=0.1, size=TamanhoEF)

PartePlaca.setElementType(elemTypes=( ElemType(elemCode=C3D8, elemLibrary=STANDARD, secondOrderAccuracy=OFF, distortionControl=DEFAULT), ElemType(elemCode=C3D6, elemLibrary=STANDARD, secondOrderAccuracy=OFF, distortionControl=DEFAULT), ElemType( elemCode=C3D4, elemLibrary=STANDARD)), regions=( PartePlaca.cells,))

PartePlaca.generateMesh()

## **<10-MeshElemTrelica.py>**

Contribuição ao projeto de consolos de concreto com base em simulações numéricas ##Mesh na armadura long do pilar

ParteLongPilar.seedPart(deviationFactor=0.1, minSizeFactor=0.1, size=TamanhoEF)

ParteLongPilar.setElementType( elemTypes=(ElemType(elemCode=T3D2, elemLibrary=STANDARD), ), regions=( ParteLongPilar.edges,))

ParteLongPilar.generateMesh()

##Mesh na armadura estribo do pilar ParteEstPilar.seedPart(deviationFactor=0.1, minSizeFactor=0.1, size=TamanhoEF)

ParteEstPilar.setElementType( elemTypes=(ElemType(elemCode=T3D2, elemLibrary=STANDARD), ), regions=( ParteEstPilar.edges,))

ParteEstPilar.generateMesh()

## **<10-MeshElemViga.py>**

##Mesh no tirante ParteTirante.seedPart(deviationFactor=0.1, minSizeFactor=0.1, size=TamanhoEF\*0.6)

ParteTirante.setElementType(elemTypes=(

 ElemType(elemCode=B31, elemLibrary=STANDARD), ), regions=( ParteTirante.edges,))

ParteTirante.generateMesh()

##Mesh na Costura ParteCostura.seedPart(deviationFactor=0.1, minSizeFactor=0.1, size=TamanhoEF\*0.6)

ParteCostura.setElementType(elemTypes=( ElemType(elemCode=B31, elemLibrary=STANDARD), ), regions=( ParteCostura.edges,))

ParteCostura.generateMesh()

##Mesh na armadura estribo do consolo ParteEstribo.seedPart(deviationFactor=0.1, minSizeFactor=0.1, size=TamanhoEF\*0.6)

ParteEstribo.setElementType( elemTypes=(ElemType(elemCode=B31, elemLibrary=STANDARD), ), regions=( ParteEstribo.edges,))

ParteEstribo.generateMesh()

## **<11-Job.py>**

mdb.Job(atTime=None, contactPrint=OFF, description='Job referente ao consolo '+NomeModelo,<br>echoPrint=OFF. explicitPrecision=SINGLE. getMemoryFromAnalysis=True, historyPrint=OFF, memory=90, memoryUnits=PERCENTAGE, model=NomeModelo,<br>modelPrint=OFF, multiprocessingMode  $multiprocessingMode=DEFAULT$ , name=NomeJob, nodalOutputPrecision=SINGLE, numCpus=NucleoProcessador, numDomains=NucleoProcessador, numGPUs=0, queue=None , resultsFormat=ODB, scratch='', type=ANALYSIS, userSubroutine='', waitHours=0, waitMinutes=0)

# **<12-SubmitJob.py>**

NomeODB=NomeJob+'.odb' mdb.jobs[NomeJob].submit() mdb.jobs[NomeJob].waitForCompletion()